# UNIVERSIDAD NACIONAL DE CAJAMARCA

# FACULTAD DE INGENIERIA

ESCUELA ACADEMICO PROFESIONAL DE INGENIERIA CIVIL

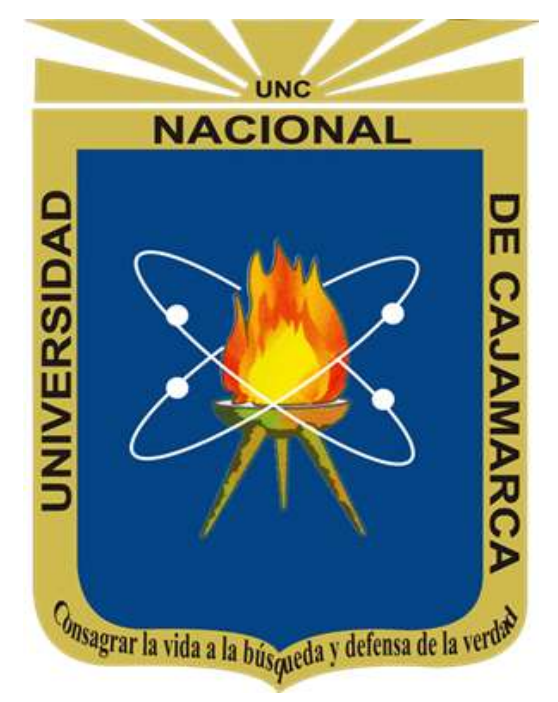

# METODOLOGÍA PARA EL PRE – DIMENSIONAMIENTO ESTRUCTURAL E HIDRÁULICO DE POZAS DE ALMACENAMIENTO DE AGUA SEGÚN ESTÁNDARES PARA MINERÍA

## TESIS PRESENTADA POR:

BACH. LUIS DIEGO BAZÁN MEDINA

## ASESOR DE TESIS:

DR. ING. LUIS VÁSQUEZ RAMÍREZ

PARA OPTAR POR EL TITULO PROFESIONAL DE:

INGENIERO CIVIL

CAJAMARCA – PERU

2022

### AGRADECIMIENTO

A mi asesor el Ing. Luis Vásquez Ramírez, por su constante apoyo y asesoría durante el desarrollo de la tesis.

A la Universidad Nacional de Cajamarca y a todos los docentes quienes supieron transmitirme sus conocimientos y apoyaron a mi formación académica y personal.

Al área de Proyectos de Capital Sostenible de Minera Yanacocha S.R.L., por brindarme toda la información necesaria para el desarrollo de la tesis, en especial al Ing. Carlos Enrique Paredes Saldaña, quién también me acompañó y apoyó durante el desarrollo de la tesis guiándome y disolviendo las principales dudas.

### **DEDICATORIA**

El desarrollo de la presente tesis, se la dedico a mi familia, quienes son mi principal motivación y fortaleza para tratar de ser mejor cada día, en especial a mis padres quienes me apoyan incondicionalmente y supieron guiarme hasta este punto inculcándome valores para ser una persona de bien.

# ÍNDICE

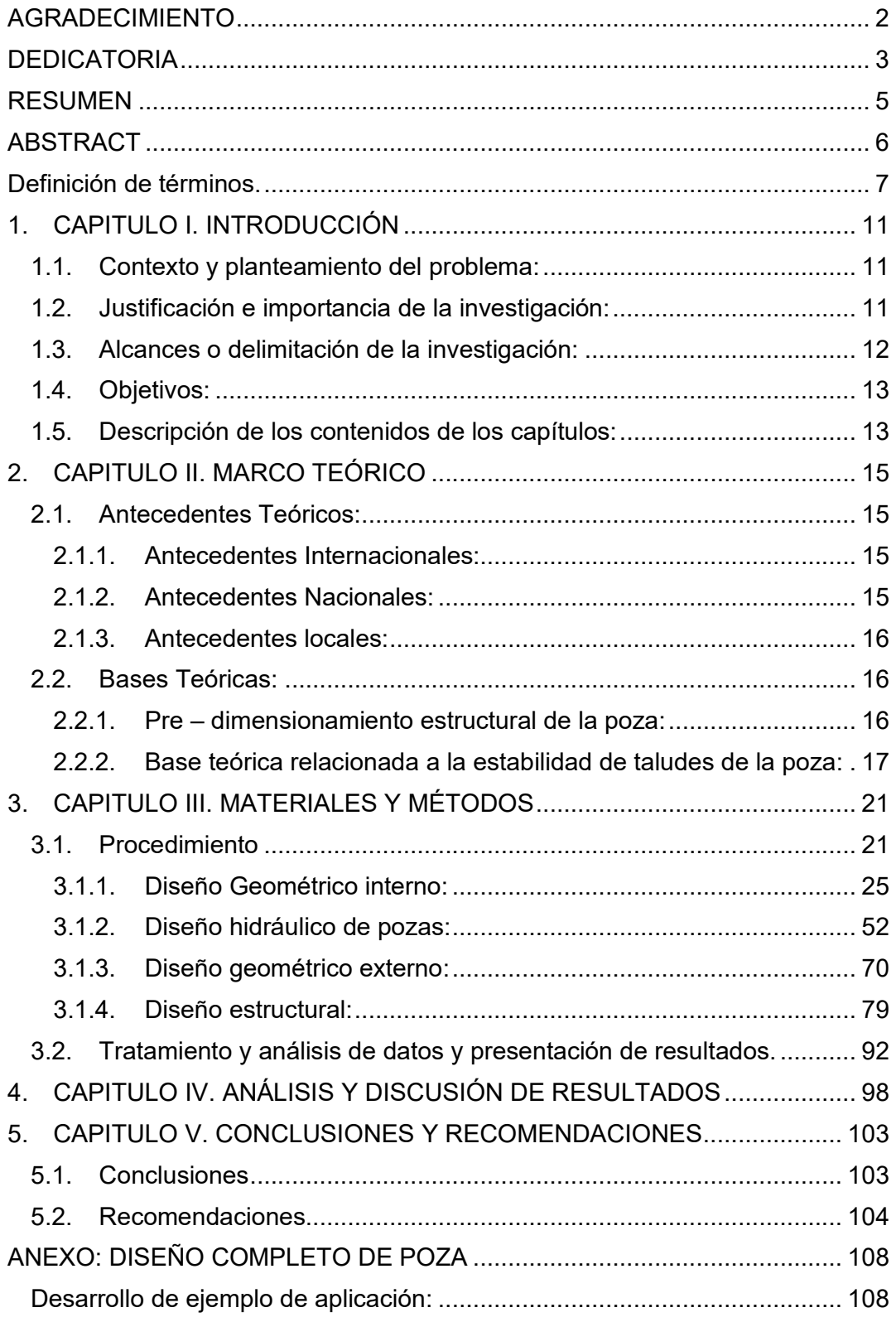

#### RESUMEN

El presente informe propone una metodología para el diseño desde la etapa conceptual hasta la ingeniería de factibilidad de pozas de almacenamiento de agua, empleando parámetros y estándares usados en proyectos mineros. Lamentablemente, no se contaba con una metodología que explique y relacione los diferentes aspectos del diseño de pozas en las etapas de desarrollo de ingeniería mencionadas, es por ese motivo que se planteó este trabajo de investigación. Este procedimiento abarca el diseño estructural, es decir: geometría, capacidad, dimensionamiento y estabilidad; así como el diseño hidráulico: sistema de descarga de emergencia, sistema de drenaje superficial y borde libre. La metodología planteada, se explica de forma teórica, así como de forma práctica, desarrollando un diseño, a modo de ejemplo, empleando hojas de cálculo. Mediante el desarrollo del ejemplo de aplicación, se brindará también una explicación acerca del uso de las hojas de cálculo, las limitaciones y alcances, así como los criterios de diseño empleados en cada etapa del pre dimensionamiento. El principal objetivo de la investigación, es brindar un procedimiento sistematizado, el cual servirá para optimizar recursos económicos y de tiempo. Es elemental recalcar la importancia de contar con esta metodología desde las primeras etapas del diseño de pozas empezando por la ingeniería conceptual, luego con la de pre – factibilidad, y finalmente con la de factibilidad. También, como resultado de la investigación se obtuvieron hojas de cálculo para cada paso del diseño, abarcando diferentes situaciones y relacionándolas con los diferentes parámetros relacionados al diseño de pozas en minas. Finalmente, la principal finalidad de emplear criterios y parámetros de diseño utilizados en proyectos mineros, es que estos criterios son más rigurosos, por lo que el diseño que resulta de esta metodología es mucho más seguro y por ende el riesgo de falla de la estructura es mitigado. Este es uno de los puntos más importantes concluidos en el presente estudio.

#### ABSTRACT

This report proposes a methodology for the design from the conceptual stage to the feasibility engineering of water storage ponds, using parameters and standards used in mining projects. Unfortunately, there was no methodology that explains and relates the different aspects of the design of wells in the stages of engineering development mentioned, it is for this reason that this research work was proposed. This procedure covers the structural design, that is: geometry, capacity, dimensioning and stability; as well as the hydraulic design: emergency discharge system, surface drainage system and free edge. The proposed methodology is explained theoretical way, as well as in a practical way, developing a design, as an example, using spreadsheets. Through the development of the application example, an explanation will also be provided about the use of the spreadsheets, the limitations and scopes, as well as the design criteria used in each stage of the pre - dimensioning. The main objective of the research is to provide a systematized procedure, which will serve to optimize economic and time resources. It is essential to emphasize the importance of having this methodology from the early stages of pond design, beginning with conceptual engineering, then with pre-feasibility, and finally with feasibility. Also, as a result of the investigation, spreadsheets were obtained for each step of the design, covering different situations and relating them to the different parameters related to the design of ponds in mines. Finally, the main purpose of using design criteria and parameters used in mining projects is that these criteria are more rigorous, so the design that results from this methodology is much safer and therefore the risk of failure of the structure is mitigated. This is one of the most important points concluded in this study.

#### Definición de términos.

- Pozas de almacenamiento de agua, o reservorio de agua:
	- Reservorios de dique represa:
		- El reservorio de dique-represa, almacena gran parte del agua por encima de la superficie original del terreno. Se construyen en áreas con pendientes suaves a moderadas y donde la represa se pueda levantar transversalmente a una depresión. El embalse se llena de agua de escorrentía. (Baca 2013)

Considerando este concepto, el presente informe denomina a este tipo de estructuras como poza de almacenamiento de agua a media ladera.

- Reservorios excavados:

Almacena gran parte del agua debajo del nivel original del suelo. Se construyen en terrenos relativamente planos y en donde hay sitios adecuados para la construcción de la represa. (Baca 2013)

Teniendo en cuenta este concepto, este estudio clasifica a esta estructura como poza de almacenamiento de agua netamente en corte.

● Nivel de desarrollo de ingeniería:

El desarrollo del diseño de los diferentes proyectos planteados en Minera Yanacocha, está relacionado de diferentes niveles de detalle de ingeniería, según el tipo de proyecto, el presupuesto, y otras condiciones adicionales.

Cada nivel de desarrollo de ingeniería, contempla diferentes tipos de entregables, así como cada uno representa diversos niveles de detalle del diseño.

El proceso inicia con la ingeniería conceptual (Stage 0), siguiendo con el alcance de ingeniería (Stage 1), luego el desarrollo de la ingeniería de pre – factibilidad (Stage 2A), ingeniería de factibilidad (Stage 2B), para culminar con el desarrollo de la factibilidad definitiva (Stage 3).

Se debe mencionar, que la etapa de ingeniería de pre – factibilidad es probablemente la más importante de las etapas iniciales, pues en esta se definen, de manera general, las características principales del diseño.

A continuación, se muestra un flujograma general del orden de los niveles de ingeniería, así como los principales entregables considerados en cada nivel, enfatizando a los entregables correspondientes al desarrollo de la ingeniería en las primeras etapas:

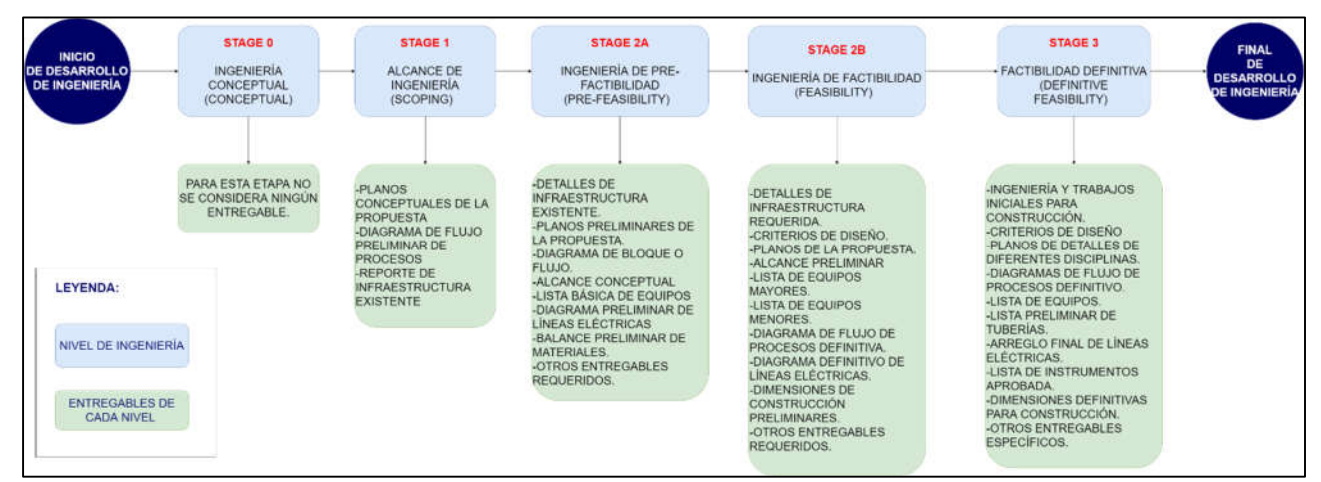

\*Elaboración propia. Información recopilada de: (Newmont 2021)

Gráfico Nº 01: Entregables relacionados a cada etapa de desarrollo de ingeniería

El presente estudio, aportará al desarrollo de los siguientes entregables:

- Criterios de diseño
- Planos de diseño
- Cálculos de diseño
- Alcance
- Dimensiones preliminares de construcción.

Además de algunos adicionales, tal como se puede apreciar en las siguientes páginas.

Uno de los principales aportes del presente estudio será poder contar con esta metodología desde las primeras etapas del diseño de pozas empezando por la ingeniería conceptual, hasta la ingeniería de factibilidad. Es clave definir las características básicas desarrolladas en el presente estudio, desde las etapas iniciales mencionadas, ya que así, se evitarán cambios significativos en las posteriores etapas de diseño tales como la ingeniería básica y de detalle, optimizando así el uso de recursos y tiempo, además de evitar retrabajos.

● Diseño Geométrico:

La definición de geometría establece que es la parte de las matemáticas que trata de las propiedades y medida del espacio o plano, fundamentalmente se preocupa de problemas métricos (cálculo del área y diámetro de figuras o volumen de cuerpos sólidos). Se ocupa de la forma de un cuerpo independientemente de las demás propiedades del mismo. (Martinez 2021). Partiendo de esta definición, el diseño geométrico, establece las dimensiones de los diferentes componentes de la poza, desde las dimensiones internas de la poza en sí, así las de los elementos complementarios, tales como el borde libre, la berma y acceso perimetrales, etc.

### ● Precipitación:

La precipitación es uno de los factores que se debe analizar para definir si es, o no factible realizar obras de captación. Para un planificador en captación de agua de lluvia, la tarea más difícil es seleccionar el diseño apropiado de acuerdo a la lluvia. Los datos importantes se obtienen de las estaciones meteorológicas que cuenten con datos de precipitación mensual y máxima de por lo menos diez años (ONUAA 2000).

Para el presente trabajo, se emplearon datos de precipitaciones obtenidos del apéndice D del estudio climatológico para la segunda modificación del EIA – Yanacocha, elaborado por la empresa WSP Perú S.A. en setiembre del 2019.

### Diseño de estructuras hidráulicas:

El control del nivel del agua y la regulación de descargas son necesarios para propósitos de irrigación, conservación del agua, prevención y control de avenidas, etc. Para ello se dispone de una amplia variedad de estructuras hidráulicas de control, adecuadas a las necesidades particulares, que varían desde vertederos hasta grandes obras de excedencia.

Las obras hidráulicas accesorias en los sistemas de aprovechamiento tienen como objetivo controlar y conducir el volumen de agua necesario o el excedente hasta el sitio en que aprovecha o hacia el cauce del rio. Las obras de excedencia, la obra de toma y la obra de desvío son ejemplos de obras hidráulicas accesorias de gran utilidad en los aprovechamientos superficiales. (Sotelo Avila 1994)

En este caso, las estructuras hidráulicas consideradas serán el canal del sistema de drenaje superficial de la poza, y el sistema de descarga de emergencia (spillway).

## ● Estabilidad Estructural de taludes:

Se entiende por estabilidad a la seguridad de una masa de tierra contra la falla o movimiento. Como primera medida, es necesario definir criterios de estabilidad de taludes, entendiéndose por tales, alfo tan simple como poder decir en un instante dado cual será la inclinación apropiada de un corte o un terraplén; casi siempre la más apropiada será la más escarpada que se sostenga el tiempo necesario sin caerse. (Matteis 2003)

La estabilidad de taludes se determinará mediante un modelado de análisis de estabilidad de diferentes secciones de la poza, relacionado al método de equilibrio límite. En este modelado se considerarán criterios relacionados a los eventos sísmicos, la aceleración máxima del suelo, y el tipo de estabilidad respectivamente. Se brindarán más detalles al respecto en la sección de diseño estructural de la poza.

● Factor de seguridad global:

Por lo general, se tiende a asegurar la calidad o el buen comportamiento de un talud, a partir del concepto de factor de seguridad global (FS). Este valor se usa para examinar el estado de la estabilidad de los taludes.

El factor de seguridad global, es un concepto que se origina del método de equilibrio límite en el análisis de estabilidad de taludes. Este factor es un índice que expresa la relación entre: la resistencia al corte medio del material del macizo a lo largo de una potencial superficie de ruptura, v.s. la resistencia de corte estrictamente necesaria para mantener el equilibrio en el terreno. (Suarez-Burgoa 2016). Según los estándares de diseño civil de Minera Yanacocha, se debe considerar como factor de seguridad pseudo-estático mínimo un valor de 1.0, mientras que para el factor de seguridad estático un valor mínimo de 1.5.

# 1. CAPITULO I. INTRODUCCIÓN

#### *1.1. Contexto y planteamiento del problema:*

En las zonas de actividad minera, en general, se construyen numerosas pozas para almacenamiento de agua, sin embargo, no se cuenta con una metodología para estimar valores iniciales del diseño de la poza, lo que significa una limitante para proponer las dimensiones, la estimación de la estabilidad estructural, o las características de las estructuras hidráulicas de la misma. Dicho de otra manera, no hay un método tan preciso para determinar la posible área a disturbar, o un aproximado del volumen de material a ser removido.

En muchas oportunidades, se tiene que cambiar la ubicación de la poza, en una etapa avanzada del diseño, debido a que el área estimada inicialmente se ve modificada luego de la verificación estructural, variando así los límites establecidos al inicio y muchas veces surgiendo así algunas restricciones, lo que se pudo haber previsto, o por lo menos, estimado de mejor manera con una adecuada metodología en la etapa de pre dimensionamiento, y así ahorrar los recursos empleados al proponer una nueva ubicación, variaciones en el diseño propuesto, sin mencionar el trámite de los permisos para la construcción de las mismas.

El retrabajo que implica cambiar el diseño básico de la poza, tiene un impacto muy significativo, no solo en tiempo, sino también en recursos económicos. Por ello: ¿Se puede establecer una metodología para el pre – dimensionamiento estructural e hidráulico de pozas de almacenamiento de agua en minas, para poder diseñar dichas estructuras de una forma más eficiente?

El presente trabajo busca establecer una metodología para el pre dimensionamiento estructural e hidráulico para pozas de almacenamiento de agua en minas, la cual, permitirá diseñar eficientemente dichas estructuras.

#### *1.2. Justificación e importancia de la investigación:*

- La metodología propuesta para el pre dimensionamiento de una poza de almacenamiento de agua es el primer paso del desarrollo total de la ingeniería de esta estructura, desarrollada desde una etapa conceptual, hasta el desarrollo de la ingeniería de factibilidad para este caso. Adicionalmente, el estudio presenta parámetros y criterios de diseño relacionados al equilibrio estructural y al dimensionamiento de una poza.
- Esta investigación permitió establecer rangos de valores y parámetros de diseño, con la finalidad de mitigar el riesgo de falla de las pozas y optimizar el diseño desde la etapa de ingeniería conceptual, incluyendo

también los criterios de diseño empleados en proyectos mineros, los cuales son más rigurosos a los usados convencionalmente.

- El proceso propuesto, facilita el diseño de las pozas a nivel de ingeniería conceptual, de pre- factibilidad y de factibilidad, además de la obtención de las hojas de cálculo que surgieron con el desarrollo de este trabajo, las que sirven para elaborar diseños preliminares, de forma más inmediata.
- Con respecto al diseño preliminar, se obtuvo una mejor aproximación del área a disturbar con la proyección de los taludes estimados y, por ende, una mejor estimación del volumen de movimiento de tierras.
- Además, es de suma importancia, contar con el diseño hidráulico desde la etapa inicial del diseño de la poza, es decir, contar con el pre dimensionamiento de los sistemas de descarga de emergencia, sistemas de drenaje perimetral y borde libre.
- Cabe resaltar que esta tesis contribuye de forma notable al conocimiento científico relacionado a la ingeniería civil, mostrando y relacionando diferentes ramas de la misma, tales como la geometría, la hidráulica, la geotecnia y otras.
- Este texto sirve de referencia para enriquecer la formación académica de los alumnos de la facultad de Ingeniería de la Universidad, ya que contiene información obtenida como resultado de la experiencia de haber participado en el desarrollo diseños de gran relevancia.
- Finalmente, en cuanto al desarrollo personal, considero que la tesis es de suma importancia ya que me permitió desarrollar mis habilidades relacionadas al diseño de pozas en general, y me permitirá también obtener el título de Ingeniero Civil.

#### *1.3. Alcances o delimitación de la investigación:*

El presente trabajo está dirigido al diseño exclusivamente de las primeras etapas de desarrollo de ingeniería de pozas de almacenamiento de agua en minas, es decir la etapa conceptual, de pre – factibilidad y de factibilidad. Se considerarán aspectos de estabilidad estructural y de elementos hidráulicos básicos. Cabe mencionar que esta investigación contempla solo el diseño de la etapa inicial de desarrollo de ingeniería de diseño, por lo que no se incluirán aspectos de ingeniería de detalle tales como el revestimiento, estructuras hidráulicas específicas, ni el análisis de rotura de presas, el cual es un estudio que evalúa el impacto ocasionado por la posible falla de la poza.

Además, para poder desarrollar el diseño propuesto, se debe contar con algunos datos de entrada, tales como: Capacidad requerida de la poza (determinada previamente con algún balance de agua en la operación minera), ubicación aproximada, y por ende las características topográficas de la zona, es decir las curvas de nivel.

Con respecto al diseño estructural, se evaluará la estabilidad estructural de la poza completa, el cual incluirá los taludes internos y externos de la poza, y todos los elementos complementarios, tales como accesos y plataformas, según la sección. Para poder desarrollar esta sección se deben conocer las características de los materiales, es decir, peso unitario, cohesión, ángulo de fricción, etc.

Finalmente, para el diseño hidráulico, se debe contar con la información de precipitaciones, recaudadas de las estaciones meteorológicas cercanas a la zona de estudio.

### *1.4. Objetivos:*

- Objetivo General
	- Establecer un procedimiento de pre dimensionamiento estructural e hidráulico de pozas de almacenamiento de agua en minas, considerando los parámetros empleados en el sector minero.
- Objetivos Específicos
	- Formalizar un procedimiento para estimar las dimensiones y distribución de la poza.
	- Brindar pautas y pasos de diseño relacionados al ángulo de inclinación referencial de los taludes para diferentes condiciones de sismos y geometría de la poza, además de definir la condición de ubicación de la estructura (corte, relleno o a media ladera).
	- Determinar un proceso para el diseño preliminar de la altura del borde libre.
	- Proponer un procedimiento para el diseño preliminar del sistema de descarga de emergencia (spillway) y el sistema de drenaje perimetral de la poza.
	- Determinar la mejor propuesta de diseño de pozas desde la etapa conceptual, identificado potenciales interferencias, realizando mejores estimaciones de volúmenes iniciales de movimiento de tierras, y otros aspectos de diseño, considerando los parámetros de diseño obtenidos.

### *1.5. Descripción de los contenidos de los capítulos:*

- Capítulo I: Introducción

En este primer capítulo, se explica el contexto y planteamiento del problema, y la justificación e importancia de la investigación. Además, incluye los objetivos de la investigación, así como el alcance y delimitación.

- Capítulo II: Marco teórico

El segundo capítulo brinda la base teórica para el desarrollo de la investigación. La recopilación de información relacionada a los diferentes aspectos del diseño, desde el diseño geométrico, hasta la

estabilidad de la estructura. De la misma manera, se muestra una breve recopilación de investigaciones similares, en la sección de antecedentes teóricos. Finalmente se desarrolla la definición de términos básicos.

- Capítulo III: Materiales y métodos Este capítulo corresponde al desarrollo de la investigación en sí. Se presenta una breve descripción de la ubicación y de la situación en la que se desarrolla la tesis. Además, se describe de forma detallada la metodología del diseño empleado, así como criterios de diseño usados, para cada parte respectivamente. Finalmente se muestra un ejemplo de diseño, en el que se explica el uso de las hojas de cálculo para el diseño de la estructura.

- Capítulo IV: Análisis y discusión de resultados En este cuarto capítulo, se hace una comparación del resultado de la estructura diseñada a modo de ejemplo, y se desarrolla una breve comparación con respecto a otros diseños estudiados anteriormente. Se adicionan algunas pautas extras para el diseño y el uso de las hojas de cálculo, y se brinda una breve descripción acerca del resultado de la investigación.
- Capítulo V: Conclusiones y recomendaciones En este último capítulo, se verifica si se cumplieron con los objetivos planteados inicialmente. Además, se proporcionan algunas pautas con respecto a la investigación, para una posible expansión del presente estudio.

# 2. CAPITULO II. MARCO TEÓRICO

### *2.1. Antecedentes Teóricos:*

2.1.1. Antecedentes Internacionales:

El manual Settling Ponds (Catchments & Creeks 2010), brinda una metodología de diseño para pozas de sedimentación, haciendo uso de tablas en las que relaciona las características del flujo de entrada con la superficie de área a usar. También indica valores máximos de la inclinación de los taludes, dependiendo de la ubicación de la poza, y la altura de los mismos. Por otra parte, cuenta con un procedimiento de diseño dividido en pasos, en el que, a grandes rasgos, explica el diseño, y como se relacionan las tablas de diseño presentes en dicho estudio.

Del mismo modo, el ministerio del ambiente de Colombia Británica, provincia de Canada, publicó una guía técnica, titulada: "Assessing the Desing, Size, and Operaction of Sediment Ponds Used in Mining" (Evaluación del diseño, tamaño y operación de pozas de sedimentos utilizados en minería) (BC Ministry of Environment 2015), la cual brinda un procedimiento mucho más detallado del diseño de pozas de sedimentación, mostrando hasta 3 formas diferentes de dimensionar la estructura, sin embargo, dichos procedimientos están centrados en la sedimentación y características de las partículas, por ello es diferente al mostrado en el presente estudio.

2.1.2. Antecedentes Nacionales:

En el informe de suficiencia de la Universidad Nacional de Ingeniería del Perú, de Victor Hugo Azañero Arevalo, titulado: Aplicación de geomembranas en pozas de almacenamiento de agua, comparación técnico económica con pozas de concreto armado,(Azañero, Arevalo 2007) se muestra un estudio en el que desarrolla dos diseños diferentes para una poza de almacenamiento de agua, uno de ellos empleando material compactado y un revestimiento de geomembrana. Este informe brinda detalles del diseño, relacionados a la topografía, la geotecnia, y hace mención al análisis de estabilidad de taludes en función de la inclinación de los mismos. Este informe brinda pautas importantes para el diseño, no obstante, no muestra el pre – dimensionamiento en sí.

Además, en el informe de suficiencia de la Universidad Nacional de Ingeniería del Perú, de Marden Valles Julca, titulado: Aplicación de geomembranas en pozas de almacenamiento de agua,(Julca Valles 2006) , criterios para el análisis de diseño, se muestra un análisis muy detallado de la estabilidad estructural de las pozas de almacenamiento de agua. Empleando el software SLIDE 2D y el método de Bishop, calcula un factor de seguridad considerando las respectivas cargas, y lo verifica con

valores mínimos establecidos. En la presente investigación, se desarrollará un procedimiento similar, para el análisis estructural.

2.1.3. Antecedentes locales:

Muchos de los aspectos de diseño, así como criterios, parámetros y pautas, fueron extraídos de documentos diseño empleados por Minera Yanacocha S.R.L. – Cajamarca. Algunos de estos criterios, fueron extraídos del documento de WSF (NEM-TES-STA-020) (Water Storage Facility) (Instalaciones de almacenamiento de agua), mientras que otros, corresponden al documento de Estándar de diseño civil (000\_210\_10001\_0\_Criterio de Diseño Civil), ambos documentos, empleados en numerosos diseños, para diferentes niveles de desarrollo de ingeniería, incluso muchos de ellos ya fueron ejecutados y son ahora pozas existentes.

- *2.2. Bases Teóricas:*
- 2.2.1. Pre dimensionamiento estructural de la poza:
	- Verificación de la capacidad de la poza:

En esta parte del desarrollo del marco teórico, solo se mostrarán las ecuaciones y fórmulas empleadas para el cálculo de volúmenes de elementos regulares. En las siguientes páginas, se mostrará cómo se pueden aplicar estas fórmulas para cualquier estructura.

En el caso que la vista en planta de la poza sea circular, entonces el volumen se comportará como un tronco de cono. Para calcular el volumen del cono se empleará la siguiente ecuación:

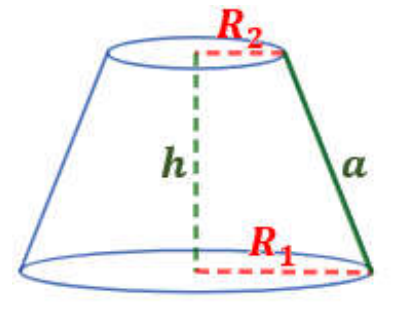

● En función del radio:

$$
V = \frac{h * \pi}{3} (R_1^2 + R_2^2 + R_1 R_2)
$$

● En función del área:

$$
V = \frac{h}{3}(A_1 + A_2 + \sqrt{A_1 A_2})
$$

Imagen Nº 01: tronco de cono

Adaptado de: (*Calculadora del área y volumen del tronco de cono circular recto* no date)

De forma similar, cuando la vista en planta sea un cuadrado o rectángulo, el volumen formado por la proyección, será un tronco de pirámide, cuyo volumen se calcula siguiendo la siguiente expresión:

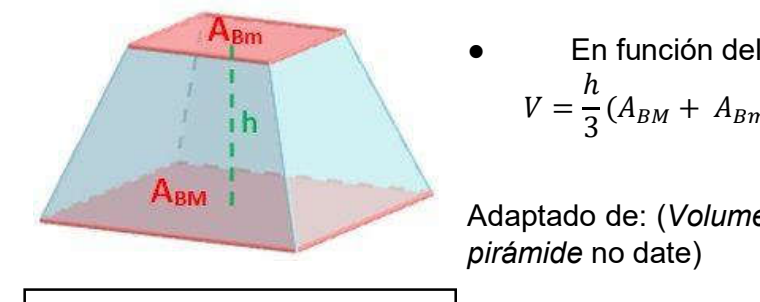

• En función del área:  
\n
$$
V = \frac{h}{3}(A_{BM} + A_{Bm} + \sqrt{A_{BM}A_{Bm}})
$$

Adaptado de: (*Volumen de un tronco de* 

Imagen Nº 02: tronco de pirámide

Las dos ecuaciones son muy similares.

En el desarrollo del presente estudio se mostrará que esta fórmula se puede aplicar a otras formas irregulares, citando al principio de Cavalieri.

El principio de Cavalieri dice lo siguiente: "Si dos sólidos al ser cortados por planos paralelos producen siempre secciones de igual superficie entonces estos cuerpos tienen el mismo volumen".

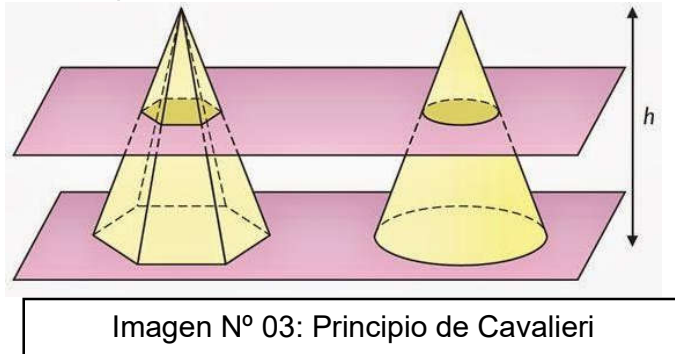

2.2.2. Base teórica relacionada a la estabilidad de taludes de la poza:

Como se mencionó anteriormente, para el análisis de estabilidad de taludes, se hará uso del software Slide de la compañía Rocscience.

Slide es un software de análisis de Estabilidad de Taludes en 2D que utiliza métodos de equilibro límite para el cálculo de la estabilidad. Incluye análisis de agua subterránea por elementos finitos en estado estacionario, e integra capacidades de análisis de sensibilidad, probabilísticos y análisis retrospectivos. ((ICOG) 2016)

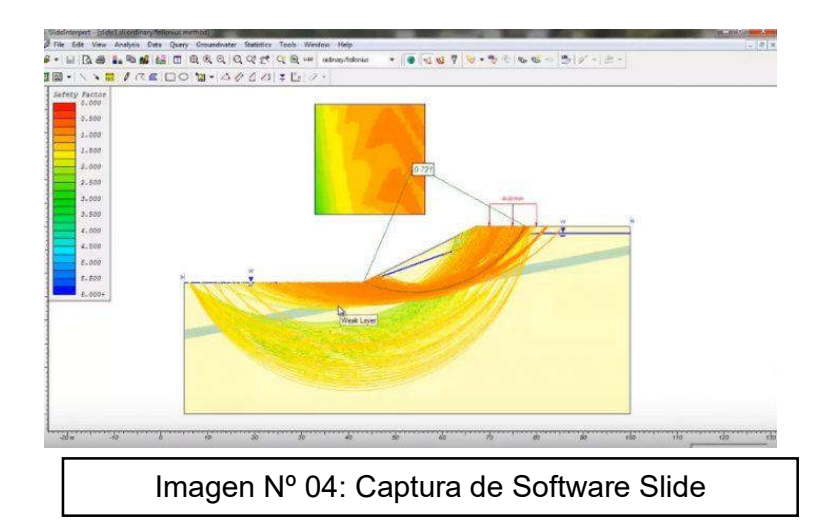

Este software cuenta con diferentes herramientas de análisis de estabilidad de taludes. En la presente investigación se hará uso del Método de Bishop simplificado.

Método de Bishop Simplificado:

Bishop presentó un método utilizando dovelas y teniendo en cuenta el efecto de las fuerzas entre las dovelas. Bishop asume que las fuerzas entre dovelas son horizontales (Imagen Nº 05); es decir, que no tiene en cuenta las fuerzas de cortante. La solución rigurosa de Bishop es muy compleja y por esta razón, se utiliza una versión simplificada de su método, de acuerdo con la expresión:

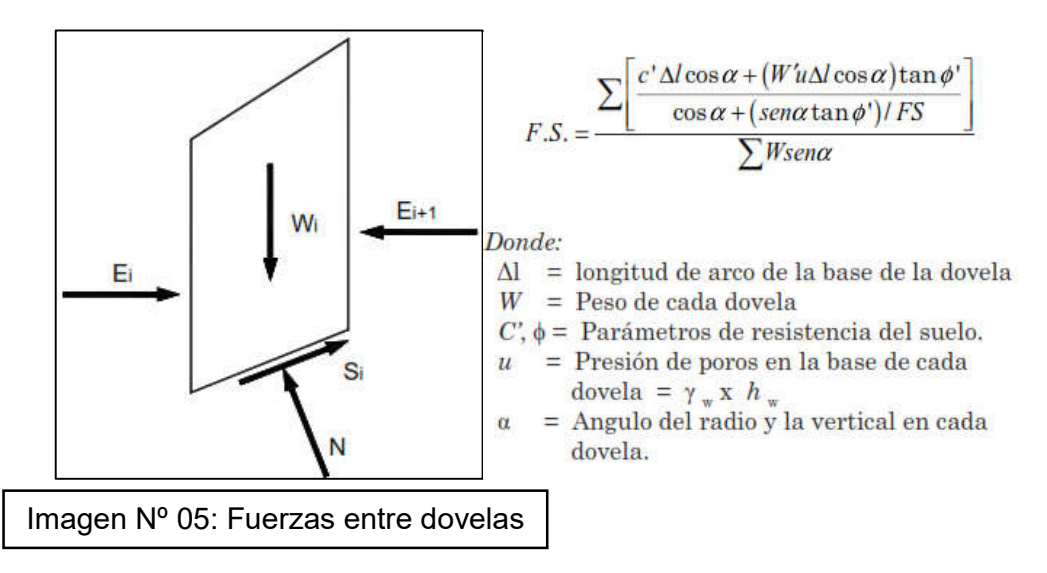

Como se puede observar en la ecuación, el término factor de seguridad FS se encuentra tanto en la izquierda como en la derecha de la ecuación; se requiere un proceso de interacción para calcular el factor de seguridad. El método simplificado de Bishop es uno de los métodos más utilizados actualmente para el cálculo de factores de seguridad de los taludes. Aunque el método sólo satisface el equilibrio de momentos, se considera que los resultados son muy precisos en comparación con el método ordinario. (Suárez 1998)

2.2.3. Explicación de la base teórica para el diseño de las estructuras hidráulicas:

Con respecto a las estructuras hidráulicas básicas, en esta etapa del diseño, solo se contempla del diseño del aliviadero de emergencia o spillway, y el sistema de drenaje superficial, además se brindan algunas pautas para el pre – dimensionamiento del borde libre.

Los aliviaderos son estructuras que permiten la evacuación del agua excedente, la cual se produce al suscitarse un evento de máxima avenida, en el que se supera el volumen de almacenamiento máximo del embalse. (Moscoso Alvizuri 2018)

Para poder estimar el caudal producido por la intensidad de un evento máximo, se desarrolla un estudio hidrológico, de acuerdo al análisis de precipitación máxima. El resultado de este estudio, está relacionado directamente con el periodo de retorno, y este con el tiempo de vida útil de la estructura.

Para estimar el caudal máximo del evento, existen diferentes métodos, tales como el método IILA, método racional, método racional modificado, etc.

Dicho caudal, es el que se usa para dimensionar el aliviadero. El desarrollo del diseño y las metodologías empleadas, serán explicadas de una manera más detallada en el desarrollo siguiente de la investigación. (MTC 2012)

- Software empleado para el análisis estadístico de datos de precipitación:

El software empleado para el análisis de datos hidrológicos. La parte principal del análisis de datos hidrológicos consiste en aplicaciones de procesamiento de series de tiempo, tales como la agregación y regularización de intervalos de tiempo, interpolación, análisis de regresión y llenado de valores faltantes, pruebas de consistencia, filtrado de datos, visualización gráfica y tabular de series de tiempo etc.(Ingenieros 2018)

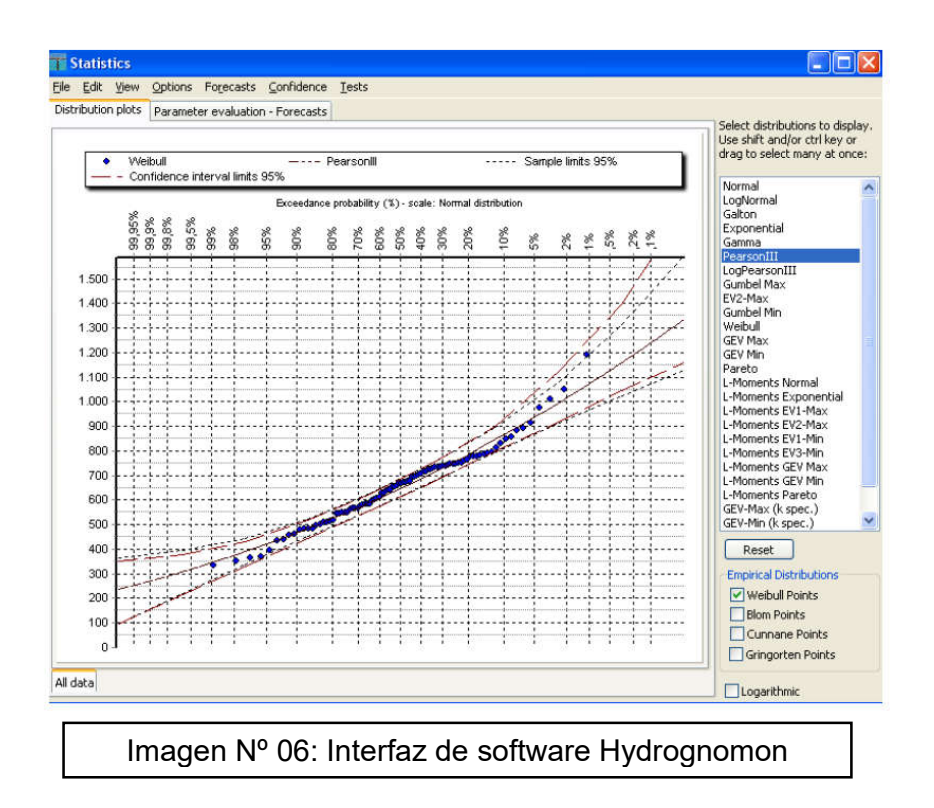

Software empleado para el análisis hidrológico y obtención del caudal de diseño:

HMS es un programa de simulación hidrológica, desarrollado para estimar los hidrogramas de salida en una cuenca o varias subcuencas (caudales máximos y tiempos al pico) a partir de condiciones extremas de lluvia.

Para realizar estos cálculos parte de los datos de un hietograma de precipitación y a través de una serie de modelos se calcula el exceso de precipitación (o precipitación neta), restando las pérdidas por infiltración y detención, sobre la base de una función de velocidad de infiltración del agua en los suelos. (Villón Béjar 2007)

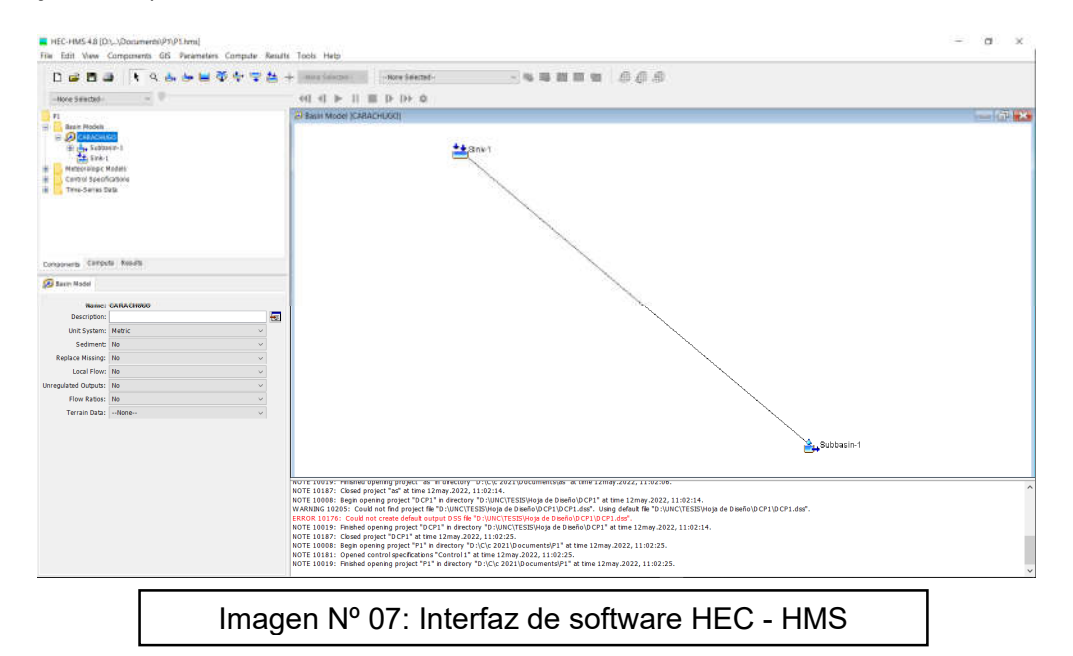

## 3. CAPITULO III. MATERIALES Y MÉTODOS

### *3.1. Procedimiento*

El proceso desarrollado para establecer la metodología, está compuesto por diferentes aspectos del diseño ingenieril. La metodología planteada en el presente estudio, está limitada al diseño de ingeniería en las fases: Conceptual, de Pre – Factibilidad y de Factibilidad, cuyo alcance es aclarado en las secciones previas.

Para un mejor entendimiento, se desarrolló un flujograma general, el cual muestra de una forma gráfica todos los aspectos considerados en este estudio. Cabe mencionar, que este flujograma está netamente ligado al contenido de las hojas de cálculo obtenidas como producto de la tesis.

A continuación, se brinda un pequeño resumen de dicho flujograma, a modo también, de explicación, de lectura e interpretación. Como se puede apreciar el diseño parte del ingreso de las características principales, es decir, la capacidad necesaria para la poza, el área disponible, la forma en planta, y otros aspectos que se mencionarán con mayor detalle en las páginas siguientes. En esta parte se debe considerar una aproximación previa de la capacidad de la poza y de la altura de la misma. Si es que la altura de la poza es mayor a 3 m. sobre el punto más bajo del terreno natural, y la capacidad es mayor o igual a  $30,000$  m<sup>3</sup>, entonces en el diseño se emplearán los criterios de diseño brindados por el documento de WSF (NEM-TES-STA-020) (Water Storage Facility) (Instalaciones de almacenamiento de agua), de lo contrario, los criterios de diseño considerados serán los correspondientes al documento Estándar de diseño civil (000 210 10001 0 Criterio de Diseño Civil), ambos documentos empleados en los diseños de MYSRL. En pocas palabras el Estándar de diseño civil será empleado para estructuras más pequeñas y simples, mientras que el documento WSF estará vinculado al diseño de estructuras más grandes y complejas. En la mayoría de los casos, se emplearán los criterios de diseño de WSF. Así mismo, se emplearán criterios de diseño adicionales, obtenidos del estudio de proyectos anteriores relacionados con pozas de almacenamiento de agua.

Como paso previo al diseño en sí, se debe desarrollar la clasificación de la poza, según el nivel de consecuencia en caso de falla. El WSF, emplea los parámetros brindados por la CDA (2013), para la clasificación de la misma.

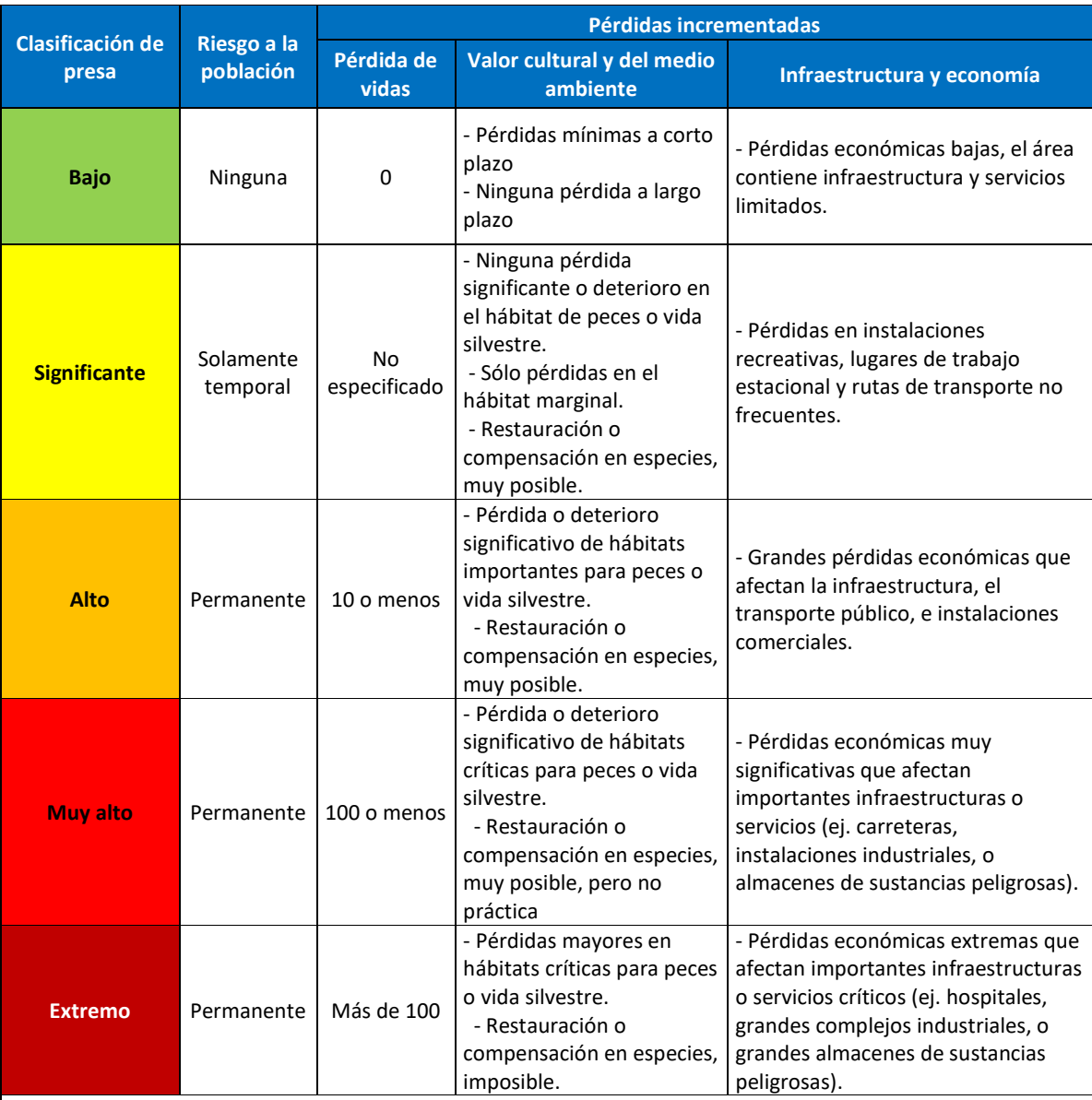

Nota 1: Definiciones para el riesgo en la población:

 -Ninguna: No hay un riesgo identificable para la población, por eso no existe la posibilidad de pérdida de vidas que no sea por un accidente impredecible.

 - Temporal: Las personas están solo temporalmente en la zona de rotura de presa (ej, cabañas estacionales, rutas de transporte o pases, o participando en actividades recreativas).

 - Permanente: La población en riesgo está normalmente ubicada en la zona de rotura de presa (ej, como residentes permanentes); en las tres clases de consecuencia ( alto, muy alto y extremo), se supone que se estimarán más detalles de pérdidas potenciales de vidas (para facilitar la decisión, si el análisis es desarrollado de la forma apropiada).

Nota 2: implicaciones para pérdidas de vidas:

 - No especificado: El apropiado nivel de seguridad requerido en la presa dónde las personas se encuentran temporalmente en riesgo, depende del número de personas, el tiempo de exposición, la naturaleza de la actividad y otras condiciones. Una alta clasificación podría ser apropiada, dependiendo de los requerimientos. De cualquier forma, el requerimiento del diseño de flujo, por ejemplo, no necesariamente es alto si la población es temporal, es decir, que no estaría presentes durante la temporada de flujo.

\*Extraído de (Canadian Dam Association - issuu 2013). Traducción propia.

Tabla Nº 01: Clasificación de consecuencia de falla de poza según CDA

Se debe recalcar que en el caso que la estructura tenga una peligrosidad de alto o mayor, para el diseño se emplearán las consideraciones de la clasificación "Extremo" de la poza, es decir para cualquiera de los 3 casos: "Alto", "Muy alto", o "Extremo".

Es necesario aclarar, que el diseño se divide en 4 ejes principales, los cuales son:

- Diseño Geométrico Interno
- Diseño Hidráulico
- Diseño Geométrico Externo
- Diseño Estructural

Es lógico pensar que los 4 ejes considerados, se relacionan de forma constante durante todo el proceso de diseño.

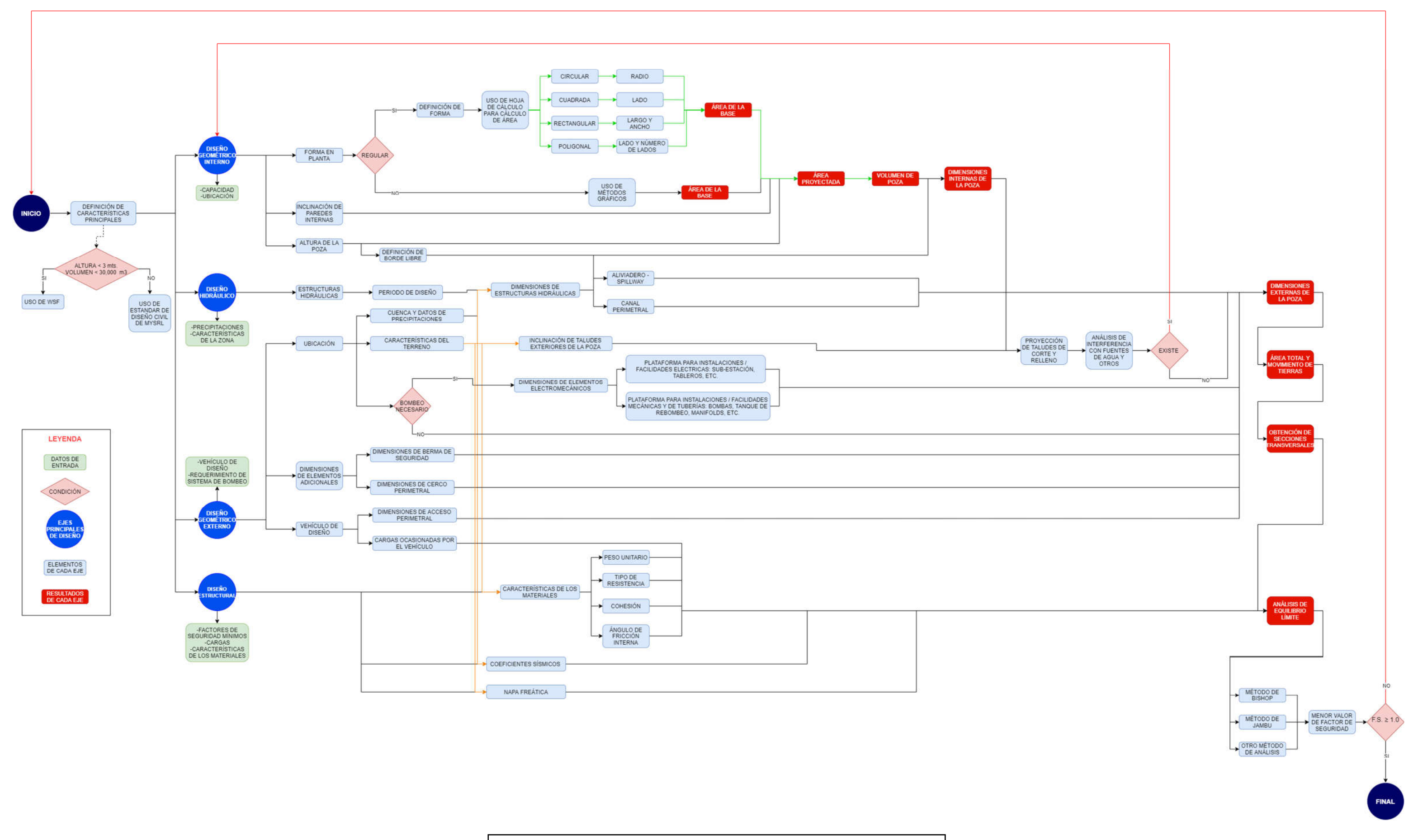

Gráfico Nº 02: Flujograma general para el diseño de las pozas

- 3.1.1. Diseño Geométrico interno:
	- A) Diseño de pozas circulares:

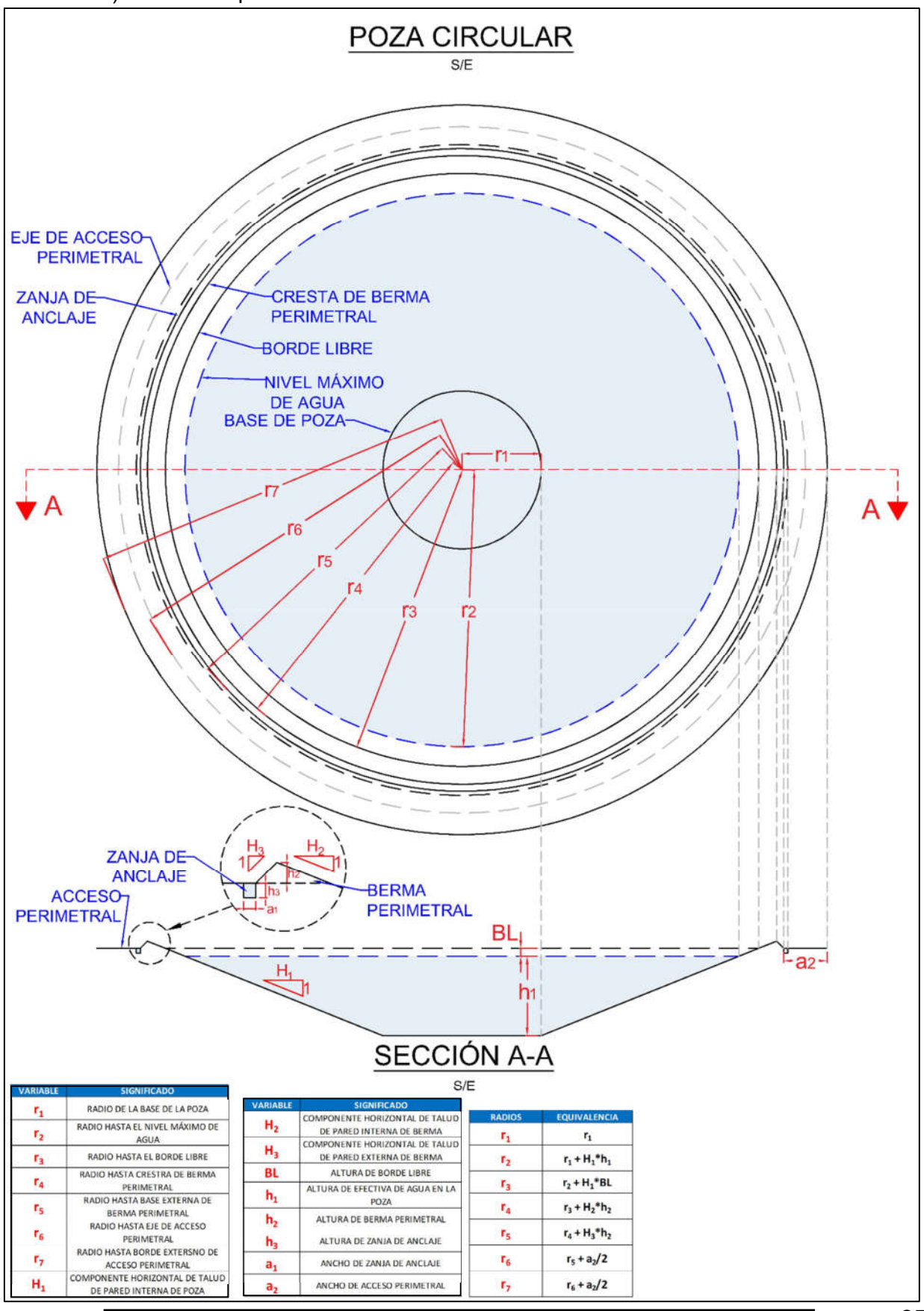

Gráfico Nº 03: Plano para diseño geométrico de poza circular

A continuación, se procede a explicar y desarrollar cada una de las fórmulas y enunciados empleados en el diseño geométrico de la poza circular. Del mismo modo se explica el orden empleado:

1º. Cálculo del área de la base:

Por tratarse de un círculo, el área se obtendrá mediante la siguiente expresión:

$$
A_b = \pi * r_1^2 \dots (1)
$$
  
Donde:  

$$
A_b: \text{Área de la base}
$$
  

$$
r_1: radio de la base
$$

En este caso, definiendo el radio de la base, se puede estimar el área de la misma.

2º. Definición de la inclinación del talud interno de la poza:

Este talud es expresado en la relación Horizontal : Vertical (H:V), en el que generalmente el valor de V es 1. Entonces, para este caso, lo que se define es el valor de la componente horizontal (H). Es de suma importancia recalcar, que este es uno de los valores más significantes con respecto al diseño estructural, es por ello que, en la etapa final del diseño, se debe obtener el factor de seguridad y comprobar que cumpla con las condiciones posteriormente mencionadas. De ser el caso que el factor de seguridad sea menor al esperado, este es uno de los factores que se debe modificar. Esta relación se explica con mayor detalle en la sección de diseño estructural. Ahora, para empezar con el diseño, se debe proponer un talud, el cual no debe ser tan vertical, para asegurar el equilibrio del talud, ni tan horizontal para que el área ocupada no sea tan extensa ni la magnitud de la altura muy grande. Para iniciar se puede plantear un valor, el autor de esta tesis, basándose en el estudio desarrollado y mostrado en las siguientes páginas, propone como valor inicial, un talud de H : V = 3 : 1, o más, tendiendo siempre en cuenta, que el diseñador puede optar por otro valor inicial. Además, es prudente recordar que este valor será verificado, y posiblemente modificado durante el análisis estructural.

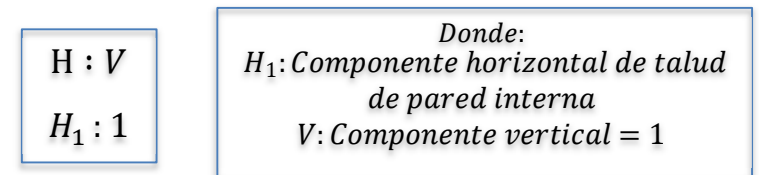

3º. Proyección del área de espejo de agua, según la altura y la inclinación de las paredes:

Para esta sección se debe estimar una altura aproximada con la finalidad de estimar el área del espejo de agua, para ello se plantean las siguientes expresiones las que relacionan las dimensiones de la base, la inclinación y la altura, para obtener el área del espejo de agua. Es importante señalar, que las hojas de cálculo presentan una serie de procesos iterativos que relacionan los elementos mencionados, además de la capacidad, con la finalidad de facilitar el diseño y obtener un mejor resultado.

Ahora, la expresión empleada para la obtención del área de espejo de agua, será:

$$
A_e = \pi * r_2^2 \dots \ (2)
$$

Donde: A<sub>e</sub>: Área del espejo de agua  $r_2$ : radio del espejo de agua

Para estimar el radio del espejo de agua (r<sub>2</sub>), se emplea la siguiente expresión, considerando que la componente vertical del talud de la pared interna de la poza es 1, se desarrolla la proyección horizontal del radio, sumando al valor inicial, el aumento obtenido de la altura y el talud de la pared, así:

| $r_2 = r_1 + H_1 * \frac{h_1}{v}$ ...... (3), | Donde:                                                            |
|-----------------------------------------------|-------------------------------------------------------------------|
| $Como V = 1$ , se obtiene:                    | $r_1: radio de la base$                                           |
| $r_2 = r_1 + H_1 * h_1$ ...... (4)            | $H_1: Componente horizontal de talud de pared interna de la poza$ |
| $h_1: altitude defectiva estimada$            |                                                                   |

4º. Obtención del volumen efectivo de la poza:

Después de calcular el área de espejo de agua (Ae), y el área de la base de la poza (Ab), se puede estimar el volumen contenido entre estas dos superficies, haciendo uso de la fórmula de tronco de cono o tronco de pirámide, así:

$$
V_e = \frac{h_1}{3} * (A_e + A_b + \sqrt{A_e * A_b}) \dots (5)
$$

Donde:  $V_e$ : Volumen efectivo A<sub>e</sub>: Área del espejo de agua A<sub>h</sub>: Área de la base  $h_1$ : altura efectiva

⬚

5º. Borde libre, definición y proyección:

La altura de borde libre, para este caso, se puede definir en base a los criterios de diseño. Los criterios de diseño civil, proponen una altura mínima de 1 m. de altura de borde libre para cualquier caso. Por otro lado, el documento de WSF, brinda el siguiente cuadro para estimar la altura de borde libre mínimo:

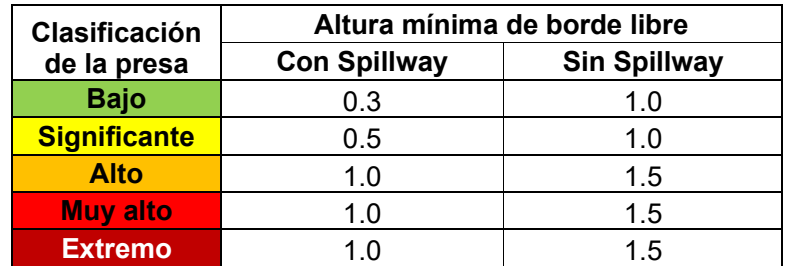

\*Extraído de (Newmont, MYSRL 2020).Traducción propia.

Tabla Nº 02: Altura de borde libre según WSF

Cabe mencionar, que se puede desarrollar un estudio completo para el cálculo exacto de la altura del borde libre, relacionando la capacidad, la precipitación y el efecto del viento en el oleaje de la superficie de agua de la poza, no obstante, este proceso es parte de la ingeniería de detalle.

Una vez estimada la altura de borde libre, se procede a calcular la nueva área proyectada hasta este punto, estimando el radio (r3), así:

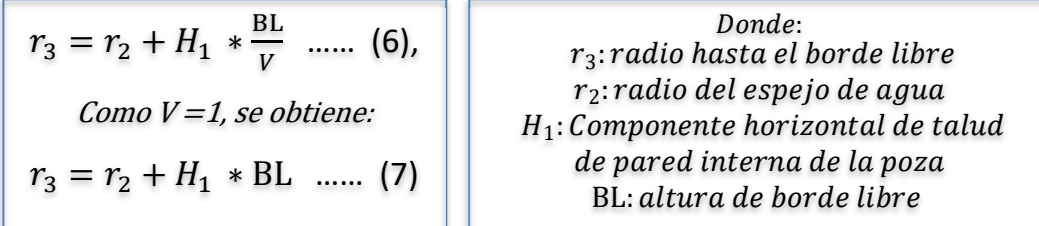

De esta forma se puede obtener el área proyectada hasta el borde libre, para efectos gráficos y de formación de la superficie de la estructura:

$$
A_{BL} = \pi * r_3^2 \dots (8)
$$
 *Donde:*   
 
$$
A_{BL}
$$
: *Área hasta el borde libre*

6º. Dimensionamiento de berma perimetral:

Según el estudio de diseños de pozas y los estándares de diseño, se brindan las siguientes consignas para el dimensionamiento de la berma:

- La inclinación del talud de la pared interna de la berma, es la misma que la inclinación de las paredes de la poza.
- La inclinación del talud de la pared externa de la berma, es de 1:1 (H:V).
- La altura de la berma puede variar, los criterios de diseño proponen que la altura de la berma h2, debería ser de ¾ del diámetro de la llanta del vehículo de mayor dimensión que circulará por el acceso perimetral. Con respecto a los equipos de mantenimiento y movimiento de tierra, se recomienda el uso de bermas de  $h_2 = 0.9$  m, según lo mencionado. (MYSRL 2016)

Ahora se procede a calcular la longitud del radio proyectado hasta la cresta de la berma perimetral:

| $r_4 = r_3 + H_1 * \frac{h_2}{V}$ ...... (9),                        | Donde:                                 |
|----------------------------------------------------------------------|----------------------------------------|
| Como V = 1, se obtiene:                                              | $r_4$ : radio hasta la cresta de berma |
| $r_4$ : radio hasta el borde libre                                   |                                        |
| $r_4$ : Componente horizontal de talud de pared interna de la poza   |                                        |
| $r_4$ = $r_3 + H_1 * h_2$ ...... (10)                                |                                        |
| $r_4$ = r <sub>3</sub> + H <sub>1</sub> * h <sub>2</sub> ...... (10) |                                        |
| $h_2$ : altura de berma perimetral                                   |                                        |

La longitud de la berma se puede calcular, empleando la fórmula de la longitud de la circunferencia, así:

$$
L_b = 2\pi * r_4 \dots (11) \qquad \qquad \text{Donde:}
$$
\n
$$
L_b: Longitud de bern
$$

$$
\\Donde: \\ L_b: Longitud de berma perimetral
$$

Por consiguiente, se puede estimar el volumen de material necesario para conformar las bermas, mediante la siguiente expresión:

$$
A_{be} = h_2^2 * \left(\frac{H_2 + H_3}{2}\right) \dots (12),
$$
  
Entonces:  

$$
V_b = A_{be} * L_b \dots (13)
$$

Dónde:  $L_b$ : Longitud de berma perimetral  $H_3$ : Componente horizontal de talud de pared externa de poza  $A_{be}$ : Área de berma perimetral  $V_h$ : Volumen de berma perimetral

7º. Dimensionamiento de zanja de anclaje:

Este elemento de la poza, tiene por finalidad anclar el revestimiento de la poza, cualquiera que sea, esa es la única función, por lo que el dimensionamiento del ancho ( $a_1$ ) y de la altura ( $h_3$ ), no es de mucha relevancia. Para estimar las dimensiones de la zanja de anclaje, se debe desarrollar un proceso iterativo relacionando las cargas activas y pasivas en esta zona, además de las características de los materiales empleados. Este estudio, por tener el detalle mencionado, se debe considerar como parte de la ingeniería de detalle, después de definir el tipo y número de capas del revestimiento, no obstante, se pueden estimar dimensiones mínimas. Las dimensiones de la zanja, deben ser como mínimo, de 0.30m de alto por 0.30 m de ancho. (Koerner 2005)

En los proyectos revisados, los cuales corresponden a diseños de otras pozas, se emplearon zanjas de anclaje de 0.50m de alto por 0.60m de ancho, dato que puede servir como referencia, al dimensionar dicha zanja en la sección de diseño geométrico externo.

La parte más importante de esta sección, es estimar la longitud de esta zanja, por lo que se debe desarrollar la proyección del radio hasta la base externa de  $la$  berma  $(r<sub>5</sub>)$ .

$$
r_5 = r_4 + (H_3 * h_2) \dots (14)
$$
  

$$
L_z = 2\pi * r_5 \dots (15)
$$

Donde:  $r_5$ : Radio hasta base externa de berma perimetral  $L_z$ : Longitud de zanja de anclaje

8º. Estimación de área de revestimiento:

A continuación, se explican las expresiones usadas para la estimación del área de revestimiento:

$$
A_r = A_b + A_{Li} + A_{Le} + A_z \dots (16),
$$
  
entonces:  

$$
A_{Li} = 2\pi * \left(\frac{r_1 + r_4}{2}\right) * \sqrt{1 + H_1^2} * (h_1 + BL + h_2) \dots (17),
$$
 luego:  

$$
A_{Le} = 2\pi * \left(\frac{r_5 + r_4}{2}\right) * \sqrt{1 + H_3^2} * (h_2) \dots (18)
$$

$$
A_z = L_z * (a_3 + h_3) \dots (19)
$$

Reemplazando 1, 19, 18 y 17 en 16, se obtiene el área de revestimiento.

Donde: A<sub>r</sub>: Área de recubirmiento  $A_b$ : Área de la base  $A_{1i}$ : Área lateral intera de la poza A<sub>Le</sub>: Área lateral externa de la poza  $A<sub>z</sub>$ : Área de recubrimiento en zanja de anclaje

29

El tipo, y el número de capas para el revestimiento, será estimado en la siguiente etapa de desarrollo de ingeniería.

9º. Dimensionamiento del acceso perimetral:

El ancho del acceso perimetral, se debe estimar de acuerdo a las características del vehículo de diseño, este vehículo debe ser seleccionado según el funcionamiento de la poza. Por ejemplo, si la poza cuenta con un sistema de impulsión con bombas, el vehículo de diseño será un camión grúa, el que dará mantenimiento a las bombas. No obstante, para esta etapa de diseño, los estándares de diseño brindan algunas pautas para dimensionar el acceso. Para caminos de mantenimiento, se recomienda un ancho de 6m., mientras que para un camino de inspección, se propone un ancho de 4m.(MYSRL 2005).

Conociendo el ancho del acceso (a2), se puede estimar la longitud del acceso (La), proyectando el radio hasta obtener el radio hasta el eje del acceso (r6), así:

 $r_6 = r_5 + \frac{a_2}{2}$  ..... (20)  $L_a = 2\pi * r_6$ .....(21)

Donde:  $r<sub>6</sub>$ : Radio hasta el eje del acceso  $a_2$ : ancho del acceso perimetral  $L_a$ : Longitud del acceso

De la misma manera, se puede obtener la longitud externa del acceso perimetral (Lae), dato que nos permitirá conocer la longitud del cerco perimétrico, en el caso que sea necesario:

 $r_7 = r_6 + \frac{a_2}{2}$  ..... (20)  $L_{ae} = 2\pi * r_{7}$ .....(21)

Donde:  $r_7$ : Radio hasta el borde del acceso  $a_2$ : ancho del acceso perimetral  $L_{ae}$ : Longitud externa del acceso

Con la definición de estos parámetros, se culmina el diseño geométrico interno de la poza circular. Se recomienda verificar que se cumplan con las condiciones de clasificación de la poza, que se empelaron al inicio del diseño para escoger el criterio de diseño. Además, es prudente, verificar que se cumpla con las condiciones mínimas para los criterios brindados, como el borde libre mínimo, el ancho de acceso mínimo, etc.

B) Diseño de pozas cuadradas:

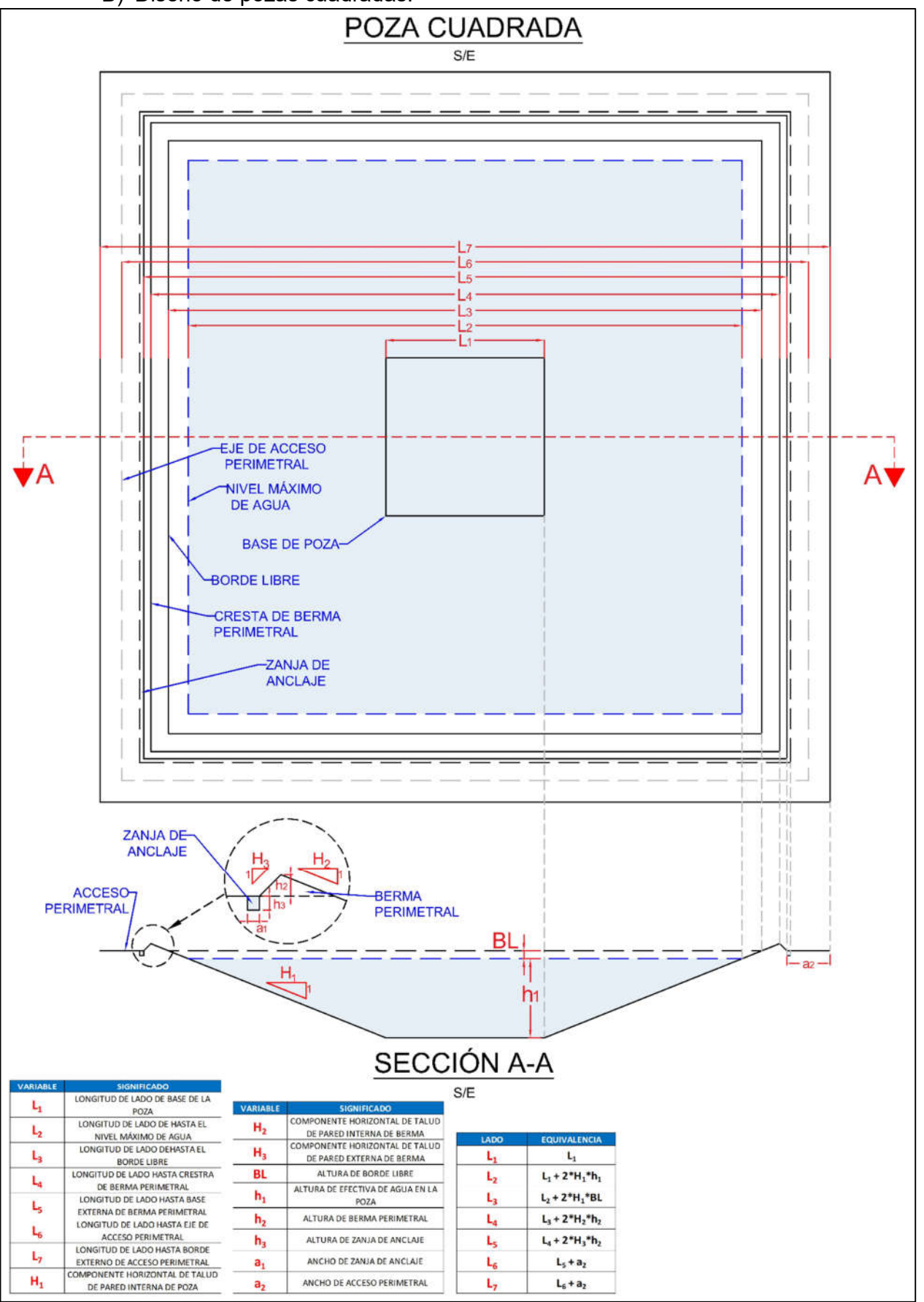

Gráfico Nº 04: Plano para diseño geométrico de poza cuadrada

A continuación, se procede a explicar y desarrollar cada una de las fórmulas y enunciados empleados en el diseño geométrico de la poza cuadrada. Del mismo modo se explica el orden empleado:

1º. Cálculo del área de la base:

Por tratarse de un cuadrado, el área se obtendrá mediante la siguiente expresión:

$$
A_b = L_1^2 \dots (1) \qquad \qquad \text{Donde:}
$$
\n
$$
A_b: \text{Área de la base}
$$
\n
$$
L_1: \text{Lado de la base}
$$

- 2º. Definición de la inclinación del talud interno de la poza:
	- Este talud es expresado en la relación Horizontal : Vertical (H:V), en el que generalmente el valor de V es 1. Entonces, para este caso, lo que se define es el valor de la componente horizontal (H). Es de suma importancia recalcar, que este es uno de los valores más significantes con respecto al diseño estructural, es por ello que, en la etapa final del diseño, se debe obtener el factor de seguridad y comprobar que cumpla con las condiciones posteriormente mencionadas. De ser el caso que el factor de seguridad sea menor al esperado, este es uno de los factores que se debe modificar. Esta relación se explica con mayor detalle en la sección de diseño estructural. Ahora, para empezar con el diseño, se debe proponer un talud, el cual no debe ser tan vertical, para asegurar el equilibrio del talud, ni tan horizontal para que el área ocupada no sea tan extensa ni la magnitud de la altura muy grande. Para iniciar se puede plantear un valor, el autor de esta tesis, basándose en el estudio desarrollado y mostrado en las siguientes páginas, propone como valor inicial, un talud de **H** : **V** = 3 : 1, o más, tendiendo siempre en cuenta, que el diseñador puede optar por otro valor inicial. Además, es prudente recordar que este valor será verificado, y posiblemente modificado durante el análisis estructural.

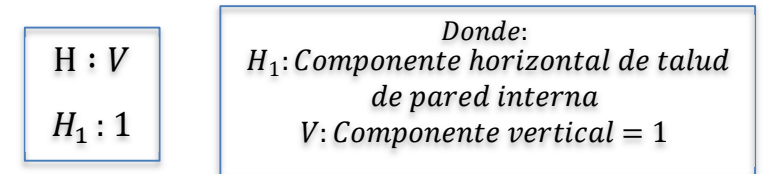

3º. Proyección del área de espejo de agua, según la altura y la inclinación de las paredes:

Para esta sección se debe estimar una altura aproximada con la finalidad de estimar el área del espejo de agua, para ello se plantean las siguientes expresiones las que relacionan las dimensiones de la base, la inclinación y la altura, para obtener el área del espejo de agua. Es importante señalar, que las hojas de cálculo presentan una serie de procesos iterativos que relacionan los elementos mencionados, además de la capacidad, con la finalidad de facilitar el diseño y obtener un mejor resultado.

Ahora, la expresión empleada para la obtención del área de espejo de agua, será:

$$
A_e = L_2^2 \dots \ (2)
$$

Donde:  $A_e$ : Área del espejo de agua  $L_2$ : Lado del espejo de agua

Para estimar el lado del área de espejo de agua  $(L_2)$ , se emplea la siguiente expresión, considerando que la componente vertical del talud de la pared interna de la poza es 1, se desarrolla la proyección horizontal del lado, sumando al valor inicial, el aumento obtenido de la altura y el talud de la pared, así:

| $L_2 = L_1 + 2H_1 * \frac{h_1}{V} \dots (3)$ | Donde:                                                                    |
|----------------------------------------------|---------------------------------------------------------------------------|
| $Como V = 1$ , se obtiene:                   | $L_2$ : lado del espejo de agua                                           |
| $L_2 = L_1 + 2H_1 * h_1 \dots (4)$           | $H_1$ : <i>Componente horizontal de talud de pared interna de la poza</i> |
| $h_1$ : altura efectiva estimada             |                                                                           |

4º. Obtención del volumen efectivo de la poza:

Después de calcular el área de espejo de agua (Ae), y el área de la base de la poza (Ab), se puede estimar el volumen contenido entre estas dos superficies, haciendo uso de la fórmula de tronco de pirámide, así:

$$
V_e = \frac{h_1}{3} * (A_e + A_b + \sqrt{A_e * A_b}) \dots (5)
$$

Donde: V<sub>e</sub>: Volumen efectivo  $A_e$ : Área del espejo de agua  $A_h$ : Área de la base  $h_1$ : altura efectiva

⬚

5º. Borde libre, definición y proyección:

La altura de borde libre, para este caso, se puede definir en base a los criterios de diseño. Los criterios de diseño civil, proponen una altura mínima de 1 m. de altura de borde libre para cualquier caso. Por otro lado, el documento de WSF, brinda el siguiente cuadro para estimar la altura de borde libre mínimo:

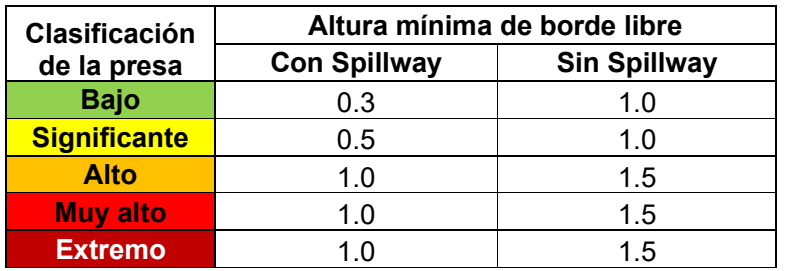

\*Extraído de (Newmont, MYSRL 2020).Traducción propia.

Tabla Nº 02: Altura de borde libre según WSF

Cabe mencionar, que se puede desarrollar un estudio completo para el cálculo exacto de la altura del borde libre, relacionando la capacidad, la precipitación y el efecto del viento en el oleaje de la superficie de agua de la poza, no obstante, este proceso es parte de la ingeniería de detalle.

Una vez estimada la altura de borde libre, se procede a calcular la nueva área proyectada hasta este punto, estimando el lado del área en el borde libre (L3), así:

| $L_3 = L_2 + 2H_1 * \frac{BL}{V}$ ... (6), | Donde:                                                             |
|--------------------------------------------|--------------------------------------------------------------------|
| Como V = 1, se obtiene:                    | $L_3$ : Lado hasta el borde libre                                  |
| $L_2$ : Lado del espejo de agua            |                                                                    |
| $L_3 = L_2 + 2H_1 * BL$ ... (7)            | $H_1$ : Componente horizontal de talud de pared interna de la poza |
| BL: altura de borde libre                  |                                                                    |

De esta forma se puede obtener el área proyectada hasta el borde libre, para efectos gráficos y de formación de la superficie de la estructura:

$$
A_{BL} = L_3^2
$$
 ..... (8)   
  $A_{BL}$ :  
Área hasta el borde libre

6º. Dimensionamiento de berma perimetral:

Según el estudio de diseños de pozas y los estándares de diseño, se brindan las siguientes consignas para el dimensionamiento de la berma:

- La inclinación del talud de la pared interna de la berma, es la misma que la inclinación de las paredes de la poza.
- La inclinación del talud de la pared externa de la berma, se recomienda, sea de 1:1 (H:V).
- La altura de la berma puede variar, los criterios de diseño proponen que la altura de la berma h2, debería ser de ¾ del diámetro de la llanta del vehículo de mayor dimensión que circulará por el acceso perimetral. Con respecto a los equipos de mantenimiento y movimiento de tierra, se recomienda el uso de bermas de  $h_2 = 0.9$  m, según lo mencionado. (MYSRL 2016)

Ahora se procede a calcular la longitud del lado proyectado hasta la cresta de la berma perimetral:

Donde: L<sub>4</sub>: Lado hasta la cresta de berma  $L_3$ : Lado hasta el borde libre  $H_1$ : Componente horizontal de talud de pared interna de la poza h<sub>2</sub>: altura de berma perimetral  $L_4 = L_3 + 2H_1 * \frac{h_2}{V}$  ......(9), Como  $V = 1$ , se obtiene:  $L_4 = L_3 + 2H_1 * h_2$  … (10)

La longitud de la berma se puede calcular, así:

$$
L_b = 4 * L_4 \dots (11) \qquad \qquad L_b: Longitud de bern
$$

 $L_b$ : Longitud de berma perimetral

Por consiguiente, se puede estimar el volumen de material necesario para conformar las bermas, mediante la siguiente expresión:

| $A_{be} = h_2^2 * (\frac{H_2 + H_3}{2}) \dots (12)$ | 200 | 200 |
|-----------------------------------------------------|-----|-----|
| $L_b: Longitud de berma perimetral$                 |     |     |
| $H_3: Componente horizontal de talud$               |     |     |
| $V_b = A_{be} * L_b \dots (13)$                     |     |     |
| $V_b: Volumen de berma perimetral$                  |     |     |

#### 7º. Dimensionamiento de zanja de anclaje:

Este elemento de la poza, tiene por finalidad anclar el revestimiento de la poza, cualquiera que sea, esa es la única función, por lo que el dimensionamiento del ancho  $(a_1)$  y de la altura  $(h_3)$ , no es de mucha relevancia. Para estimar las dimensiones de la zanja de anclaje, se debe desarrollar un proceso iterativo relacionando las cargas activas y pasivas en esta zona, además de las características de los materiales empleados. Este estudio, por tener el detalle mencionado, se debe considerar como parte de la ingeniería de detalle, después de definir el tipo y número de capas del revestimiento, no obstante, se pueden estimar dimensiones mínimas. Las dimensiones de la zanja, deben ser como mínimo, de 0.30m de alto por 0.30 m de ancho. (Koerner 2005)

En los proyectos revisados, los cuales corresponden a diseños de otras pozas, se emplearon zanjas de anclaje de 0.50m de alto por 0.60m de ancho, dato que puede servir como referencia, al dimensionar dicha zanja en la sección de diseño geométrico externo.

La parte más importante de esta sección, es estimar la longitud de esta zanja, por lo que se debe desarrollar la proyección del radio hasta la base externa de la berma (r<sub>5</sub>).

| $L_5 = L_4 + (2H_3 * h_2) \dots (14)$ | Donde:                                                                                         |
|---------------------------------------|------------------------------------------------------------------------------------------------|
| $L_5 = L_4 + (2H_3 * h_2) \dots (14)$ | $L_5$ : Lado hasta base externa de<br>berma perimetral<br>$L_2$ : Longitud de zanja de anclaje |

8º. Estimación de área de revestimiento:

A continuación, se explican las expresiones usadas para la estimación del área de revestimiento:

| $A_r = A_b + A_{Li} + A_{Le} + A_z$ ...... (16),<br>entonces:<br>$A_{Li} = 4 * (\frac{l_1 + l_4}{2}) * \sqrt{1 + H_1^2} * (h_1 + BL + h_2)$ | $A_r$ : $\text{Area de reculirmiento}$              |
|----------------------------------------------------------------------------------------------------|-----------------------------------------------------|
| $A_{Li}$ : $\text{Area de la base}$                                                                                                    | $A_{Li}$ : $\text{Area de la base}$                 |
| $A_{Le} = 4 * (\frac{l_5 + l_4}{2}) * \sqrt{1 + H_3^2} * (h_2)$ ...... (18)                                                                 | $A_{Le}$ : $\text{Area lateral intera de la poza}$  |
| $A_{Le}$ : $\text{Area lateral intera de la poza}$                                                                                          | $A_{Le}$ : $\text{Area lateral externa de la poza}$ |
| $A_z = L_z * (a_3 + h_3)$ ...... (19)                                                                                                    | $A_z$ : $\text{Area de recuperimiento}$             |
| $A_z$ : $\text{Area de recuperimiento}$                                                                                                    | $A_z$ : $\text{Area de recuperimiento}$             |

El tipo, y el número de capas para el revestimiento, será estimado en la siguiente etapa de desarrollo de ingeniería.

### 9º. Dimensionamiento del acceso perimetral:

El ancho del acceso perimetral, se debe estimar de acuerdo a las características del vehículo de diseño, este vehículo debe ser seleccionado según el funcionamiento de la poza. Por ejemplo, si la poza cuenta con un sistema de impulsión con bombas, el vehículo de diseño será un camión grúa, el que dará mantenimiento a las bombas. No obstante, para esta etapa de diseño, los estándares de diseño brindan algunas pautas para dimensionar el acceso. Para caminos de mantenimiento, se recomienda un ancho de 6m., mientras que para un camino de inspección, se propone un ancho de 4m.(MYSRL 2005).

Conociendo el ancho del acceso (a2), se puede estimar la longitud del acceso (La), proyectando el lado hasta obtener el lado hasta el eje del acceso (L6), así:

 $L_6 = L_5 + a_2$  ..... (20)  $L_a = 4 * L_6$  …..(21)

Donde: L<sub>6</sub>: Lado hasta el eje del acceso  $a_2$ : ancho del acceso perimetral  $L_a$ : Longitud del acceso

De la misma manera, se puede obtener la longitud externa del acceso perimetral (Lae), dato que nos permitirá conocer la longitud del cerco perimétrico, en el caso que sea necesario:

 $L_7 = L_6 + a_2$  ..... (20)  $L_{ae} = 4 * L_{7}$  (21)

Donde: L<sub>7</sub>: Lado hasta el borde del acceso a<sub>2</sub>: ancho del acceso perimetral  $L_{ae}$ : Longitud externa del acceso

Con la definición de estos parámetros, se culmina el diseño geométrico interno de la poza cuadrada. Se recomienda verificar que se cumplan con las condiciones de clasificación de la poza, que se empelaron al inicio del diseño para escoger el criterio de diseño. Además, es prudente, verificar que se cumpla con las condiciones mínimas para los criterios brindados, como el borde libre mínimo, el ancho de acceso mínimo, etc.
C) Diseño de pozas rectangulares:

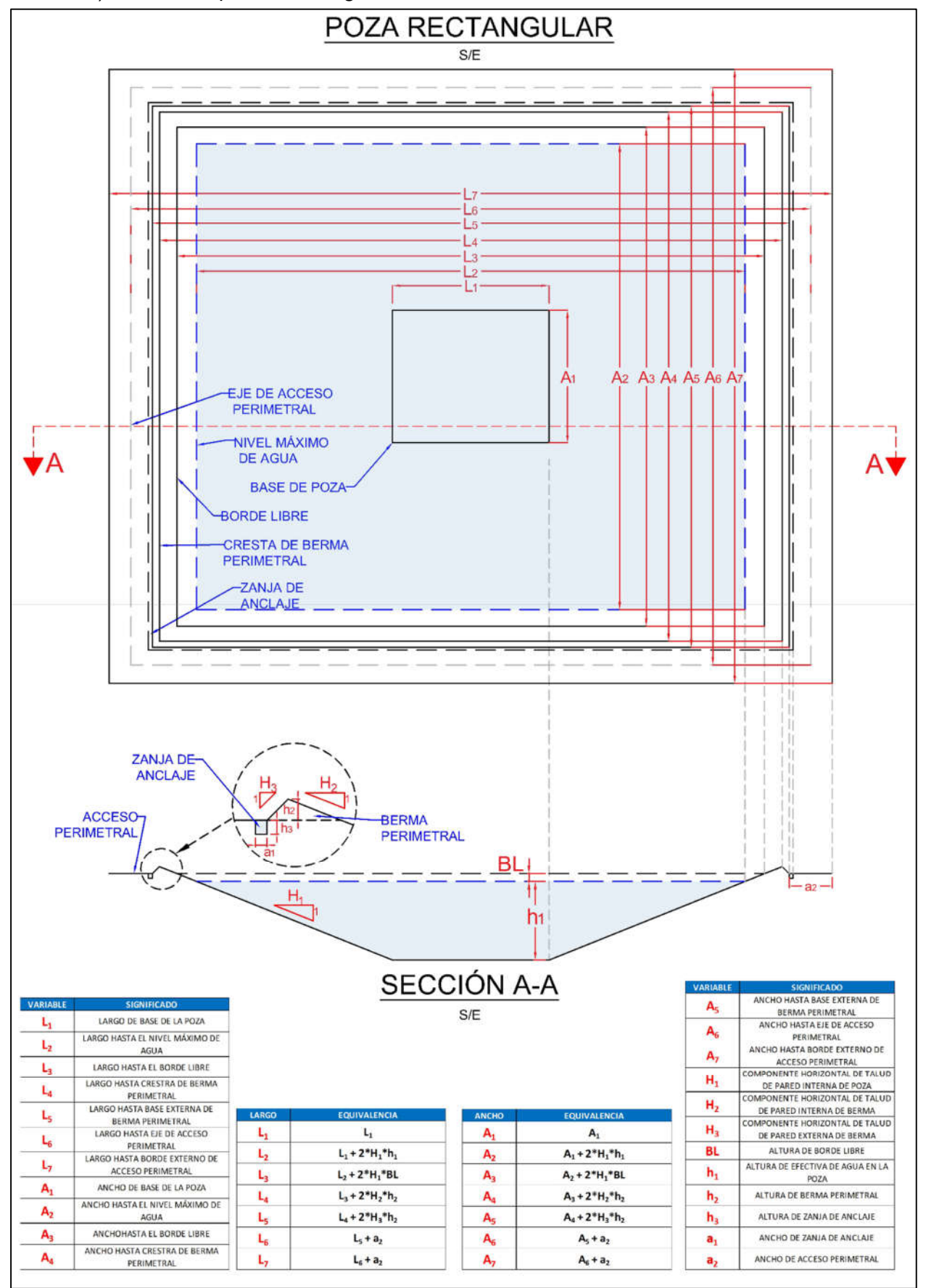

Gráfico Nº 05: Plano para diseño geométrico de poza rectangular

A continuación, se procede a explicar y desarrollar cada una de las fórmulas y enunciados empleados en el diseño geométrico de la poza rectangular. Del mismo modo se explica el orden empleado:

1º. Cálculo del área de la base:

Por tratarse de un rectángulo, el área se obtendrá mediante la siguiente expresión:

$$
A_b = L_1 * A_1 \dots (1)
$$
  
Donde:  

$$
A_b: \text{Área de la base}
$$
  

$$
L_1: \text{Large de la base}
$$
  

$$
A_1: \text{Ancho de la base}
$$

- 2º. Definición de la inclinación del talud interno de la poza:
	- Este talud es expresado en la relación Horizontal : Vertical (H:V), en el que generalmente el valor de V es 1. Entonces, para este caso, lo que se define es el valor de la componente horizontal (H). Es de suma importancia recalcar, que este es uno de los valores más significantes con respecto al diseño estructural, es por ello que, en la etapa final del diseño, se debe obtener el factor de seguridad y comprobar que cumpla con las condiciones posteriormente mencionadas. De ser el caso que el factor de seguridad sea menor al esperado, este es uno de los factores que se debe modificar. Esta relación se explica con mayor detalle en la sección de diseño estructural. Ahora, para empezar con el diseño, se debe proponer un talud, el cual no debe ser tan vertical, para asegurar el equilibrio del talud, ni tan horizontal para que el área ocupada no sea tan extensa ni la magnitud de la altura muy grande. Para iniciar se puede plantear un valor, el autor de esta tesis, basándose en el estudio desarrollado y mostrado en las siguientes páginas, propone como valor inicial, un talud de  $H: V = 3: 1$ , o más, tendiendo siempre en cuenta, que el diseñador puede optar por otro valor inicial. Además, es prudente recordar que este valor será verificado, y posiblemente modificado durante el análisis estructural.

H ∶ : 1 : 1: ℎ : = 1

3º. Proyección del área de espejo de agua, según la altura y la inclinación de las paredes:

Para esta sección se debe estimar una altura aproximada con la finalidad de estimar el área del espejo de agua, para ello se plantean las siguientes expresiones las que relacionan las dimensiones de la base, la inclinación y la altura, para obtener el área del espejo de agua. Es importante señalar, que las hojas de cálculo presentan una serie de procesos iterativos que relacionan los elementos mencionados, además de la capacidad, con la finalidad de facilitar el diseño y obtener un mejor resultado.

Ahora, la expresión empleada para la obtención del área de espejo de agua, será:

| $A_e = L_2 * A_2$ ...... (2)          | Donde:                                 |
|---------------------------------------|----------------------------------------|
| $A_e: \text{Área del espejo de agua}$ | $L_2: \text{Large del espejo de agua}$ |
| $A_e: \text{Área del espejo de agua}$ | $L_2: \text{Large del espejo de agua}$ |

Para estimar el largo y ancho del área de espejo de agua (L<sub>2</sub> y A<sub>2</sub>), se emplea la siguiente expresión, considerando que la componente vertical del talud de la pared interna de la poza es 1, se desarrolla la proyección horizontal del lado, sumando al valor inicial, el aumento obtenido de la altura y el talud de la pared, así:

$$
L_2 = L_1 + 2H_1 * \frac{h_1}{V} \dots (3),
$$
  
\n*Como V = 1, se obtiene:*  
\n
$$
L_2 = L_1 + 2H_1 * h_1 \dots (4)
$$
  
\n
$$
A_2 = A_1 + 2H_1 * \frac{h_1}{V} \dots (5),
$$
  
\n*Como V = 1, se obtiene:*  
\n
$$
A_2 = A_1 + 2H_1 * h_1 \dots (6)
$$

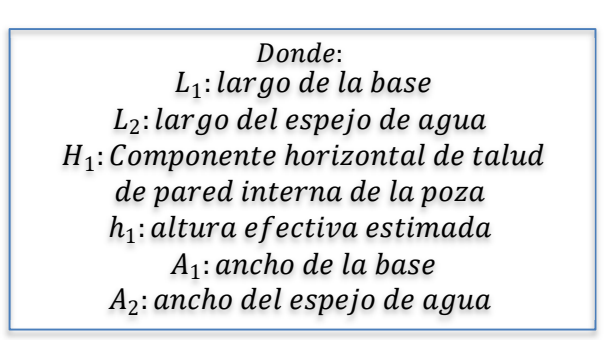

4º. Obtención del volumen efectivo de la poza:

Después de calcular el área de espejo de agua (Ae), y el área de la base de la poza (Ab), se puede estimar el volumen contenido entre estas dos superficies, haciendo uso de la fórmula de tronco de pirámide, así:

$$
V_e = \frac{h_1}{3} * (A_e + A_b + \sqrt{A_e * A_b}) \dots (7)
$$

Donde:  $V_e$ : Volumen efectivo  $A_e$ : Área del espejo de agua  $A_h$ : Área de la base  $h_1$ : altura efectiva

⬚

5º. Borde libre, definición y proyección:

La altura de borde libre, para este caso, se puede definir en base a los criterios de diseño. Los criterios de diseño civil, proponen una altura mínima de 1 m. de altura de borde libre para cualquier caso. Por otro lado, el documento de WSF, brinda el siguiente cuadro para estimar la altura de borde libre mínimo:

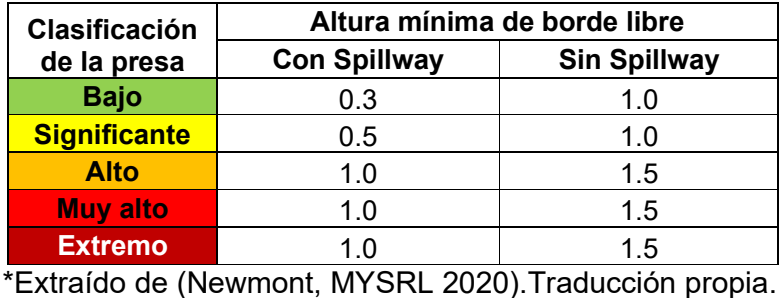

Tabla Nº 02: Altura de borde libre según WSF

Cabe mencionar, que se puede desarrollar un estudio completo para el cálculo exacto de la altura del borde libre, relacionando la capacidad, la precipitación y el efecto del viento en el oleaje de la superficie de agua de la poza, no obstante, este proceso es parte de la ingeniería de detalle.

Una vez estimada la altura de borde libre, se procede a calcular la nueva área proyectada hasta este punto, estimando el largo y ancho del área en el borde libre  $(A_3 \vee L_3)$ , así:

$$
L_3 = L_2 + 2H_1 * BL \dots (8),
$$
  

$$
A_3 = A_2 + 2H_1 * BL \dots (9)
$$

Donde:  $L_3$ : Largo hasta el borde libre  $A_3$ : Ancho hasta el borde libre  $H_1$ : Componente horizontal de talud de pared interna de la poza BL: altura de borde libre

De esta forma se puede obtener el área proyectada hasta el borde libre, para efectos gráficos y de formación de la superficie de la estructura:

$$
A_{BL} = A_3 * L_3 \dots (10)
$$
 *Donde:*   
 
$$
A_{BL}
$$
: *Área hasta el borde libre*

## 6º. Dimensionamiento de berma perimetral:

Según el estudio de diseños de pozas y los estándares de diseño, se brindan las siguientes consignas para el dimensionamiento de la berma:

- La inclinación del talud de la pared interna de la berma, es la misma que la inclinación de las paredes de la poza.
- La inclinación del talud de la pared externa de la berma, se recomienda, sea de 1:1 (H:V).
- La altura de la berma puede variar, los criterios de diseño proponen que la altura de la berma h2, debería ser de ¾ del diámetro de la llanta del vehículo de mayor dimensión que circulará por el acceso perimetral. Con respecto a los equipos de mantenimiento y movimiento de tierra, se recomienda el uso de bermas de  $h_2 = 0.9$  m, según lo mencionado. (MYSRL 2016)

Ahora se procede a calcular la longitud del lado proyectado hasta la cresta de la berma perimetral:

Donde: L<sub>4</sub>: Largo hasta la cresta de berma A<sub>4</sub>: Ancho hasta la cresta de berma  $H_1$ : Componente horizontal de talud de pared interna de la poza  $h_2$ : altura de berma perimetral  $L_4 = L_3 + 2H_1 * h_2$  …(11),  $A_4 = A_3 + 2H_1 * h_2 ... (12)$ 

La longitud de la berma se puede calcular, así:

$$
L_b = 2 * (L_4 + A_4) \dots (13) \qquad L_b: Longitud de bern
$$

rma perimetral:

Por consiguiente, se puede estimar el volumen de material necesario para conformar las bermas, mediante la siguiente expresión:

| $A_{be} = h_2^2 * (\frac{H_2 + H_3}{2})$ ...... (14), | Dónde:                           |
|-------------------------------------------------------|----------------------------------|
| $L_b: Longitud de berma perimetral$                   |                                  |
| Entonces:                                             | $V_b = A_{be} * L_b$ ...... (15) |
| $V_b: Volumen de berma perimetral$                    |                                  |

7º. Dimensionamiento de zanja de anclaje:

Este elemento de la poza, tiene por finalidad anclar el revestimiento de la poza, cualquiera que sea, esa es la única función, por lo que el dimensionamiento del ancho  $(a_1)$  y de la altura (h<sub>3</sub>), no es de mucha relevancia. Para estimar las dimensiones de la zanja de anclaje, se debe desarrollar un proceso iterativo relacionando las cargas activas y pasivas en esta zona, además de las características de los materiales empleados. Este estudio, por tener el detalle mencionado, se debe considerar como parte de la ingeniería de detalle, después de definir el tipo y número de capas del revestimiento, no obstante, se pueden estimar dimensiones mínimas. Las dimensiones de la zanja, deben ser como mínimo, de 0.30m de alto por 0.30 m de ancho. (Koerner 2005)

En los proyectos revisados, los cuales corresponden a diseños de otras pozas, se emplearon zanjas de anclaje de 0.50m de alto por 0.60m de ancho, dato que puede servir como referencia, al dimensionar dicha zanja en la sección de diseño geométrico externo.

La parte más importante de esta sección, es estimar la longitud de esta zanja, por lo que se debe desarrollar la proyección del radio hasta la base externa de la berma (r<sub>5</sub>).

 $L_5 = L_4 + (2H_3 * h_2)$  .... (16)  $A_5 = A_4 + (2H_3 * h_2) ... (17)$  $L_z = 2 * (L_5 + A_5)$  ….. (18)

Donde:  $L_5$ : Largo hasta base externa de berma perimetral  $A_5$ : Ancho hasta base externa de berma perimetral  $L_z$ : Longitud de zanja de anclaje 8º. Estimación de área de revestimiento:

A continuación, se explican las expresiones usadas para la estimación del área de revestimiento:

$$
A_{Ii} = A_{b} + A_{Li} + A_{Le} + A_{z}
$$
 (19),  
entonces:  

$$
A_{Li} = 2 * ((\frac{l_{1} + L_{4}}{2}) + (\frac{A_{1} + A_{4}}{2})) * \sqrt{1 + H_{1}}^{2} *
$$
  

$$
A_{Ie} = 2 * ((\frac{l_{1} + L_{4}}{2}) + (\frac{A_{1} + A_{4}}{2})) * \sqrt{1 + H_{3}}^{2} *
$$
  

$$
A_{Le}: \text{Area de la base}
$$
  

$$
A_{Li}: \text{Area de la base}
$$
  

$$
A_{Li}: \text{Area lateral intera}
$$
  

$$
A_{Li}: \text{Area lateral intera}
$$
  

$$
A_{Le}: \text{Area lateral external externa}
$$
  

$$
A_{Le}: \text{Area lateral externa}
$$
  

$$
A_{Le}: \text{Area lateral externa}
$$
  

$$
A_{Le}: \text{Area de reculorimiento}
$$
  
Remember  
one  

$$
A_{Li}: \text{Area lateral externa}
$$
  

$$
A_{Le}: \text{Area de reculorimiento}
$$
  

$$
A_{La}: \text{Area de reculorimiento}
$$
  

$$
A_{La}: \text{Area de reculorimiento}
$$
  

$$
A_{La}: \text{Area de reculorimiento}
$$

El tipo, y el número de capas para el revestimiento, será estimado en la siguiente etapa de desarrollo de ingeniería.

### 9º. Dimensionamiento del acceso perimetral:

El ancho del acceso perimetral, se debe estimar de acuerdo a las características del vehículo de diseño, este vehículo debe ser seleccionado según el funcionamiento de la poza. Por ejemplo, si la poza cuenta con un sistema de impulsión con bombas, el vehículo de diseño será un camión grúa, el que dará mantenimiento a las bombas. No obstante, para esta etapa de diseño, los estándares de diseño brindan algunas pautas para dimensionar el acceso. Para caminos de mantenimiento, se recomienda un ancho de 6m., mientras que para un camino de inspección, se propone un ancho de 4m.(MYSRL 2005).

Conociendo el ancho del acceso (a<sub>2</sub>), se puede estimar la longitud del acceso (La), proyectando el lado hasta obtener el largo y ancho hasta el eje del acceso  $(L_6$ <sub>v</sub> $A_6)$ , así:

 $L_6 = L_5 + a_2 \dots (23)$  $A_6 = A_5 + a_2$  ..... (24)  $L_a = 2 * (L_6 + A_6)$ …..(25)

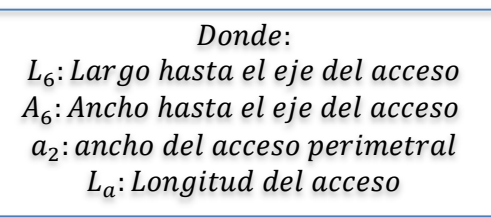

De la misma manera, se puede obtener la longitud externa del acceso perimetral (Lae), dato que nos permitirá conocer la longitud del cerco perimétrico, en el caso que sea necesario:

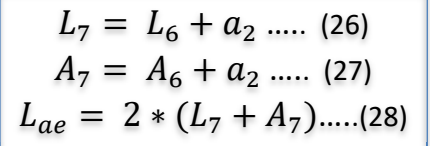

Donde:  $L_7$ : Largo hasta el borde del acceso  $A_7$ : Ancho hasta el borde del acceso  $a_2$ : ancho del acceso perimetral  $L_a$ : Longitud del acceso

Con la definición de estos parámetros, se culmina el diseño geométrico interno de la poza rectangular. Se recomienda verificar que se cumplan con las condiciones de clasificación de la poza, que se empelaron al inicio del diseño para escoger el criterio de diseño. Además, es prudente, verificar que se cumpla con las condiciones mínimas para los criterios brindados, como el borde libre mínimo, el ancho de acceso mínimo, etc.

D) Diseño de poza poligonal regular:

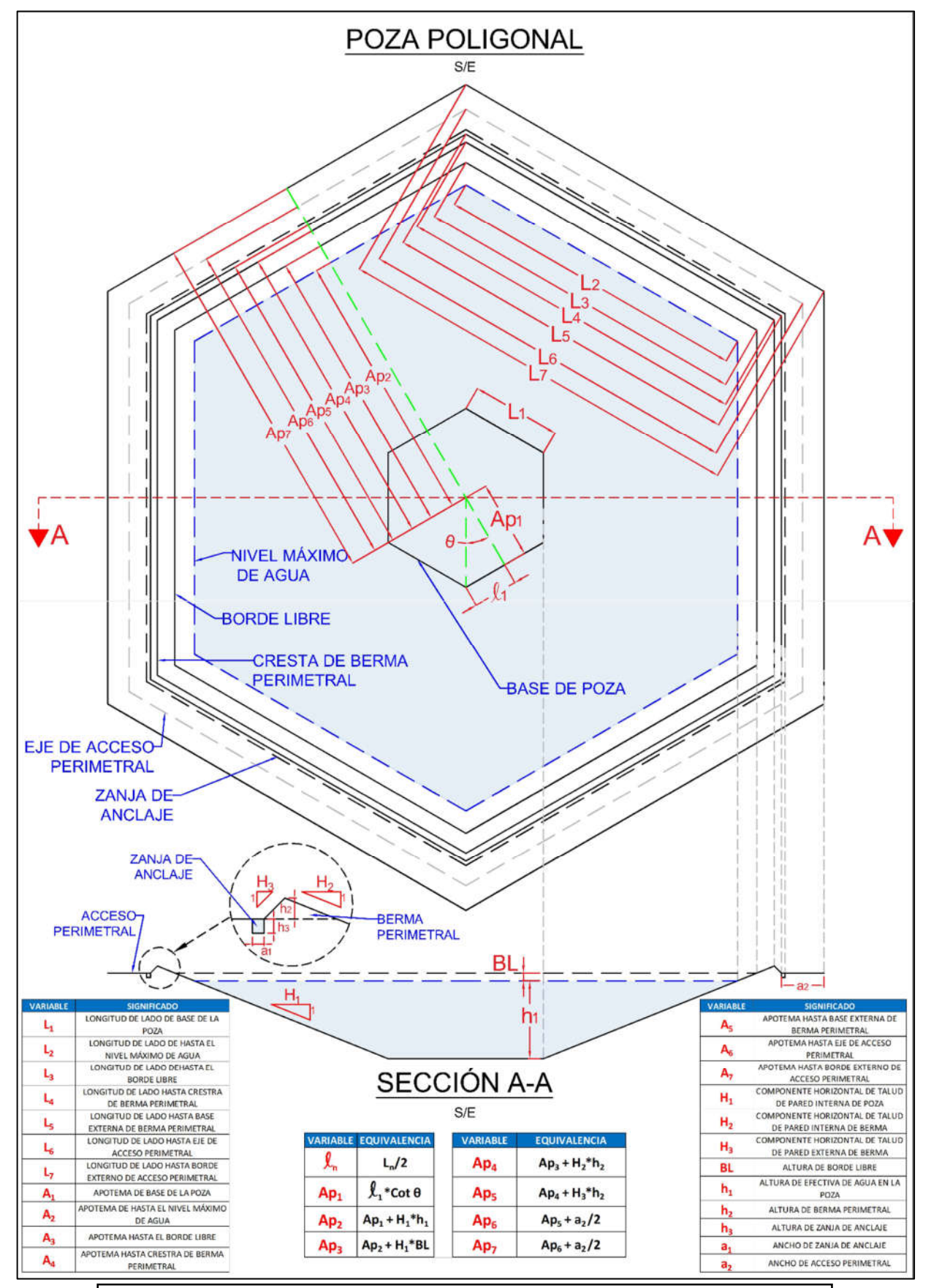

Gráfico Nº 06: Plano para diseño geométrico de poza poligonal regular

En las siguientes páginas, se procede a explicar el desarrollo del diseño geométrico de pozas poligonales regulares. Cabe mencionar que este diseño es aplicable para cualquier polígono regular, en otras palabras, en las hojas de cálculo se podrá especificar el número de lados del polígono requerido, y el cálculo será automático.

Es prudente mostrar el proceso para el cálculo del área establecido, el cual es aplicable a las diferentes proyecciones necesarias en el diseño, así:

| $\theta = \frac{\pi}{n}$ ...... (1)            | 2                                                                                                    | 2 |
|------------------------------------------------|----------------------------------------------------------------------------------------------------|---|
| $L_n = 2 * l_n$ ...... (2)                     | L <sub>n</sub> : Lado del poligono, en cualquier nivel<br>nized del goligono, en cualquier nivel<br>l <sub>n</sub> : Mitad del lado del poligono en<br>caalquier nivel<br>ncaalquier nivel<br>ncaalquier nivel<br>ncaulquier nivel<br>ntr.Área de trángulo interno<br>d <sub>n</sub> : A<br>pero de lados del poligono en<br>cualquier nivel<br>ntr.Área de trángulo interno<br>A<br>r.Área del polígono regular<br>ntr = $n * 2 * Atr$ ...... (5) |   |
| $Ar = n * 2 * Atr$ ...... (6)                  | Remplazando 3 en 5:                                                                                                    |   |
| $Ar = \frac{4pn^2 * tan \theta}{2}$ ...... (7) | Appn                                                                                                    |   |
| $Ar = n * Ap_n^2 * tan \theta$ ...... (8)      | Appn                                                                                                    |   |
| $Ar = n * Ap_n^2 * tan \theta$ ...... (8)      | Appn                                                                                                    |   |

1º. Cálculo del área de la base:

Por tratarse de un polígono regular, para poder calcular el área, se debe estimar la longitud de la apotema (Ap<sub>1</sub>), en función del lado (L<sub>1</sub>), y el ángulo interno (θ), el cual depende del número de lados, así como se mostró en la sección previa. Ahora, conociendo la longitud del lado  $(L_1)$ , y el número de lados, podemos obtener el área de la base:

| $l_1 = \frac{l_1}{2}$                    | Donde:                            |
|------------------------------------------|-----------------------------------|
| $Ap_1 = l_1 * \cot \theta$               | $A_b: \text{Área de la base}$     |
| $A_b = n * Ap_1^2 * \tan \theta ... (9)$ | $Ap_1: \text{Apotema de la base}$ |
| $h_2: \text{Árge de la base}$            | $Ap_2: \text{Apotema de la base}$ |
| $h_3: \text{Apotema de la base}$         | $Ap_3: \text{Apotema de la base}$ |

- 2º. Definición de la inclinación del talud interno de la poza:
	- Este talud es expresado en la relación Horizontal : Vertical (H:V), en el que generalmente el valor de V es 1. Entonces, para este caso, lo que se define es el valor de la componente horizontal (H). Es de suma importancia recalcar, que este es uno de los valores más significantes con respecto al diseño estructural, es por ello que, en la etapa final del diseño, se debe obtener el factor de seguridad y comprobar que cumpla con las condiciones posteriormente mencionadas. De ser el caso que el factor de seguridad sea menor al esperado, este es uno de los factores que se debe modificar. Esta relación se explica con mayor detalle en la sección de diseño estructural. Ahora, para empezar con el diseño, se debe proponer un talud, el cual no debe ser tan vertical, para asegurar el equilibrio del talud, ni tan horizontal para que el área ocupada no sea tan extensa ni la magnitud de la altura muy grande. Para iniciar se puede plantear un valor, el autor de esta tesis, basándose en el estudio desarrollado y mostrado en las siguientes páginas, propone como valor inicial, un talud de **H** : **V** = 3 : 1, o más, tendiendo siempre en cuenta, que el diseñador puede optar por otro valor inicial. Además, es prudente recordar que este valor será verificado, y posiblemente modificado durante el análisis estructural.

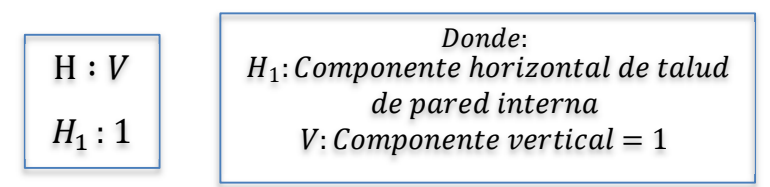

3º. Proyección del área de espejo de agua, según la altura y la inclinación de las paredes:

Para esta sección se debe estimar una altura aproximada con la finalidad de estimar el área del espejo de agua, para ello se plantean las siguientes expresiones las que relacionan las dimensiones de la base, la inclinación y la altura, para obtener el área del espejo de agua. Es importante señalar, que las hojas de cálculo presentan una serie de procesos iterativos que relacionan los elementos mencionados, además de la capacidad, con la finalidad de facilitar el diseño y obtener un mejor resultado.

Ahora, la expresión empleada para la obtención del área de espejo de agua, será:

$$
A_e = n * Ap_2^2 * \tan \theta \dots (10)
$$

Donde:  $A_e$ : Área del espejo de agua Ap<sub>2</sub>: Apotema del espejo de agua

Para estimar la apotema del área de espejo de agua (Ap<sub>2</sub>), se emplea la siguiente expresión, considerando que la componente vertical del talud de la pared interna de la poza es 1, se desarrolla la proyección horizontal del lado, sumando al valor inicial, el aumento obtenido de la altura y el talud de la pared, así:

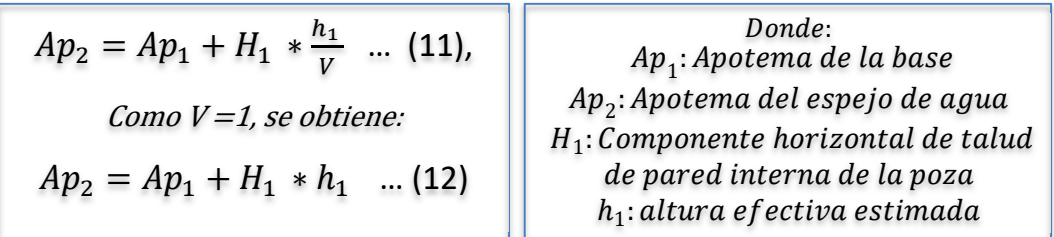

4º. Obtención del volumen efectivo de la poza:

Después de calcular el área de espejo de agua (Ae), y el área de la base de la poza (Ab), se puede estimar el volumen contenido entre estas dos superficies, haciendo uso de la fórmula de tronco de pirámide, así:

$$
V_e = \frac{h_1}{3} * (A_e + A_b + \sqrt{A_e * A_b}) \dots (13)
$$

Donde:  $V_e$ : Volumen efectivo  $A_e$ : Área del espejo de agua  $A_b$ : Área de la base  $h_1$ : altura efectiva

⬚

5º. Borde libre, definición y proyección:

La altura de borde libre, para este caso, se puede definir en base a los criterios de diseño. Los criterios de diseño civil, proponen una altura mínima de 1 m. de altura de borde libre para cualquier caso. Por otro lado, el documento de WSF, brinda el siguiente cuadro para estimar la altura de borde libre mínimo:

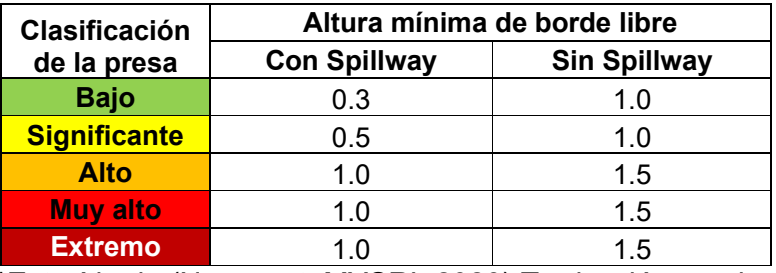

\*Extraído de (Newmont, MYSRL 2020).Traducción propia.

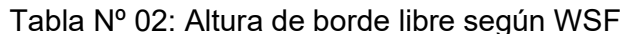

Cabe mencionar, que se puede desarrollar un estudio completo para el cálculo exacto de la altura del borde libre, relacionando la capacidad, la precipitación y el efecto del viento en el oleaje de la superficie de agua de la poza, no obstante, este proceso es parte de la ingeniería de detalle.

Una vez estimada la altura de borde libre, se procede a calcular la nueva área proyectada hasta este punto, estimando la apotmea del área en el borde libre  $(Ap_3)$ , así:

Donde:  $Ap_3$ : Apotema hasta el borde libre Ap<sub>2</sub>: Apotema del espejo de agua  $H_1$ : Componente horizontal de talud de pared interna de la poza BL: altura de borde libre  $Ap_3 = Ap_2 + H_1 * \frac{BL}{V}$  ... (14), Como  $V = 1$ , se obtiene:  $Ap_3 = Ap_2 + H_1 * BL$  … (15)

De esta forma se puede obtener el área proyectada hasta el borde libre, para efectos gráficos y de formación de la superficie de la estructura:

 $A_{BL} = n * A p_2^2 * \tan \theta \text{ ..... (16)}$  Donde:  $A_{\text{BL}}$ : Área hasta el borde libre 6º. Dimensionamiento de berma perimetral:

Según el estudio de diseños de pozas y los estándares de diseño, se brindan las siguientes consignas para el dimensionamiento de la berma:

- La inclinación del talud de la pared interna de la berma, es la misma que la inclinación de las paredes de la poza.
- La inclinación del talud de la pared externa de la berma, se recomienda, sea de 1:1 (H:V).
- La altura de la berma puede variar, los criterios de diseño proponen que la altura de la berma h2, debería ser de ¾ del diámetro de la llanta del vehículo de mayor dimensión que circulará por el acceso perimetral. Con respecto a los equipos de mantenimiento y movimiento de tierra, se recomienda el uso de bermas de  $h_2 = 0.9$  m, según lo mencionado. (MYSRL 2016)

Ahora se procede a calcular la longitud de la apotema proyectada hasta la cresta de la berma perimetral:

Donde: Ap<sub>4</sub>: Apotema hasta la cresta de berma Ap<sub>2</sub>: Apotema hasta el borde libre H<sub>1</sub>: Componente horizontal de talud de pared interna de la poza  $h<sub>2</sub>$ : altura de berma perimetral  $Ap_4 = Ap_3 + H_1 * \frac{h_2}{V} \dots (17)$ , Como  $V = 1$ , se obtiene:  $Ap_4 = Ap_3 + H_1 * h_2$  ... (18)

La longitud de la berma se puede calcular, así:

$$
L_b = 2 * n * Ap_4 * \tan \theta \dots (19) \Bigg| \bigg| L_b: Longitud de berma perimetral
$$

Por consiguiente, se puede estimar el volumen de material necesario para conformar las bermas, mediante la siguiente expresión:

 $A_{be} = h_2^2 * \left(\frac{H_2 + H_3}{2}\right) .....$  (20), Entonces:  $V_b = A_{be} * L_b \dots (21)$ Dónde:  $L_b$ : Longitud de berma perimetral  $H_3$ : Componente horizontal de talud de pared externa de poza  $A_{he}$ : Área de berma perimetral  $V_h$ : Volumen de berma perimetral

## 7º. Dimensionamiento de zanja de anclaje:

Este elemento de la poza, tiene por finalidad anclar el revestimiento de la poza, cualquiera que sea, esa es la única función, por lo que el dimensionamiento del ancho  $(a_1)$  y de la altura (h<sub>3</sub>), no es de mucha relevancia. Para estimar las dimensiones de la zanja de anclaje, se debe desarrollar un proceso iterativo relacionando las cargas activas y pasivas en esta zona, además de las características de los materiales empleados. Este estudio, por tener el detalle mencionado, se debe considerar como parte de la ingeniería de detalle, después de definir el tipo y número de capas del revestimiento, no obstante, se pueden estimar dimensiones mínimas. Las dimensiones de la zanja, deben ser como mínimo, de 0.30m de alto por 0.30 m de ancho. (Koerner 2005)

En los proyectos revisados, los cuales corresponden a diseños de otras pozas, se emplearon zanjas de anclaje de 0.50m de alto por 0.60m de ancho, dato que puede servir como referencia, al dimensionar dicha zanja en la sección de diseño geométrico externo.

La parte más importante de esta sección, es estimar la longitud de esta zanja, por lo que se debe desarrollar la proyección del radio hasta la base externa de la berma (r<sub>5</sub>).

$$
Ap_5 = Ap_4 + (2H_3 * h_2) .... (22)
$$
  

$$
L_z = 2 * n * Ap_5 * \tan \theta .... (23)
$$
  

$$
L_z = L_z * m * Ap_5 * \tan \theta .... (23)
$$

Donde: Apotema hasta base externa de berma perimetral Longitud de zanja de anclaje

### 8º. Estimación de área de revestimiento:

A continuación, se explican las expresiones usadas para la estimación del área de revestimiento:

$$
A_r = A_b + A_{Li} + A_{Le} + A_z \dots (24),
$$
  
entonces:  

$$
A_{Li} = 4 * \left(\frac{L_1 + L_4}{2}\right) * \sqrt{1 + H_1^2} * (h_1 + BL + h_2) \dots (25),
$$
 luego:  

$$
A_{Le} = 4 * \left(\frac{L_5 + L_4}{2}\right) * \sqrt{1 + H_3^2} * (h_2) \dots (26)
$$

$$
A_z = L_z * (a_3 + h_3) \dots (27)
$$

Reemplazando 9, 25,26 y 27 en 24, se obtiene el área de revestimiento, recordando que si bien no se cuenta con el valor de la longitud de los lados, se puede estimar mediante la siguiente expresión, conociendo el valor de la apotema:  $L_n = 2 * Ap_n * \tan \theta$  ... (28)

Donde:  $A_r$ : Área de recubirmiento  $A_b$ : Área de la base  $A_{1i}$ : Área lateral intera de la poza A<sub>Le</sub>: Área lateral externa de la poza A<sub>z</sub>: Área de recubrimiento en zanja de anclaje  $L_1$ : Largo de la base L<sub>4</sub>: Largo hasta la cresta de berma  $L_5: Largo$  hasta base externa de berma.

El tipo, y el número de capas para el revestimiento, será estimado en la siguiente etapa de desarrollo de ingeniería.

### 9º. Dimensionamiento del acceso perimetral:

El ancho del acceso perimetral, se debe estimar de acuerdo a las características del vehículo de diseño, este vehículo debe ser seleccionado según el funcionamiento de la poza. Por ejemplo, si la poza cuenta con un sistema de impulsión con bombas, el vehículo de diseño será un camión grúa, el que dará mantenimiento a las bombas. No obstante, para esta etapa de diseño, los estándares de diseño brindan algunas pautas para dimensionar el acceso. Para caminos de mantenimiento, se recomienda un ancho de 6m., mientras que para un camino de inspección, se propone un ancho de 4m.(MYSRL 2005).

Conociendo el ancho del acceso (a2), se puede estimar la longitud del acceso (La), proyectando el lado hasta obtener el lado hasta el eje del acceso (L6), así:

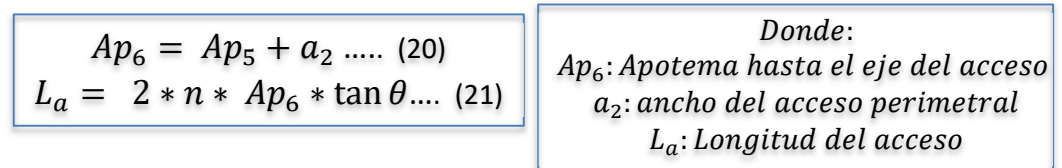

De la misma manera, se puede obtener la longitud externa del acceso perimetral (Lae), dato que nos permitirá conocer la longitud del cerco perimétrico, en el caso que sea necesario:

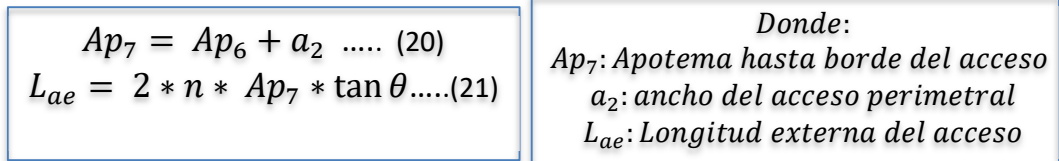

Con la definición de estos parámetros, se culmina el diseño geométrico interno de la poza cuadrada. Se recomienda verificar que se cumplan con las condiciones de clasificación de la poza, que se empelaron al inicio del diseño para escoger el criterio de diseño. Además, es prudente, verificar que se cumpla con las condiciones mínimas para los criterios brindados, como el borde libre mínimo, el ancho de acceso mínimo, etc.

E) Diseño de pozas de forma irregular:

El diseño geométrico de pozas, en muchos casos, está relacionado a una forma irregular. En las hojas de cálculo, se incluye el cálculo de este tipo de estructuras, con la diferencia que los valores no se calculan como para las formas anteriormente mencionadas, sino que el diseñador debe ingresar las cantidades, según lo que se obtenga de algún otro software en el que se pueda desarrollar el diseño geométrico, tal como el AutoCAD. Estos valores, y el procedimiento de diseño para este tipo de pozas en particular, se muestra con mayor detalle en la sección del uso de hojas de cálculo.

A modo de ejemplo, se muestran algunas ilustraciones relacionadas a una propuesta de poza para el desarrollo de la ingeniería:

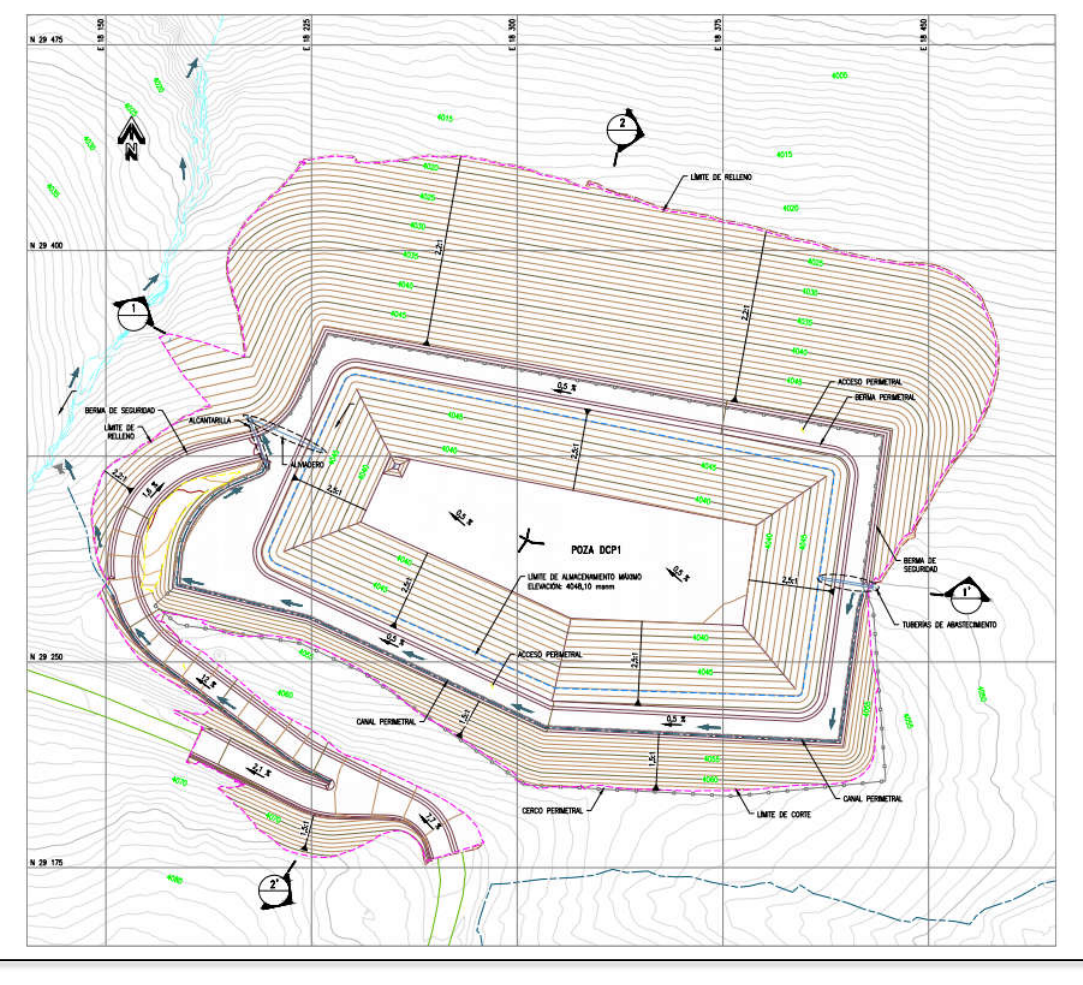

Imagen Nº 08: Vista en planta de poza de forma irregular, ejemplo.

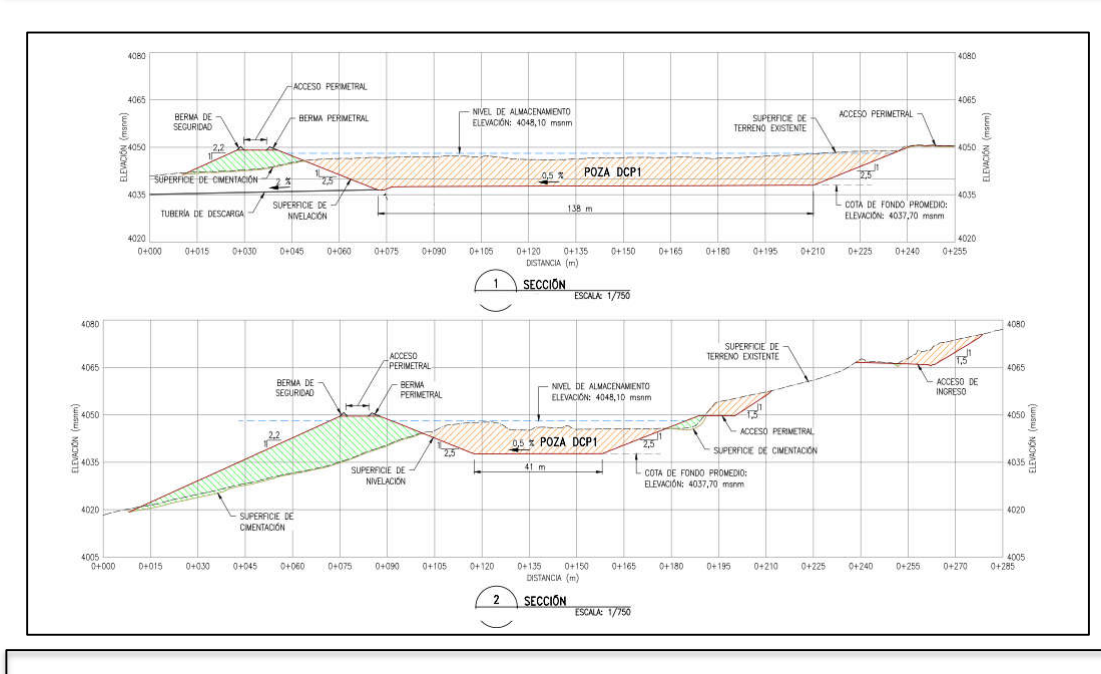

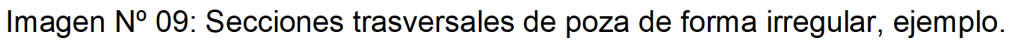

Como se puede apreciar, la poza tiene una forma irregular, debido a las características topográficas y a las restricciones que se presentan tales como la existencia de quebradas, o la ubicación de caminos y accesos cercanos.

En realidad, es más frecuente encontrar diseños de pozas de forma irregular, que, de forma regular, debido a las condiciones reales que se pueden presentar en el lugar de ubicación de la poza.

En la sección del desarrollo del ejemplo, se mostrará con mejor detalle, el pre – dimensionamiento completo de una poza con forma irregular, además, se mostrará como se aplican los criterios de diseño mostrados en todo el estudio.

3.1.2. Diseño hidráulico de pozas:

En esta sección se detalla el procedimiento seguido para el diseño de las estructuras hidráulicas correspondientes al diseño ingeniería en las etapas iniciales. Las estructuras diseñadas serán:

- Sistema de drenaje perimetral.
- Sistema de descarga de emergencia (Spillway).

Antes de explicar el proceso, se brindarán algunas pautas y datos previos. Para el desarrollo de esta sección, se elaboró un flujograma exclusivo, en el que se muestra todo el proceso necesario para obtener los datos de caudal, a partir de la información de las precipitaciones, tal como se muestra en las páginas siguientes, no obstante, todo este proceso no se desarrolla con el proyecto de diseño de pozas, sino que el estudio hidrológico, siempre es desarrollado independientemente para toda la unidad minera, y en el proyecto de diseño de pozas, solo se emplean los datos de precipitaciones brindados por dicho estudio.

Como se puede apreciar en el flujograma de la página siguiente, los puntos que se desarrollan durante el proyecto de diseño de la poza, están resaltados en color azul oscuro, para mayor detalle, se puede interpretar la leyenda.

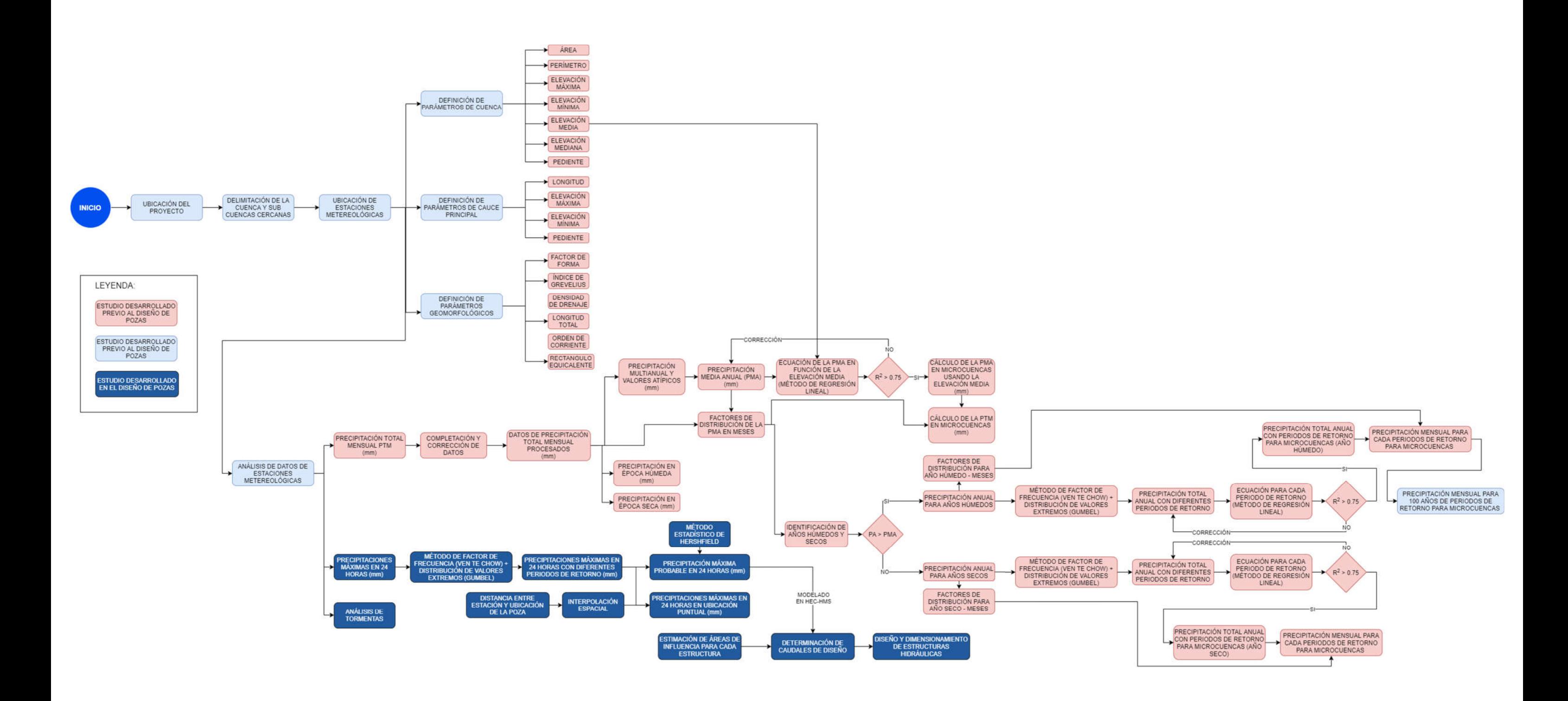

Gráfico Nº 08: Flujograma relacionado al diseño hidráulico de pozas

El estudio de precipitaciones máximas en 24 horas y el análisis de tormenta, generalmente también se desarrollan en un estudio independiente al proyecto de diseño de la poza, no obstante, se decidió, que puede ser incluido en este estudio debido a que el proceso no es tan extenso, además que es variable con respecto a la ubicación del proyecto y la distancia a las estaciones meteorológicas cercanas.

1º. Corrección de datos:

Según las recomendaciones de la Organización Meteorológica Mundial – WMO, al ser precipitaciones diarias, los valores deben ser corregidos por el factor 1.13 para que los valores se ajusten a los máximos instantáneos que ocurrirían en un periodo de 24 horas consecutivas. (WMO 2009)

Entonces, el primer paso, será multiplicar todos los valores por el factor de corrección 1.13.

2º. Análisis estadístico de datos de precipitación:

Para este estudio se recomienda la obtención de los siguientes parámetros estadísticos:

- Número de datos: Para tener una idea de la dimensión de la muestra.
- Promedio: Para conocer un valor aproximado que representa a la precipitación en esta estación. Se puede emplear la siguiente expresión:

$$
\bar{X}=\frac{\sum_{i=1}^{n}X_{n}}{n}\dots(1)
$$

Donde:  $\bar{X}$ : Promedio de los datos  $X_n$ : Representación de cada dato n: número de datos de la muestra

- Valor máximo y mínimo: Para conocer el rango en el que variarán estos datos.
- Desviación estándar: Esta medida nos brinda una idea acerca de la dispersión de los datos. Se puede calcular mediante la siguiente formula:

$$
S = \sqrt{\frac{\sum_{i=1}^{n} (X_n - \bar{X})^2}{n}} \dots \dots \tag{2}
$$

Donde:  $\bar{X}$ : Promedio de los datos  $X_n$ : Representación de cada dato n: número de datos de la muestra s: Desviación Estandar

3º. Análisis de frecuencia para diferentes periodos de retorno:

El siguiente paso consiste en determinar las precipitaciones para diferentes periodos de retorno. El procedimiento seguido en esta sección, corresponde al planteado por Ven Te Chow, en su libro: Hidrología Aplicada. Lo primero es definir los periodos de retorno. El periodo de retorno de un evento con una magnitud dada, puede definirse como el intervalo de recurrencia promedio entre eventos que igualan o excede una magnitud específica.(Chow 1994)

Existen diferentes funciones de probabilidad de valores extremos para el cálculo de las precipitaciones para cada periodo de retorno, se debe elegir la más adecuada según la distribución de los datos de la estación meteorológica. El procedimiento convencional, consiste en comparar la distribución de los datos con cada tipo de distribución.

En hidrología por lo general, se usan las siguientes distribuciones:

- Distribución Normal.
- Distribución LogNormal.
- Distribución Exponencial.
- Distribución Gamma.
- Distribución Pearson III.
- Distribución LogPearson III.
- Distribución Tipo I Gumbel.

Las variables hidrológicas, se pueden ajustar a diferentes tipos de distribuciones.(Chow 1994)

Las series de datos obtenidos de las estaciones cercanas a los proyectos desarrollados en Minera Yanacocha, todas se ajustan a la distribución Tipo I Gumbel, es por ello que, en las hojas de cálculo, se desarrolla esta distribución para la obtención las precipitaciones para cada periodo.

Las expresiones usadas y brindadas por Chow (1994), son las siguientes:

 $\alpha = \sqrt{6} * \frac{s}{\pi}$  $\frac{3}{\pi}$  ….. (3)  $u = \overline{X} - 0.5772 \propto \dots (4)$  $y = -\ln\left[\ln\left(\frac{T}{T}\right)\right]$  $T-1$  $||$  ..... (5)  $x = u + \alpha * y$  ..... (6) Donde:  $\overline{X}$ : Promedio de los datos s: Desviación Estandar u: moda de la distribución ∝: Parámetro estimado y: variable reducida T: periodo de retorno establecido x: valor de precipitación

Con la expresión Nº 6, se estiman las precipitaciones para cada periodo de retorno "T".

Como se mencionó previamente, las hojas de cálculo, cuentan con el procedimiento completo para estimar la precipitación para cada estación y para cada periodo de retorno, si es que los datos se ajustan a la distribución Gumbel. De lo contrario, se deben ingresar los datos de forma manual.

Este presente estudio, plantea una variante en esta parte, la que consiste en usar el software Hydrognomon. Este programa, cuenta con herramientas para simplificar el análisis estadístico de los datos. Está implementado con 29 tipos de distribuciones, y desarrolla también pruebas de bondad de ajuste, tales como  $\chi^2$  (Chi cuadrada), o la prueba de Kolmogorov-Smirnov, las que sirven para determinar la distribución a la que más se ajustan los datos que tenemos. Finalmente, estableciendo la distribución más adecuada, se proceden a estimar las precipitaciones para cada periodo de retorno, haciendo uso de este mismo software.

Este proceso se explica mejor, durante el desarrollo del ejemplo de aplicación.

4º. Interpolación Espacial:

El registro de variables hidrológicas, como la precipitación, se realiza comúnmente en estaciones con instrumentos de medición discreta y de forma puntual. No obstante, es útil el valor de dicha variable en un punto o puntos distintos al de medición, en dicho proceso se debe realizar la distribución espacial de la variable hidrológica sobre la zona de interés empleando técnicas de interpolación espacial, como el método inverso a la distancia, a partir de la información disponible de forma puntual. (Aragón et al. 2019)

El método del inverso de la distancia supone que, con el aumento de la distancia, el valor de la variable entre puntos implica menor similitud, siempre y cuando la variable sea continua en el espacio, ello justifica el uso de factores de ponderación dependiente de una función inversa de la distancia. Lo anterior se puede expresar como (Liu et al. 2021):

$$
P(x,y) = \frac{\sum_{i=1}^{n} \frac{P_i}{d_i^b(x,y)}}{\sum_{i=1}^{n} \frac{1}{d_i^b(x,y)}}
$$
...(7)  

$$
P(x,y): Precipitación proycctadadesde "x", hasta "y".
$$
  

$$
P_i = Precipitación en cada estaciónd_i^b = Distancia entre la estación "i", y ellugar de estudio
$$

En este caso, n sería el número de estaciones con las que cuenta el estudio. Como se puede apreciar, si *n=1*, correspondería al método de polígonos de Thiesen, en el caso que *n>1*, correspondería a una mejora en el método de estimación. Por otro lado*, b*, es un exponente positivo que pondera la distancia; en aplicaciones prácticas, es frecuente el uso de *b=2*, por lo que el método se convierte en inverso de la distancia al cuadrado. (Aragón et al. 2019)

En esta sección es recomendable considerar el efecto del cambio climático. Este efecto fue considerado en los últimos proyectos de diseños de pozas, con un aumento del 10% de la precipitación, para proponer un diseño seguro contra el cambio climático.

5º. Precipitación máxima instantánea:

Para estimar la precipitación máxima en 24 horas (PMP24), se usará el método planteado por la Organización Meteorológica Mundial (WMO, por sus siglas en inglés), la que propone el uso del método estadístico de Hershfield, propuesto en 1961. Este método, no es más que un análisis de frecuencia con algunas peculiaridades. Parte de la siguiente ecuación:

$$
X_m = \bar{X}_n + K_m * S_n \dots (8)
$$

Donde:  $X_m$ : Precipitación máxima  $\bar{X}_n$ : Promedio de precipitación  $S_n$ : Desviación Estándar  $K_m$ : Variable estadística

Este procedimiento desarrolla un análisis con correcciones sucesivas eliminando el máximo valor para cada serie de datos. A continuación, se mencionan las correcciones aplicadas, así como los respectivos factores para cada una:

- Ajuste de la media y la desviación estándar por un evento máximo observado:

Lo que se hace en esta sección, es eliminar el valor más alto de la serie y obtener la media ( $\bar{X}_{n-m})$  y desviación estándar (  $S_{n-m}$ ) de esta nueva serie, luego se obtiene la relación que tienen con la media  $({\bar{X}}_n)$  y desviación estándar (  ${\cal S}_n$ ), originales. Luego se obtienen los factores de corrección de la *Imagen Nº 10* para le media y de la *Imagen Nº 11* para la desviación estándar, según el número de datos con los que cuente la serie. Es decir, como dato de entrada en cada imagen se tendrá las siguientes relaciones:

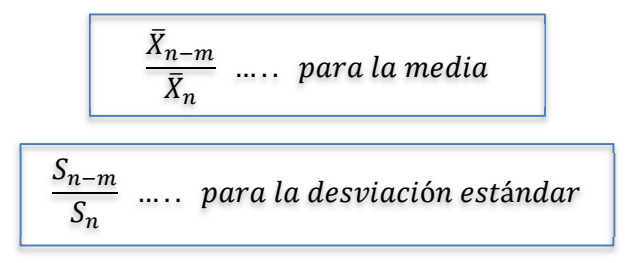

Obteniendo así el primer factor de corrección ( $F_{\bar{X}1}$  y  $F_{S1}$ ) respectivamente:

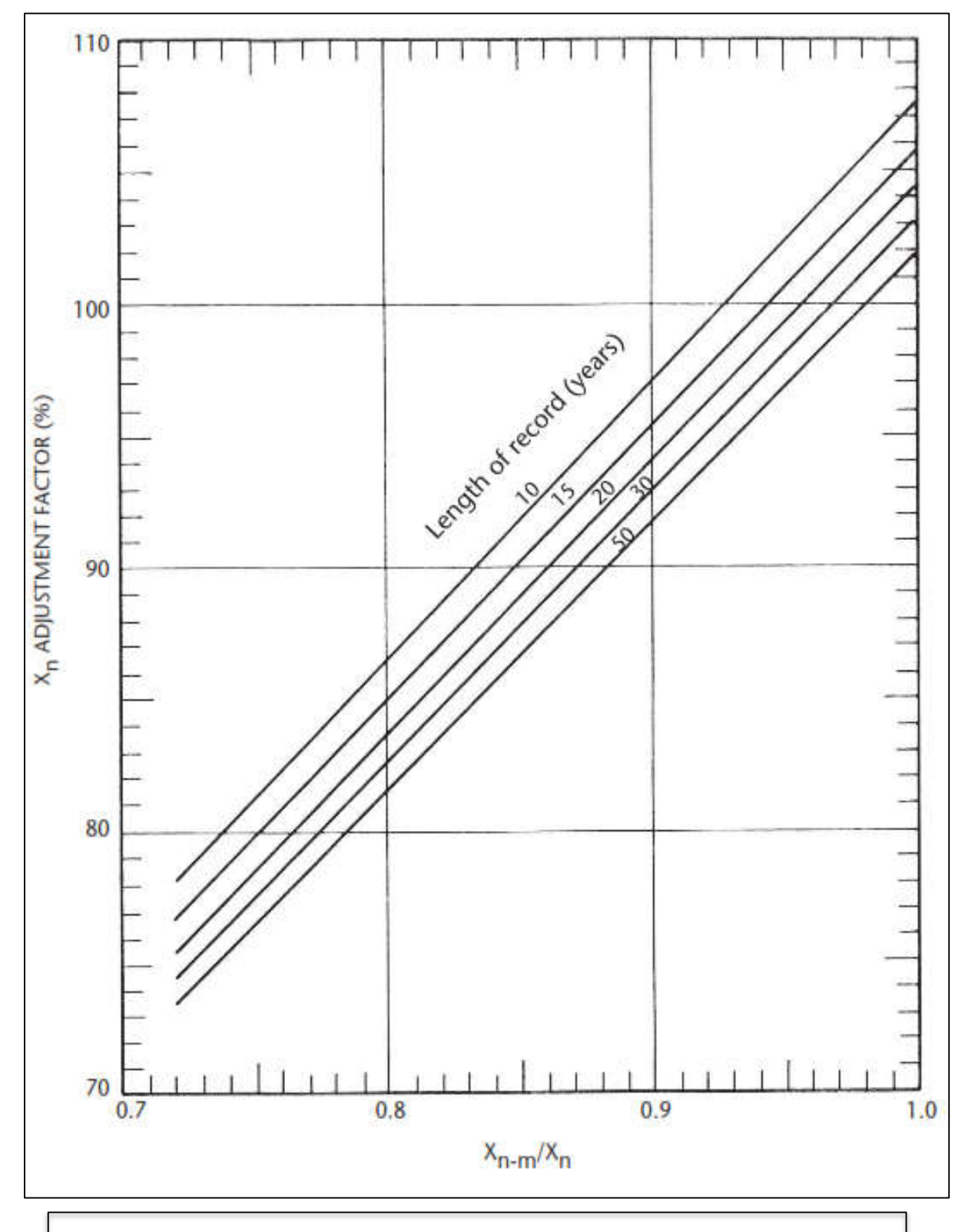

Imagen Nº 10: Factor de ajuste de la media sin el valor máximo de serie.(WMO 2009)

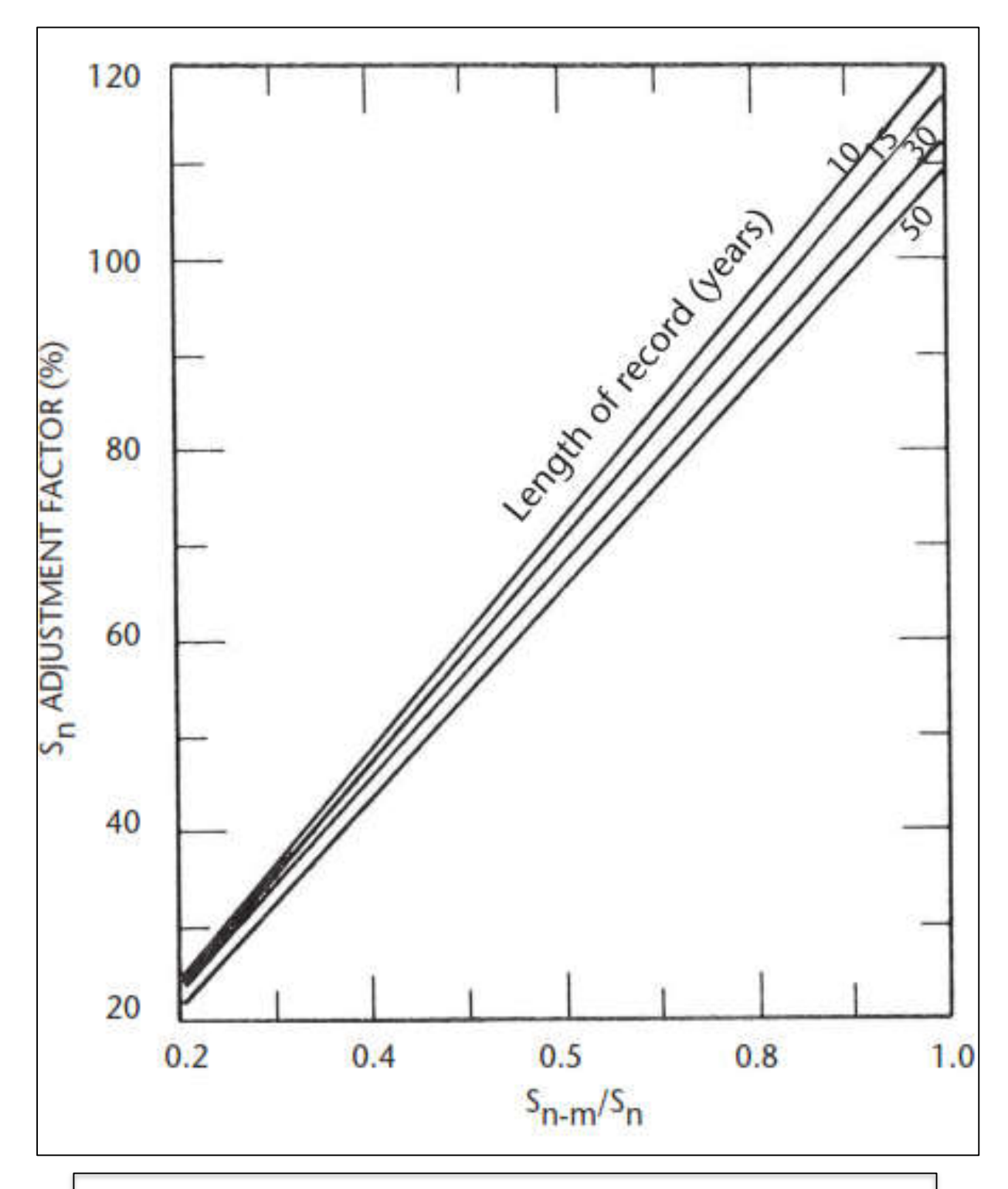

Imagen Nº 11: Factor de ajuste de la desviación estándar sin el valor máximo de serie.(WMO 2009)

Ajuste de la media y la desviación estándar por el tamaño de la muestra:

Para ello, primero se debe estimar el número de datos (Length of record) con los que cuenta la serie, ese es el dato de entrada. Luego se estima el factor de corrección para la media ( $\bar{X}_n$ ) y desviación estándar (  $S_n$ ), según la curva correspondiente en la *Imagen Nº 12:*

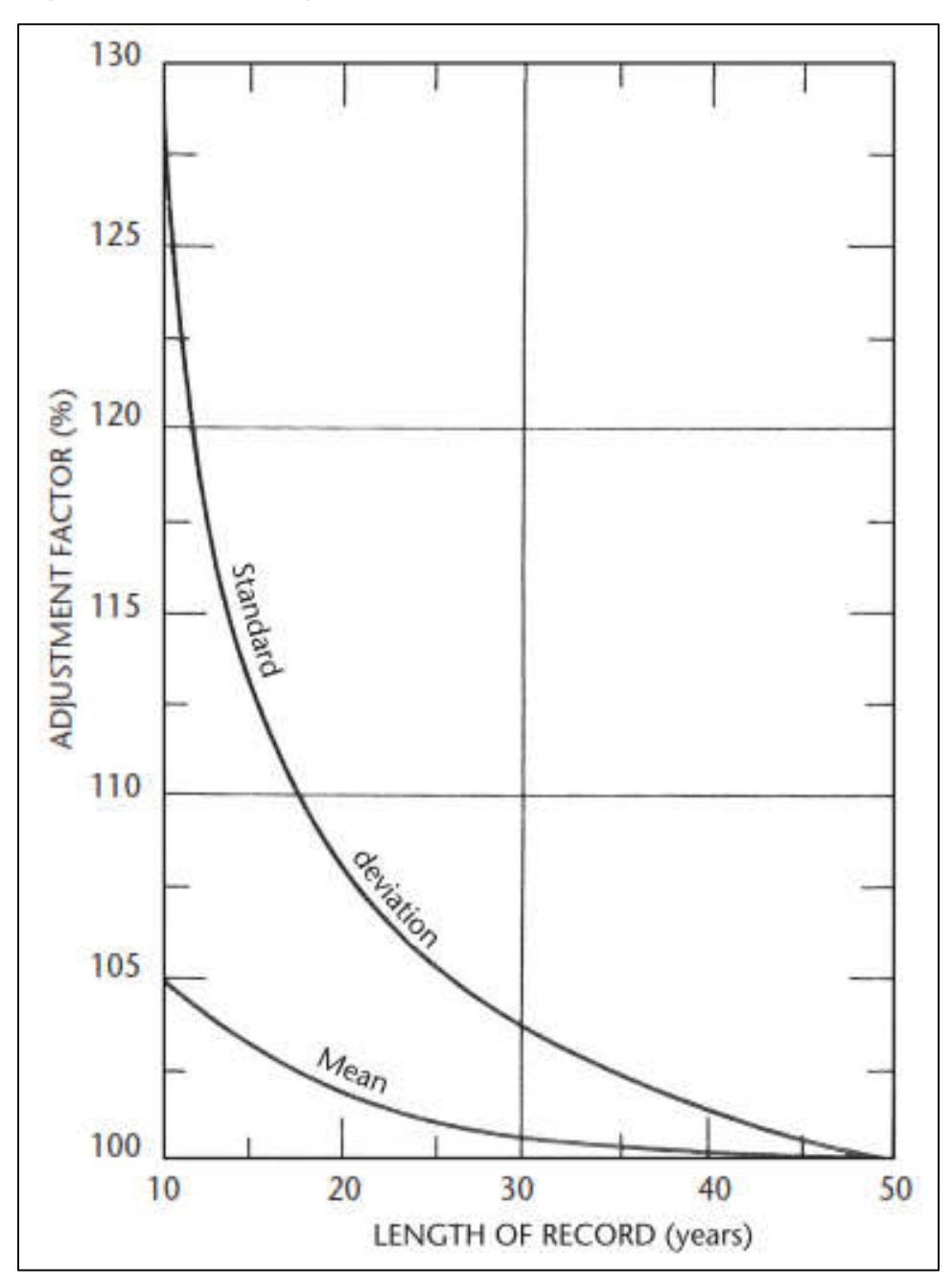

Imagen Nº 12: Factor de ajuste según el número de datos de la serie.(WMO 2009)

Obteniendo así, de cada curva, el segundo factor de corrección ( $F_{\bar{X}2}$  y  $F_{S2}$ ) respectivamente.

- Ajuste por el número de observaciones diarias:

En esta sección, en base a sus estudios, Hershfield propone 3 valores para el factor de corrección por el número de observaciones  $(F_3)$ :

- Duración de precipitación de 1 hora:  $F_3 = 1.13$
- Duración de precipitación de 6 horas:  $F_3 = 1.02$
- Duración de precipitación de 24 horas:  $F_3 = 1.01$

En general, se indica que al multiplicar los resultados de un análisis de frecuencia de las cantidades máximas de lluvia anual para un único intervalo de tiempo fijo de cualquier duración de 1 a 24 horas por 1,13 producirá valores que se aproximan mucho a los que se obtienen de un análisis basado en máximos verdaderos. (WMO 2009)

- Ajuste por reducción de área:

Para obtener el cuarto factor de corrección  $(F_4)$ , se hará uso de la *Imagen Nº 13*, en la que el dato de entrada es el área de la cuenca de la que se obtienen los datos,  $(AREA km<sup>2</sup>)$ :

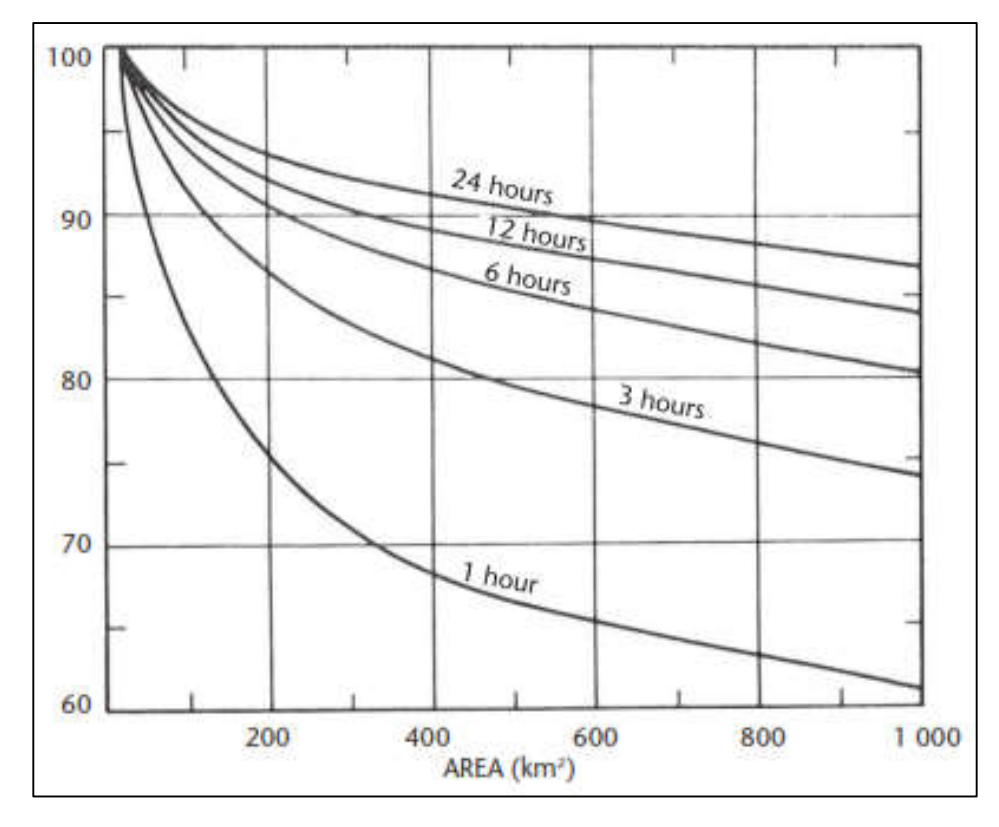

Imagen Nº 13: Factor de ajuste según el área de la cuenca (WMO 2009)

- Ajuste por la relación Profundidad de precipitación – Duración:

Para este último ajuste, se empleará la *imagen Nº 14*, la que tiene como dato la duración de la precipitación. De esta imagen se obtiene el último factor de corrección  $(F_5)$ :

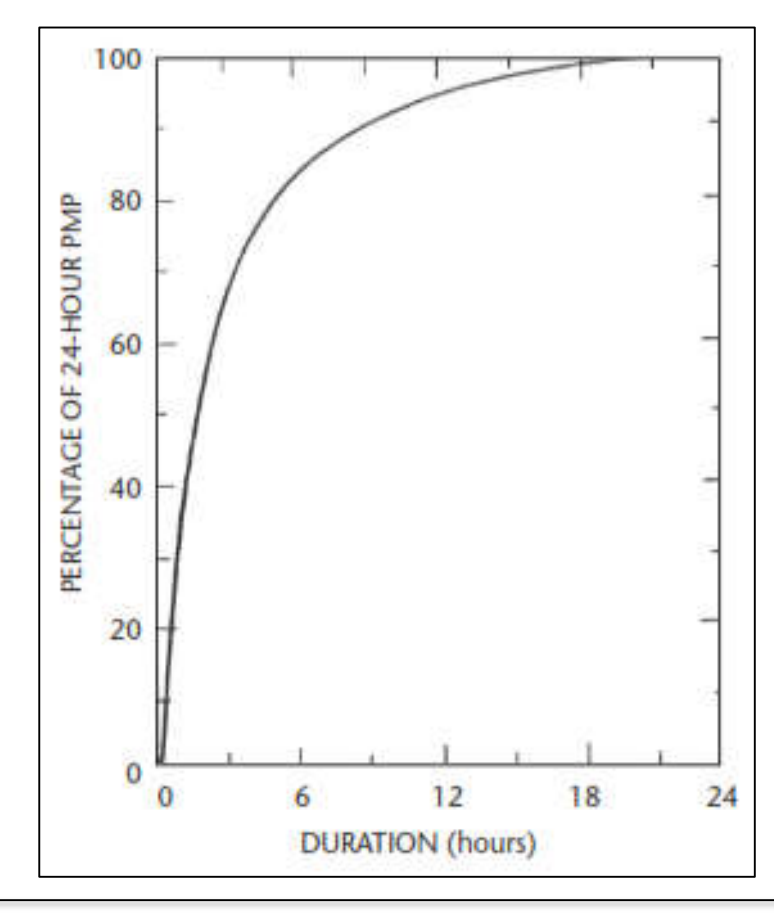

Imagen Nº 14: Factor de ajuste según la duración de la precipitación.(WMO 2009)

Finalmente, se obtiene el valor de la variable K, empleando la Imagen Nº 15, en la que el dato de entrada es el promedio de la precipitación  $(\bar{X}_n)$ , y se hace uso, de acuerdo a la curva correspondiente a la duración de la precipitación, así:

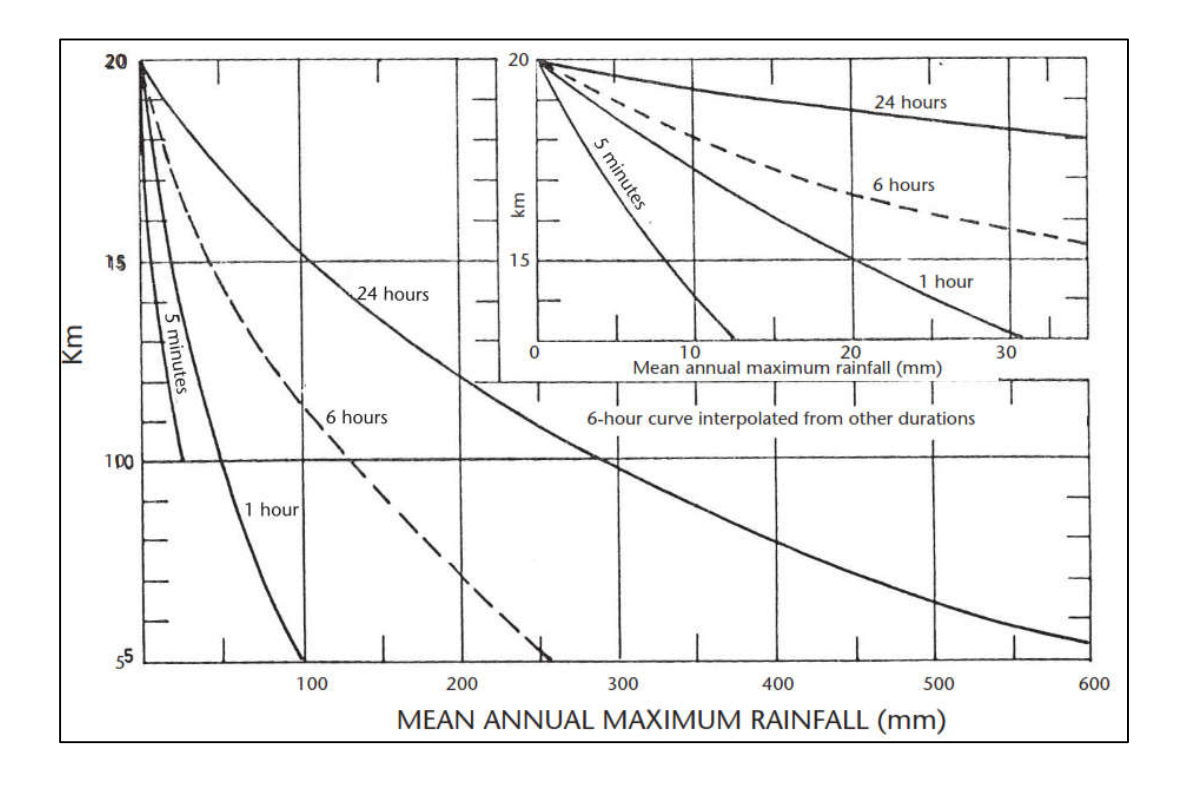

Imagen Nº 15: Obtención de variable estadística K.(WMO 2009)

Luego, haciendo uso de la siguiente expresión, se obtiene la precipitación máxima probable:

$$
PMP_{24} = F_3 * F_4 * F_5 * [(F_{\bar{X}1} * F_{\bar{X}2} * \bar{X}_n) + K_m * (F_{S1} * F_{S2} * S_n)] \dots (9)
$$

6º. Selección de la precipitación de diseño:

En este paso, se deben considerar los criterios de diseño usados, es decir si en el diseño se están considerando los criterios de diseño brindados por el documento de WSF (Water Storage Facility) (Instalaciones de almacenamiento de agua),o de lo contrario, los criterios de diseño considerados por el documento Estándar de diseño civil.

- Para el diseño con WSF:

Se hará uso de la siguiente tabla:

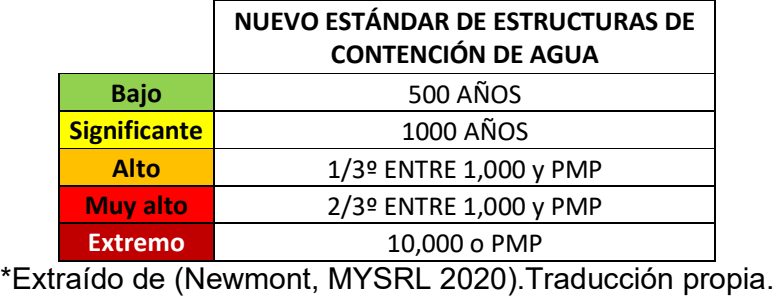

Tabla Nº 03: Precipitación de diseño según clasificación de estructura. WSF

- Para el diseño con el Estándar de diseño civil: Se hará uso de la siguiente tabla:

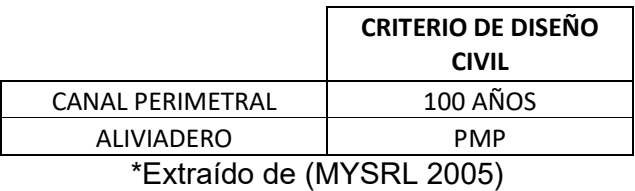

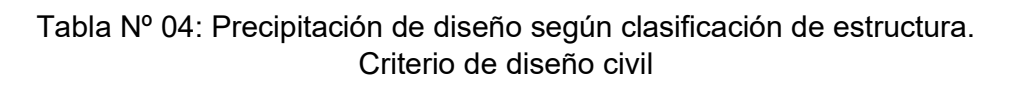

Entonces en el primer caso, la precipitación usada en el diseño, depende de la clasificación de la poza, mientras que, en el segundo caso, depende del tipo de estructura.

7º. Selección de precipitación, como la máxima probable PMP:

Finalmente, la precipitación máxima probable PMP, será la mayor entre el resultado de la interpolación de la precipitación, en el 4º paso, y la precipitación máxima instantánea, del paso 5º.

Generalmente, el valor mayor corresponde a la precipitación máxima instantánea.

$$
PMP = MAX (PMP_{24}; P_{(x,y)})...... (10)
$$

Donde: PMP : Precipitación máxima probable  $PMP_{24}$ : Precipitación máxima instantanea  $P_{(x,y)}$ : Precipitación de interpolación espacial

8º. Análisis de tormenta:

Por lo general, los datos para el análisis de tormenta, corresponden a registros horarios. Durante la recolección de información para el desarrollo del presente estudio, se obtuvieron diversos datos de precipitaciones y tormentas, de

diferentes estaciones meteorológicas. Los datos más completos, corresponden a las estaciones locales de Minera Yanacocha.

El registro que tienen estas estaciones son precipitaciones máximas en milímetros para diferentes duraciones, en cada hora del día, durante 15 años o más. Estos son los datos que serán analizados con todos los elementos anteriormente mencionados, para la obtención final del caudal de diseño.

Lo primero es determinar el tipo de precipitación que usaremos en el diseño, según el paso 6º, es decir si se diseñará con algún periodo de retorno (100 años, 500 años, 1000 años, etc), o si se debe estimar la precipitación máxima probable PMP.

9º. Caudales de diseño:

Para estimar el caudal de diseño (Q), se empleará el método del SCS (NRCS) (Soil Conservation Service) (National Resources Conservation Service), aplicado a un modelo HMS, haciendo uso del software HEC-HMS 4.8.

Este programa, tiene la función de determinar el caudal, en base a un registro de datos y al análisis de algunas características brindadas por el usuario, para lo cual se debe considerar:

- Definición del área de la ladera aportante para la estructura:

Se debe estimar gráficamente el tamaño del área de la ladera (AI), en km<sup>2</sup> según cada estructura, este dato será determinante para el cálculo del caudal de diseño. Se puede usar cualquier método de estimación, para ser más precisos, se recomienda el uso de AutoCAD para estimar dicha área. En la *Imagen Nº12*, se presenta un ejemplo de la estimación del área de laderas de aporte para la estructura.

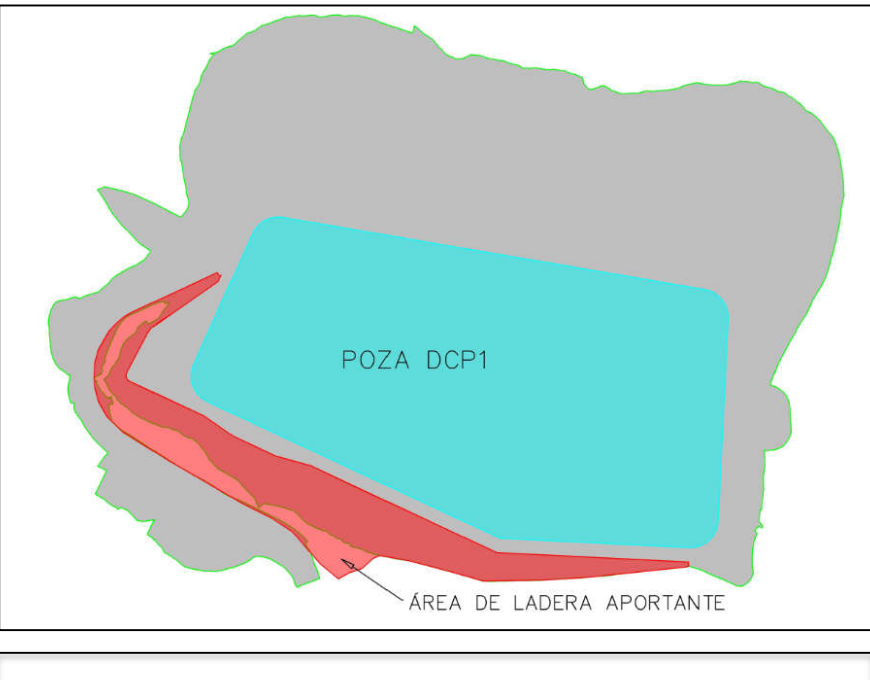

Imagen Nº 16: Ejemplo de cálculo de área de ladera aportante.

- Definición de máxima longitud de recorrido y diferencia de elevación de la ladera aportante:

Del mismo modo, de manera gráfica, se debe estimar la longitud de recorrido (L) y la diferencia de elevación (H) en la ladera aportante, con ayuda de las curvas de nivel generadas. Esta sección se explica con mayor detalle en el ejemplo de aplicación brindado en las páginas siguientes.

- Cálculo del tiempo de concentración:

Existen varias expresiones para calcular el tiempo de concentración, en esta oportunidad se empleará la fórmula de Kirpich (Villón Béjar 2007):

$$
t_c = 0.0195 \, \left(\frac{L^3}{H}\right)^{0.385} \dots (11)
$$

Donde:  $t_c$ : tiempo de concentración (min) L: máxima longitud de  $recorrido(m)$  $H:$  Diferencia de elevación  $(m)$ 

- Cálculo del tiempo de retardo:

El tiempo de retardo (lag time) corresponde al 60 % del tiempo de concentración:

$$
lag\ time = 0.6 * t_c \ ...... (12)
$$

Donde:  $t_c$ : tiempo de concentración (min) lag time: tiempo de retardo

Definición de CN:

Este factor hace referencia al número de curva usado en el diseño, el cual es un parámetro empírico estimado de la combinación del tipo de suelo, cobertura vegetal y la condición de humedad antecedente del suelo. (Villón Béjar 2007)

Se definen los grupos de suelos, los cuales pueden ser:

- Grupo A: Arena profunda, suelos profundos depositados por el viento, limos agregados.
- Grupo B: Suelos pocos profundos depositados por el viento, marga arenosa.
- Grupo C: Margas arcillosas, margas arenosas poco profundas suelos con bajo contenido orgánico y suelos con altos contenidos de arcilla.
- Grupo D: Suelos que se expanden significativamente cuando se mojan, arcillas altamente plásticas y ciertos suelos salinos.

Este factor, se puede estimar mediante las siguientes tablas:

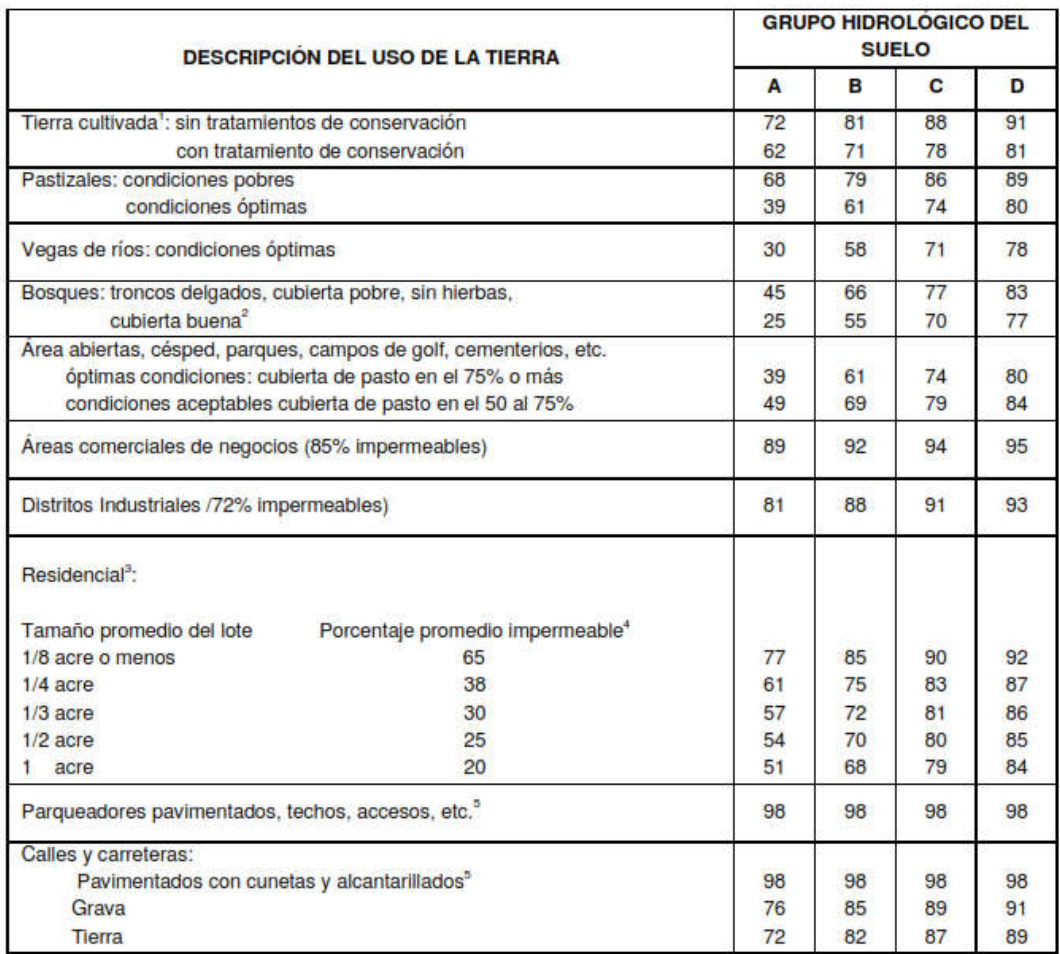

- 1 Para una descripción más detallada de los números de curva para usos agrícolas de la tierra, remitirse a Soil Conservation Service, 1972, Cap.9.
- 2. Una buena cubierta está protegida del pastizaje, y los desechos del retiro de la cubierta del suelo.
- 3. Los números de curva se calculan suponiendo que la escorrentía desde las casas y de los sucesos se dirige hacia la calle, con un mínimo del agua del techo dirigida hacia el césped donde puede ocurrir infiltración adicional.
- 4. Las áreas permeables restantes (césped) se consideran como pastizales en buena condición para estos números de curva.
- 5. En algunos países con climas más cálidos se puede utilizar 95 como número de curva.

Tabla Nº 05: Número de curva de escorrentía para usos selectos de tierra. (Chow 1994)

- Cálculo de abstracción inicial:

Finalmente, se calcula la abstracción inicial mediante la siguiente fórmula (Villón Béjar 2007):

$$
Ia = \frac{5080}{CN} - 50 \qquad .... (13)
$$

Donde: Ia: Abstracción inicial CN: Número de curva

Todos estos, además de los datos de precipitación, son los que se usarán para la obtención del caudal de diseño, usando el programa HEC-HMS. Este proceso, se muestra de forma más gráfica en las siguientes páginas, específicamente en la sección de diseño hidráulico del ejemplo de aplicación.

# 10º. Diseño de estructuras hidráulicas:

Tanto el canal del sistema de drenaje perimetral como el aliviadero, serán diseñados empelando el mismo proceso. Se necesita de solo una expresión para estimar las dimensiones de los dos elementos mencionados. Esta fórmula propuesta por Máximo Villón, en su libro Hidráulica de Canales (2008), es la combinación de la fórmula de Manning y la ecuación de continuidad (Villón Béjar 2008):

$$
Q = \frac{1}{n} * A * R^{\frac{2}{3}} * S^{\frac{1}{2}} \dots (14)
$$

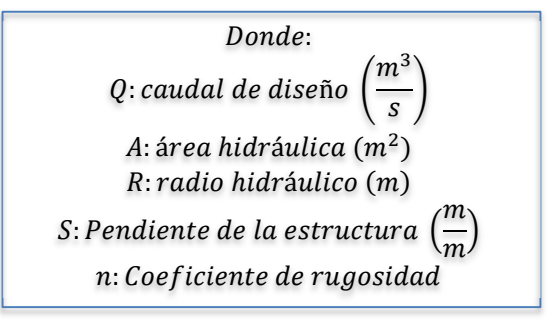

Para ello, se deben definir los parámetros mencionados, es decir:

- Estimación de la sección de la estructura:

En el caso del canal del sistema de drenaje perimetral, se puede proponer canales de secciones rectangulares, trapezoidales o triangulares, siendo las primeras, las más comunes en proyectos de este tipo.

Con respecto al aliviadero, se debe considerar como primera opción el uso de una tubería HDPE enterrada que cruce el acceso perimetral, es decir, una sección circular. Si no es posible usar una tubería HDPE, se considerará el uso de badén que cruce el acceso perimetral, haciendo uso de la sección trapezoidal.

- Estimación del área hidráulica (A):

El área hidráulica, se puede obtener mediante la siguiente tabla:

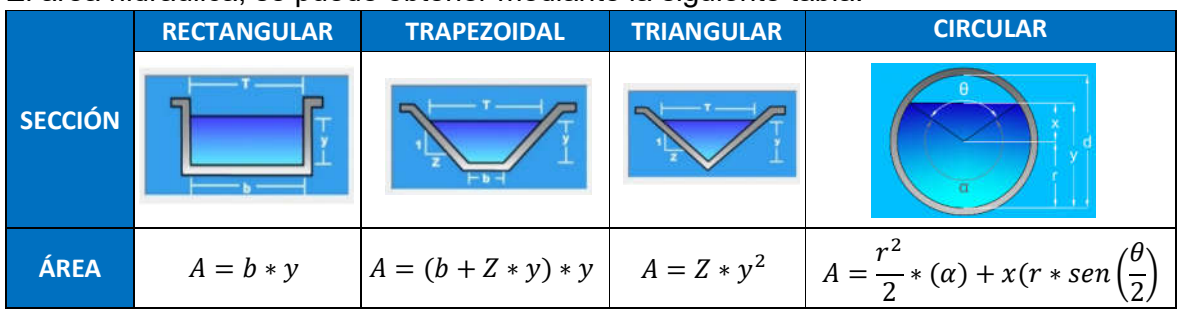

\*Imágenes extraídas del software H-canales.

Tabla Nº 06: Área hidráulica de diferentes secciones.

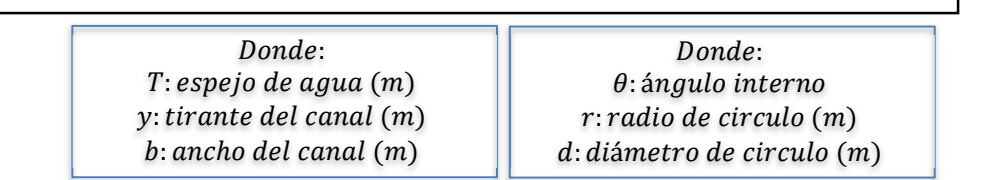

- Cálculo del radio hidráulico (R):

El radio hidráulico, hace referencia a la relación entre el área (A), y el perímetro mojado (p), se puede obtener mediante la siguiente tabla:

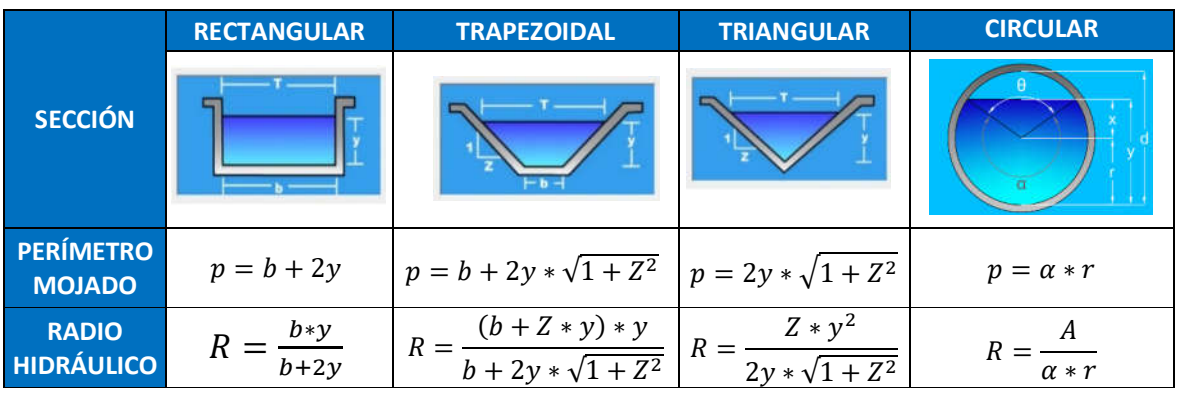

\*Imágenes extraídas del software H-canales.

Tabla Nº 07: Radio hidráulico de diferentes secciones.

- Obtención de la pendiente (S):

La pendiente se estima mediante las curvas del nivel originadas en el diseño geométrico externo de la poza, con el acceso perimetral. Se propone una pendiente mínima de 0.5%, valor empleado en proyectos similares.

- Coeficiente de rugosidad (n):

Estos valores, dependen del material con el que se construye la estructura, se pueden usar los valores propuestos en la siguiente tabla:

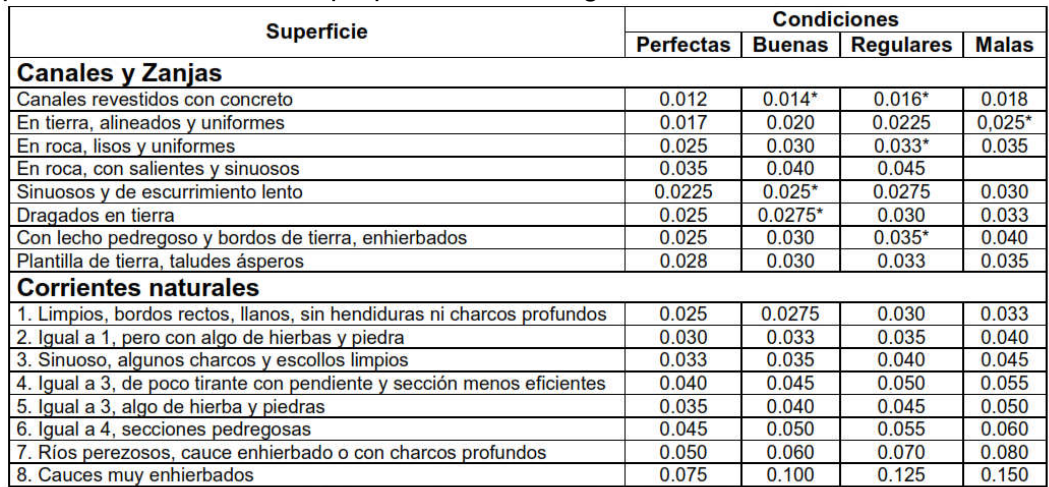

\* Valores corrientemente usados en la práctica.

Tabla Nº 08: Valores de rugosidad de Horton. (Pizarro T. et al. 2016)

Ahora, como se conoce el valor del caudal (Q), se debe proponer una sección inicial, y reemplazar los datos detallados anteriormente, en la ecuación (14). Después se desarrollar un proceso de iteraciones sucesivas, hasta que el caudal coincida con el cálculo de la expresión (14). La hoja de cálculo está programada para indicar si es que se debe aumentar o disminuir la dimensión del tirante, para que el dimensionamiento de la estructura sea correcto.

Finalmente, para el canal, se propone un borde libre. Después de la revisión de diferentes proyectos de diseño de pozas de almacenamiento o similares, se observa que el valor estándar para el borde libre, es de 0.30 m. Se brindará más información detallada al respecto, en la sección del ejemplo de aplicación.

## 3.1.3. Diseño geométrico externo:

Esta sección corresponde a la última parte del diseño de la forma de la poza. Contempla el diseño de los taludes externos de la poza, la ubicación y dimensionamiento de las plataformas para las instalaciones y facilidades electromecánicas, en el caso que sean necesarias. Además, incluye la verificación y corrección de las dimensiones del acceso perimetral, según el vehículo de diseño, así como la altura de la berma perimetral según la altura de la llanta del vehículo de diseño. Al finalizar esta etapa del diseño, se obtendrán las secciones transversales de la poza, para así proceder con el diseño estructural.

Todo este proceso se debe desarrollar en algún software de diseño geométrico de ingeniería civil. Según la opinión del autor del presente estudio, el software idóneo para desarrollar esta sección es Civil3D de Autodesk. Este programa brinda herramientas para el diseño del acceso, según las características necesarias, además tiene la función de proyectar taludes y formar superficies. En la sección del desarrollo del ejemplo de aplicación, se podrá apreciar cómo se aplican algunas de las principales herramientas de diseño a esta sección.

A) Verificación de dimensiones del acceso perimetral propuesto:

En la sección de diseño geométrico interno de la poza, se propusieron dimensiones para el acceso perimetral de la poza. En esta sección se verificarán dichas medidas, considerando al vehículo de diseño y las curvas de nivel resultado del diseño geométrico, y también algunas consideraciones brindadas en los criterios de diseño.

Los parámetros para la verificación de las dimensiones del acceso son los propuestos por los criterios de diseño de Minera Yanacocha (MYSRL 2014) (DSC-AMEC-0000-0-21-1002\_H):

- Pendiente máxima: 10%
- Ancho mínimo: 4.0 (verificar según vehículo de diseño)
- Alto de bermas de seguridad: ¾ del diámetro de ruedas del vehículo. (mínimo 0.9m)
- Pendiente transversal máxima: 4%

- Radio de Curvatura: 10 m (o en función del vehículo de diseño)

Además, se debe considerar agregar un ancho de 1.5m en la sección del acceso para ubicar el cerco perimétrico de la poza.

Con respecto al vehículo de diseño, es muy variable. Depende del uso de la poza, de la existencia de sistema de bombeo y del tipo de mantenimiento necesario. No obstante, la hoja de cálculo propuesta, brinda características de dos vehículos de diseño empleados en diseño de pozas similares:

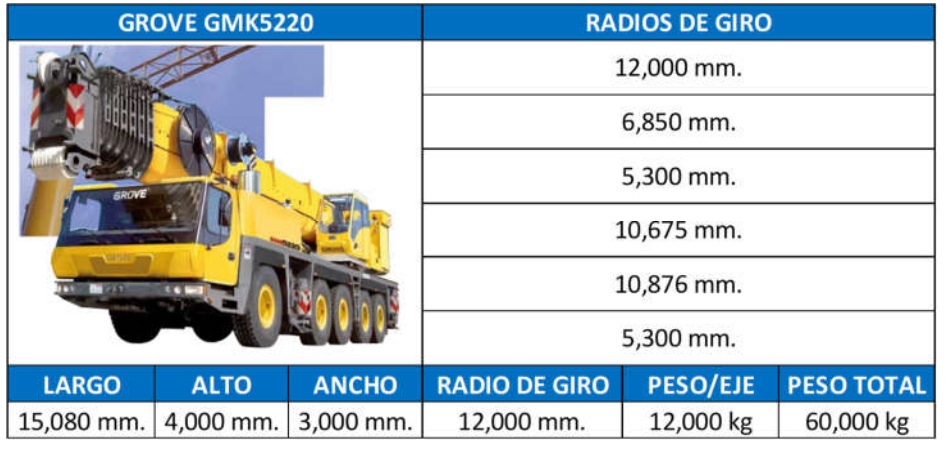

Tabla Nº 09: Vehículo de diseño Grove GMK5220 (200 Tn de carga)

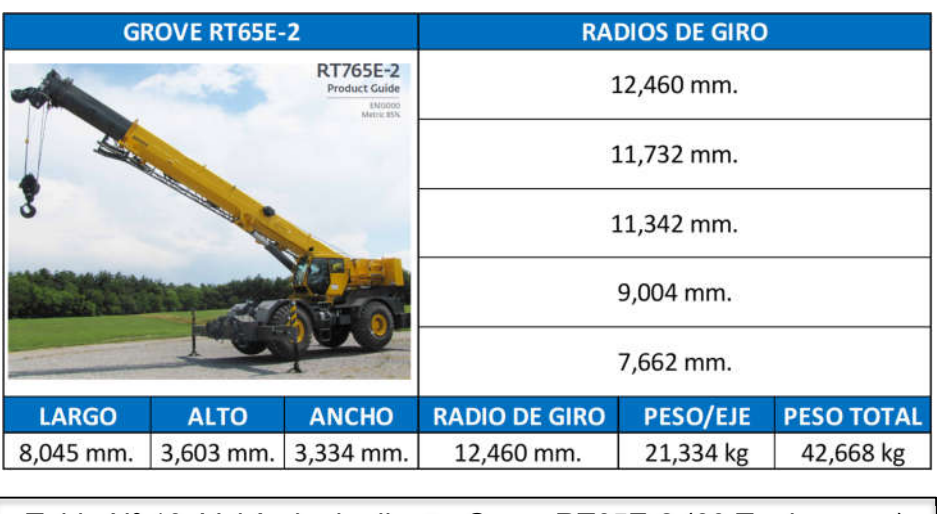

Tabla Nº 10: Vehículo de diseño Grove RT65E-2 (60 Tn de carga)

El peso en cada eje y el peso total, servirán para aplicar dichas cargas en el modelado desarrollado en la siguiente y última etapa, el diseño estructural. Con respecto a los 2 vehículos de diseño mostrados anteriormente, se debe mencionar que el más usado es el segundo de 60 Tn de capacidad de carga, el primero solo se usa en casos excepcionales.

En esta sección también se deben considerar las dimensiones de las bermas, sistema de drenaje (canales) cerco perimetral, y otros elementos adicionales como guardavías, cuando aplique.

Después de comprobar que el acceso cumple con las características mencionadas, se puede proceder con el siguiente paso, que consiste en definir la posición espacial de la poza, es decir según sus coordenadas geográficas y también la cota de la estructura. En el siguiente paso se explica cómo se relacionan diferentes aspectos para definir la posición de la poza.

B) Dimensionamiento de plataformas para facilidades electromecánicas:

Antes de empezar a describir las características de estos elementos, es esencial recordar que no todas las pozas deben contar con las plataformas, en campo se pueden encontrar los siguientes casos:

- En el caso que la poza no requiera de la implementación del sistema de bombeo, solo se dimensionará una plataforma para una sub – estación eléctrica biposte, la que estará relacionada al sistema de iluminación y sistemas eléctricos complementarios de la poza. Con requerimientos menores de energía. Como referencia, se puede mencionar que se emplean las sub – estaciones biposte cuando la potencia aparente es menor a 500 KVA.
- En el caso que la poza requiera de la implementación de un sistema bombeo simple, se deberá estimar la potencia aparente necesaria, si es menor a 500 KVA se empleará solo una plataforma para los tableros y la sub – estación biposte, de lo contrario se deberán considerar 2 plataformas independientes, la primera para una sub – estación unitaria y la segunda para los tableros eléctricos o sala eléctrica. Adicionalmente, se debe dimensionar la plataforma para el manifold que estará conectado a las bombas flotantes de la poza.
- En el caso que la poza requiera de la implementación de un sistema de bombeo con sistema de rebombeo adicional, se deberán dimensionar las plataformas mencionadas en el punto anterior y además se deberá considerar el uso de un espacio para el tanque de rebombeo y las bombas centrífugas.

Cabe mencionar que el diseño del sistema de bombeo, corresponde a la disciplina mecánica, y el diseño de la parte eléctrica, también está relacionada con la disciplina electromecánica, no obstante, las plataformas en las que se posicionarán ambos sistemas corresponden al diseño civil, es por ello que se consideran en esta sección.

Dentro del alcance del pre – dimensionamiento, solo se brindarán criterios básicos acerca del dimensionamiento, ya que para un desarrollo más complejo se tendría que desarrollar una ingeniería con mayor nivel de detalle.

Para la plataforma del sistema de bombeo simple, lo primero que se debe saber es el número de bombas necesarias, estimadas según el caudal de ingreso o salida de la poza. Conociendo el número de bombas, se puede estimar las
dimensiones de la plataforma. Por ejemplo, en la siguiente imagen se puede apreciar un sistema de bombeo correspondiente un diseño previamente revisado. Este sistema cuenta con 4 bombas flotantes, cuya plataforma tiene un área de 120 m<sup>2</sup>, con 4.0 m. de ancho por 30.0 m. de largo, así:

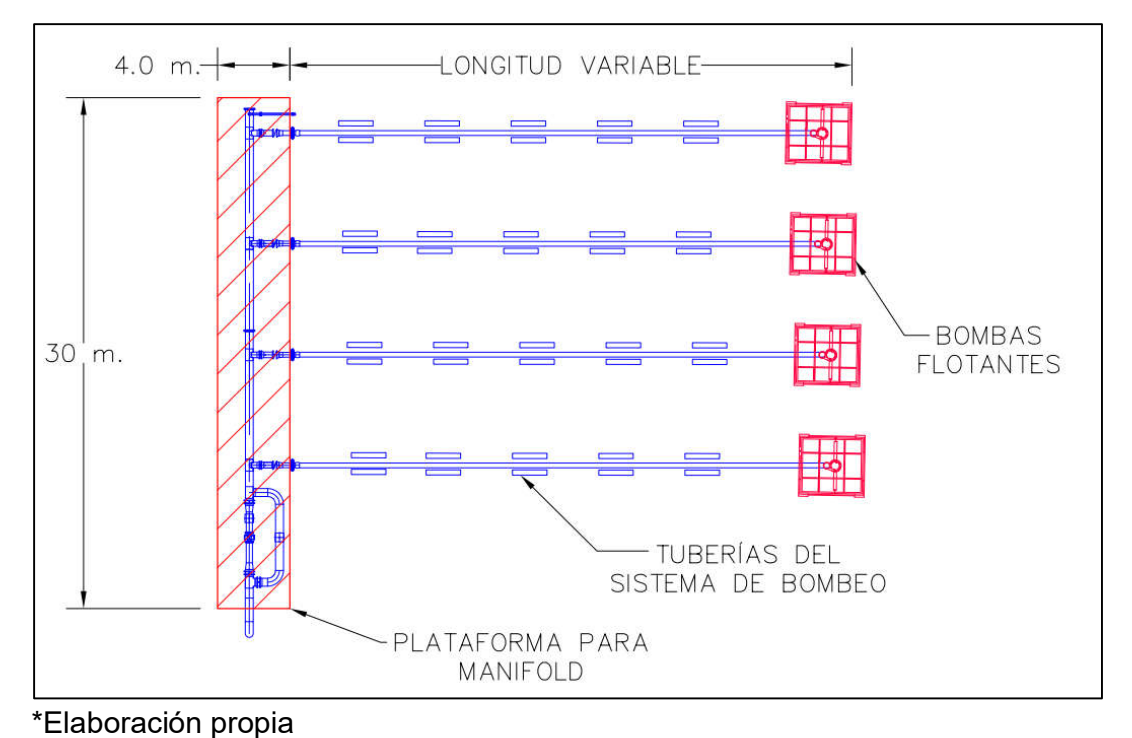

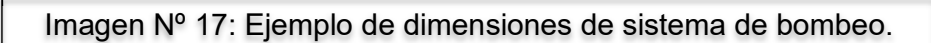

En el caso que el número de bombas sea diferente, se puede estimar el largo de la plataforma ya que tiene una relación directa con el número de bombas. Se debe recordar que se trata solo de un pre - dimensionamiento, el diseño completo formará parte de la siguiente etapa de ingeniería.

Cuando se requiera del uso de un sistema de rebombeo, se considerará el respectivo espacio para el tanque de rebombeo y las bombas centrífugas. Tal como se muestra en la siguiente imagen. Es preciso aclarar que las dimensiones propuestas son estándar y pueden estar sujetas a cambios debido a características particulares del proyecto. Las dimensiones de los elementos del sistema de rebombeo, también son estándar, por lo que solo servirán como una referencia al momento de proponer las dimensiones de estos elementos durante el desarrollo de un proyecto real.

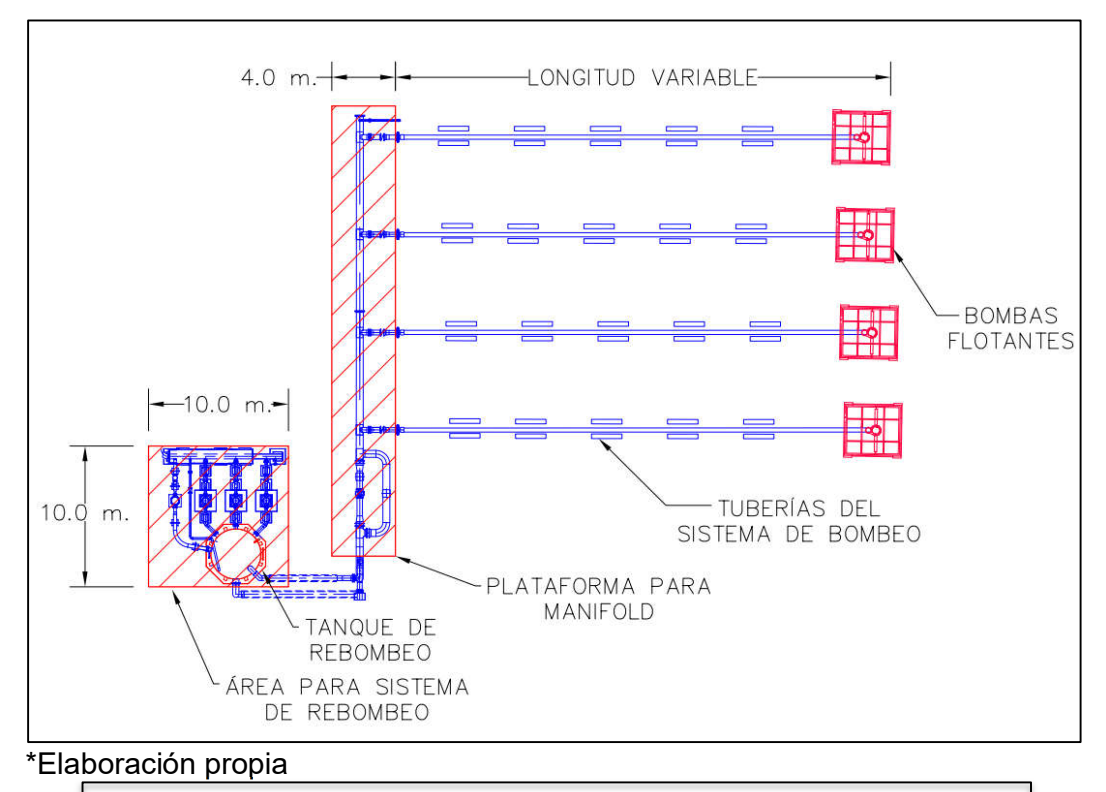

Imagen Nº 18: Ejemplo de dimensiones de sistema de rebombeo

Con respecto a la plataforma para la subestación eléctrica, según la revisión de proyectos similares, se deben considerar 2 elementos principales: los tableros de baja tensión y el armado SAB (subestación aérea biposte), correspondiente al primer punto mencionado anteriormente al iniciar el apartado B de esta sección, cuando la potencia aparente es menor a 500 KVA. Tal como se puede apreciar en la siguiente imagen, se puede considerar una plataforma de 468.0  $m<sup>2</sup>$ , de 13.0 m. de ancho por 36.0 m. de largo. Es necesario resaltar que debe existir una distancia mínima de 9.0 m. entre los dos componentes, además que se considera un borde de 2.0 m. con respecto al cerco perimétrico de cada elemento.

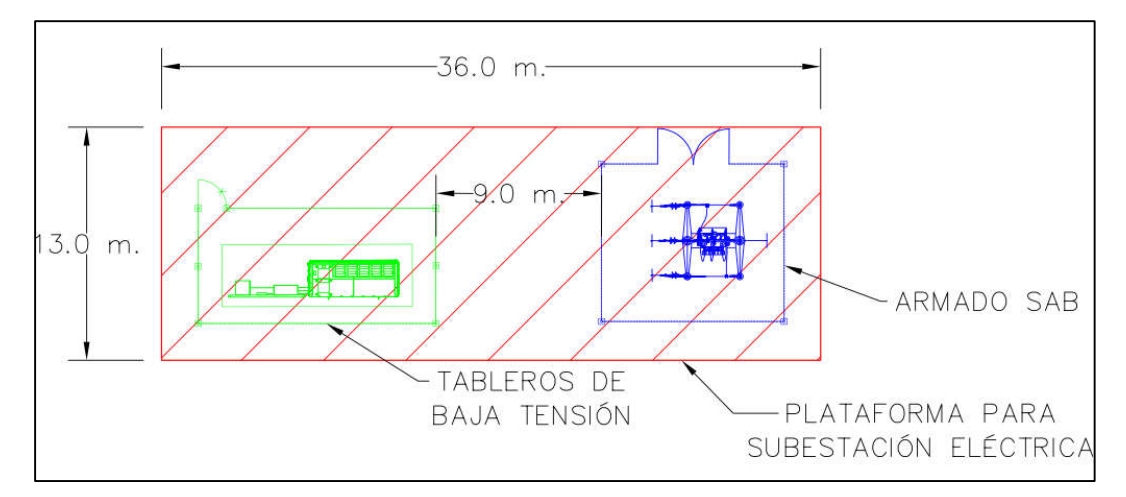

\*Elaboración propia

Imagen Nº 19: Ejemplo de dimensiones de plataforma para sub-estación

Para el segundo punto, en el que se solicita el uso de una sub – estación unitaria, tal como se mencionó, además de considerar las dimensiones del sistema de bombeo, se deben colocar 2 plataformas, una para la sub – estación unitaria y la segunda para los tableros eléctricos, las dimensiones propuestas en la siguiente imagen son estándar y pueden servirle al diseñador como referencia para dimensionar dichos elementos:

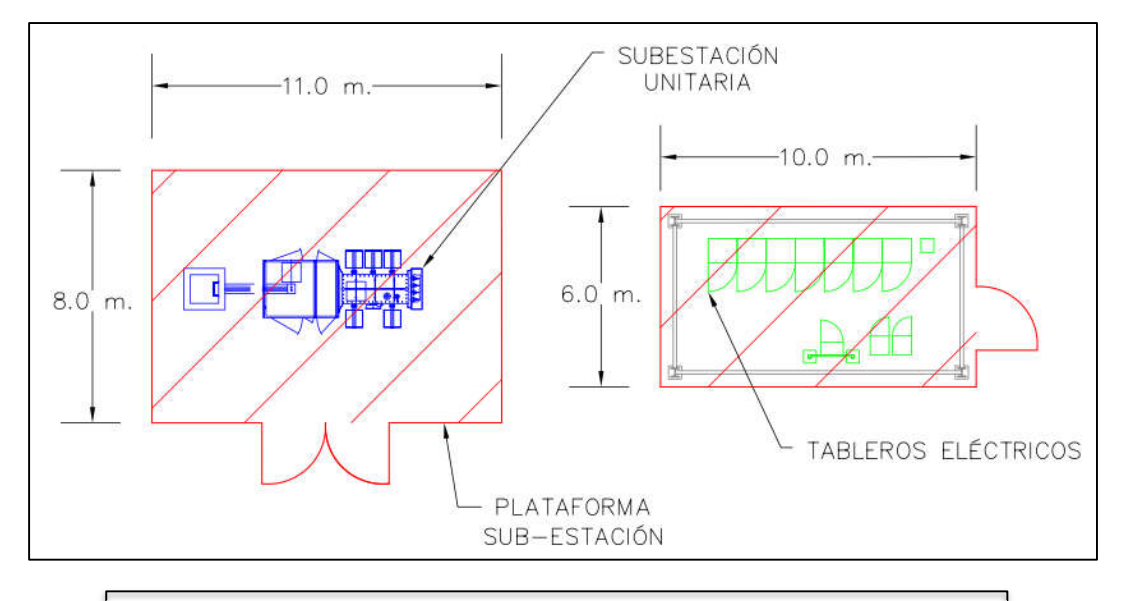

Imagen Nº 20: Sistema eléctrico para sub – estación untiaria

C) Definición de posición de la poza:

Esta parte, hace referencia la posición de la poza, con respecto al nivel del terreno natural, es decir:

- Poza a media ladera:

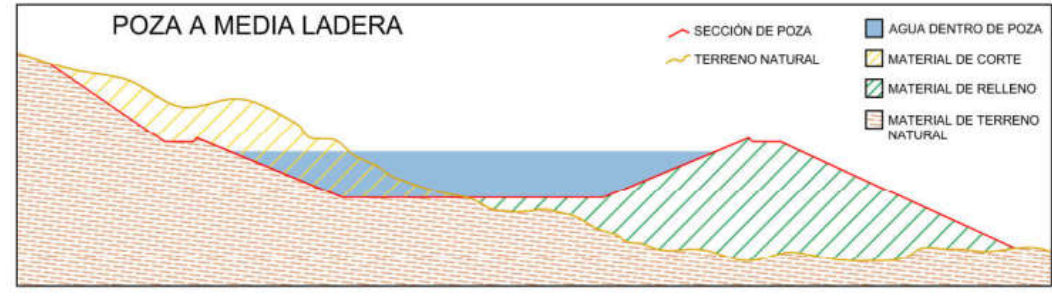

\*Elaboración propia

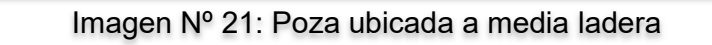

- Poza en corte:

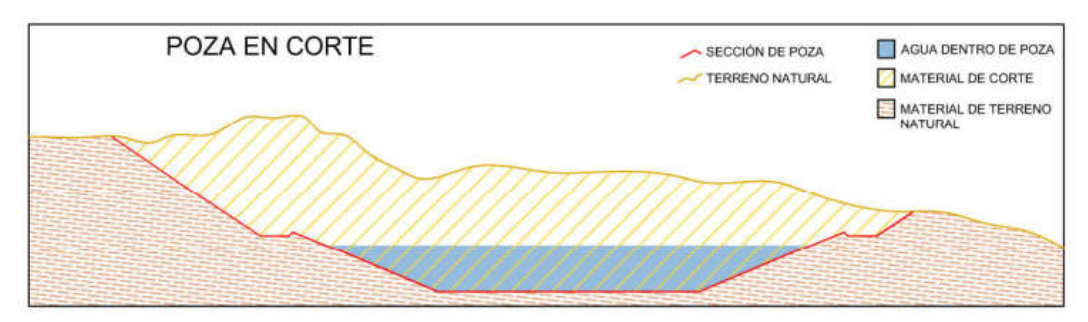

\*Elaboración propia

Imagen Nº 22: Poza ubicada en corte

- Poza en relleno:

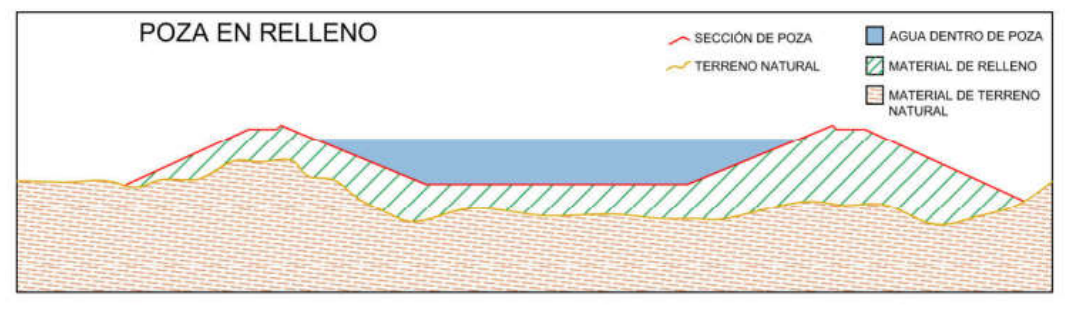

\*Elaboración propia

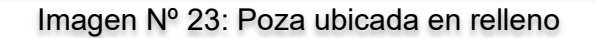

La posición de la poza con respecto al nivel del terreno natural, es determinante para proponer la inclinación de los taludes externos según corresponda. Los criterios de diseño de MYSRL, nos brindan recomendaciones de las inclinaciones según el material de corte o relleno:

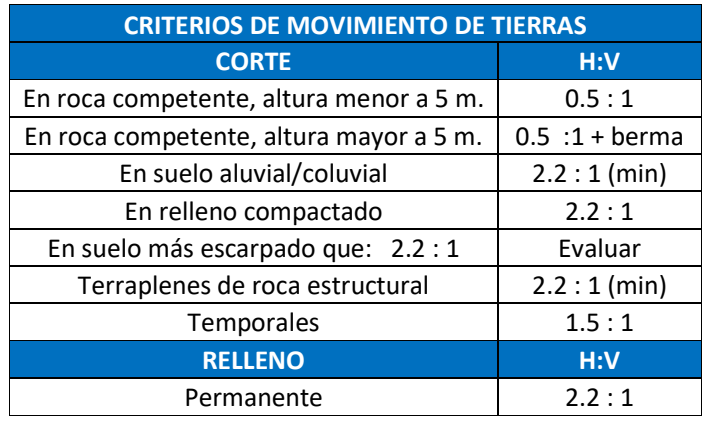

Tabla Nº 11: Criterios de movimiento de tierras. (MYSRL 2005)

Se debe mencionar que estos valores solo servirán de referencia para proponer una inclinación inicial del talud, ya que, durante el diseño estructural, se verificará la estabilidad de la estructura con estos valores y se definirá si son adecuados o si se deben modificar para conseguir la estabilidad geotécnica.

Otro factor que condiciona la posición de la poza es la distancia que existe entre el punto más bajo de la estructura, y la cota más alta del nivel freático. Los criterios de diseño que se manejan en MYSRL, indican que la distancia mínima que debe existir entre ambos, es de 2m.

Ahora, para establecer la ubicación de la poza, también se deben considerar los elementos naturales en la zona, tales como quebradas, ríos, accesos. Del mismo modo se deben considerar la cercanía de la estructura con otros elementos creados por la intervención del hombre tales como poblaciones, edificaciones, caminos, accesos, carreteras, etc. Con respecto a las fuentes naturales de agua, la distancia mínima que debe haber entre la poza y la estructura, es de 50m, y para los otros elementos, la distancia mínima debe ser de 25m., según criterios del área de permisos y medio ambiente.

Todos los factores mencionados anteriormente, además de las características topográficas y los elementos cercanos a la zona, son los que definen la ubicación espacial de la poza.

Para el diseñador, es elemental recordar que todos estos criterios están relacionados, y varían si es que alguno es modificado, por ejemplo, si se eleva la cota de fondo de la poza debido a la distancia con respecto al nivel freático, los taludes de relleno se extenderán y proyectarán más, afectando la distancia de la poza a las fuentes naturales de agua y a otros elementos. Entonces, el proceso debe iniciar proponiendo una ubicación y proyectando los taludes, luego se debe verificar si se cumple con todas las condiciones, de ser así, se puede conservar la propuesta, de lo contrario se deben cambiar algunos aspectos, posiblemente la ubicación, o la cota, u otro. Luego de ello se vuelve a hacer la verificación y así se repite el proceso hasta contar con una posición que respete todas las consideraciones mencionadas.

#### D) Obtención de secciones de la poza:

Después de formalizar la posición y ubicación de la poza, el siguiente paso consiste en obtener secciones transversales de la poza para proceder a verificar el equilibrio estructural.

El diseñador debe emplear su criterio para proponer la ubicación de las secciones en las zonas más críticas. Generalmente se proponen 2 secciones transversales, perpendiculares en planta, la principal correspondiente al eje de la poza. En la sección de diseño de poza de forma irregular, se muestra un ejemplo de la ubicación de las secciones en planta y también una ilustración de las secciones en sí:

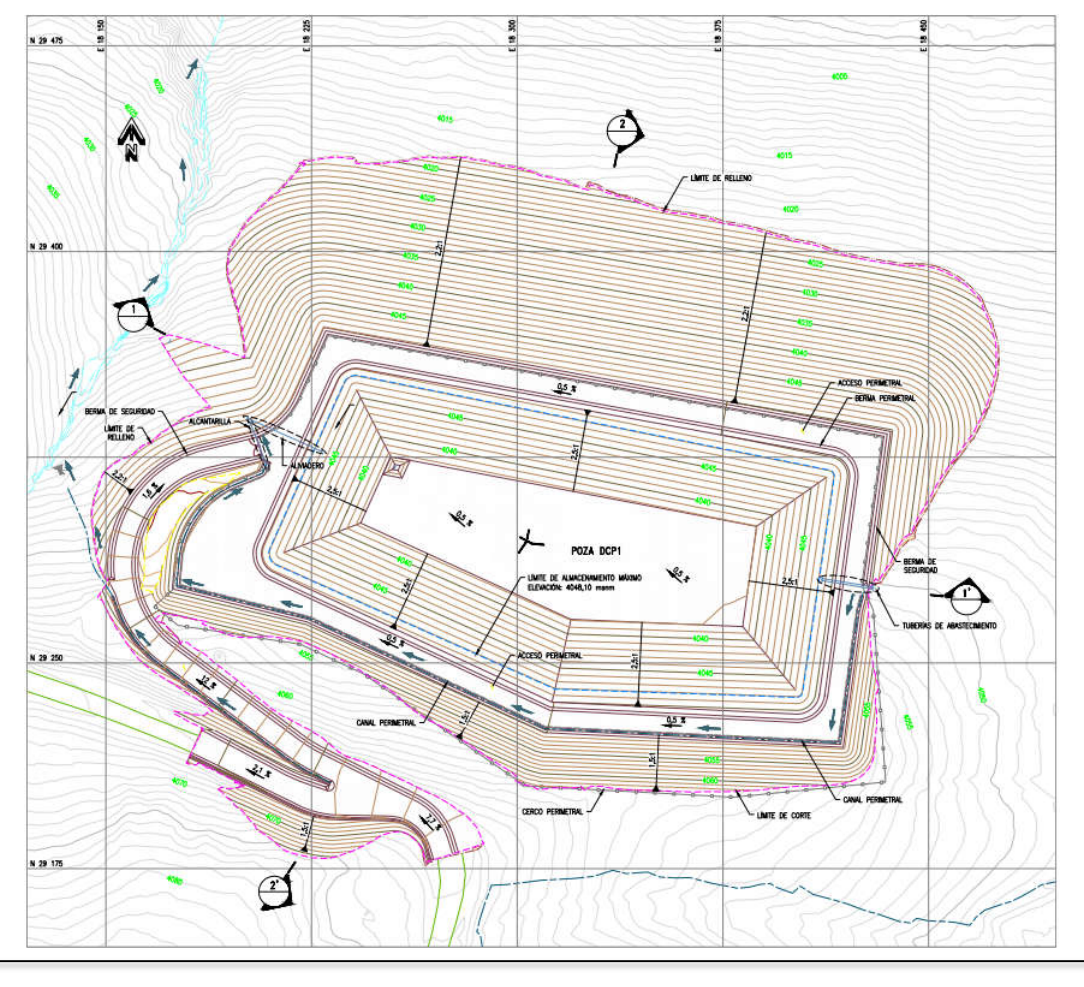

Imagen Nº 08: Vista en planta de poza de forma irregular, ejemplo.

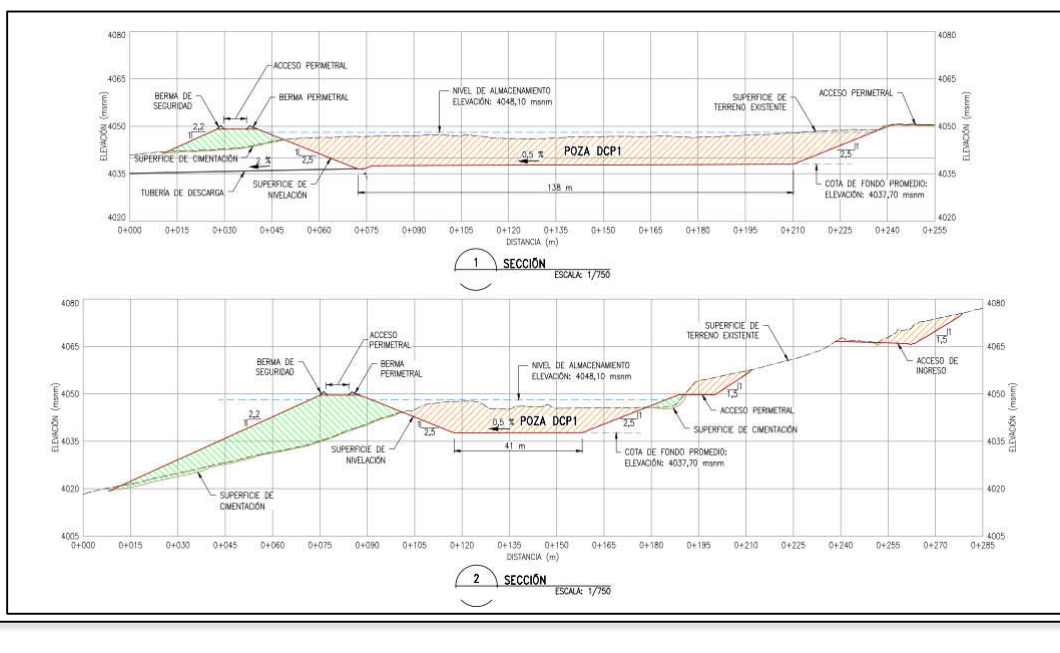

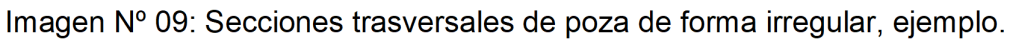

Con la obtención de las secciones transversales, se culmina el desarrollo del diseño geométrico externo.

# 3.1.4. Diseño estructural:

Se refiere más que nada a una verificación del correcto desempeño estructural de la poza. Esta verificación se desarrolla con información de las características del terreno y de los materiales empleados en la construcción de la poza, aplicadas a las secciones transversales obtenidas al final el desarrollo de la sección previa.

Para el desarrollo de este último eje del diseño, el autor de este estudio recomienda hacer uso de algún software de análisis de estabilidad de taludes, ya que desarrollar el proceso de forma manual sería demasiado tedioso, tomaría demasiado tiempo, además que sería poco eficiente en comparación con las herramientas que tenemos actualmente a nuestro alcance.

Esta sección será desarrollada con un modelado en el Software SLIDE 2D, el cual es un programa que permite al usuario desarrollar un análisis de estabilidad de taludes. Este programa emplea métodos de equilibrio límite tales como Bishop simplificado o Janbu simplificado, el cual tiene como objetivo brindar al usuario el valor del Factor de Seguridad mínimo de la sección, según las características ingresadas previamente, en la sección más crítica del talud. A continuación, se muestra una imagen en la que se puede apreciar un talud modelado en el mencionado Software.

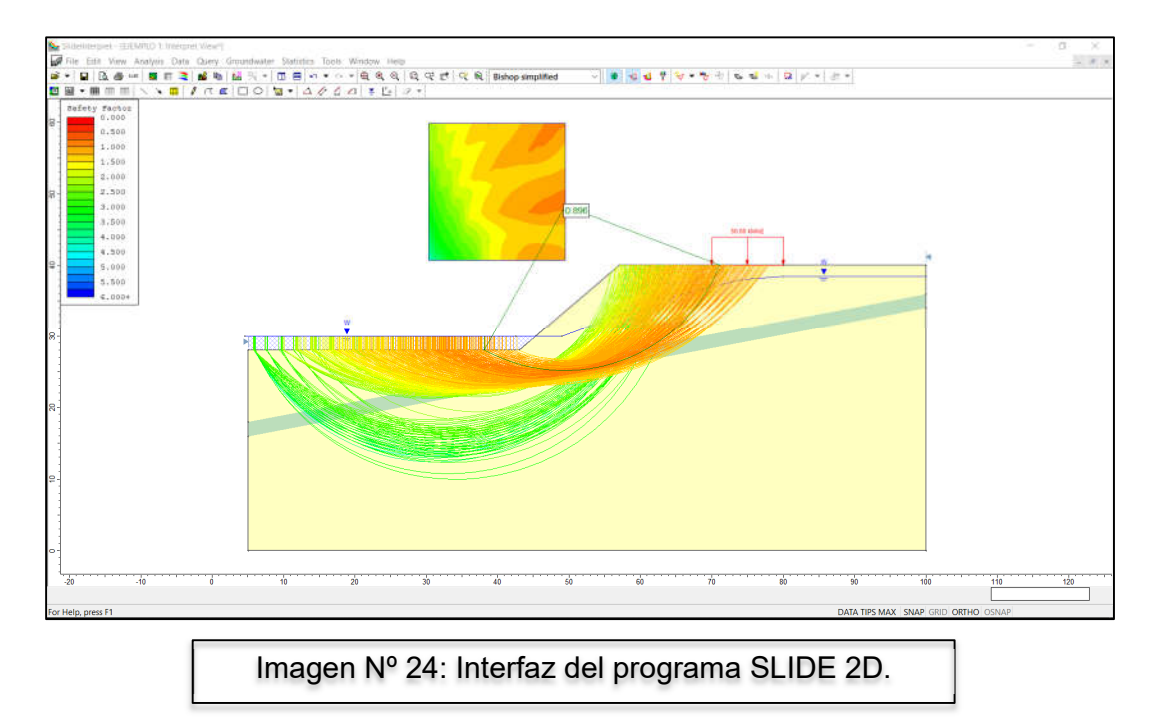

A) Datos de entrada para el modelado en SLIDE 2D:

Además de las secciones transversales obtenidas del diseño anterior, se necesitará contar con información relacionada a las siguientes propiedades físicas de los materiales de cada estrato de la sección:

- Peso unitario  $(KN/m<sup>3</sup>)$
- Tipo de resistencia (Mohr Coulumb)
- Cohesión (KN/m2)
- Ángulo de fricción interna (grados)

Cabe mencionar que estos valores son obtenidos mediante ensayos de laboratorio para cada uno de los materiales.

Entonces, como uno de los primeros pasos del modelado, se deben definir todas estas características para cada uno de los estratos, en el caso de que exista más de una capa de material diferente en la sección. Es lógico pensar que, si la poza se encuentra en una posición de media ladera o de relleno, el material de relleno tendrá diferentes propiedades físicas que las del terreno natural.

También se debe contemplar el nivel freático en la zona de diseño. En el desarrollo del modelado se debe considerar el efecto de la presión intersticial, generada no solo debido al nivel de agua subterránea, sino también por las filtraciones externas, o incluso por fugas potenciales en agua en la poza.

Estos datos provienen de una investigación geotécnica previa, la que identificará las dimensiones de cada estrato, así como las propiedades físicas del mismo.

B) Definición de nivel de agua en la poza.

El modelado se deberá aplicar asumiendo las condiciones más extremas. Con respecto al nivel de agua en la poza, se debe considerar al máximo, es decir cuando el nivel de agua alcance el borde del sistema de descarga de emergencia. Con respecto al software, se brindará más detalles de cómo aplicar el nivel de agua a la sección, mediante el desarrollo del ejemplo de aplicación, así como detalles de la línea del nivel freático (línea 1 en la imagen) y las diferentes formas de aplicarla.

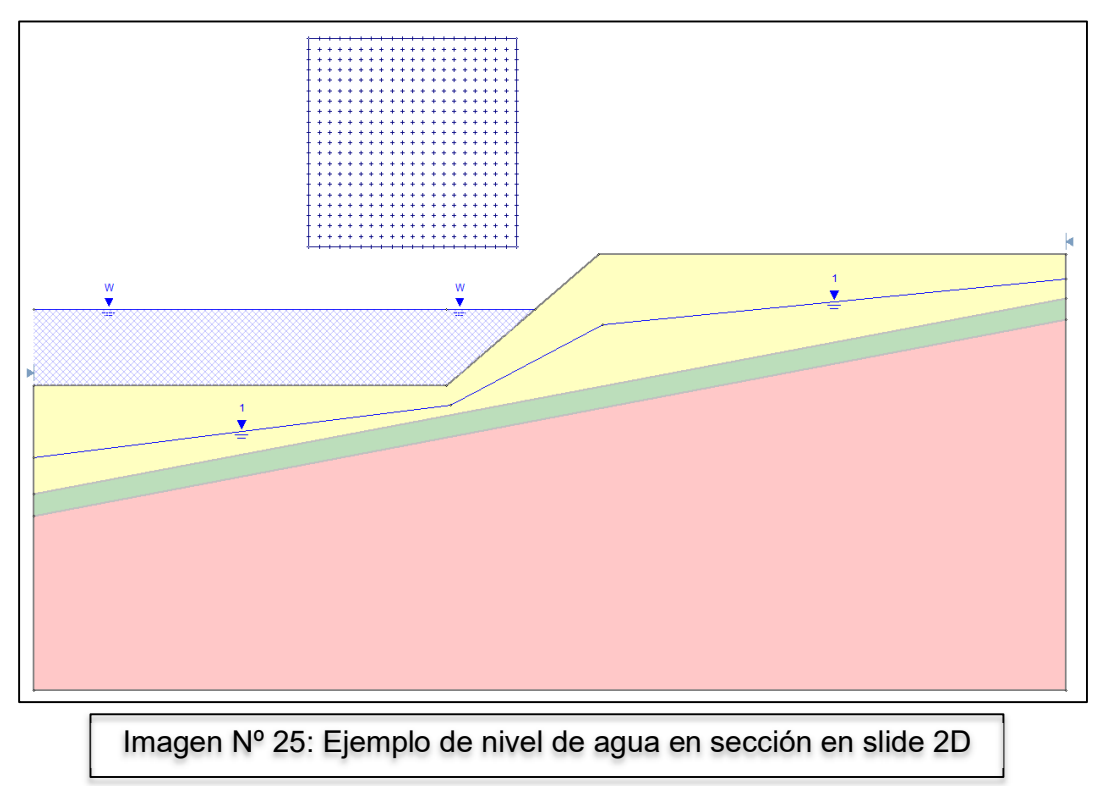

C) Definición de cargas aplicadas al modelo:

Las cargas que tendrán efecto en la sección serán:

- Carga debido al peso propio de los materiales: Calculado y aplicado automáticamente por el software según el peso unitario especificado previamente.
- Carga debido al peso propio del agua: Después de definir el nivel que tiene el agua dentro de la poza, el programa aplica automáticamente la carga en el talud.
- Carga debido al peso del vehículo de diseño en el acceso\*: Corresponde a la carga ocasionada por uno de los ejes del vehículo de diseño, se muestra en el modelado como una carga puntual o repartida en el acceso.
- Carga sísmica\*\*: se deben definir las Aceleraciones Máximas Horizontales del suelo (PGA) (Peak Ground Aceleration) en función de la gravedad. Cabe destacar, que dicho valor se obtiene mediante un análisis probabilístico (para los valores del sismo en diferentes periodos de retorno) y un análisis determinístico (para estimar el valor del Sismo Máximo Creíble MCE), el cual no está incluido en el presente estudio y al igual que para el análisis de precipitaciones, se desarrolla un estudio independiente para toda la mina en estudio y se obtienen las aceleraciones para diferentes periodos de retorno. Por ende, se debe contar con dicho valor, como dato de entrada.

\*Nota: El programa también cuenta con una herramienta para añadir cargas puntuales, en el caso que sea necesario.

\*\*Nota: Es imprescindible mencionar que la carga sísmica solo se aplicará en el análisis pseudoestático de la poza. Los valores para el factor de seguridad para un análisis pseudoestático y un estático son diferentes.

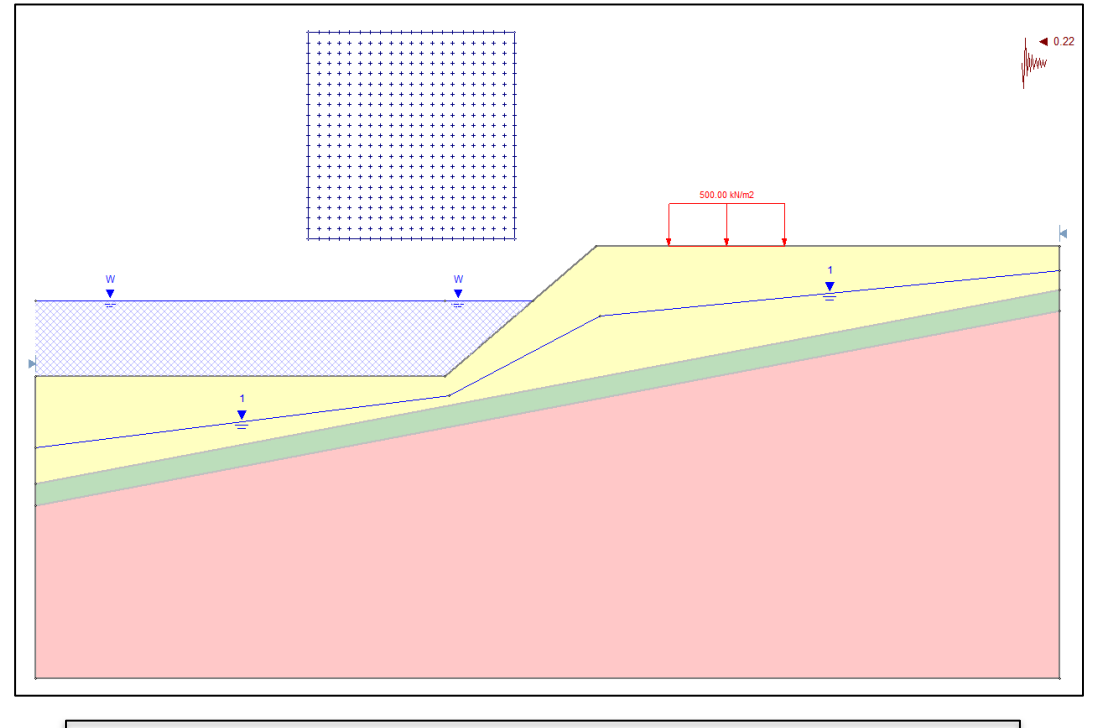

Imagen Nº 26: Ejemplo de cargas en sección en slide 2D

D) Cálculo y evaluación del resultado del modelado:

El resultado del modelado es la obtención del factor de seguridad mínimo en el sector más crítico del talud. Los criterios de diseño de Minera Yanacocha, proponen valores de factor de seguridad para un análisis estático (FSemin = 1.5), y también para un análisis pseudoestático (FSpmin = 1.0) (MYSRL 2014)

Slide 2D, muestra de forma gráfica la superficie crítica, así como el valor del factor de seguridad según las características mencionadas anteriormente. En este punto es en el que se verifica si el diseño es estable o no. Generalmente se toma como referencia el valor mínimo del factor de seguridad para el análisis pseudoestático, entonces se debe comparar el resultado del modelado con dicho valor. Si el factor de seguridad obtenido en el modelado es mayor o igual que el factor de seguridad mínimo mencionado, quiere decir que el diseño es estable y se da por culminado el modelado, de lo contrario, se debe replantear el modelado, se puede cambiar la inclinación de los taludes o mejorar las características del material de relleno según sea el caso.

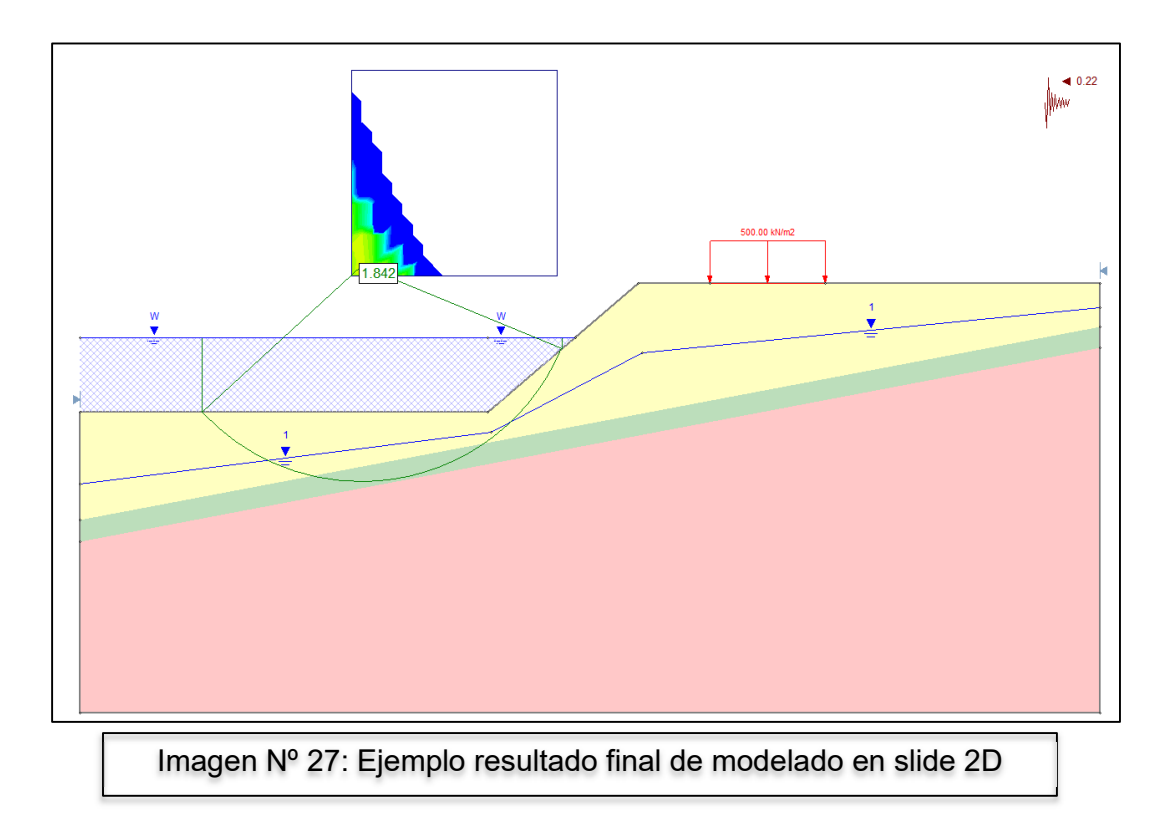

E) Estudio de las posibles inclinaciones, y obtención de diferentes factores de seguridad para taludes de diferentes características, mediante el modelado en Slide 2D.

Esta sección corresponde a un pequeño estudio desarrollado por el autor de la presente tesis. Dicho estudio consiste en la obtención de parámetros y condiciones de taludes para evitar el desequilibrio estructural del mismo, considerando diferentes alturas, diferentes inclinaciones y diferentes materiales para la estimación del factor de seguridad de estabilidad, para condiciones estáticas y pseudo – estáticas, con diferentes valores de aceleración sísmica.

Como resultado, se encontraron diferentes factores de seguridad para la combinación de las diferentes condiciones mencionadas, y se estableció cuáles serían las condiciones en las que la estabilidad se ve dentro de los parámetros correctos, con respecto a los criterios de diseño empleados en Minera Yanacocha S.R.L.

El estudio se desarrolló para dos casos generales: En primer lugar, para una condición estática, en la que no se considera ninguna interacción del talud con movimientos o fuerzas sísmicas. En segundo lugar, se desarrolló el estudio para diferentes condiciones de sismo, es decir para diferentes coeficientes de carga sísmica (Ks), con valores desde Ks=0.18 hasta Ks=0.25.

Con respecto a los taludes, también se presentan diferentes condiciones.

- Con respecto a la altura: se emplearon diferentes alturas de taludes (h), h=3.00 m., h=5.00 m., h=7.00 m., h=10.00 m., h=12.00 m. y h=15.00 m.

- Con respecto a la inclinación: se consideraron 3 inclinaciones de talud (H:V) , los más empleados durante el diseño de pozas en minas. Los taludes considerados son: 3.0:1.0, 2.5:1.0 y 2.0:1.0.
- Con respecto al material: durante los modelados, se consideraron 6 tipos de suelos, los más frecuentes el momento de diseñar una poza en mina, los cuales son: basamento rocoso, depósito fluvio – glacial, relleno estructural, desmonte mina, depósito lacustre y suelo residual.

Es importante recalcar que este estudio servirá solo para tener una referencia de una adecuada inclinación del talud al momento de pre – dimensionar una poza de almacenamiento o algún elemento con taludes similares, para lo que no se consideraron las siguientes condiciones:

- El estudio no contempla la combinación de diferentes materiales en diferentes estratos con diferentes potencias.
- El estudio no considera la presencia del nivel freático, ni las condiciones generadas por el mismo.
- Además del coeficiente sísmico y el peso propio del talud, no se consideró ningún tipo de carga repartida o puntual.

Para el desarrollo de esta investigación, se empleó una superficie tipo, modelada en el software Slide 2D, en la que se varió la altura del talud y la inclinación según sea el caso, además de la adición del coeficiente de aceleración sísmico horizontal, en el caso del estudio del equilibrio pseudo – estático.

Como se mencionó previamente, para el modelado se emplearon 6 tipos diferentes de materiales, los cuales son los más frecuentes y los encontrados durante el desarrollo de diseños de pozas de almacenamiento, por lo menos para proyectos de Minera Yanacocha SRL. En el siguiente cuadro se pueden apreciar las propiedades físicas de los 6 tipos diferentes de suelos, obtenidos :

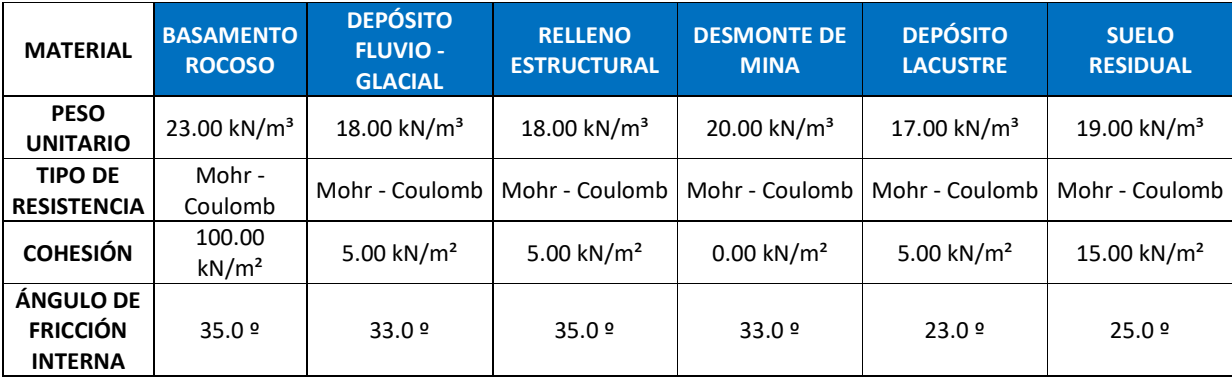

Tabla Nº 12: Propiedades físicas de los materiales.

Ahora, con respecto al factor de seguridad estático, fue establecido por los criterios de diseño, el cual debe tener un valor mínimo de FSemin = 1.5. Entonces se consideraron los 6 materiales, las alturas e inclinaciones mencionados previamente, se obtuvieron los siguientes resultados:

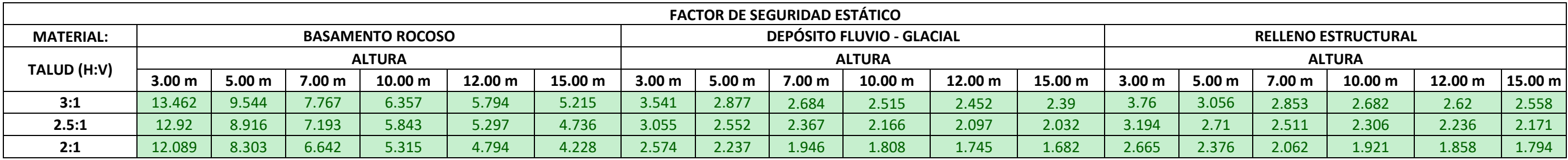

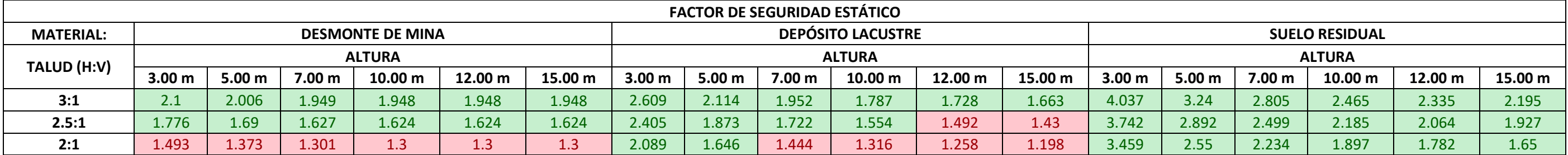

Como se puede apreciar, los valores resaltados de color verde, son los que son mayores al valor establecido como factor de seguridad mínimo, es decir mayores a 1.5. Mientras que los resaltados de color rojo son los que son menores a este parámetro por lo que no sería adecuados para el diseño. En las siguientes páginas se encontrará el modelado para el caso pseudo – estático, sección que complementará los resultados obtenidos en esta parte.

Tabla Nº 13: Resultado de modelado en condiciones de equilibrio estático para las diferentes condiciones establecidas.

Luego, con respecto al modelado para el caso pseudo – estático, se adicionaron a la combinación de las características anteriores, el factor de aceleración símica horizontal (Ks), con valores de Ks=0.18, Ks=0.19, Ks=0.20, Ks=0.21, Ks=0.22, Ks=0.23, Ks=0.24 y Ks=0.25.

Cabe mencionar, que, para el presente estudio, el valor del factor de aceleración sísmica debe ser un dato de entrada, obtenido mediante un estudio previo e independiente, relacionando diferentes parámetros como zona sísmica, periodo de retorno, etc.

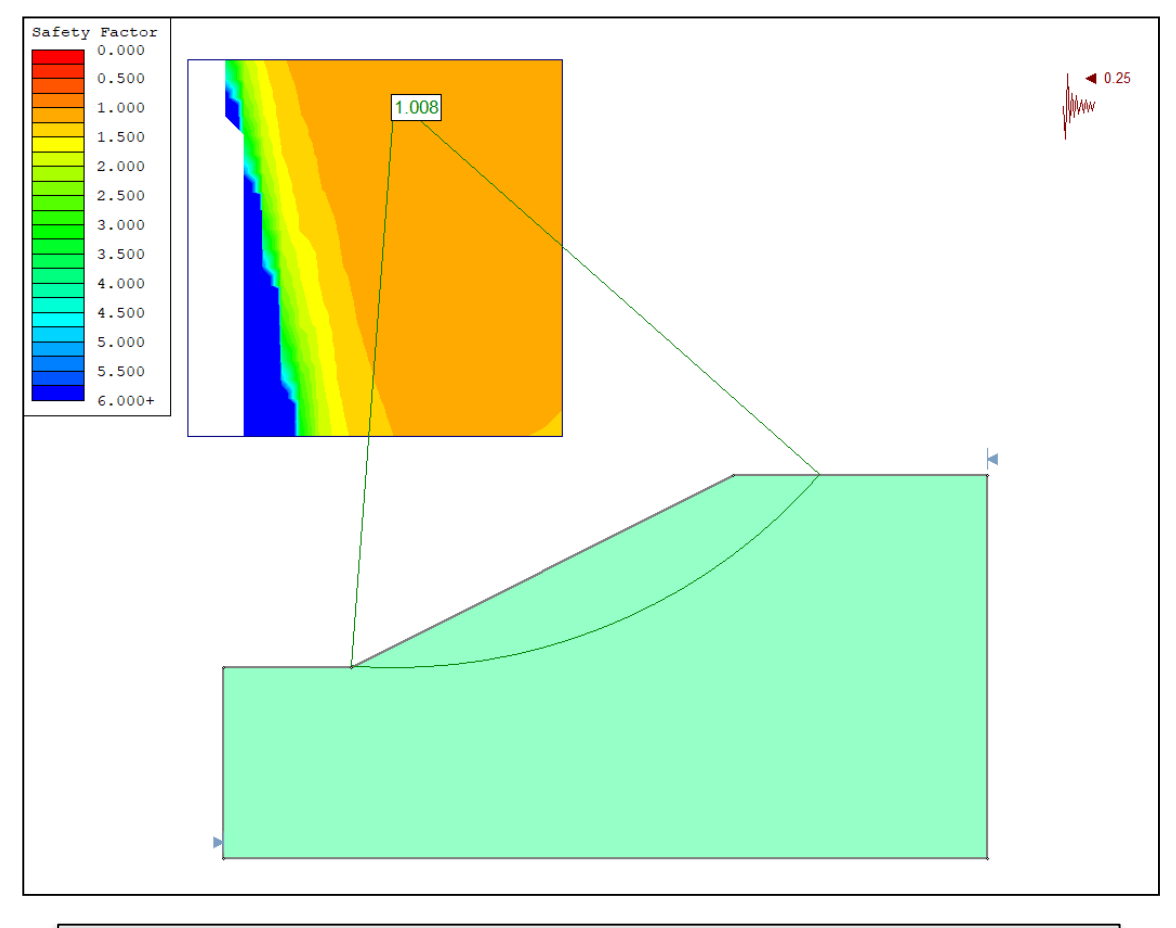

En esta sección del análisis pseudo - estático se considera como FSpmin = 1.0.

Imagen Nº 28: Ejemplo de modelado para un talud de suelo residual de H=15 m, (H:V)=2:1 y Ks=0.25

Los resultados obtenidos en esta sección son los siguientes

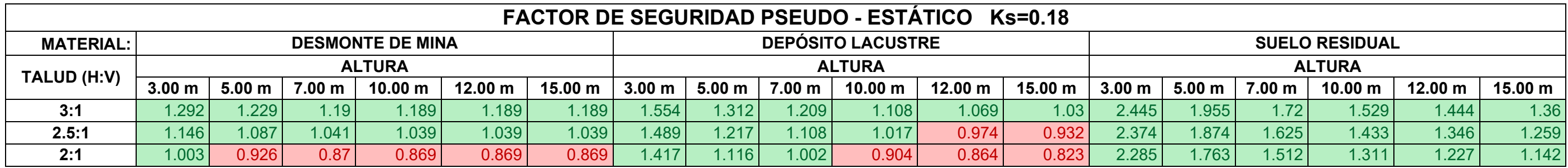

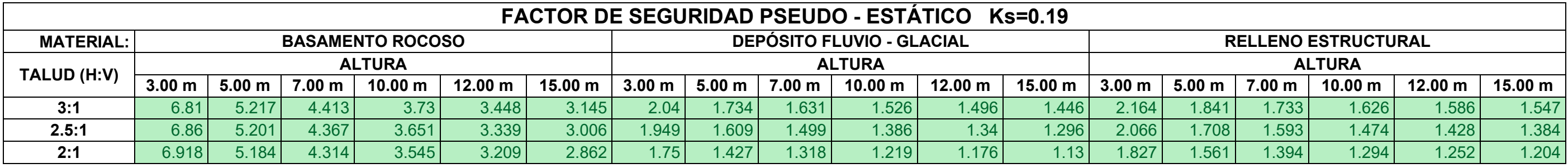

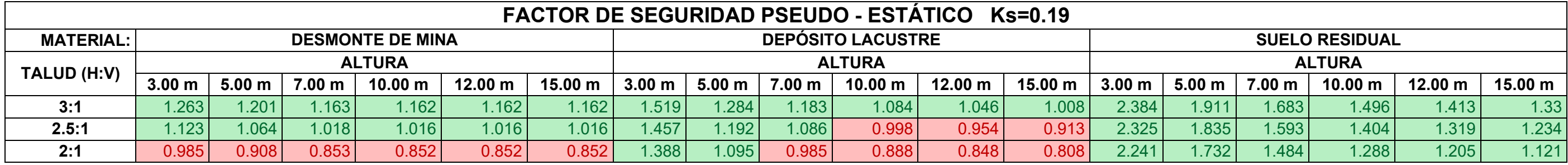

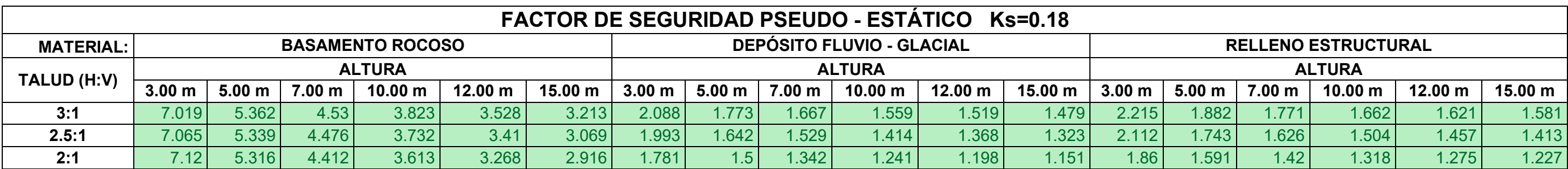

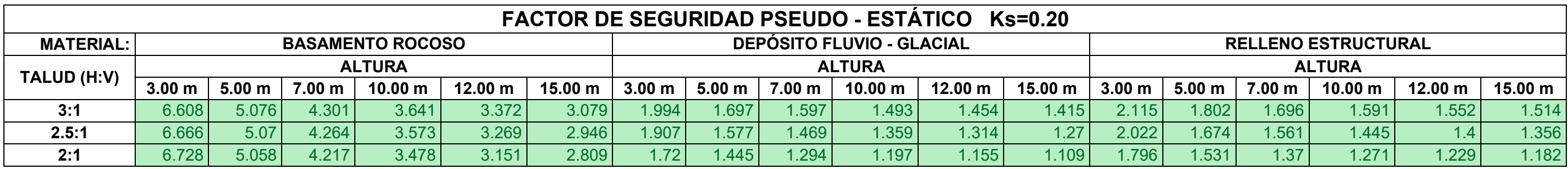

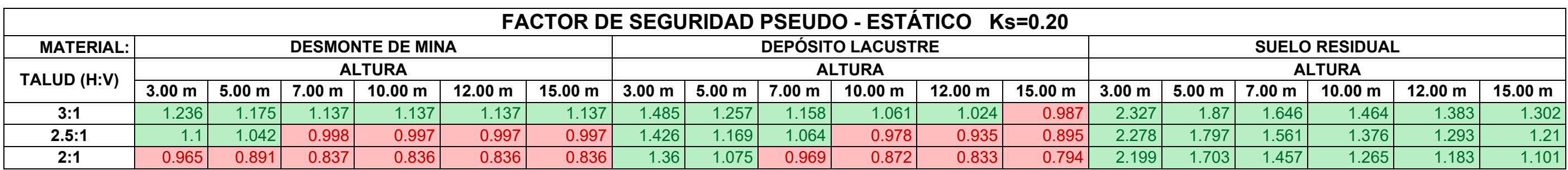

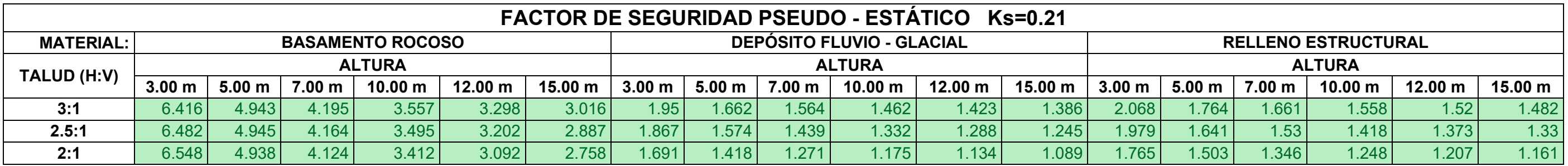

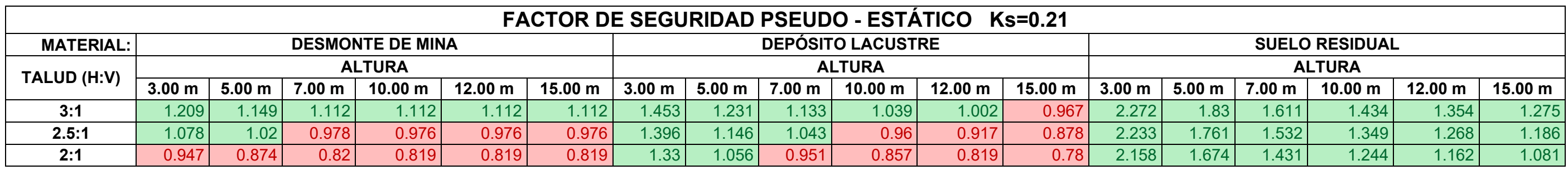

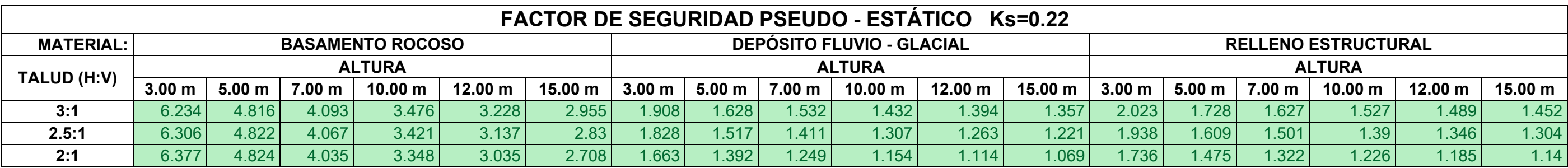

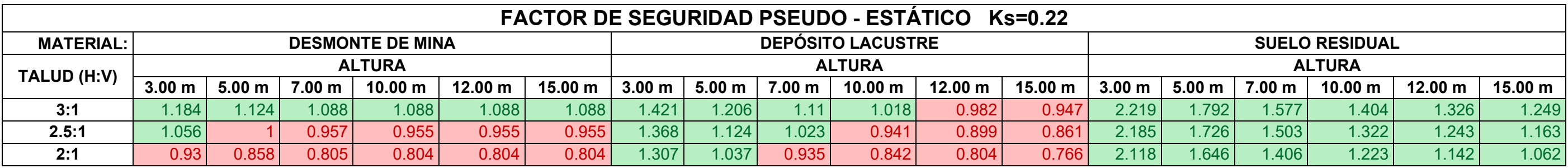

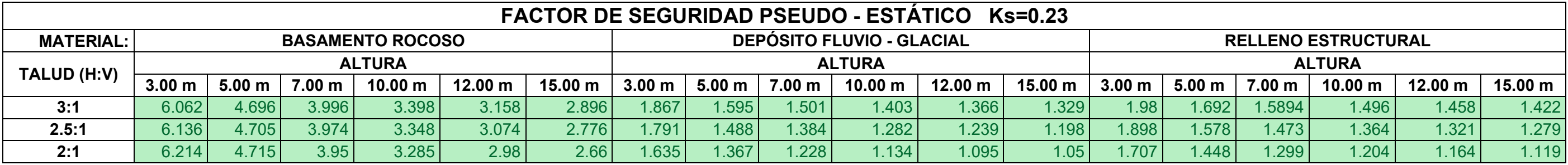

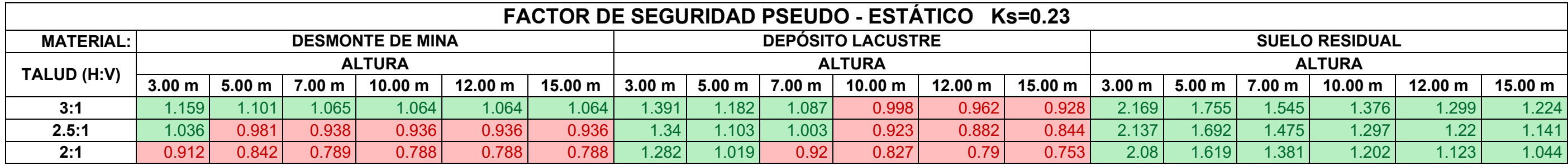

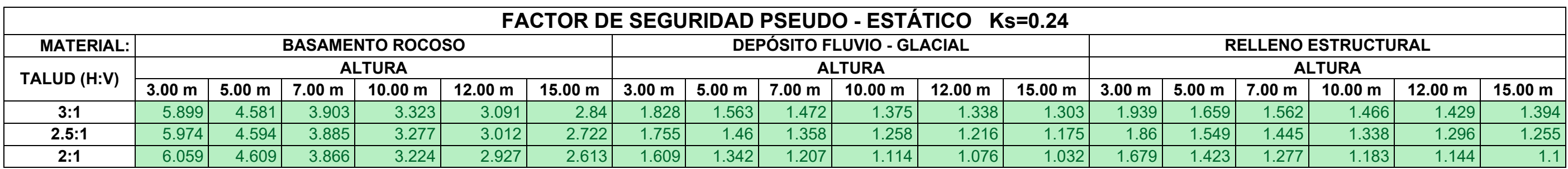

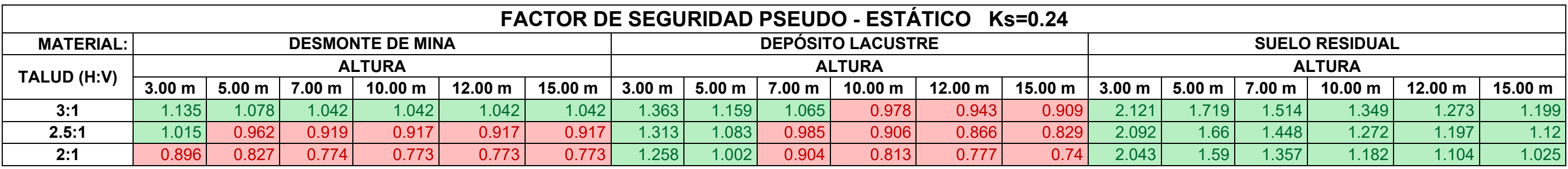

Como se puede apreciar, los valores resaltados de color verde, son los que son mayores al valor establecido como factor de seguridad pseudo – estático mínimo, es decir mayores a 1.0. Mientras que los resaltados de color rojo son los que son menores a este parámetro por lo que tampoco serían adecuados para el diseño, estructuralmente hablando.

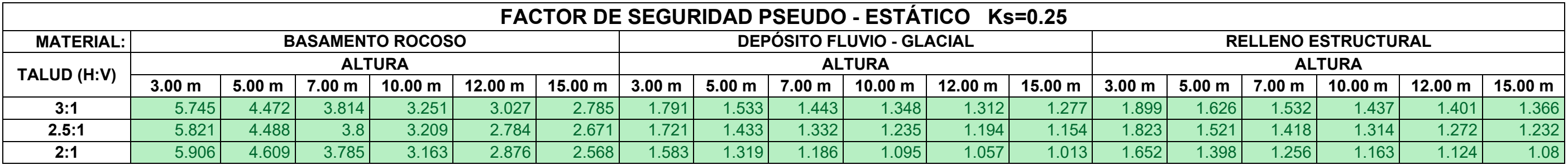

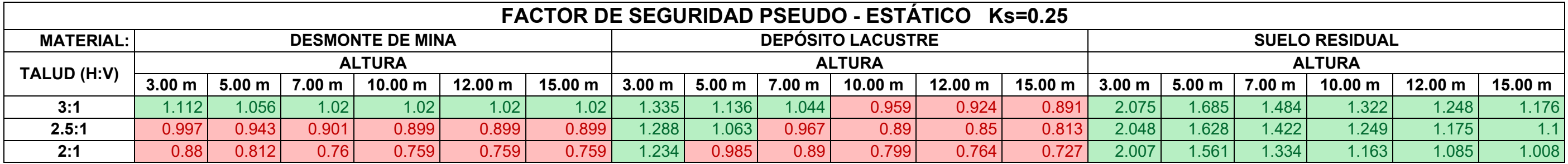

Tabla Nº 14: Resultado de modelado en condiciones de equilibrio pseudo - estático para las diferentes condiciones establecidas.

Como resultado de la investigación se deben recalcar cuales son los taludes que son inestables, estructuralmente hablando, es decir todos los valores de color rojo.

Por ejemplo, para el caso de una evaluación de equilibrio pseudo – estático, con un factor de aceleración sísmica de Ks=0.25, para un talud cuyo material es depósito lacustre, con respecto a un talud de 3:1 (H:V), sólo se podrá considerar al talud como estable cuando la altura no es mayor a 7 m, mientras que para un talud de 2.5:1 (H:V) y 2:1 (H:V), solo se podrá considerar una altura máxima de 5 m y 3 m respectivamente. Así es como se debería interpretar este estudio.

Otro ejemplo podría ser con un talud de material de desmonte mina, en el caso de equilibrio estático, para los taludes de 2.5:1 (H:V) y 3:1 (H:V), se pueden proponer taludes de hasta 15 m. de altura, incluso más, sujeto a una investigación más detallada o a la extrapolación de los valores; no obstante no se podrán proponer taludes de este material cuya inclinación es de 2:1 (H:V), o de mayor inclinación, ya que estos serían inestables.

Entonces al momento de diseñar, el diseñador, deberá conocer el material, luego la condición de estabilidad, es decir si se trata de un caso estático o pseudo – estático, luego la altura del talud de la poza o de la estructura a diseñar y por último la inclinación del mismo. Con todos estos datos se deberá verificar en la tabla si el talud es estable o no.

Para terminar, cabe resaltar que es posible modelar más situaciones o incluso extrapolar los valores ya encontrados para evaluar los casos más críticos para materiales, alturas o inclinaciones en las que no se encontró la inestabilidad, sin embargo, este análisis formaría parte de otro estudio.

F) Medidas a tomar en caso que el diseño sea inestable:

Como se mencionó anteriormente, en el caso que el valor del factor de seguridad, resultado del análisis en el software Slide 2D, sea menor al valor mínimo brindado en los criterios de diseño, se debe realizar un replanteo del diseño para asegurar su estabilidad, repetir el modelado y verificar la estabilidad. Las medidas que se pueden tomar son las siguientes:

- Disminución de la inclinación de los taludes internos de la poza.
- Disminución de la inclinación de los taludes externos de la poza.
- Cambio en las características del material de relleno, en el caso que aplique.

Por último, si el modelo no alcanza la estabilidad después de estas acciones, los criterios de diseño de Minera Yanacocha, indican que se debe desarrollar un análisis de deformaciones. Dicho estudio escapa del alcance del presente trabajo de investigación.

Con esta verificación culmina el diseño de la poza.

# *3.2. Tratamiento y análisis de datos y presentación de resultados.*

En esta sección de presentación de resultados, se muestra de forma resumida toda la metodología propuesta, a modo de una formalización del proceso, haciendo uso de flujogramas para facilitar el entendimiento de la metodología en general y de cada uno de los ejes principales de diseño:

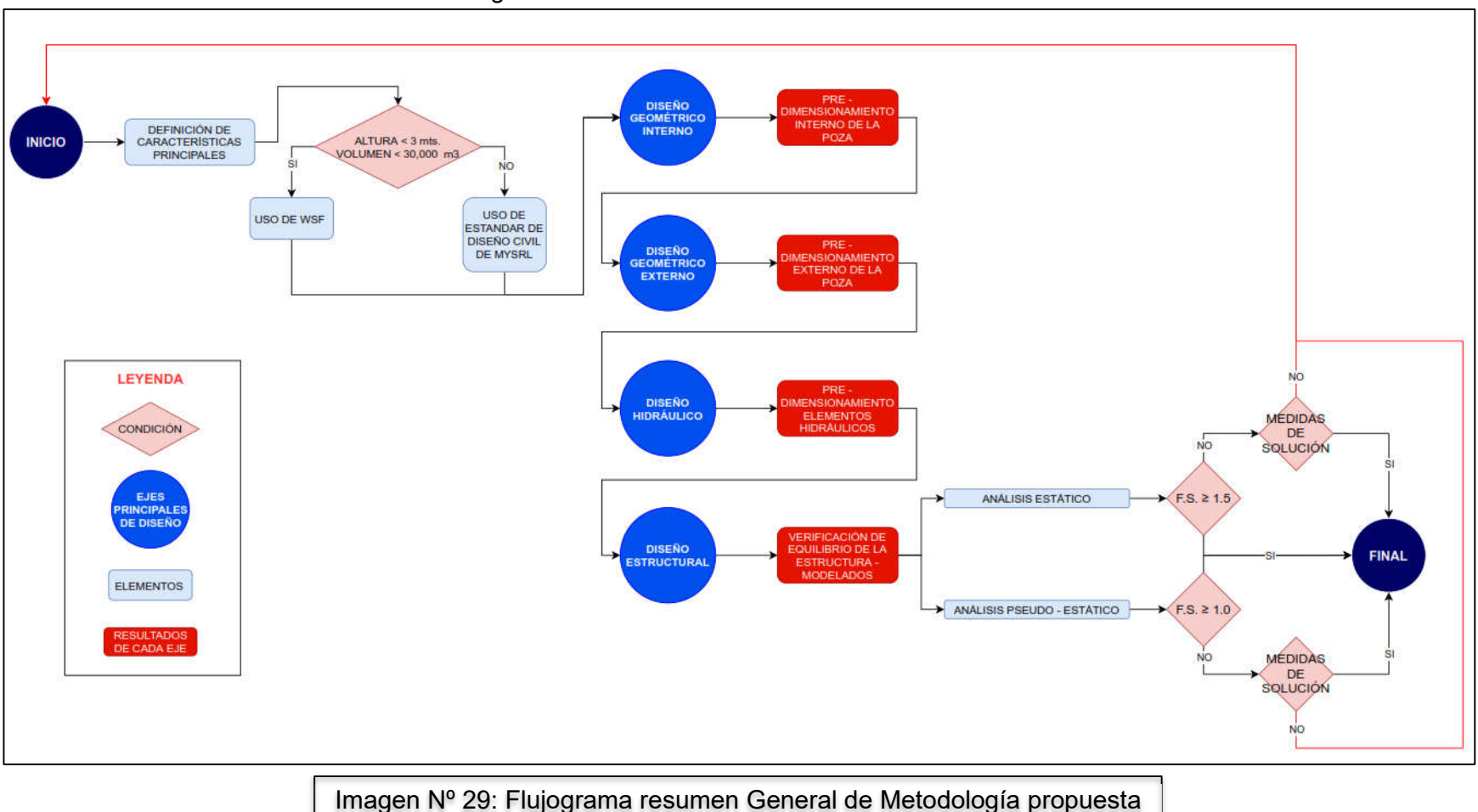

- Resumen General de la metodología:

En este primer flujograma se muestra el primer paso que consiste en la definición de los parámetros y criterios a usar, según las características de la poza, además de la relación y el orden que siguen los 4 ejes principales de diseño, mostrando el principal resultado de cada uno de los ejes. En la parte final del flujograma se pueden apreciar elementos de condición en forma de rombo, los cuales representan a las acciones que hay que tomar para la verificación estructural de la poza, lo más resaltante de esta sección, es que puede considerarse crítica ya que, de obtener un resultado adverso a los parámetros definidos, habría que rediseñar la estructura. Se brindan más detalles de este tema en la sección de diseño estructural de la poza. A continuación, se muestran los flujogramas detallados para cada uno de los 4 ejes principales de diseño:

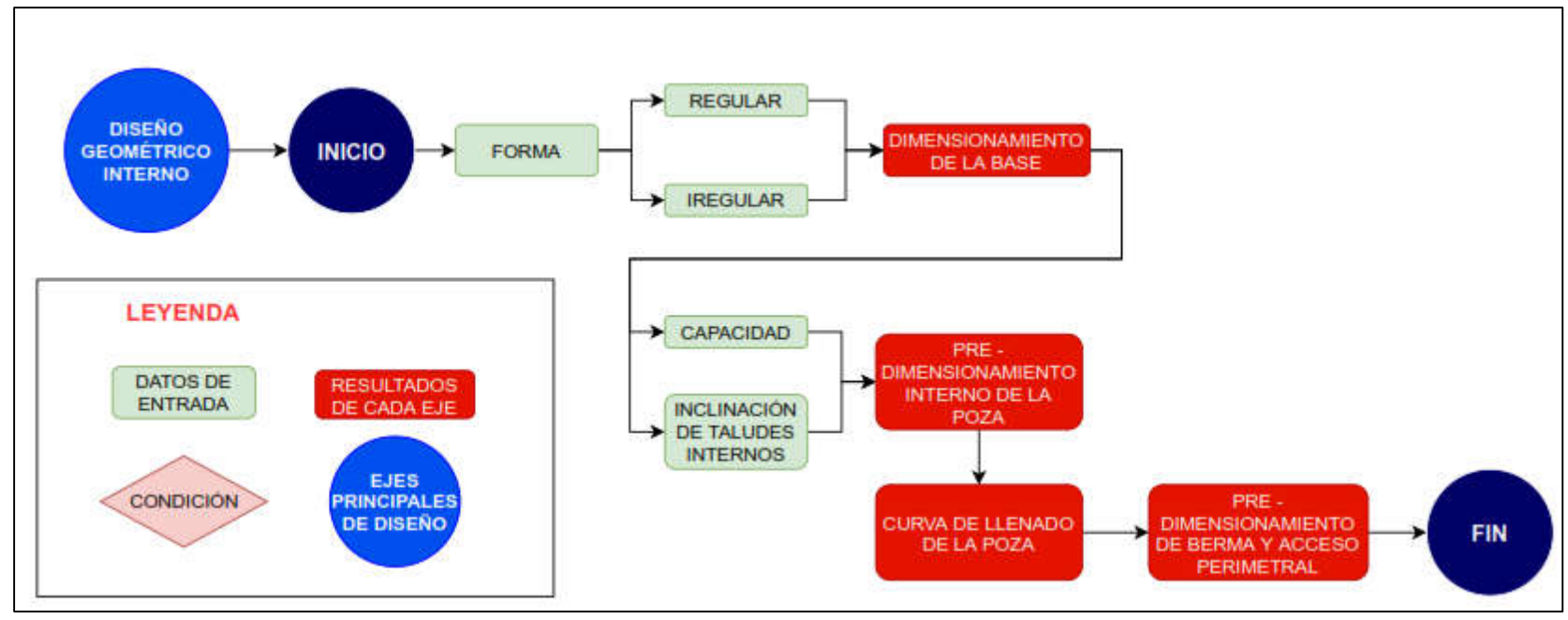

- Diseño Geométrico Interno:

Imagen Nº 30: Flujograma Diseño Geométrico Interno

Con respecto al diseño geométrico interno, como se puede apreciar, las acciones más relevantes son la definición de la forma de la base de la poza, la inclinación de los taludes y la definición de la altura para la verificación de la capacidad solicitada. El resultado des esta etapa debe ser el pre – dimensionamiento de la poza, de forma interna, de la berma y el acceso perimetral.

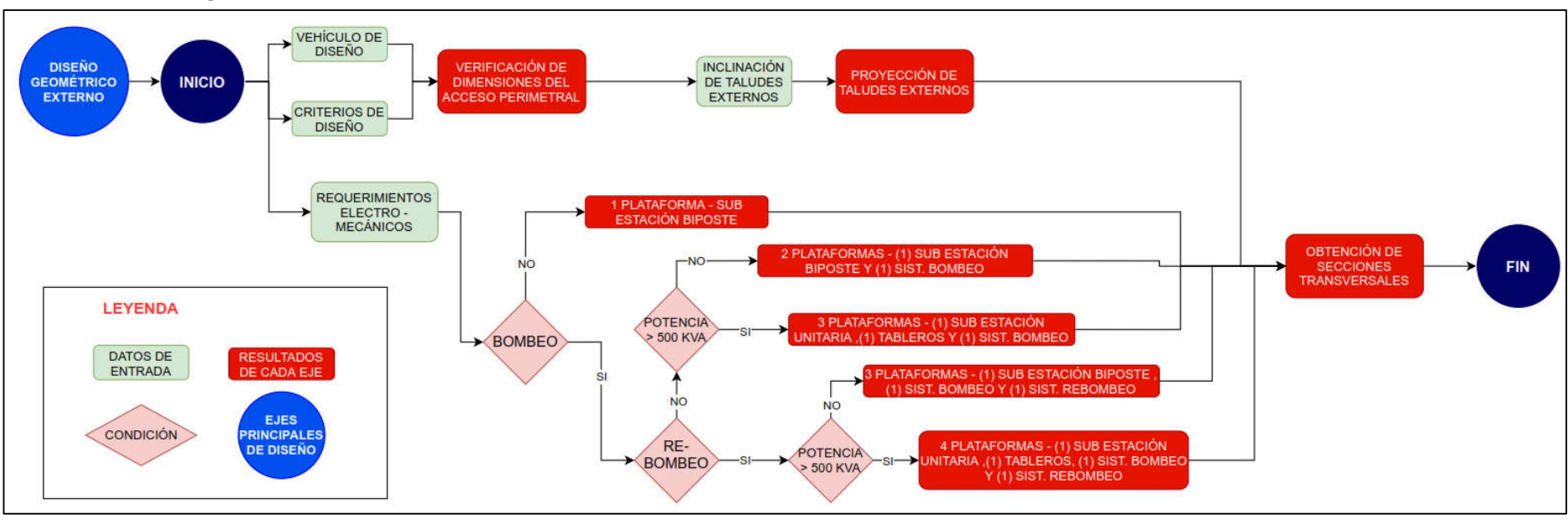

- Diseño Geométrico Externo:

Imagen Nº 31: Flujograma Diseño Geométrico Externo

El diseño geométrico externo relaciona más variables para culminar con el pre – dimensionamiento total de la poza. Las características del vehículo de diseño y los criterios establecidos, permitirán verificar y, si es necesario, corregir las dimensiones del acceso perimetral. Además, es en esta sección en la que se definen el número de plataformas para los requerimientos electromecánicos. El flujograma muestra de una forma muy simple, como es que se debe definir este parámetro. Finalmente, como resultado de este eje, se deberán obtener los accesos y taludes externos proyectados y, por ende, las secciones transversales de la poza.

- **CRITERIOS DE** SELECCIÓN DE **DISEÑO ERIODO DE RETORNO ECIPITACIONES MÁXIMAS** ROBABLES EN 24 HORAS **DISEÑO UBICACIÓN DEL IÉTODO DE HERSHFIELD INICIO HIDRÁULICO PROYECTO ANÁLISIS DE** MÁXIMO FRECUENCIA **ECIPITACIONES MÁXIMA DATOS DE LEYENDA** OBTENIDAS DE LA **PRECIPITACIONES** NTERPOLACIÓN ESPACIA RESULTADOS<br>DE CADA EJE **DATOS DE** ENTRADA **TIEMPO DE TIEMPO DE** CONCENTRACIÓN **RETARDO** EJES<br>RINCIPALES<br>DE DISEÑO RECIPITACIÓN MÁXIMA PRUEBAS DE BONDAD CONDICIÓN PROBABLE ANÁLISIS ESTADÍSTICO DE AJUESTE: **KOLMOGOROV CARACTERÍSTICAS DE DATOS** ESTIMACIÓN DE **ABSTRACCIÓN SMIRNOV FÍSICAS DE LADERAS** CAUDAL DE DISEÑO **INICIAL APORTANTES ELEMENTOS ANÁLISIS EN** HEC-HMS MENSIONAMIENTO DE **ESTRUCTURAS**  $FIN$ **HIDRÁULICA**
- Diseño Hidráulico:

Imagen Nº 32: Flujograma Diseño Hidráulico

El diseño hidráulico de la poza, está relacionado al dimensionamiento de dos estructuras hidráulicas relacionadas a la poza: Los canales del acceso perimetral y el sistema de descarga de emergencia (Spillway). En el flujograma se muestra cómo se desarrolla el análisis de los datos de precipitación obtenidos de las estaciones meteorológicas. Luego se explica cómo se deben procesar dichos datos para obtener el caudal de diseño. Aplicando las ecuaciones de continuidad y de Manning al caudal de diseño, se dimensionan los elementos mencionados.

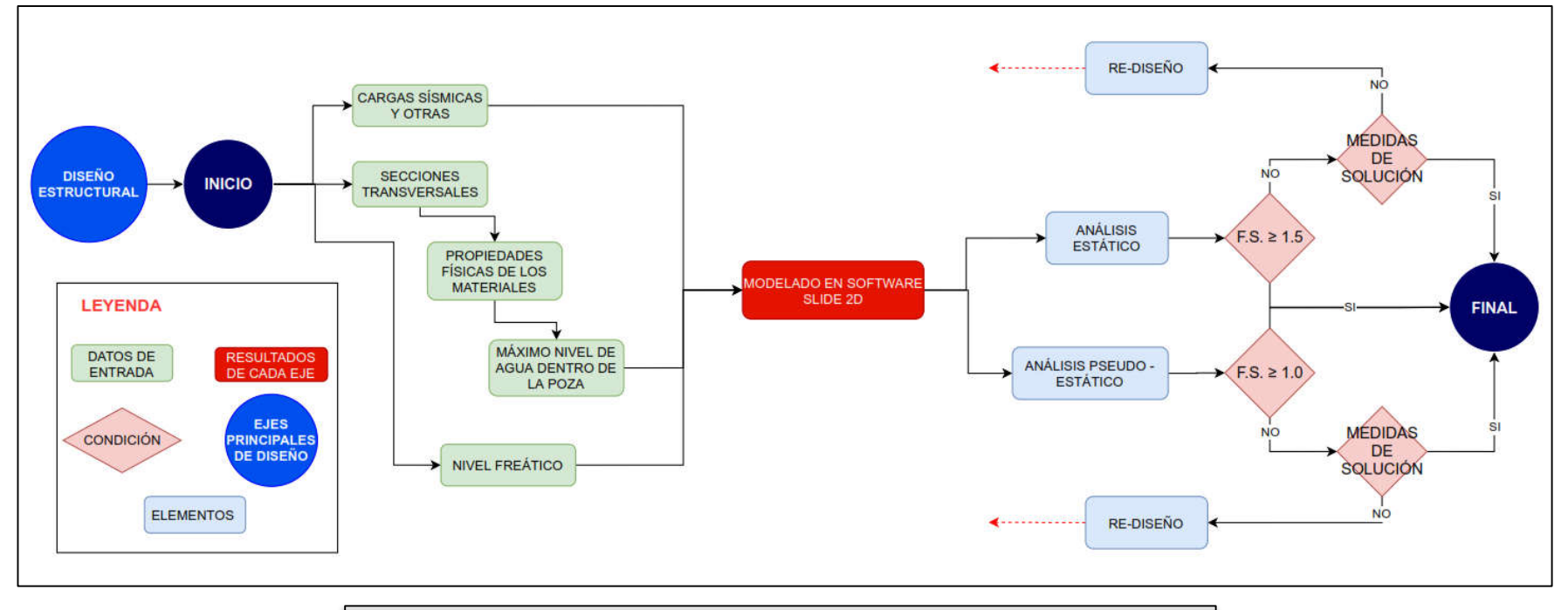

- Diseño Estructural:

Imagen Nº 33: Flujograma Diseño Estructural

Para este último eje de diseño, se deben desarrollar modelados para estimar de forma numérica el valor del Factor de Seguridad, el cual es un parámetro que indica la condición de equilibrio que presenta la estructura con sus diferentes características. Para poder desarrollar dicho modelado se deben conocer las propiedades físicas de los materiales relacionados a las secciones transversales, además del nivel freático y la altura máxima del agua dentro de la poza. Esto además de las cargas del vehículo de diseño y la aceleración horizontal sísmica (para un análisis pseudo estático), nos brindarán el estado más crítico de la poza, en el cual se desarrolla el modelado. Lo siguiente será definir la condición de equilibrio comparando el valor del factor de seguridad obtenido con el valor mínimo de factor de seguridad para cada caso, establecido según los criterios de diseño. Es en este punto en el que se define si la estructura se encuentra en equilibrio o no. En el caso que no esté en equilibrio, se puede tomar algunas medidas mencionadas en el desarrollo de la parte teórica de esta sección. De no poder aplicar dichas medidas, se deberá desarrollar un re – diseño, tal como se menciona en el flujograma. En el caso de verificarse el equilibrio estructural, se concluye el diseño.

En la sección final del estudio, se muestra un Anexo, en el que se brinda el desarrollo completo de una poza, desde cero, aplicando la metodología propuesta durante todo el estudio y lo explicado en estos flujogramas. Este ejemplo de aplicación, muestra condiciones reales y despeja muchas dudas acerca del diseño y la metodología. Se muestran diversas ilustraciones del diseño de una poza pentagonal irregular, y las acciones tomadas en cada etapa de cada eje de diseño, para finalmente obtener un diseño correcto, y estable.

# 4. CAPITULO IV. ANÁLISIS Y DISCUSIÓN DE RESULTADOS

Es claro que el presente estudio cumplió con su principal propósito, proponer una metodología para el pre – dimensionamiento de pozas de almacenamiento de agua, empleando criterios más rigurosos que los usados convencionalmente, es decir, empleando criterios usados en diseños de proyectos mineros. Además, se debe mencionar que dicha metodología está sujeta a las fases iniciales de un proyecto de diseño de poza, es decir desde la etapa conceptual, luego el alcance de ingeniería para culminar con la pre – factibilidad y factibilidad del proyecto. Finalmente es elemental recalcar que la metodología relaciona todos los aspectos de la Ingeniería Civil involucrados en estas primeras etapas, es por ello que este procedimiento cuenta con 4 ejes principales de diseño:

- Diseño Geométrico Interno de la poza.
- Diseño Geométrico Externo de la poza.
- Diseño Hidráulico de elementos complementarios.
- Diseño Estructural de la poza.

La información, los parámetros, las metodologías de diseño, las técnicas empleadas, los valores típicos y algunos criterios de diseño, fueron extraídos de diferentes proyectos correspondientes al diseño de pozas de almacenamiento de agua, además de algunos estándares de diseño de Minera Yanacocha S.R.L., y los criterios de diseño de la misma. En otras palabras, la presente metodología es el resultado de la recolección y estudio de la información producida en diversos proyectos, se puede decir que se trata de una formalización de los procesos que se deberían seguir para obtener un diseño adecuado de la poza.

Durante el desarrollo del ejemplo de aplicación, se puede apreciar que el uso de algunos valores típicos extraídos de otros proyectos ya desarrollados, facilitó el diseño y proporcionó una mayor probabilidad de éxito en el diseño de la misma, sobre todo en lo relacionado al equilibrio estructural. Valores típicos vinculados a la inclinación de los taludes, a algunas dimensiones de elementos complementarios, etc. Es por ello que esta información también debe ser considerada de suma relevancia para futuros diseños.

Cabe mencionar que esta metodología propone un procedimiento que, si bien abarca los aspectos necesarios para el diseño de esta etapa, no muestra a todos los posibles métodos de diseño para cada sección, es por ello que se pueden plantear diferentes metodologías empleando diferentes criterios de diseño u otros procedimientos. Lo que se quiere decir es que la presente metodología muestra solo una alternativa para el diseño de pozas de almacenamiento de agua en minas, la cual surge del resultado de la comparación y recopilación de la información de diferentes proyectos similares, extrayendo los métodos y criterios más adecuados y seguros para el diseño, según el criterio y evaluación del autor. No se debe obviar la posibilidad de que se pueden plantear nuevas metodologías, diferentes a la propuesta, tomando otras características. Dichas

metodologías, también podrían asegurar un diseño apropiado, con algunas posibles variantes.

Todo el desarrollo teórico de esta tesis, fue sintetizado y programado en una hoja de cálculo, la cual puede ser considerada como uno de los principales resultados del estudio, así como los diferentes flujogramas desarrollados en páginas anteriores. La hoja de cálculo relaciona la teoría del informe y el uso de softwares externos como el Civil 3D, Hydrognomon, Slide 2D, etc.; para dirigir el diseño de la poza. Dicho archivo, fue programado para el diseño de los 4 ejes principales mencionados previamente, e indica cuales serían los datos de entrada necesarios para el diseño de los respectivos elementos o secciones. A continuación, se brinda un pequeño resumen de las características de la hoja de cálculo haciendo énfasis en la parte introductoria del diseño y los 4 ejes principales del diseño:

- Hoja de portada: En esta sección inicial, se deben establecer algunos datos previos para el diseño de la poza, desde la ubicación, el nombre propuesto para la poza, el nombre del diseñador, así como 2 condiciones iniciales las cuales definirán el tipo de criterio de diseño a emplear. La primera condición relacionada al nivel más bajo de la poza, con respecto al nivel del terreno natural, y la segunda la capacidad aproximada de la poza. Estos dos parámetros nos servirán para definir si se usarán los criterios de diseño de WSF – CDA o si se emplearán los relacionados al Estándar de Diseño Civil de MYSRL. Las dos siguientes hojas contienen los criterios de diseño mencionados. Con respecto al documento WSF-CDA, se debe establecer una clasificación según la peligrosidad de la estructura y así definir los criterios de diseño, mientras que en el segundo caso los criterios son únicos y ya están establecidos.
- Diseño Geométrico Interno de la poza: En este primer eje de diseño, podremos encontrar 2 partes. La primera relacionada al diseño geométrico de una forma regular de la poza, la segunda en el caso que la poza tenga una forma irregular. Ambas secciones trabajan de forma similar, no obstante, en la primera el nivel de programación es mucho más alto. Se puede escoger entre casi todas las formas regulares existentes, desde un cuadrado hasta un polígono regular de "n" lados. Es necesario ingresar algunos datos para que la hoja brinde las medidas generales de la poza, tales como las dimensiones de la base, la inclinación de los taludes y la altura de la poza, no obstante, todo el proceso es dirigido mediante notas y muestra también, cuadros en los que se puede apreciar la aproximación de algunos valores, como la altura en función del volumen, para así elegir la altura que necesitamos según el volumen requerido. Por otro lado, en la hoja vinculada al diseño de una forma irregular, se deben ingresar una mayor cantidad de datos de entrada, como el área de la base, las diferentes proyecciones, etc. Para el uso de esta segunda hoja, es indispensable el manejo de algún software de diseño geométrico como

el Civil 3D, el cual calcula y brinda valores de áreas y volúmenes de formas irregulares. La siguiente sección es similar en ambas hojas, y trata el tema del borde libre, las dimensiones de la berma perimetral, las de la zanja de anclaje. Con estos valores calcula de forma aproximada la cantidad de revestimiento necesario, según el nivel del mismo. Finalmente se trata brevemente y de forma preliminar las dimensiones del acceso perimetral, para culminar con un cuadro resumen en el que se indican las características finales del diseño geométrico y se hace una verificación del tipo de sistema de emergencia a usar y el borde libre.

- Diseño Geométrico Externo de la poza: La hoja propuesta para este segundo eje de diseño, es la más simple de todas y no cuenta con una programación de mayor complejidad. Solo servirá para establecer la posición de la poza con respecto al nivel del terreno natural, los taludes de corte y relleno, el uso del sistema de bombeo y las dimensiones de las plataformas para las facilidades electromecánicas. Finalmente, brinda características relacionadas al acceso perimetral, es decir el vehículo de diseño y sus dimensiones, el ancho del mismo, la pendiente máxima y otras características complementarias. Es clave recordar que este segundo eje se desarrolla básicamente en el software Civil 3D, ya que en este se pueden desarrollar las proyecciones de los taludes y de los accesos. Para mayor detalle, se puede revisar el desarrollo de la parte teórica y el ejemplo de aplicación de las páginas previas.
- Diseño Hidráulico de elementos complementarios: Para este tercer eje de diseño, se desarrollaron 3 hojas de cálculo. La primera cuenta con una base de datos de diferentes datos de precipitaciones según la ubicación de la poza, si está dentro del territorio de MYSRL, de lo contrario se deberán ingresar los respectivos datos de precipitación. La finalidad principal de esta primera hoja es estimar las precipitaciones a usar para calcular el caudal de diseño de las estructuras, ya sea empleando el método de análisis de Hershfield para precipitaciones máximas probables, o estimando y proyectando las precipitaciones según el periodo de retorno, en el caso que no sean máximas. Las precipitaciones elegidas dependen de la previa clasificación de la poza y de los criterios de diseño. La segunda hoja tiene la finalidad de dimensionar los diferentes canales con los que contará la estructura, estimando inicialmente, el tiempo de concentración y luego, con ayuda del software HEC-HMS, estimar el caudal de diseño, para luego dimensionar el canal. Cabe resaltar que la hoja de cálculo está programada para poder elegir entre diversas secciones, así como materiales y estado del material de la estructura hidráulica. Por último, la tercera hoja es muy similar a la segunda, la diferencia es que esta está dirigida al diseño del sistema de descarga de emergencia de la poza. Tiene como primera opción el uso de una

sección circular para el aliviadero y así evitar el diseño de una depresión en el acceso perimetral de la poza, de no ser posible el uso de una tubería de HDPE de sección circular, se procede a probar con otras secciones. Cabe mencionar que el nivel de programación para las 3 hojas es alto, sobre todo en las 2 últimas, las cuales relacionan expresiones de hidráulica y geometría para que a través de procesos iterativos se obtengan las dimensiones adecuadas.

- Diseño Estructural de la poza: Esta última hoja de cálculo, vinculada al último eje del diseño de poza, servirá inicialmente para ordenar las propiedades físicas de los diferentes materiales que se obtuvieron en las secciones transversales. Luego presenta un cuadro en el que se muestran las cargas a las que el modelo será sometido, cargas obtenidas del peso del vehículo de diseño y el coeficiente sísmico. Finalmente evalúa los resultados obtenidos del modelado de la sección el Slide 2D, considerando si es que se trata de un análisis estático o pseudo – estático, evalúa el valor del factor de seguridad, según sea el caso, e indica si el modelo es estable o no.

Del mismo modo se brinda una recopilación de los criterios de diseño previamente planteados y también los obtenidos, a modo de resumen:

- Para el diseño geométrico interno:
	- Si la capacidad es mayor a 30,000 m<sup>3</sup> y la altura de la poza es mayor a 3 m. sobre el punto más bajo del terreno natural, se consideran en el diseño los criterios de diseño del documento WSF, de lo contrario los correspondientes al Estándar de diseño civil.

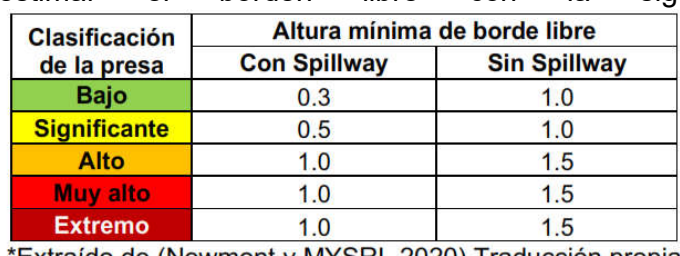

 En el caso de diseñar con los criterios de diseño de WSF, se puede estimar el borden libre con la siguiente tabla:

'Extraido de (Newmont y MYSRL 2020). Fraducción propia.

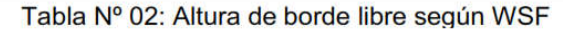

De lo contrario se puede considerar 1m de altura mínima.

 Se puede considerar un ancho inicial de 6m, para el acceso perimetral de la poza, en el caso que se considere como un camino de inspección, de lo contrario se emplearán solo 4m de ancho, estas dimensiones serán verificadas durante el diseño geométrico externo.

# - Para el diseño hidráulico:

- Se elige el valor más crítico entre las precipitaciones máximas probables en 24 horas (método de Hershfield) y las precipitaciones máximas obtenidas de la interpolación espacial.
- Para la selección la precipitación de diseño, se empleará el criterio del documento WSF:

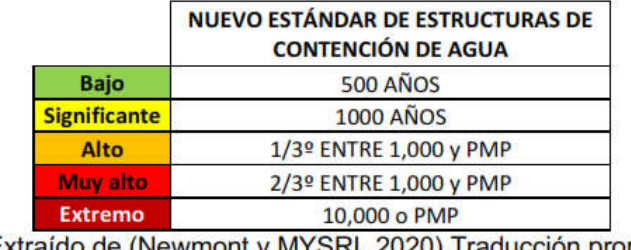

\*Extraído de (Newmont y MYSRL 2020). Traducción propia.

Tabla Nº 03: Precipitación de diseño según clasificación de estructura. WSF

O el criterio del Estándar Civil de diseño:

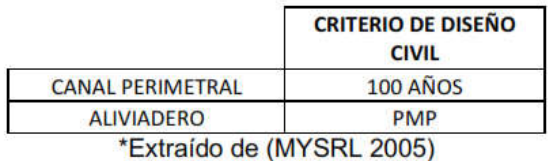

Tabla Nº 04: Precipitación de diseño según clasificación de estructura. Criterio de diseño civil

 Para el diseño del spillway o aliviadero de la poza, se debe priorizar el diseño en sección circular.

#### - Para el diseño geométrico externo:

- Pendiente máxima de acceso perimetral: 10%
- Ancho mínimo de acceso perimetral: 4.0 (verificar según vehículo de diseño)
- Alto de bermas de seguridad: ¾ del diámetro de ruedas del vehículo. (mínimo 0.9m)
- Pendiente transversal máxima de acceso perimetral: 4%

#### - Para el diseño estructural:

- Factor de seguridad estático mínimo de equilibrio estructural  $FSemin = 1.5$ .
- Factor de seguridad pseudo estático mínimo de equilibrio estructural FSpmin = 1.0.
- Para identificar las alturas máximas para algunos materiales, según la inclinación del talud y las condiciones sísmicas, revisar las páginas del desarrollo del diseño estructural.

Además, se debe recordar que muchas de las características del diseño, están estrechamente ligadas al criterio del diseñador, quién es el que propone y elige entre varias posibilidades ofrecidas por la presente metodología.

Finalmente, los resultados obtenidos en el presente estudio, se pueden comparar con otros, que resultaron de investigaciones similares o relacionadas. Por ejemplo, en el informe de suficiencia: "Aplicación de geomembranas en pozas de almacenamiento de agua, criterios para el análisis y diseño", de Marden Valles Julca de la Universidad Nacional de Ingeniería, desarrolla un análisis de estabilidad de una poza, considerando factores de seguridad pseudo estáticos con los siguientes valores:

- Final de Construcción + Sismo: F.S.> 1.0
- Infiltración Constante + Sismo: F.S.> 1.25
- Desembalse Rápido + Sismo: F.S.> 1.0

Como podemos apreciar los criterios que maneja dicho estudio, están sujetos al tipo de falla que puede sufrir la poza, producto de la infiltración constante o el desembalse rápido. Cabe mencionar que estos aspectos forman parte de un estudio correspondiente a la ingeniería de detalle de la poza, a la sección de análisis de rotura de presas, para ser más precisos, lo cual escapa del alcance del presente estudio. No obstante, el caso estudiado en esta tesis, se puede relacionar con el primer punto, considerando así que emplea el mismo valor mínimo para el factor de seguridad de un caso pseudo estático: FSpmin = 1.0. Después de desarrollar el modelado en SLIDE 2D, dicho informe compara los resultados con FSmin = 1.0, y concluye en el equilibrio de la poza. Es importante mencionar que el tamaño de la poza evaluada en ese estudio es muy pequeño en comparación a las pozas contempladas en el presente estudio, lo que puede ser de mucha relevancia al momento de clasificar la poza y determinar los criterios de diseño.

# 5. CAPITULO V. CONCLUSIONES Y RECOMENDACIONES

- *5.1. Conclusiones*
	- Se logró establecer un procedimiento de pre dimensionamiento estructural e hidráulico de pozas de almacenamiento de agua en minas, respetando los parámetros empleados en el sector minero.
	- Se formalizó un procedimiento para estimar las dimensiones y distribución de la poza.
	- Se brindaron pautas y pasos de diseño relacionados al ángulo de inclinación referencial de los taludes para diferentes condiciones de sismos y geometría de la poza, además de definir la condición de ubicación de la estructura (corte, relleno o a media ladera).
	- Se determinó un proceso para el diseño preliminar de la altura del borde libre.
	- Se propuso un procedimiento para el diseño preliminar del sistema de descarga de emergencia (spillway) y el sistema de drenaje perimetral de la poza.

Se determinó la mejor propuesta de diseño de pozas desde la etapa conceptual, identificado potenciales interferencias, realizando mejores estimaciones de volúmenes iniciales de movimiento de tierras, y otros aspectos de diseño, considerando los parámetros de diseño obtenidos en los 4 ejes principales de diseño.

#### *5.2. Recomendaciones*

Las siguientes recomendaciones surgen al finalizar el presente estudio y están relacionadas a los diferentes aspectos tratados en la tesis.

- Aunque es probable el uso de softwares análogos a los mencionados en el presente estudio, el autor de la tesis recomienda trabajar con los propuestos en el desarrollo, debido a que se apegan a la metodología planteada y son los más accesibles y usados en este tipo de diseño. Cabe mencionar que, de hacer uso de otros softwares, los resultados podrían ser diferentes e incluso los procedimientos variarían, por lo que se podría considerar como una metodología alterna.
- Para futuras investigaciones similares, relacionadas a niveles superiores de diseño de ingeniería, como la ingeniería de detalle, es recomendable enfocar el estudio en una sección más específica del diseño, y no el pre - dimensionamiento total como se desarrolló en el presente estudio. Esto debido a que el desarrollo de la ingeniería de detalle, es más complicado, puntual y extenso, por lo que centrarse en un solo aspecto como las estructuras hidráulicas complementarias, o el tipo de recubrimiento, sería suficiente para poder realizar un estudio.
- Es importante mencionar, que, aunque el título mencione que este estudio sigue parámetros usados en mina, la metodología puede ser aplicada en cualquier situación y ubicación en campo, y no está restringida al uso exclusivo en proyectos de minería. La intención de emplear los parámetros y criterios de proyectos mineros, es que estos son más rigurosos por lo que se asegura que la estructura será más segura y estable.
- Es recomendable desarrollar un estudio comparando la presente metodología y alguna otra que emplee criterios de diseño convencionales, para luego hacer una contrastación de las dimensiones, las características y también el costo para ambos casos. Además de desarrollar un análisis de estabilidad y determinar cuál de los casos es más seguro y si este valor de seguridad se compensa en relación al sobre costo que generaría con respecto al otro.

# REFERENCIAS BIBLIOGRÁFICAS.

((ICOG), Redacción -Ilustre Colegio Oficial de Geólogos, 2016. SLIDE la mejor aplicación de estabilidad de taludes - Tierra y Tecnología. [online]. 2016. [Accessed 20 May 2021]. Retrieved from:

https://www.icog.es/TyT/index.php/2016/10/slide-la-mejor-aplicacionestabilidad-taludes/

ARAGÓN, José Luis, JIMÉNEZ, Martín Runén, AGUILAR, Germán Adrian, MAYA, Alejandro and VELÁZQUEZ, Ulises, 2019. Distribución espacial de variables hidrológicas . Implementación y evaluación de métodos de interpolación. *Ingeniería Investigación y tecnología* [online]. 2019. P. 1–15. Retrieved from:

http://www.scielo.org.mx/scielo.php?script=sci\_arttext&pid=S1405- 77432019000200011

AZAÑERO, AREVALO, Victor Hugo, 2007. APLICACIÓN DE GEOMEMBRANAS EN POZAS DE ALMACENAMIENTO DE AGUA COMPARACION TÉCNICO ECONOMICA CON POZAS DE CONCRETO ARMADO. *UNIVERSIDAD NACIONAL DE INGENIERIA* [online]. 2007. Vol. I, p. 1–72. Retrieved from: https://1library.co/document/y9glrdwq-aplicaciongeomembranas-almacenamiento-comparacion-tecnico-economica-concretoarmado.html?utm\_source=search\_v3

BACA, Pedro, 2013. *Reservorio de agua de Lluvia* [online]. Jinotega. [Accessed 15 September 2021]. Retrieved from: https://es.slideshare.net/PedroBaca1/manual-reservorios-en-pdf-27 sept3?from\_action=save&scribd\_download=true

BC MINISTRY OF ENVIRONMENT, 2015. Technical Guidance 7 Assessing the Design , Size , and Operation of Sediment Ponds Used in Mining. [online]. 2015. Vol. Version 1., p. 1–23. Retrieved from:

https://www2.gov.bc.ca/assets/gov/environment/waste-management/industrialwaste/industrial-waste/mining-smelt-

energy/assessing design size and operation of sediment ponds.pdf

Calculadora del área y volumen del tronco de cono circular recto, no date. [online]. [Accessed 20 May 2021]. Retrieved from: https://www.problemasyecuaciones.com/geometria3D/volumen/tronco/cono/cal culadora-area-volumen-formula-demostracion.html

CANADIAN DAM ASSOCIATION - ISSUU, 2013. *DAM SAFETY GUIDELINES*  [online]. [Accessed 16 September 2021]. Retrieved from: https://issuu.com/canadiandamassociation/docs/cda\_dam\_safety\_guidelines\_2 013\_edit

CHOW, Ven Te, 1994. *Hidrología aplicada*. ISBN 0070108102.

INGENIEROS, RHydro, 2018. Conoce más acerca de software Hydrognomon — RHydro Ingenieros. [online]. 2018. [Accessed 12 May 2022]. Retrieved from: https://rhydroingenieros.com/blog/conoce-mas-acerca-de-hydrognomon

JULCA VALLES, Marden, 2006. APLICACIÓN DE GEOMEMBRANAS EN

POZAS DE ALMACENAMIENTO DE AGUA CRITERIOS PARA EL ANÁLISIS Y DISEÑO. *UNIVERSIDAD NACIONAL DE INGENIERIA* [online]. 2006. Vol. I, p. 1–78. Retrieved from: https://1library.co/document/qvj39pgq-aplicaciongeomembranas-pozas-almacenamiento-agua-criterios-analisisdiseno.html?utm\_source=search\_form

KOERNER, Robert M., 2005. *Designing with Geosynthetics*. ISBN 0131454153.

LIU, Zhen, ZHANG, Zhilong, ZHOU, Cuiying, MING, Weihua and DU, Zichun, 2021. An adaptive inverse-distanceweighting interpolation method considering spatial differentiation in 3D geological modeling. *Geosciences (Switzerland)*. 2021. Vol. 11, no. 2, p. 1–18. DOI 10.3390/geosciences11020051.

MANITOWOC, 2009. *Grove GMK5220 - Product Guide*.

MARTINEZ, Aurora, 2021. GEOMETRÍA. *Definición - Geomtería* [online]. 2021. [Accessed 15 September 2021]. Retrieved from: https://conceptodefinicion.de/geometria/

MATTEIS, Álvaro F. de, 2003. Geología y Geotecnia : Estabilidad de taludes. *Universidad Nacional de Rosario*. 2003. P. 42.

MOSCOSO ALVIZURI, Reynold Andrés, 2018. Modelamiento Hidráulico de aliviaderos con Disipadores de Energía del Tipo Salto de Esqui. [online]. 2018. Vol. I. Retrieved from:

http://repositorio.unsa.edu.pe/bitstream/handle/UNSA/6594/ICmoalra.pdf?sequ ence=1&isAllowed=y

MTC, Ministerio de transportes y comunicaciones -, 2012. Manual De Hidrología , Hidráulica Y Drenaje. . 2012. P. 222.

MYSRL, 2005. Criterio de Diseño Civil. . 2005.

MYSRL, 2014. *DESIGN CRITERIA (DSC-AMEC-0000-0-21-1002\_H)*.

MYSRL, 2016. *DESING CRITERIA CIVIL (DSC-AMEC-0000-0-21-0001)*.

NEWMONT, 2021. *Study / Project Requirements by Stage Newmont Corporation*.

NEWMONT and MYSRL, 2020. WSF (Water Storage Facility). . 2020. P. 2–3.

ONUAA, 2000. Manual De Captación Y Aprovechamiento de agua de lluvia. . 2000.

PIZARRO T., Roberto, FLORES V., Juan, SANGÜESA P., Claudia and MARTÍNEZ A., Enzo, 2016. Diseño de canales de evacuación de agua de lluvias. . 2016.

SOTELO AVILA, Gilberto, 1994. *Diseño hidráulico de estructuras*. 1994.

SUAREZ-BURGOA, Ludger O., 2016. Analisis de estabilidad de taludes. . 2016. P. 167.

SUÁREZ, Jaime, 1998. *Deslizamientos y estabilidad de taludes en zonas tropicales*. ISBN 9583308005.

VILLÓN BÉJAR, Máximo, 2007. *HEC-HMS*. ISBN 9789968514002.

VILLÓN BÉJAR, Máximo, 2008. HIDRÁULICA de CANALES. . 2008.

Volumen de un tronco de pirámide, no date. [online]. [Accessed 20 May 2021]. Retrieved from:

https://www.universoformulas.com/matematicas/geometria/volumen-troncopiramide/

WMO, 2009. *Manual on Estimation of Probable Maximum Precipitation (PMP)* [online]. ISBN 9789263110459. Retrieved from: 4

WSP, 2019. *Estudios de aguas superficiales y subterraneas - Minera Yanacocha SRL*. Lima.

# ANEXO: DISEÑO COMPLETO DE POZA

En esta última sección del capítulo III, se llevará a cabo el desarrollo del ejemplo de aplicación. Se mostrará el uso de las hojas de cálculo, las cuales surgieron del desarrollo del presente estudio, se propondrá un diseño en el que se puedan aplicar la mayoría de las características descritas en todo el informe, además se mostrarán tablas resumen de cada uno de los ejes principales de diseño. Finalmente se obtendrá un diseño estable estructuralmente hablando.

#### *Desarrollo de ejemplo de aplicación:*

En las siguientes páginas, se encuentra desarrollado el diseño completo de una poza de almacenamiento de agua en mina, a nivel de ingeniería de factibilidad, según el alcance y la descripción de las páginas anteriores.

A) Breve explicación del uso de la hoja de cálculo:

La hoja de cálculo es simple en cuanto a su manejo, cada sección tiene un orden predeterminado lo que la convierte en una guía del diseño. Lo que se debe considerar es que existen 2 tipos de celdas, las primeras relacionadas a los datos de entrada necesarios para los cálculos respectivos, dichas celdas son las de color **amarillo**. Las segundas son celdas convencionales las cuales han sido programadas y mostrarán el resultado de algunos cálculos, según sea el caso. Es de gran importancia aclarar, que quien use esta hoja de cálculo, solo deberá modificar las celdas de color amarillo, y así no alterar el correcto funcionamiento y la programación previa de la hoja de cálculo. Se debe mencionar que toda la hoja funciona con el Sistema Internacional de Unidades, por lo que los datos se deben ingresar considerando este sistema.

B) Enunciado del ejemplo de aplicación:

La unidad Minera Yanacocha S.R.L., solicita el desarrollo de ingeniería desde la etapa conceptual de una poza de almacenamiento de agua cerca al pad Yanacocha, ubicado dentro del territorio de la unidad minera. La poza tendrá la finalidad de almacenar agua de procesos, y deberá contar con un sistema de bombeo. Además, se requiere que la estructura cuente con una capacidad aproximada de  $525,000$  m<sup>3</sup>. La poza deberá contar con los accesos correspondientes y el diseño de las estructuras complementarias necesarias para el correcto funcionamiento de la misma, además que se debe asegurar la estabilidad estructural, según los criterios de diseño manejados.

C) Análisis del entorno y ubicación de la poza:

Como primer paso para el diseño, se debe estudiar la topografía y las estructuras existentes de la zona, para así proponer una posible ubicación y empezar a desarrollar el diseño.

En la siguiente imagen, se puede apreciar la topografía cercana a la zona del pad Yanacocha. Tal como se ve en la imagen, una posible ubicación para la poza pude ser sobre el depósito de desmonte Pachacutec, ya que la zona está libre, no interfiere con ninguna estructura existente y cuenta con accesos cercanos los cuales pueden conectar a la poza.
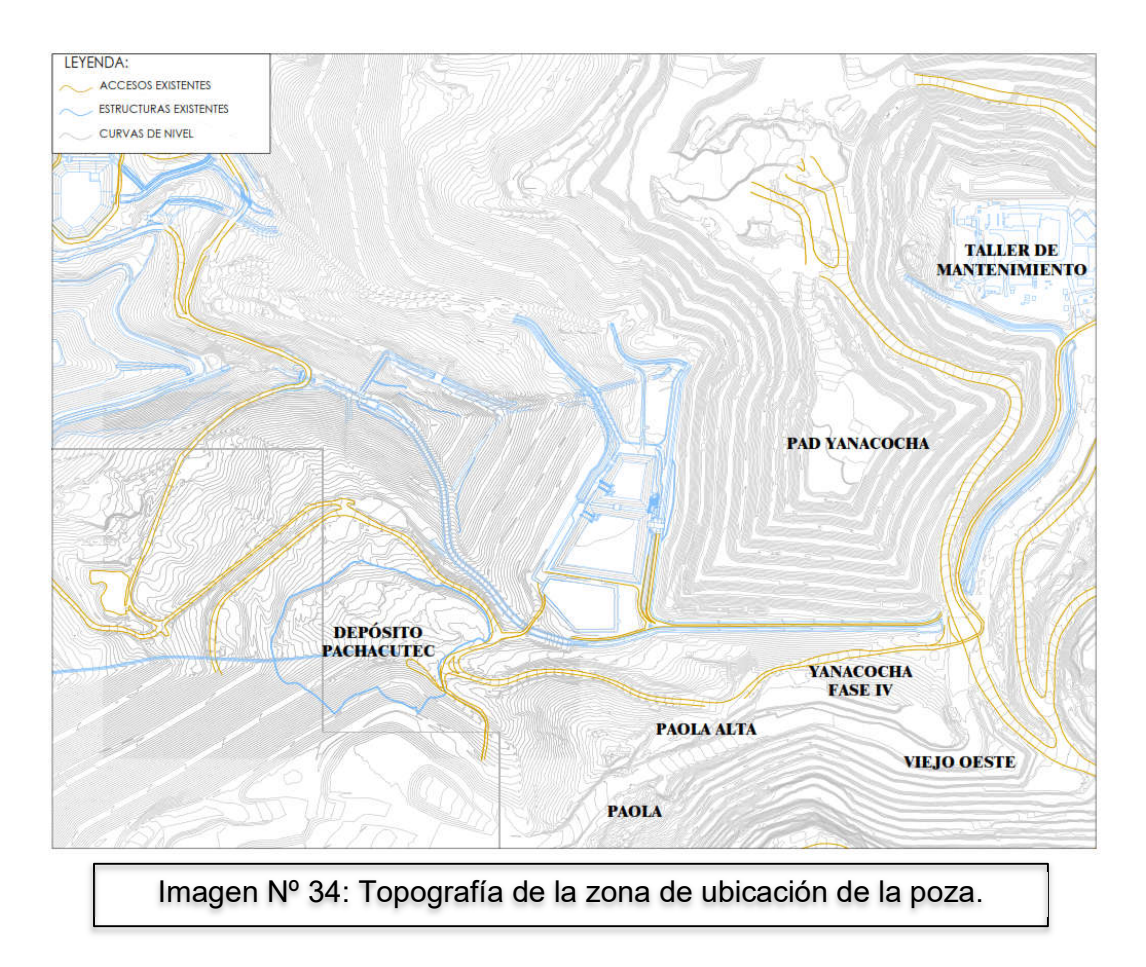

Se podrían proponer otras ubicaciones, pero después de un análisis rápido, esta es la mejor opción. Se dispondrá a desarrollar el diseño geométrico y a verificar si la ubicación es adecuada, de lo contrario se deberá proponer una ubicación distinta. Como la poza se ubicará sobre el depósito Pachacutec, es correspondiente que reciba esta misma denominación, por lo que en lo posterior se la conocerá como poza Pachacutec.

D) Definición de datos iniciales del diseño de la poza:

En la hoja de cálculo desarrollada en esta investigación, se da inicio al diseño con esta sección, en la que se debe indicare la ubicación general de la estructura. En esta oportunidad la estructura estará dentro de la zona de Yanacocha. En esta sección, también se debe estimar el sobre nivel de la poza con respecto al terreno natural, y verificar la capacidad, para así elegir un criterio de diseño y proceder con el diseño.

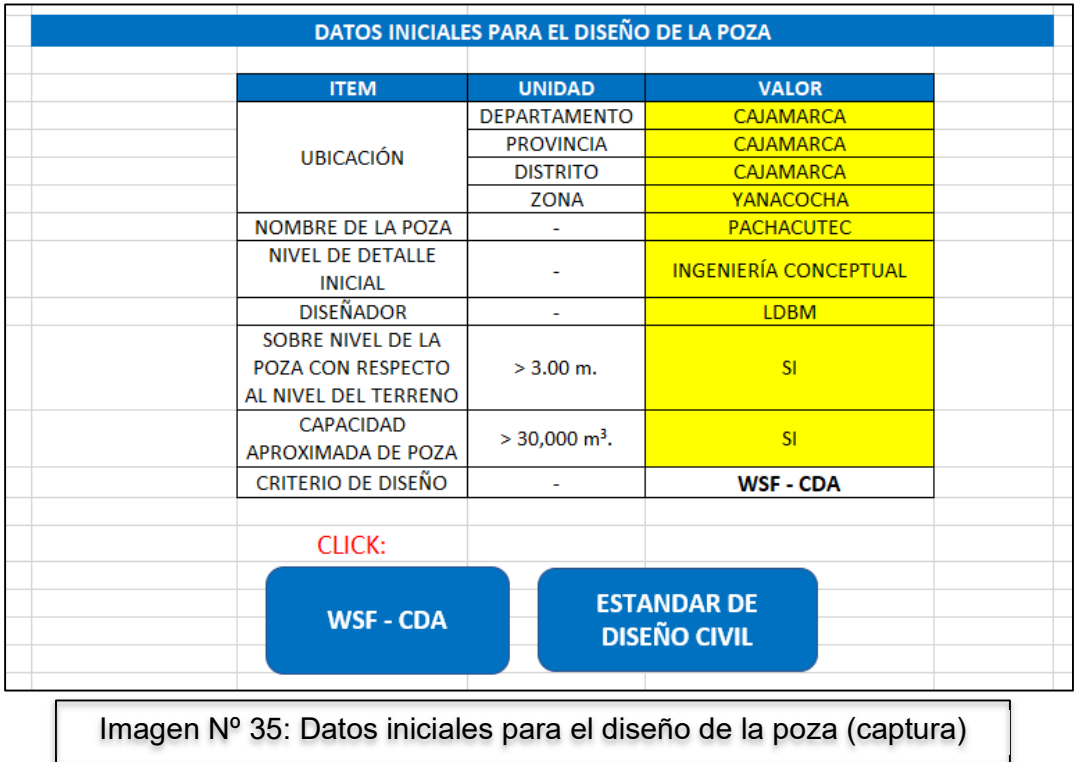

E) Criterio de diseño empleado en el diseño:

Como se puede apreciar, según la pre – evaluación de la poza, correspondería usar los criterios de diseño de la WSF – CDA. Según este criterio de diseño, se debe clasificar a la poza según el riesgo a la población, las posibles pérdidas de vida, el valor cultural y del medio ambiente, y finalmente el posible impacto en la infraestructura y economía existente en la zona. Para recordar más acerca de esta clasificación, se pueden revisar las páginas anteriores, en la tabla Nº01 se brindan todos los parámetros considerados en esta sección. Entonces, para esta oportunidad, según la posible ubicación y las características de la poza, se pudo clasificar a la poza así:

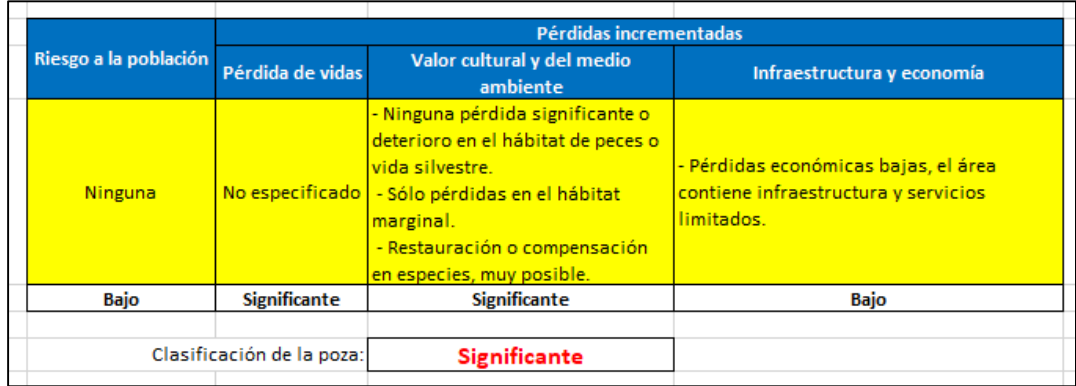

Imagen Nº 36: Clasificación de la poza según CDA (captura)

Cabe mencionar que el usuario debe elegir el nivel de riesgo en cada uno de los parámetros, según las características, y la hoja automáticamente indicará la clasificación de la poza, considerando el riesgo más crítico. El análisis de riesgo de la poza, corresponde a un análisis de rotura de presas, el cual evalúa el impacto en diferentes aspectos de la posible falla de la estructura. El análisis de rotura de presas, escapa del alcance del presente estudio.

## F) Diseño Geométrico Interno de la poza:

Lo primero que se hará es definir la forma de la base de la poza. Como se mencionó en páginas anteriores, en campo, la mayoría de los diseños son de forma irregular, por lo que se tomará esta forma para desarrollar el diseño de esta poza. En esta sección es esencial mencionar que el archivo de la hoja de cálculo, con respecto al diseño geométrico interno, cuenta con dos hojas separadas, la primera cuando la forma de la poza es regular (GEOMÉTRICO IN) y la segunda cuando es irregular (GEOMÉTRICO IN IRR). Entonces, en el caso del diseño geométrico interno regular, se consideran todas las formas regulares posibles, es decir, círculo, cuadrado, rectángulo, y cualquier polígono regular de cualquier número de lados. El grado de programación de esta hoja es adecuado, ya que solo se necesita precisar las dimensiones de la base, la inclinación de los taludes y las alturas correspondientes para contar con el diseño geométrico interno completo de la poza. Si el lector es principiante en el diseño de estas estructuras, es recomendable que inicie con un diseño de una forma regular y que revise la hoja mencionada.

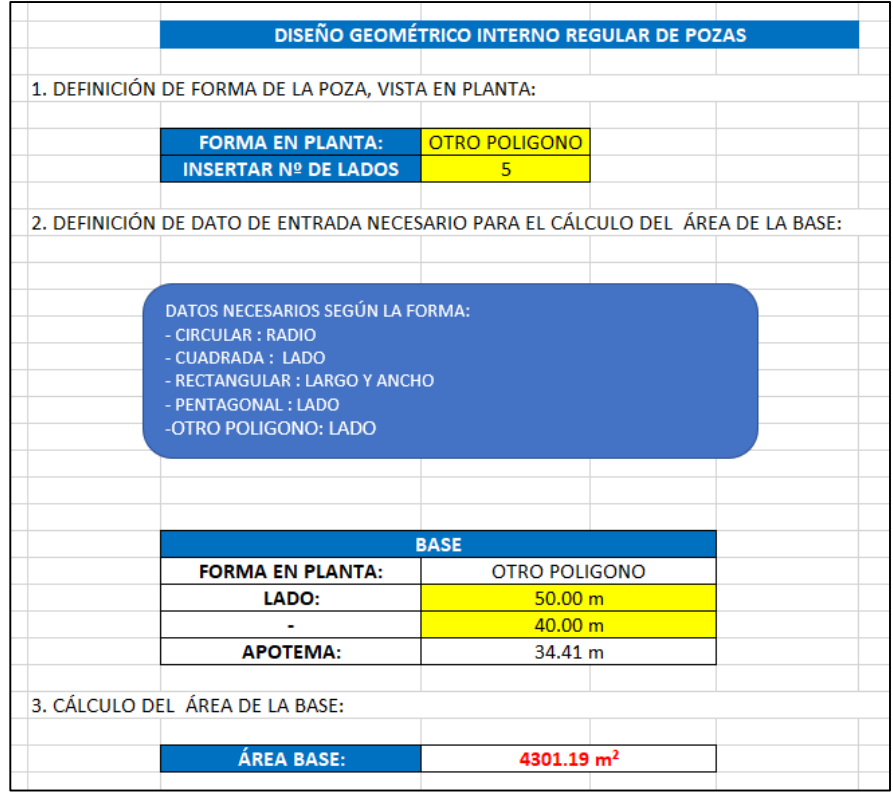

Imagen Nº 37: Muestra de parte de hoja de diseño interno regular.

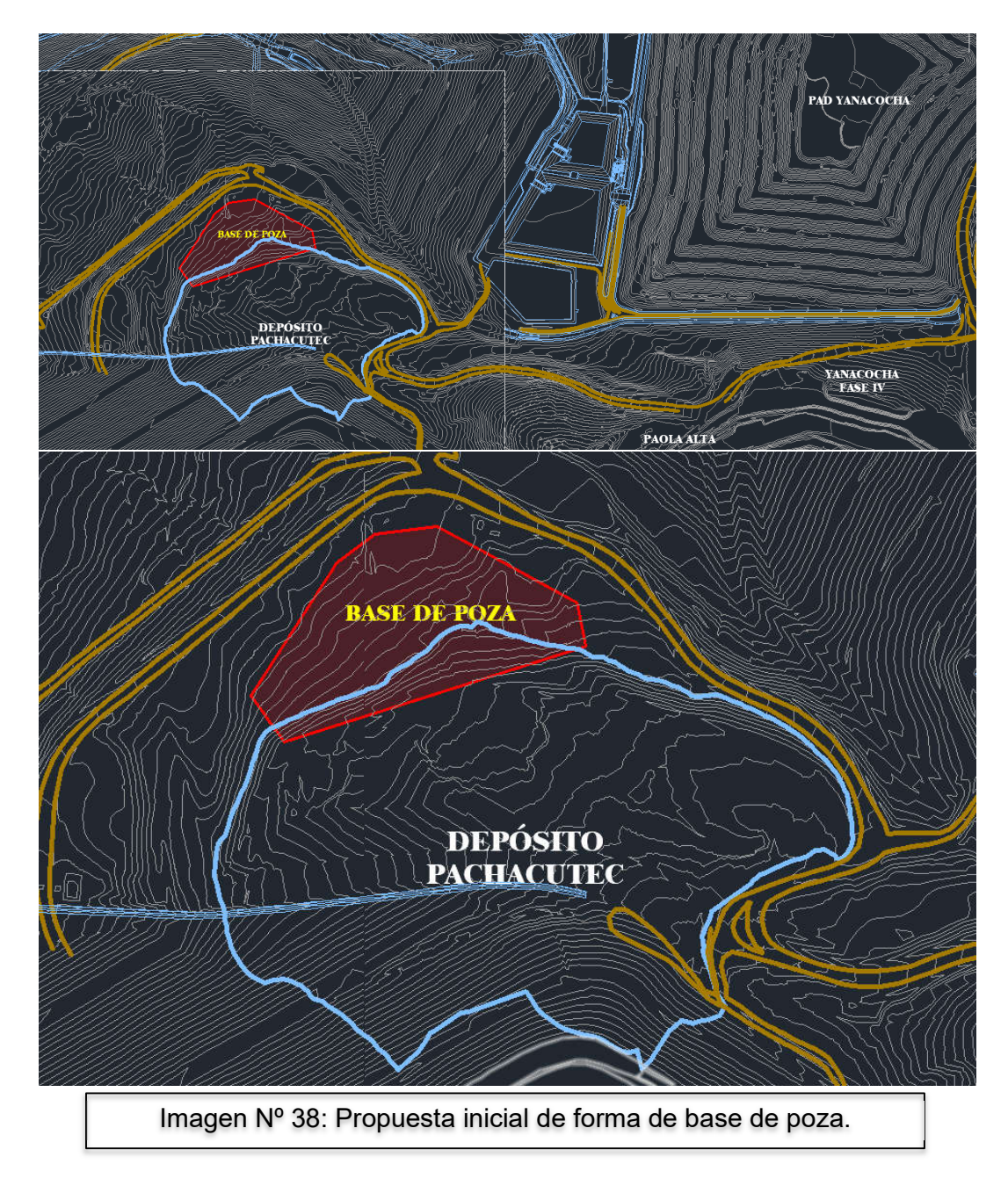

En esta oportunidad, se desarrollará un diseño de una poza de forma irregular. Lo primero que se hará es proponer la forma de la base. Así:

Se opta por esta posición y esta forma, básicamente para que la poza finalmente esté conectada con los accesos cercanos.

Lo siguiente será proyectar los taludes internos de la poza, no obstante, es recomendable tomar solo una sección de las curvas de nivel de la topografía para tener una mejor trabajabilidad, y formar una superficie con estas. Obviamente el software usado para esta sección es el Civil 3D de Autodesk.

La herramienta de superficie, permite formar superficies basadas en líneas, en este caso las curvas de nivel.

Para proyectar los taludes de la poza, y formar las superficies de las plataformas, formar los accesos y demás elementos, se hará uso de este software el cual permite formar los elementos mencionados, en 3 dimensiones.

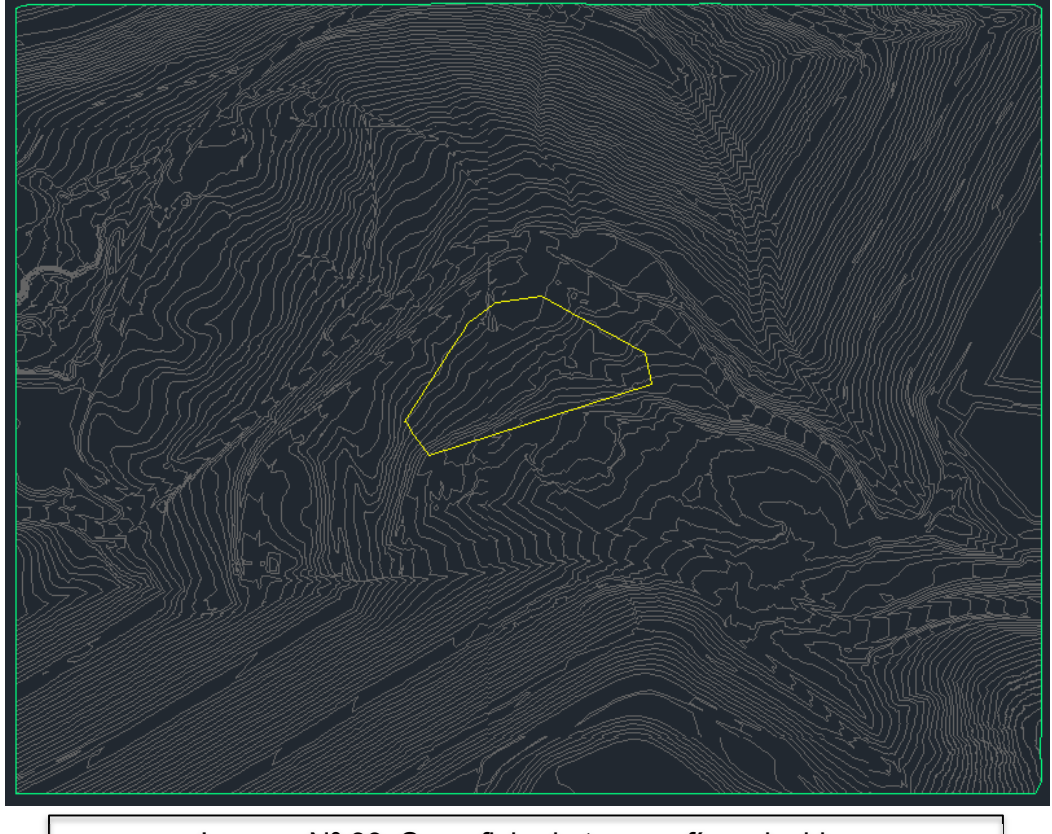

Imagen Nº 39: Superficie de topografía reducida.

Una vez desarrollada la superficie de topografía, se procede a proyectar los taludes internos de la poza. Para iniciar se puede plantear un valor para la inclinación del talud interno. Tal como se mencionó durante el desarrollo de la parte teórica del diseño geométrico interno de la poza y el diseño estructural, para proponer un valor inicial se puede emplear el pequeño estudio de factores de seguridad para diferentes condiciones de taludes. Tal como se podrá apreciar en las próximas páginas, en la zona de diseño encontramos una combinación de diferentes materiales, el más común es de depósito fluvio – glacial, por lo que tomaremos este material como referencia para estimar la inclinación inicia. Además, en el desarrollo de la parte estructural de esta poza, podremos apreciar que se modelará con un factor de aceleración horizontal sísmica Ks=0.19. Finalmente podemos decir que la altura será mayor a 15 m. de altura. Con estos datos podremos estimar un valor inicial de la inclinación de los taludes internos de la poza.

| <b>MODELADO DE FACTOR DE SEGURIDAD</b>                 |                                  |                   |        |         |         |         |
|--------------------------------------------------------|----------------------------------|-------------------|--------|---------|---------|---------|
| <b>FACTOR DE SEGURIDAD ESTÁTICO</b>                    |                                  |                   |        |         |         |         |
| <b>MATERIAL:</b>                                       | <b>DEPÓSITO FLUVIO - GLACIAL</b> |                   |        |         |         |         |
| TALUD (H:V)                                            | <b>ALTURA</b>                    |                   |        |         |         |         |
|                                                        | 3.00 <sub>m</sub>                | 5.00 <sub>m</sub> | 7.00 m | 10.00 m | 12.00 m | 15.00 m |
| 3:1                                                    | 3.541                            | 2.877             | 2.684  | 2.515   | 2.452   | 2.39    |
| 2.5:1                                                  | 3.055                            | 2.552             | 2.367  | 2.166   | 2.097   | 2.032   |
| 2:1                                                    | 2.574                            | 2.237             | 1.946  | 1.808   | 1.745   | 1.682   |
| <b>FACTOR DE SEGURIDAD PSEUDO - ESTÁTICO (Ks=0.19)</b> |                                  |                   |        |         |         |         |
| <b>MATERIAL:</b>                                       | <b>DEPÓSITO FLUVIO - GLACIAL</b> |                   |        |         |         |         |
| TALUD (H:V)                                            | <b>ALTURA</b>                    |                   |        |         |         |         |
|                                                        | 3.00 <sub>m</sub>                | 5.00 m            | 7.00 m | 10.00 m | 12.00 m | 15.00 m |
| 3:1                                                    | 2.04                             | 1.734             | 1.631  | 1.526   | 1.496   | 1.446   |
| 2.5:1                                                  | 1.949                            | 1.609             | 1.499  | 1.386   | 1.34    | 1.296   |
| 2:1                                                    | 1.75                             | 1.427             | 1.318  | 1.219   | 1.176   | 1.13    |
|                                                        |                                  |                   |        |         |         |         |

Tabla Nº 15: Resultado de estudio de talud para matarial depósito fluvio-

Como podemos apreciar, todas las condiciones modeladas para este caso están dentro de los parámetros estables, estructuralmente hablando, es decir el valor del factor de seguridad estático es mayor a 1.5 y el pseudo – estático mayor a 1.0. No obstante los valores no están tan alejados de este límite, además, considerando que el modelo será sometido a diferentes cargas por el vehículo de diseño, y la acción del agua y la combinación de otros materiales en los diferentes estratos, se tomará una posición conservadora en el diseño y se propondrá un valor inicial de inclinación de talud de H : V = 3.5 : 1, sobre todo por las condiciones de equilibrio pseudo – estático las cuales se aproximan a los límites permitidos por los criterios de diseño. Además, es prudente recordar que este valor será verificado, y posiblemente modificado durante el análisis estructural.

El procedimiento para proyectar los taludes es simple, empleando el comando "offset" en el Civil 3D, el cual permite obtener proyecciones equidistantes según una distancia especifica, en este caso esa distancia correspondería a la distancia horizontal del talud, es decir 3.5 m, luego esa nueva polilínea generada, en la sección de las características, a la cota que tiene se le debe sumar una unidad, lo que corresponde a la distancia vertical del talud. Este proceso se debe repetir constantemente hasta obtener el número de curvas necesarias. Es preciso mencionar que, si se conoce la altura total de la poza, se puede desarrollar este proceso con una sola proyección, en la que el valor de la equidistancia sería el valor de la altura de la poza, multiplicado por 3.5, mientras que el valor que habría que sumar a la cota sería el valor de la altura de la poza. Lo siguiente es formar la superficie de la poza con las líneas proyectadas. Para asegurarse que la poza tiene la forma correcta, se puede obtener una vista en otras dimensiones de las superficies, haciendo anti-click sobre ellas y eligiendo la opción de "Object Viewer".

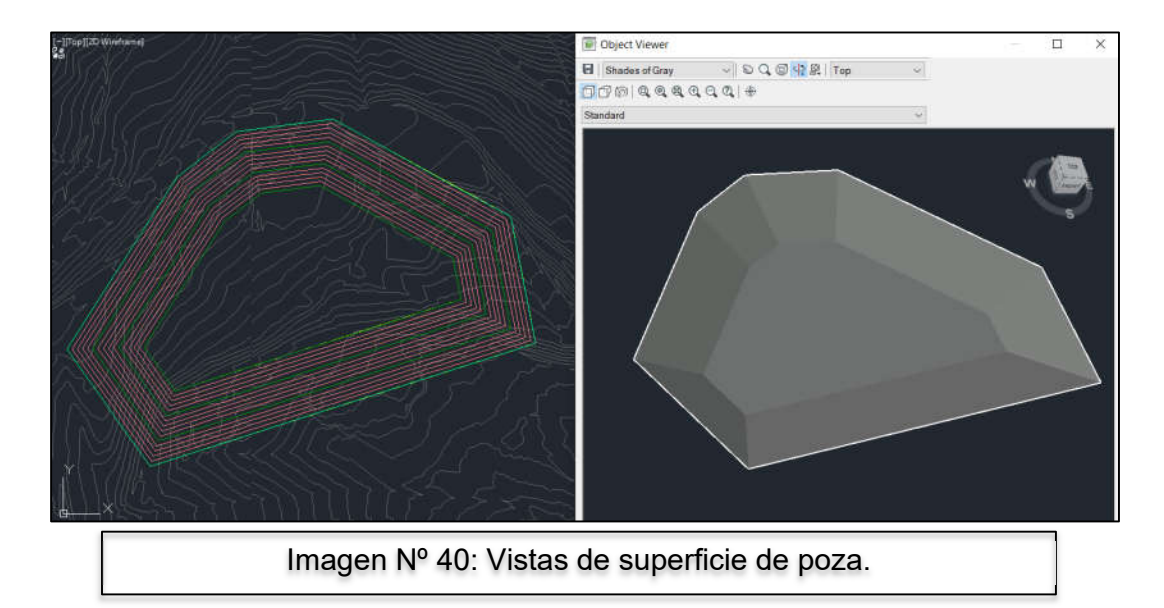

Lo siguiente será verificar la capacidad de la poza, para ello se forma una superficie solo con la polilínea más alta de la poza, a forma de tapa y luego se desarrolla una comparación de volúmenes entre la superficie de la poza y la superficie de la tapa, así se conocerá la capacidad de la misma. La herramienta usada para la comparación de volúmenes será "volumes dashboard". Se debe mencionar que se debe manejar cierto margen de variación con respecto al volumen solicitado. En este caso la capacidad obtenida es de 672,948.99 m3. Cabe recordar que la hoja de cálculo también está programada para calcular la capacidad de la poza, haciendo uso del método del tronco de pirámide, obtenido así una capacidad de 669,503.97  $m<sup>3</sup>$ . En este caso, se debe dar prioridad al valor obtenido del software Civil 3D ya que, al emplear métodos gráficos, es más preciso. No obstante, la variación es pequeña.

Como siguiente paso, se debe proyectar la altura del borde libre, la cual será de 1.00 m, esta altura se estima a partir de los criterios de diseño de la Tabla Nº 02 la cual indica que el valor mínimo de la altura del borde libre debe ser de 0.5m, no obstante, para no tomar el valor límite de los parámetros, se considera el valor siguiente de diseño, correspondiente a 1.00 m. Para la berma, la altura será de 0.90 m, la inclinación de la pared interna será la misma que la de las paredes de la poza (3.5:1), mientras que la inclinación de la pared externa será de 1:1 (H:V). Finalmente se proyecta la zanja de anclaje, con la finalidad de obtener la cantidad de geomembrana necesaria para cubrir la poza. Así:

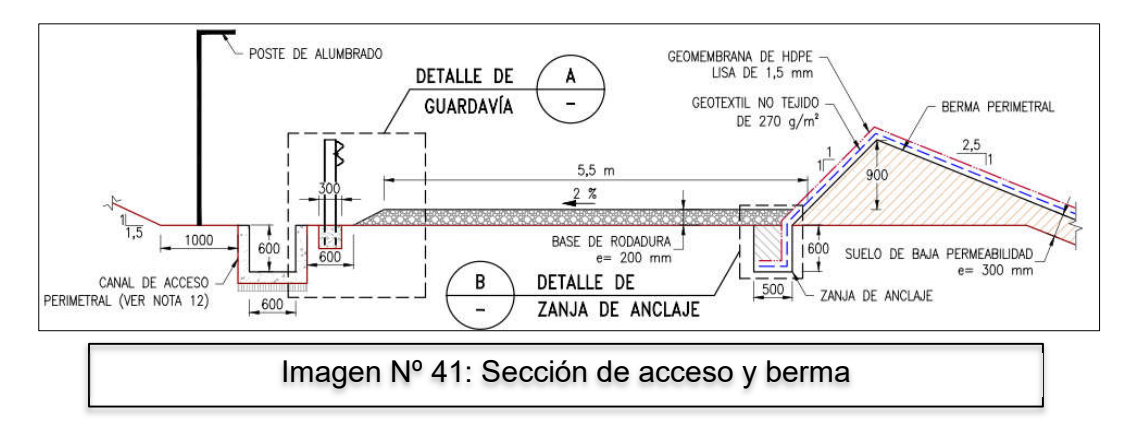

La hoja de cálculo cuenta con una sección relacionada a la berma, en la que calcula el movimiento de tierra necesario para la conformación de la misma. Además de una sección para el dimensionamiento de la zanja de anclaje y el área de geomembrana necesaria, considerando el nivel y tipo de revestimiento necesario. Ya que lo relacionado al revestimiento se evalúa durante las siguientes etapas de diseño, a este nivel solo se debe asumir el tipo de revestimiento, para tener una idea de las cantidades necesarias de geomembrana y geonet. En esta oportunidad, se considerará que la poza requiere de un doble revestimiento, así:

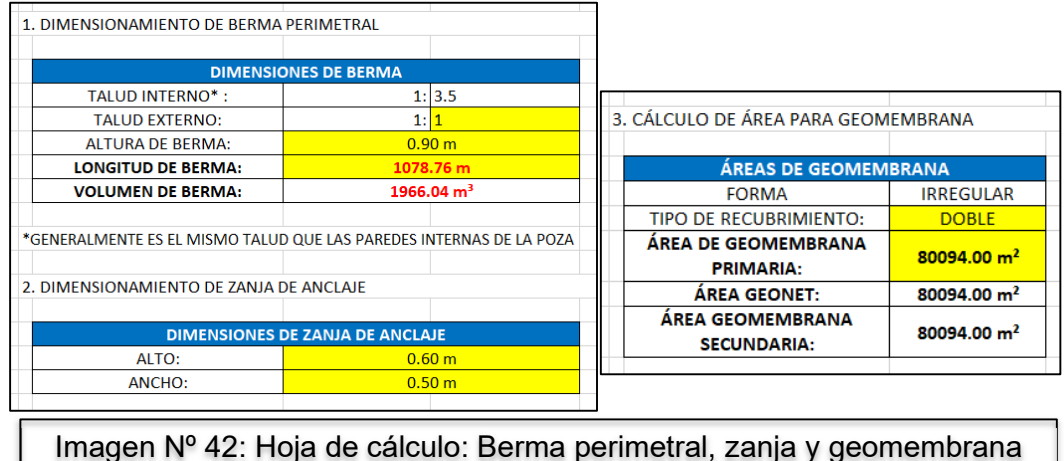

\*Nota: se debe volver a generar la superficie de la poza, considerando las nuevas líneas formadas, líneas relacionadas al borde libre, a la berma perimetral y a la zanja de anclaje.

Con respecto al área de revestimiento, por tratarse de una forma irregular, se debe obtener este dato de la superficie formada en el Civil 3D. Con click derecho sobre la superficie, y luego en propiedades de superficie, podemos encontrar una pestaña con el nombre de estadísticas, en esta sección se puede obtener el área 3D proyectada de la poza.

Para concluir con el diseño interno de la poza, la hoja de cálculo cuenta con una programación para obtener la curva de llenado de la poza, de forma automática, si es que la forma es regular, o insertando algunos valores para la forma irregular. Esta curva de llenado servirá en campo, para conocer las alturas correspondientes para marcar las paredes de la poza e indicar el volumen para cada altura, en otras palabras, graduar el nivel de la pared de la poza según la capacidad.

Finalmente, la hoja de cálculo muestra un cuadro resumen de todo el diseño interno de la poza, en la que se muestra la capacidad de la poza, una verificación de cotas y los criterios de diseño usados, además de una verificación del sistema de descarga de emergencia y si el borde libre cumple con las condiciones mínimas según la clasificación.

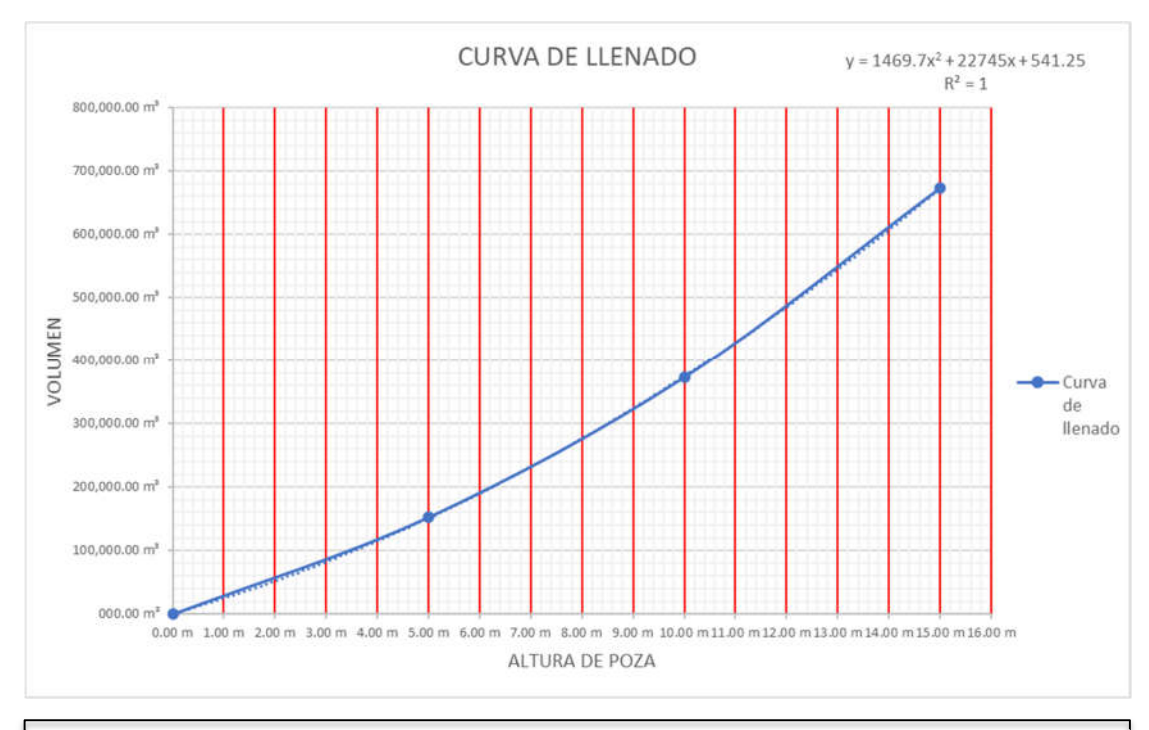

Imagen Nº 43: Curva de llenado de poza.

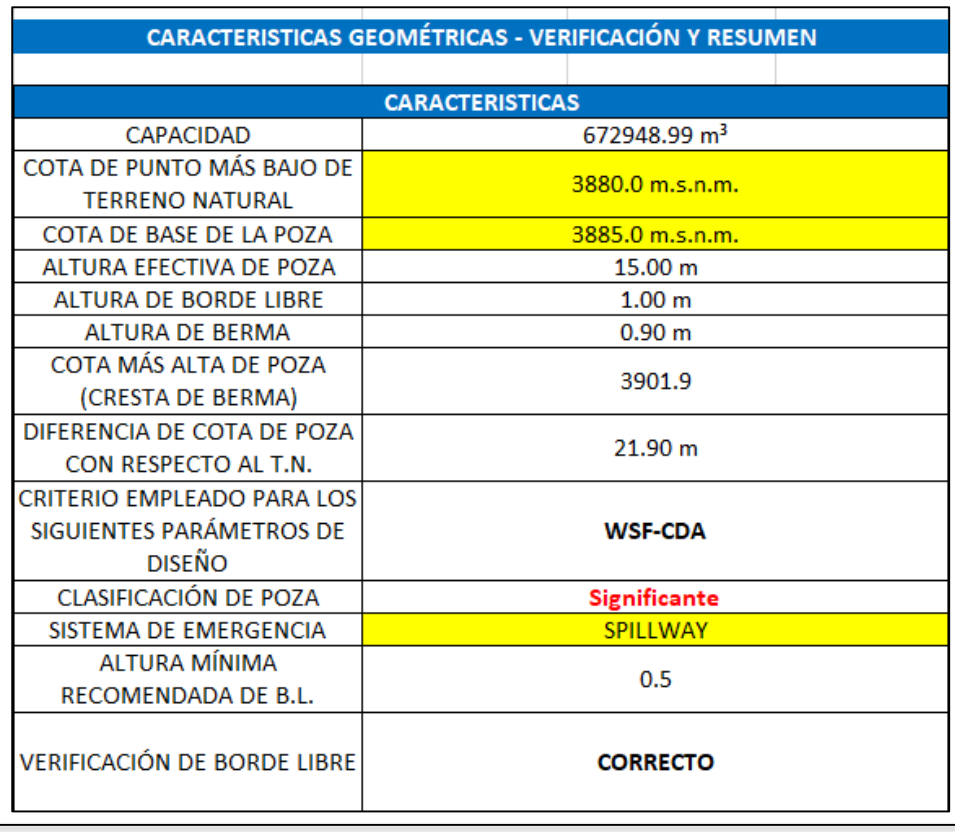

Tabla Nº 16: Resumen de diseño geométrico interno de la poza Pachacutec.

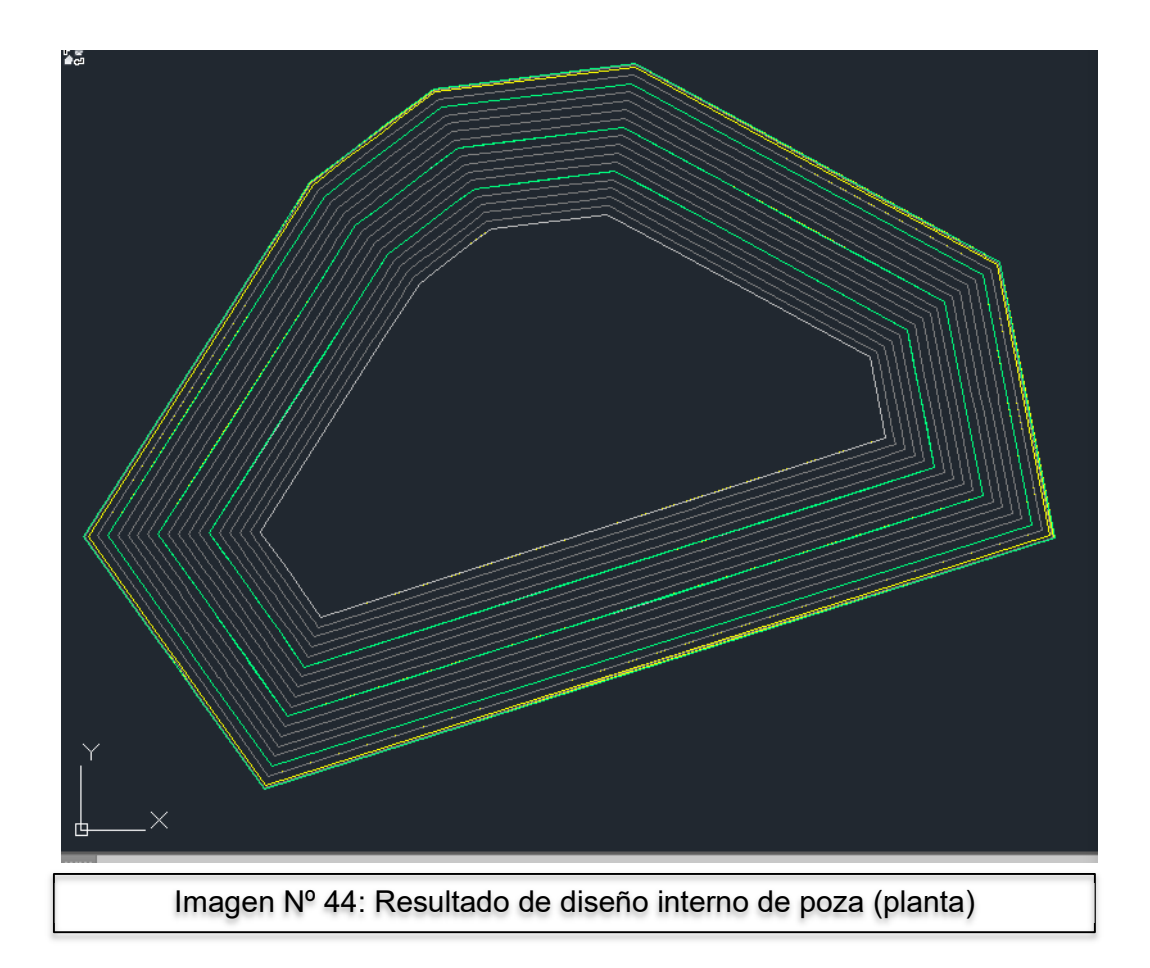

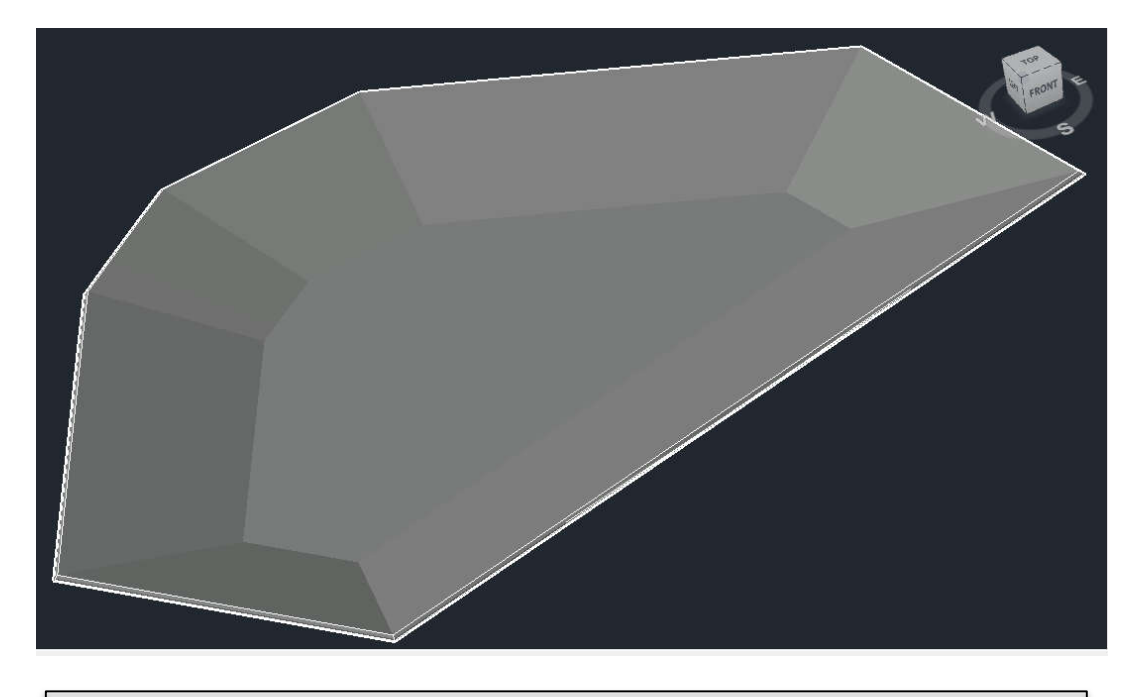

Imagen Nº 45: Resultado de diseño interno de poza (isométrico)

G) Diseño geométrico externo de la poza:

Después de desarrollar el diseño geométrico interno, procedemos a desarrollar la parte complementaria del diseño geométrico, es decir, lo relacionado a la geometría exterior de la poza. Esta sección hace referencia, tal como se puede ver en las páginas del desarrollo teórico, al dimensionamiento del acceso perimetral de la poza, de la plataforma y de los taludes externos de la misma.

Lo primero que se debe hacer, es definir el vehículo de diseño, lo que nos servirá para el dimensionamiento del acceso perimetral. En esta oportunidad se utilizará la grúa Grove RT65E-2 (Manitowoc 2009), el que servirá para instalar y dar mantenimiento de los diferentes equipos de la poza, además de las bombas necesarias para el sistema de bombeo.

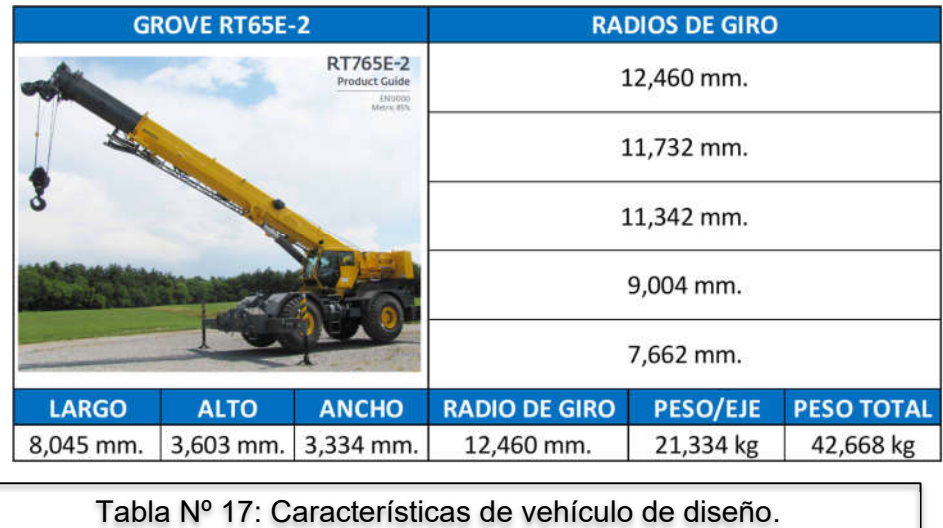

Ahora se procede a dimensionar el acceso perimetral. Lo má relevante al respecto es el ancho que se empleará para el mismo. Si bien, el ancho del vehículo, como se puede apreciar es de solo 3.334 m., se debe considerar que el vehículo debe poder maniobrar en algunas secciones del acceso. Es por ello que el ancho del acceso será considerado de 12.50 m, considerando que en algunas secciones se deberá considerar el ancho de 1.50 m, para el cerco perimetral, además que algunas otras secciones se deberá considerar la ubicación y ancho del canal, esas medidas se definirán durante la siguiente sección de diseño, relacionada al diseño hidráulico.

El acceso, se formalizará al final de esta sección, pero conocer el ancho de este, nos permitirá dimensionar la plataforma de la poza. El tamaño de la plataforma, está relacionado a la ubicación y tamaño de las facilidades electromecánicas requeridas. Como se puede apreciar en secciones previas, las dimensiones de los elementos relacionados a las facilidades electromecánicas dependen de la capacidad de los diferentes equipos, no obstante, se puede realizar un pre – dimensionamiento asumiendo algunos valores, tal como se puede apreciar en las secciones previas, por lo que se considerarán esas medidas, además del

ancho del acceso perimetral propuesto, para establecer la forma y dimensiones de la plataforma. El resultado del dimensionamiento de la plataforma, se muestra en la siguiente imagen.

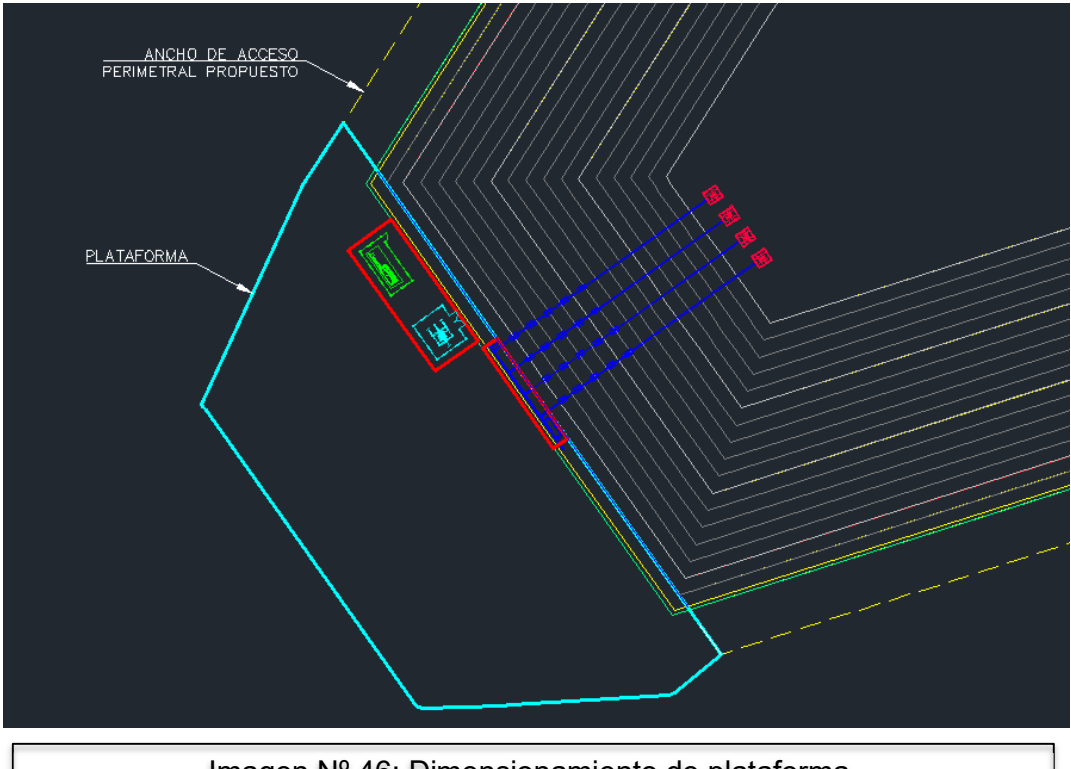

Imagen Nº 46: Dimensionamiento de plataforma.

Luego de dimensionar la plataforma, y de proyectar las líneas del acceso perimetral con el ancho propuesto, se procede a unir el acceso perimetral con los accesos cercanos, para conectar la poza con las vías de la mina. Para el diseño desarrollado, se proponen las siguientes conexiones considerando la ubicación de los accesos existentes.

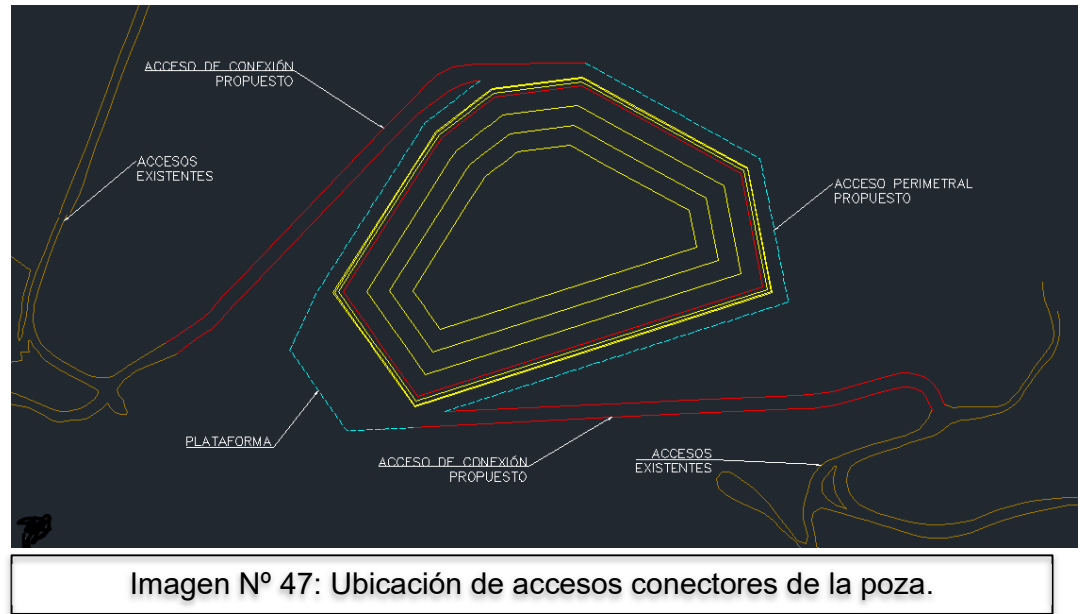

Una vez definida la ubicación del acceso, se procede a desarrollar con mayor detalle las características del mismo. Con ayuda del software Civil 3D, se debe proyectar el acceso. Primero, se debe formar un alineamiento en el eje de los accesos definidos hasta el momento, luego se deben definir las características de la sección del acceso, es decir ancho de vía, y la inclinación de los taludes, los cuales debe ser los mismos a los empleados durante la proyección de los taludes externos de la poza. Finalmente se debe definir la pendiente que tendrá el acceso, mediante un perfil longitudinal, considerando que la pendiente máxima debe ser del 10%, según los criterios mencionados en el desarrollo de la parte teórica. Considerando estos tres aspectos, se procede a formar un corredor para luego generar las superficies relacionadas al dimensionamiento de los accesos.

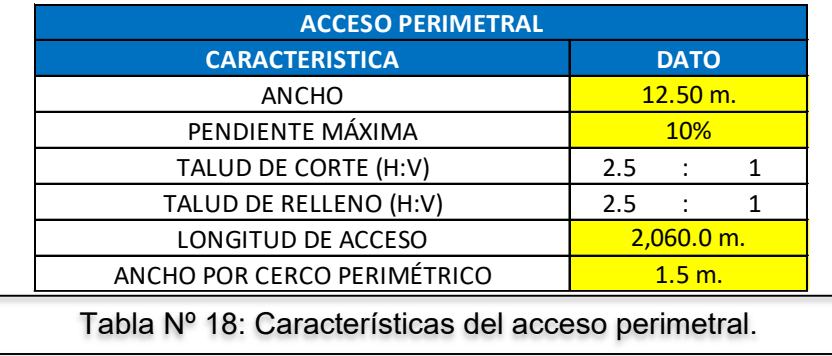

El siguiente paso es proyectar los taludes externos de la poza, desde la poza, la plataforma y los accesos propuestos, hasta la superficie del terreno natural. Para ello, se considerará un talud de corte inicial de 2.5:1 (H:V), y un talud de relleno inicial de  $2.5:1$  (H:V).

Empleando nuevamente la Tabla Nº15, considerando que se trata del mismo material y las mismas condiciones, pero teniendo en cuenta que los taludes externos no estarán sometidos a cargas adicionales y no tienen contacto directo con el agua de la poza, se puede considerar cualquiera de las inclinaciones propuestas, por lo que se consideró una inclinación de 2.5:1 (H:V), para no trabajar con los valores extremos propuestos, cabe resaltar que en el caso pseudo – estático para un talud de 2:1 (H:V), los valores de factor de seguridad) son muy cercanos al mínimo permisible de los criterios de diseño ( FSpmin=1.0), por lo que se descarta del diseño.

Se menciona, una vez más, que estos valores son referenciales e iniciales, los cuales serán definidos por completo en la sección de diseño estructural.

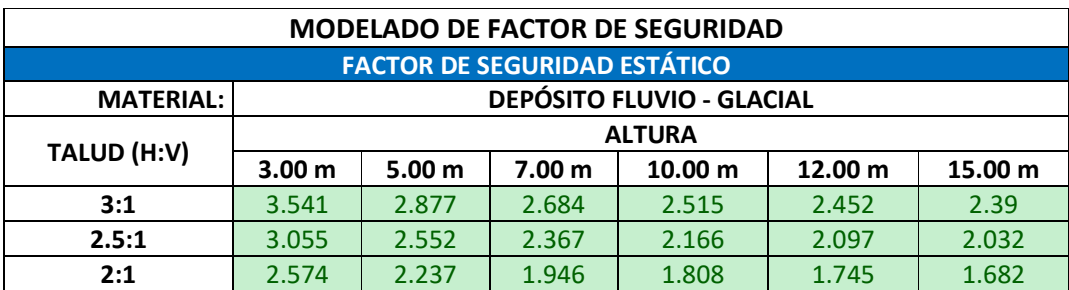

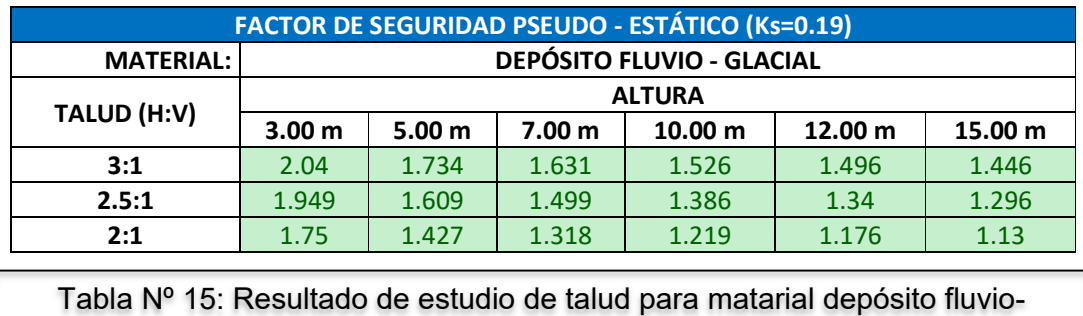

El resultado de unir la proyección de los taludes externos de la poza y las superficies generadas por los accesos, además de la superficie de la poza misma y la plataforma, se puede apreciar en la siguiente imagen:

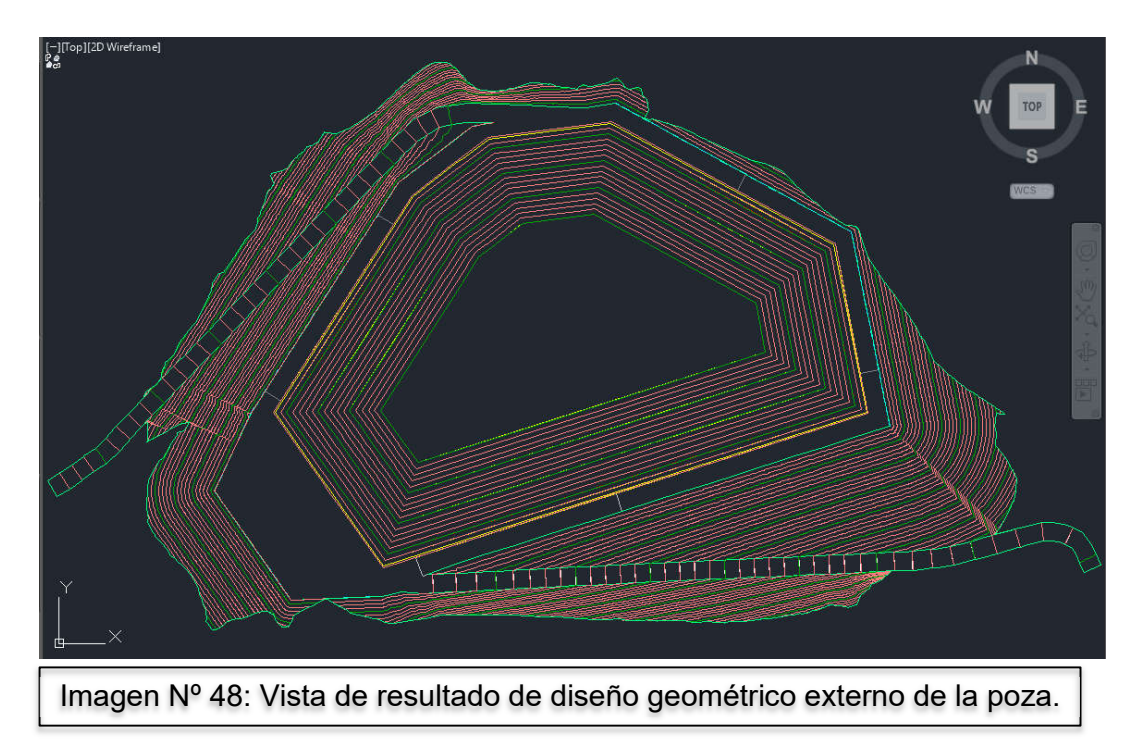

Una vez obtenida la forma proyectada de la poza, solo queda verificar que este borde no interfiera con alguna estructura existente, o se aproxime demasiado a fuentes de agua o caminos funcionales, según los criterios establecidos previamente. En el caso que haya alguna interferencia, se debe modificar la forma de la poza, de lo contrario se considera culminado el diseño geométrico externo inicial de la poza.

H) Diseño Hidráulico de la poza:

Tal como se mencionó en páginas anteriores, esta sección está relacionada al diseño de dos elementos complementarios de la poza, es decir el sistema de descarga de emergencia (spillway) y el sistema de drenaje perimetral (o canal perimetral).

Entonces, en esta sección es importante conocer 2 características importantes de la poza:

- El criterio de diseño empleado en el diseño: En este caso el criterio es del WSF – CDA. Se debe conocer este dato, para saber qué periodo de diseño se usará para cada estructura, así como el nivel de riesgo necesario. En este caso, el nivel de riesgo es significante, lo que quiere decir, que tanto como para el spillway como para el canal perimetral, se deberá usar, como periodo de retorno 1000 años, según las pautas brindadas por el criterio de diseño.
- La zona en la que se ubica la poza. Este dato será crucial para elegir los datos de precipitaciones que emplearemos para obtener el caudal de diseño de las estructuras. Dicha base de datos corresponde al estudio: Estudios de aguas superficiales y subterraneas - Minera Yanacocha SRL (WSP 2019), la base de datos cuenta con data relacionada a toda la unidad minera y los datos para procesar este ejemplo fueron extraídos de dicho estudio. Con respecto a la unidad minera Yanacocha, la hoja de cálculo cuenta con una base de datos de las diferentes áreas que conforman toda la unidad minera, en el caso que se empleen datos de otro lugar, también existe una sección independiente en la hoja de datos. En esta oportunidad, la poza está dentro del sector Yanacocha dentro de la unidad minera Yanacocha.

Ahora, una vez definido lo anterior, la hoja de cálculo muestra los datos de precipitaciones máximas en 24 horas, extraídos de la base de datos. Estos serán los datos empleados para el diseño, además se desarrolla un análisis estadístico inicial obteniendo el promedio, valor máximo, valor mínimo y la desviación estándar, este análisis servirá para el procesamiento de datos.

Es necesario recalcar, que estos datos fueron corregidos previamente, lo que escapa del alcance del presente trabajo. Además, fueron sometidos a la corrección de un factor de valor de 1.13, tal como se mencionó durante el desarrollo teórico de esta sección.

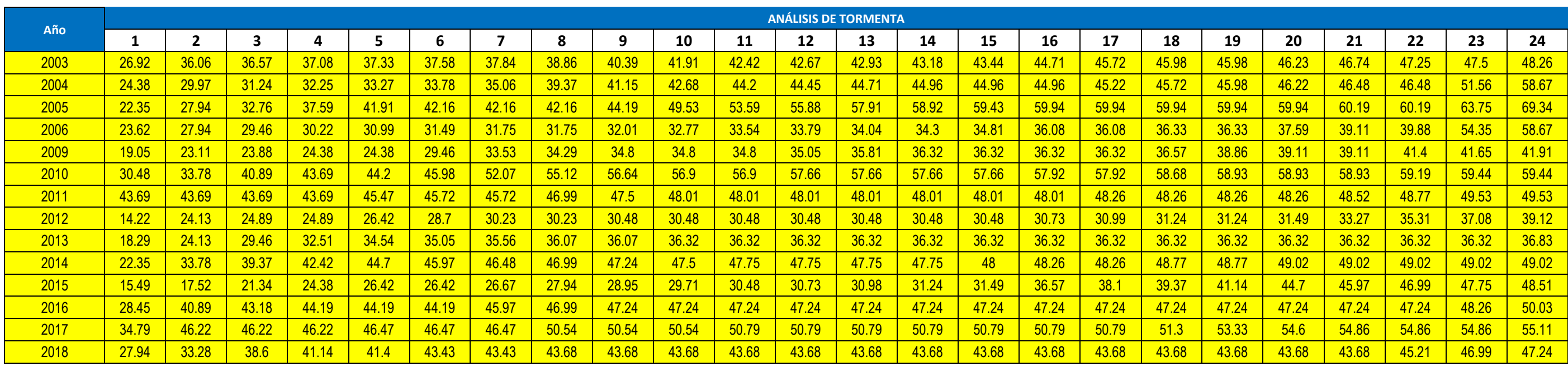

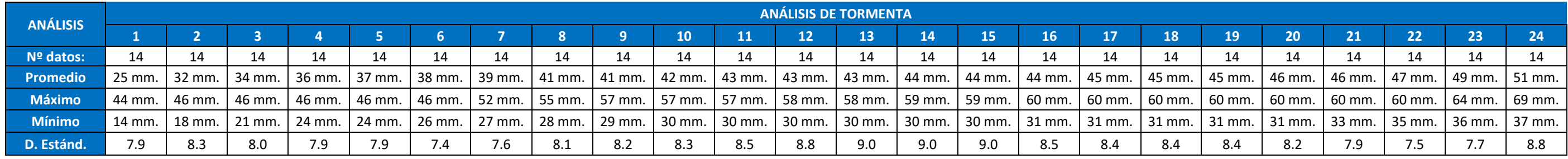

Tabla Nº 20: Análisis estadístico inicial de los datos de precipitación.

Tabla Nº 19: Datos de precipitación para diseño de elementos hidráulicos

El siguiente paso, es desarrollar el análisis de frecuencia para proyectar la precipitación para diferentes periodos de retorno. Para iniciar con este proceso, se debe realizar una prueba de bondad de ajuste de Kolmogorov - Smirnov a los datos, y así identificar el tipo de distribución a la que corresponden los datos, para ello se empleará el software Hydrognomon. Se mostrará el proceso seguido para la primera serie de datos, y luego se mostrarán los datos obtenidos para todas las series.

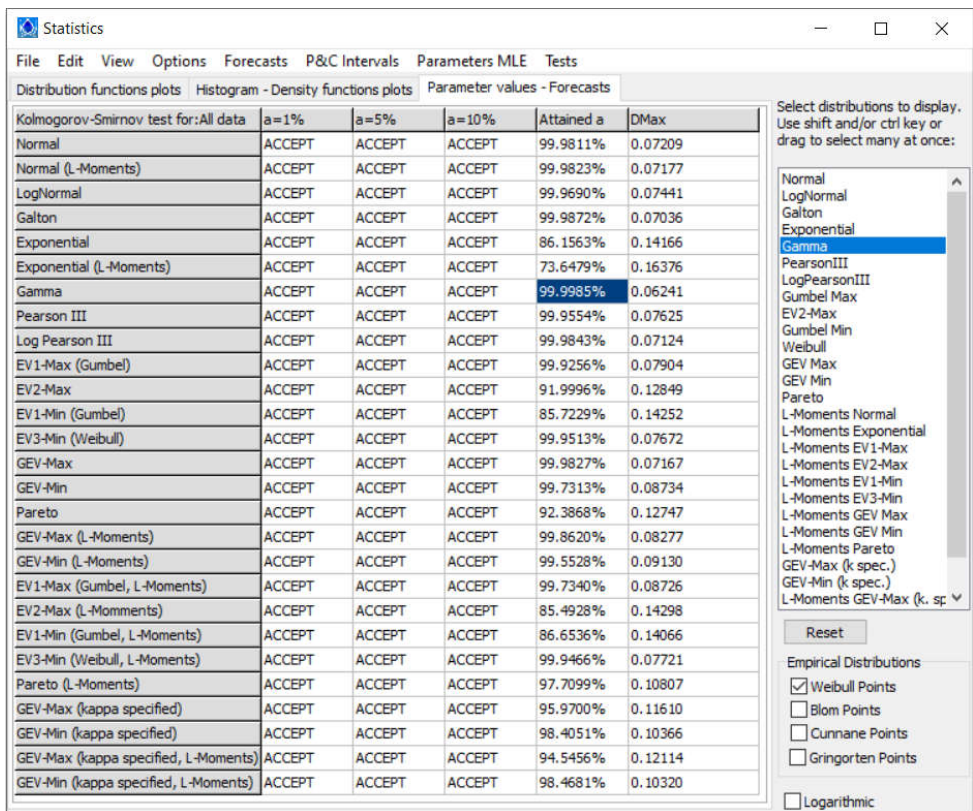

## Imagen Nº 49: Prueba de bondad de ajuste en Hydrognomon

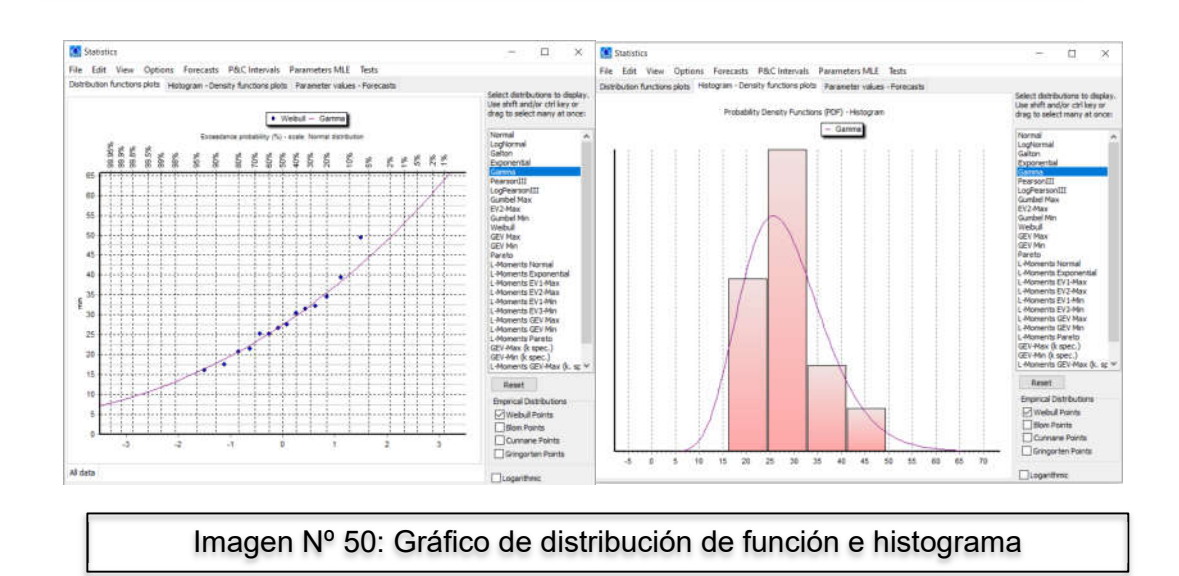

Como se puede apreciar, esta primera serie de datos, la distribución a la que más se ajusta la serie de datos es la distribución Gamma. Luego se procede a proyectar los valores de la serie para el periodo de retorno necesario (1000 años), empleando el mismo software.

La serie obtenida después del análisis de tendencia, para un periodo de retorno de 1000 años es la siguiente:

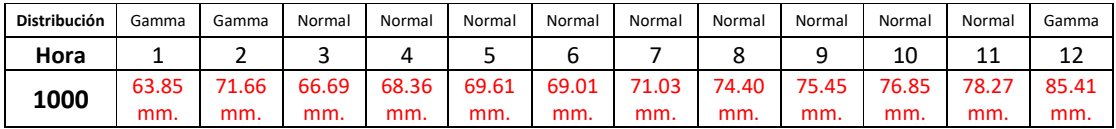

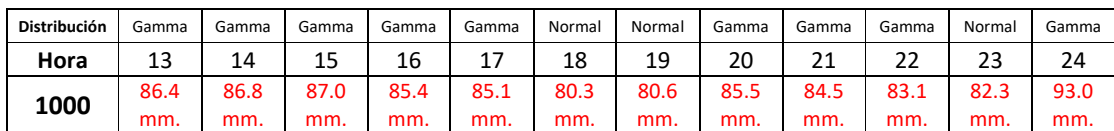

Tabla Nº 21: Análisis de frecuencia para datos de precipitación.

El siguiente paso será estimar el caudal de diseño para cada una de las estructuras, para ello se seguirá el siguiente proceso:

Comenzaremos con el diseño de los canales de drenaje. Lo primero es definir las características físicas del terreno, es decir el área de aporte, la longitud del cauce principal y la pendiente, para cada uno de los canales. En este caso tenemos 4 áreas y 4 tipos de canales. Estos parámetros físicos pueden ser obtenidos mediante el Software Civil 3D, después de una correcta delimitación de áreas de aporte. Así:

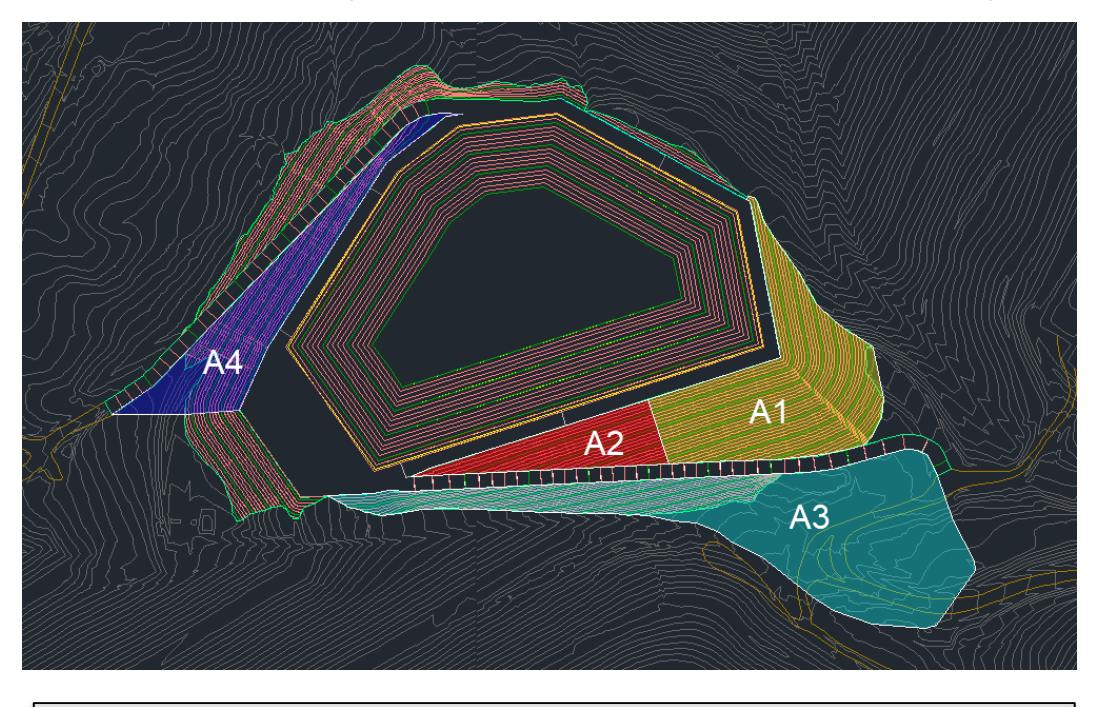

Imagen Nº 51: Áreas de aporte para cada tipo de canal.

Además, se debe estimar el número de curva a usar para cada diseño. Las pautas al respecto son mencionadas en el desarrollo teórico de esta sección.

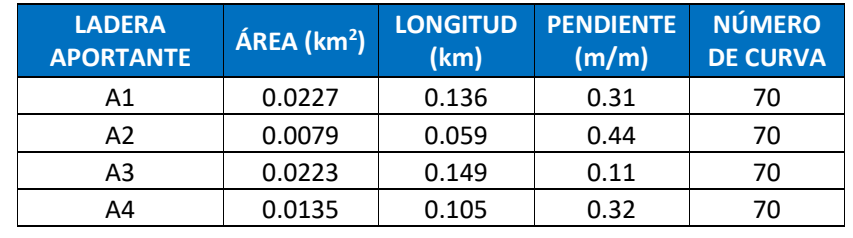

Los datos obtenidos de las características físicas de cada área son los siguientes:

Tabla Nº 22: Características físicas de cada ladera aportantes.

Entonces, para este caso, diseñaremos 4 canales diferentes, los cuales tendrán las siguientes funciones:

- Canal 1: Que servirá como drenaje el acceso superior, relacionado a la ladera de aporte A3.
- Canal 2: Que funcionará como drenaje del acceso inferior, relacionado a la ladera de aporte A4.
- Canal 3: Que servirá como drenaje de la parte en corte de la poza, relacionado a las laderas de aporte A1 y A2.
- Canal 4: Que recolectará toda el agua producida por el corte, es decir el agua del canal 3 y canal 1, relacionada a las laderas de aporte A1, A2 y A3.

El siguiente paso, será estimar el caudal, haciendo uso de los datos de las precipitaciones, aplicados al software HEC-HMS. Se deben insertar, como datos de entrada, las características físicas de cada ladera aportante, también será necesario calcular la abstracción inicial, el tiempo de retardo y el tiempo de concentración para cada caso. Las fórmulas aplicadas para obtener estos valores, están detalladas en la parte teórica del diseño hidráulico, a continuación, se presentan los valores obtenidos para el primer caso, dónde el resultado debe ser el caudal instantáneo.

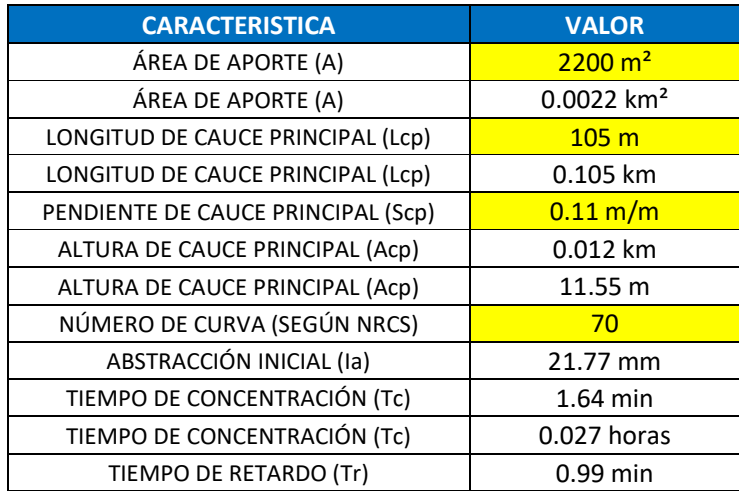

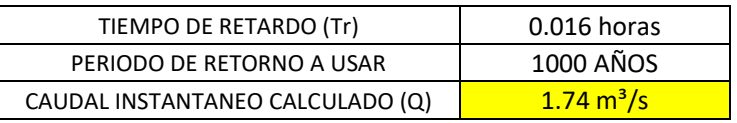

Tabla Nº 23: Datos para obtención del caudal de diseño de la estructura.

El siguiente paso, será dimensionar el canal 1, según la sección, la pendiente máxima y el material a usar, se propone un tirante y la hoja de cálculo, según su programación indica si este valor se debe aumentar o disminuir o si es correcto. El usuario debe probar con varios valores hasta que la celda de verificación de tirante tenga como resultado el enunciado "OK". En este caso, para el primer tipo de canal, se obtuvo esta condición con un tirante de 39 cm. Cabe resaltar, que la hoja de cálculo está programada para poder elegir entre diferentes secciones de canal, además de contar con una base de datos para seleccionar la rugosidad adecuada, en función del material y la condición del mismo. Así:

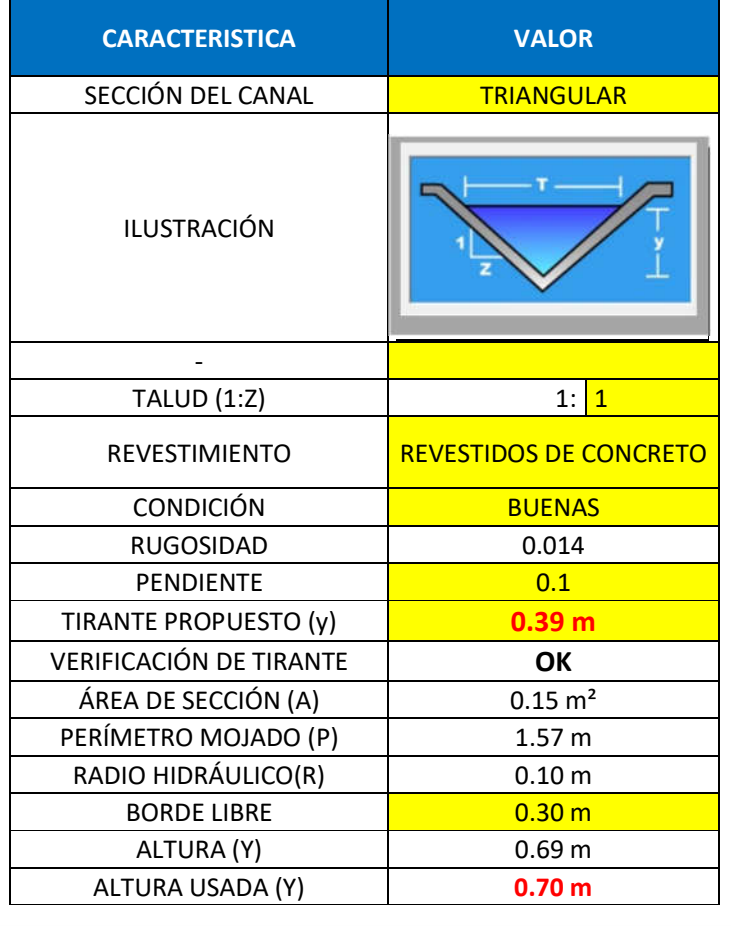

Tabla Nº 24: Características de diseño del canal.

Tal como se puede apreciar, se usó como borde libre 0.30 m., siguiendo las pautas brindadas al final de la sección del desarrollo teórico del diseño hidráulico. Finalmente, la hoja de cálculo muestra un resumen del diseño del canal:

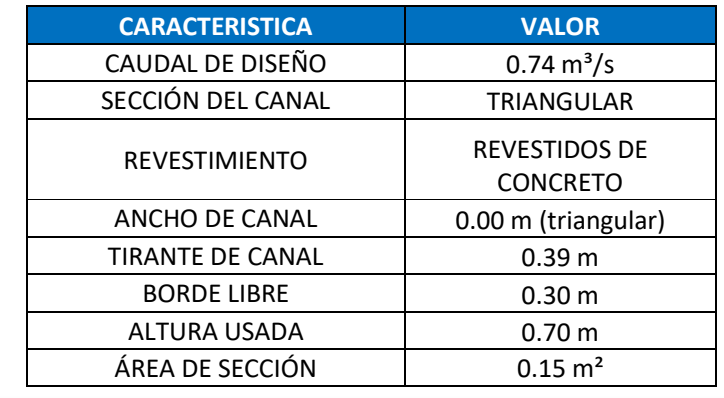

Tabla Nº 25: Resumen de diseño del canal.

Este proceso se debe aplicar para el diseño de los tipos de canales mencionados, para así obtener sus respectivas dimensiones. El resultado del cálculo es el siguiente:

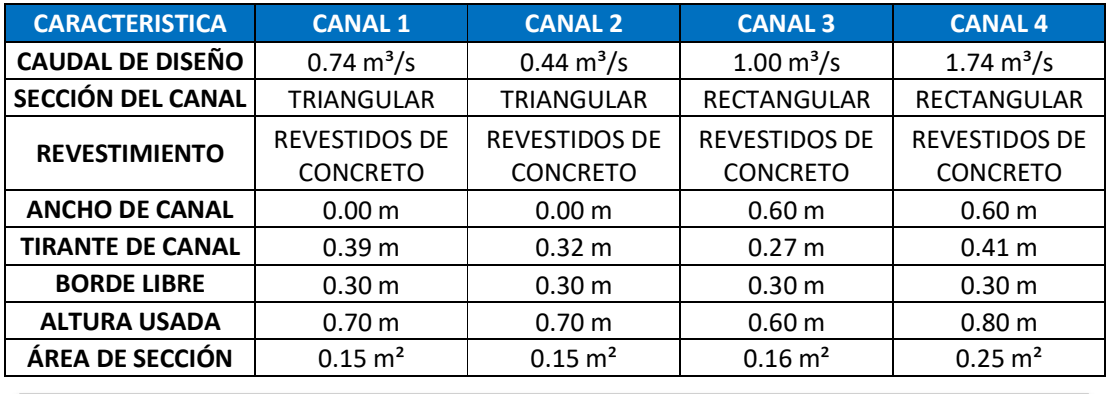

Tabla Nº 26: Resumen de diseño de los 4 tipos de canales.

El siguiente paso consiste en dimensionar el sistema de drenaje de emergencia de la poza (spillway).

Al igual que con los canales, lo primero es identificar la ladera aportante para esta estructura, área correspondiente a la sección de corte de la poza, así:

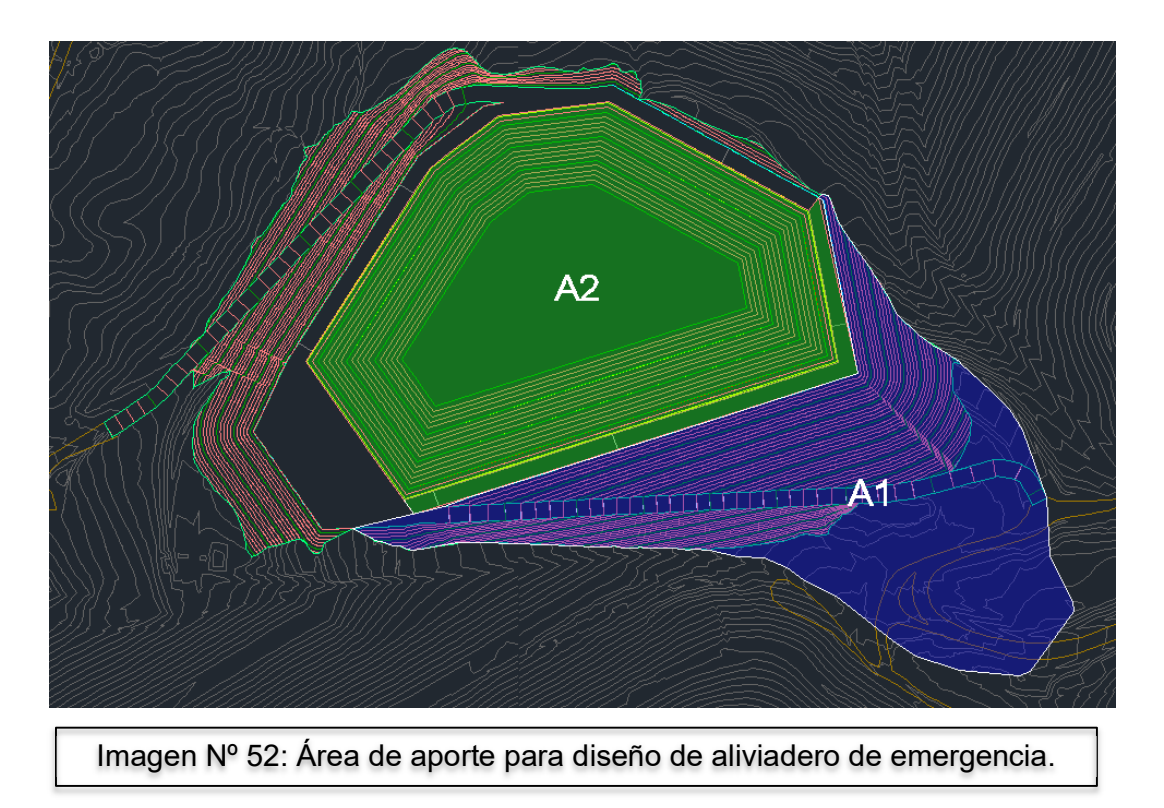

El procedimiento para obtener el valor del caudal instantáneo, es el mismo seguido para los canales. Lo más relevante en esta última sección del diseño de estructuras hidráulicas, será definir la sección del aliviadero. Es preferible que la sección sea circular, ya que así, se podrá usar una tubería HDPE, la cual quedaría enterrada bajo el acceso perimetral. En el caso de no ser posible, se debe optar por una sección trapezoidal y se deberá hacer un badén lo que implica un diseño de mayor detalle. En esta oportunidad, sí es posible usar una tubería de HDPE. El caudal obtenido para el diseño de esta estructura es de  $0.47 \text{ m}^3/\text{s}$ . Es necesario mencionar que las secciones de las tuberías usadas, deberán ser diámetros comerciales. La hoja de cálculo, cuenta con un panel de selección en el que se muestran los diferentes diámetros comerciales usados en la industria. Además, tal como se menciona, la hoja de cálculo está programada para optar en primera instancia por una sección circular y definir si es que se puede usar una tubería, aplicando las mismas fórmulas que se aplican para el diseño de canales, pero en una sección circular cerrada y con las características físicas de una tubería de HDPE, como la rugosidad. Tal como se muestra en el siguiente cuadro, sí se puede emplear una tubería de HDPE de sección circular de 22" de diámetro. Se debe recordar, que cuando el caudal es muy alto, no es posible el uso de tuberías HDPE como vertedero de emergencia, en esos casos se debe emplear la sección trapezoidal a modo de baden, tal como se mencionó previamente. En este caso, se brinda el diseño como tubería, ya que es posible, pero de forma complementaria, se muestra también el diseño trapezoidal del spillway.

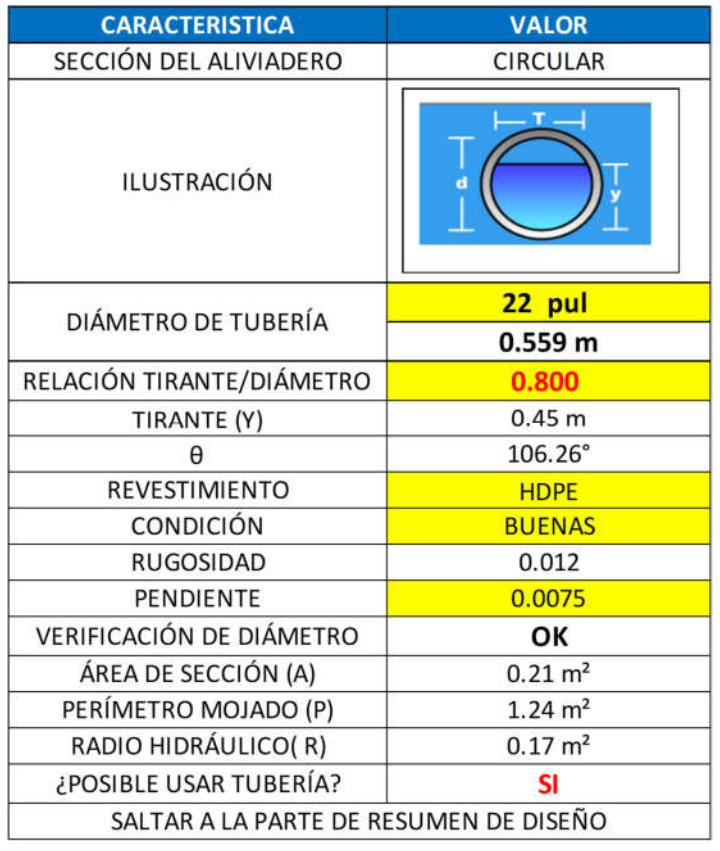

Tabla Nº 27 Diseño hidráulico de aliviadero de poza, sección circular.

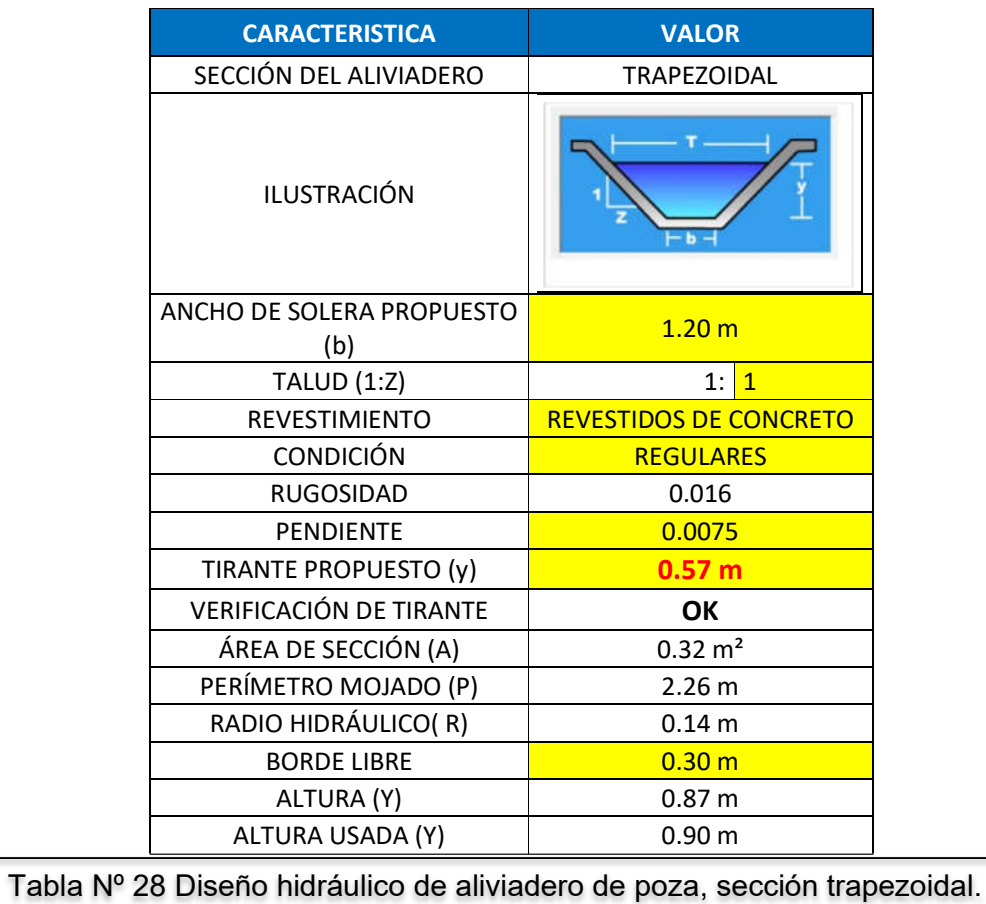

Con esta sección se culmina el diseño de los elementos hidráulicos de la poza y se da inicio al diseño de la etapa final de la poza, el diseño estructural de la misma.

I) Diseño estructural de la poza:

Esta última etapa, consiste en la verificación del equilibrio estructural de la poza. Esta etapa, probablemente es la más determinante, ya que definirá si el modelo es estable y aceptable, o si se debe re – diseñar la poza para obtener el equilibrio estático.

El primer paso consiste en definir la ubicación de las secciones transversales, las cuales serán evaluadas según diferentes parámetros. El criterio que se debe considerar para ubicar dichas secciones, será definido por el diseñador, es decir, que quién se encuentre diseñando la estructura, deberá tener una idea de cuáles pueden ser las secciones críticas de su diseño, según la altura de corte y relleno, según el material que se pueda encontrar en dicha sección, según la forma de la poza, etc.

En esta oportunidad, se escogieron 2 ubicaciones para las secciones transversales, posicionadas según los criterios mencionados, establecidos por el diseñador, así:

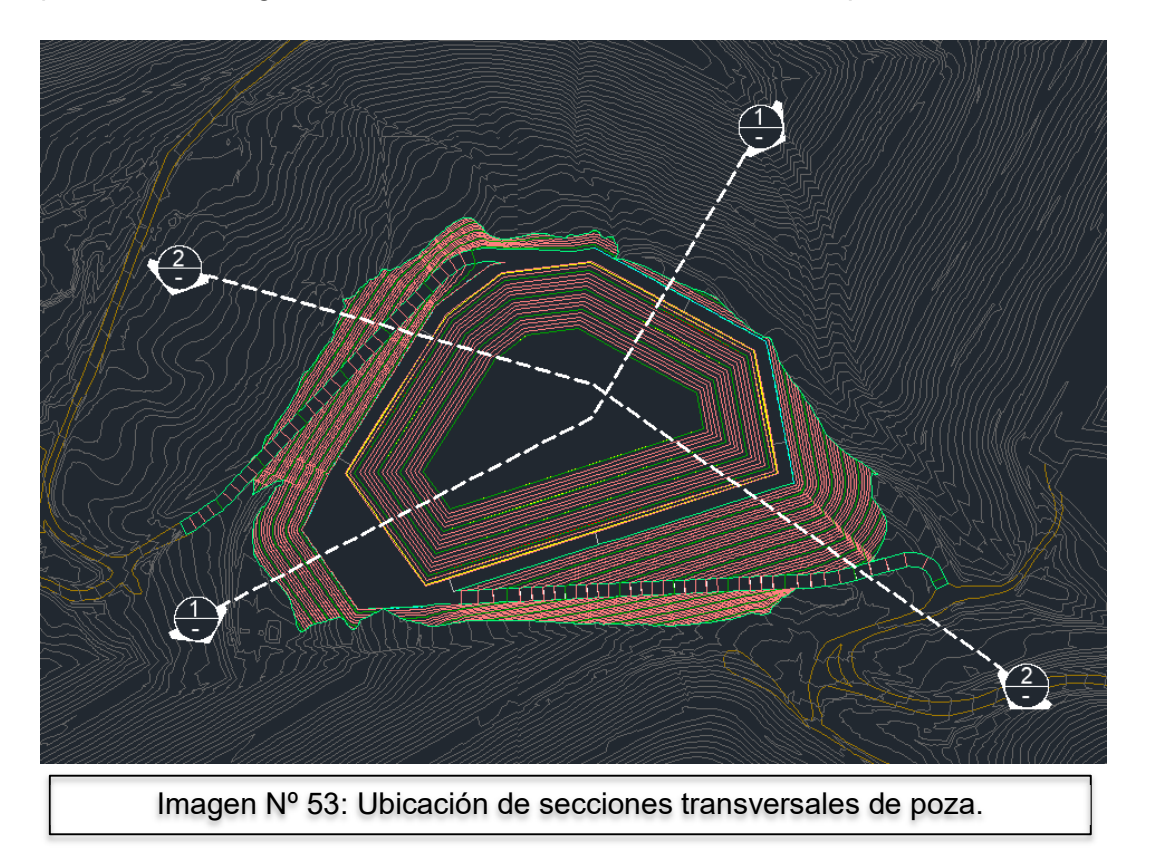

Lo siguiente consiste en obtener las secciones transversales definidas, considerando los diferentes estratos. Cabe mencionar que para el desarrollo de esta sección será necesaria información acerca de los estratos de la zona, sus dimensiones y propiedades físicas, estos puntos serán evaluados en las siguientes páginas, por ahora, se muestra la primera sección obtenida haciendo uso del software Civil 3D y adicionando la información geológica de la zona, así:

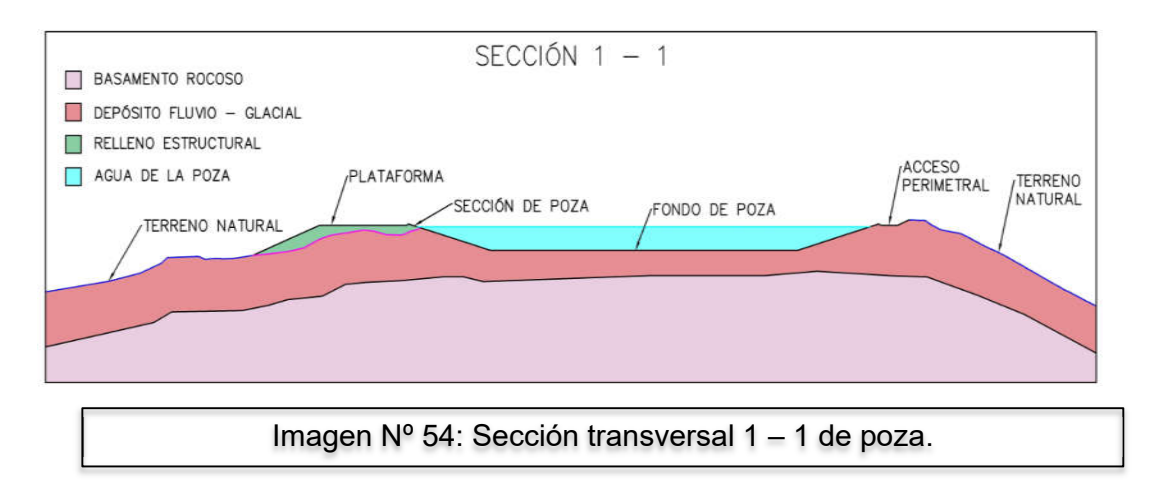

Como se puede apreciar en la imagen, es necesaria la información geológica para conocer la profundidad de cada estrato. Lo siguiente es definir las propiedades físicas de los materiales de cada estrato, así:

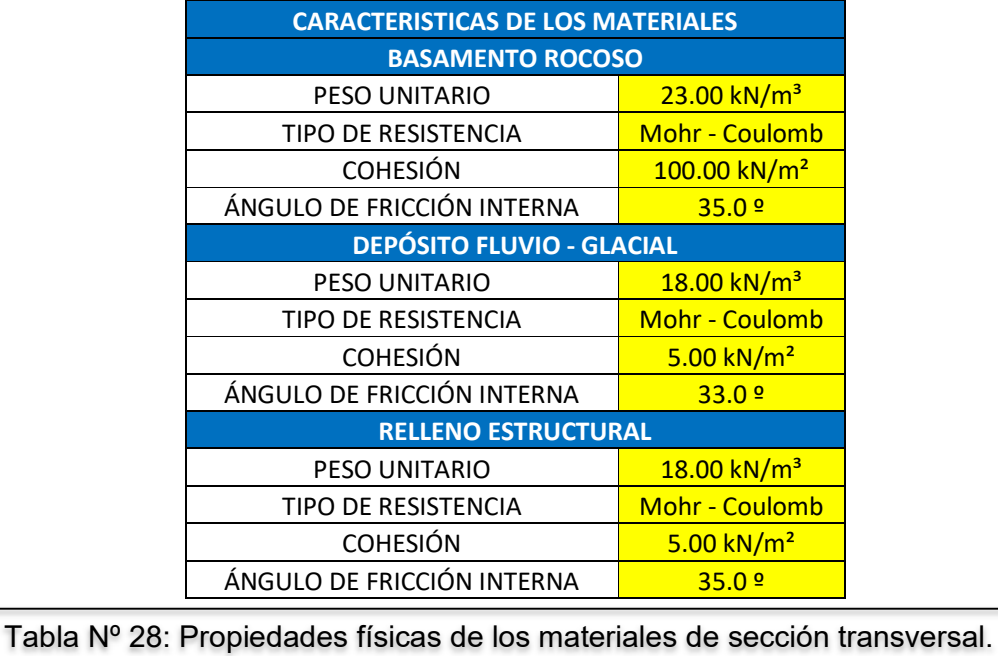

El siguiente paso será desarrollar el modelado de la sección en algún software que evalúe el equilibrio estático y calcule el factor de seguridad según las propiedades físicas de los materiales y las cargas correspondientes. En esta oportunidad el software usado para obtener los factores de seguridad será Slide 2D. Este software es compatible con AutoCAD, por lo que podemos exportar la sección transversal, obteniendo el siguiente resultado:

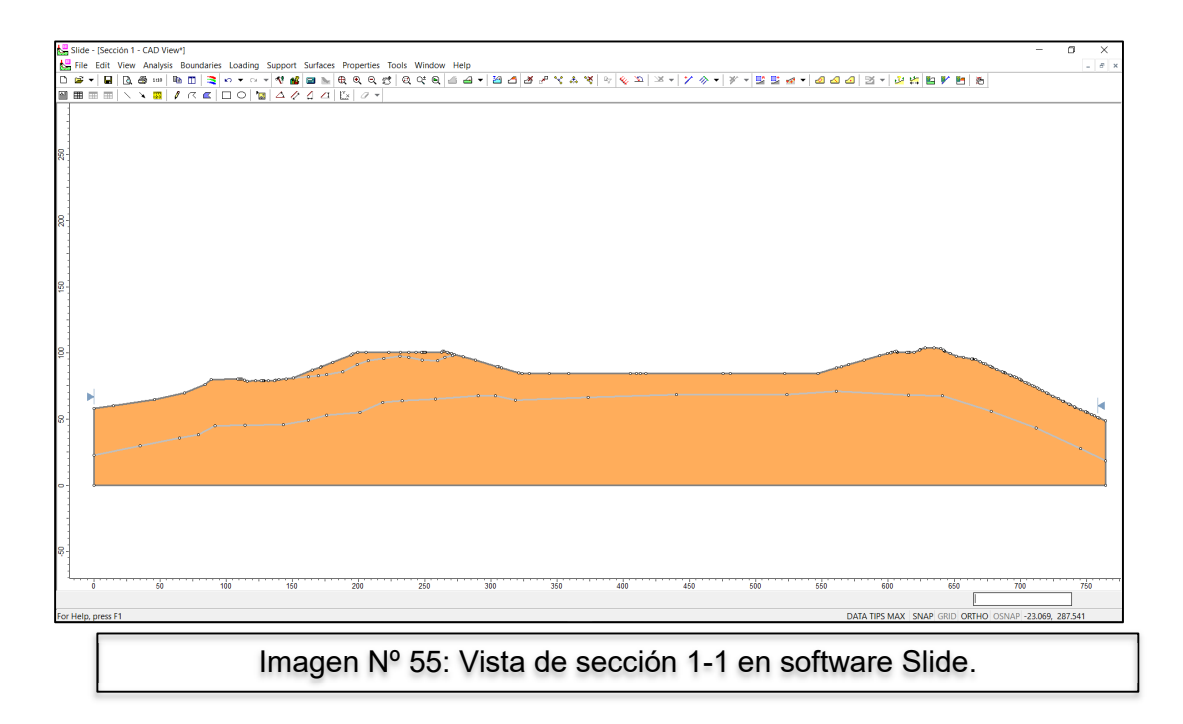

Lo siguiente será asignar las propiedades físicas a cada uno de los estratos, e indicar el nivel de agua dentro de la poza. Así:

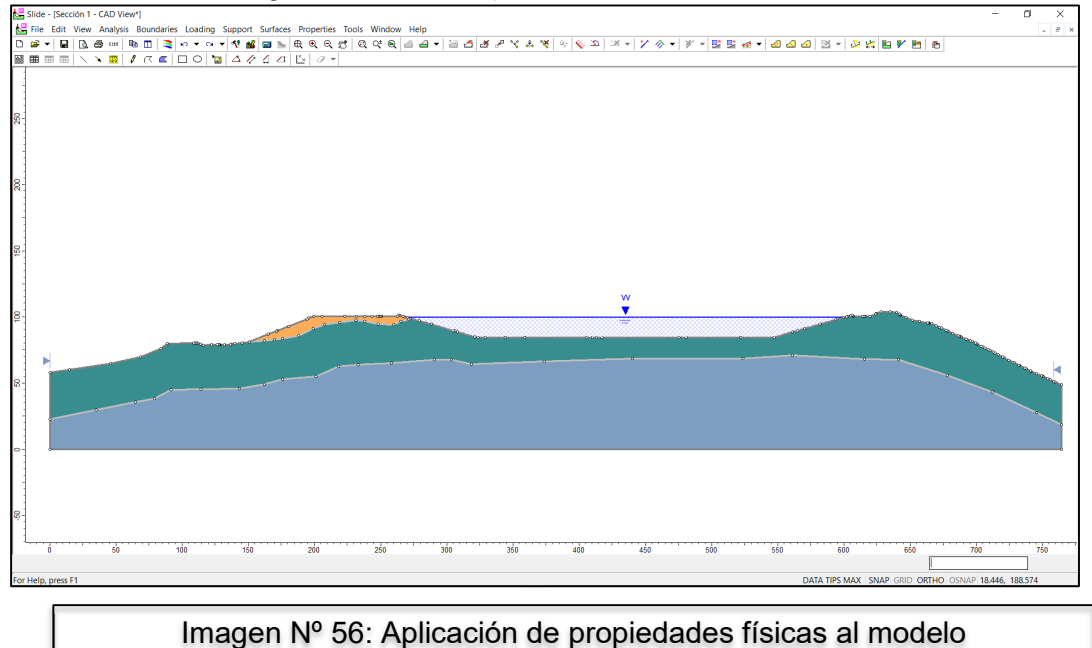

El siguiente paso, consiste en agregar las cargas a las que será sometida la poza, es decir el peso de un eje del vehículo de diseño en cada acceso, además del coeficiente sísmico que afectará al modelo.

Con respecto al coeficiente sísmico, tal como se menciona en páginas anteriores, se obtiene mediante un análisis probabilístico, el cual escapa del alcance del presente estudio, por lo que se debe considerar como un dato de entrada. Para esta oportunidad el valor de coeficiente sísmico ks= 0.19. Así:

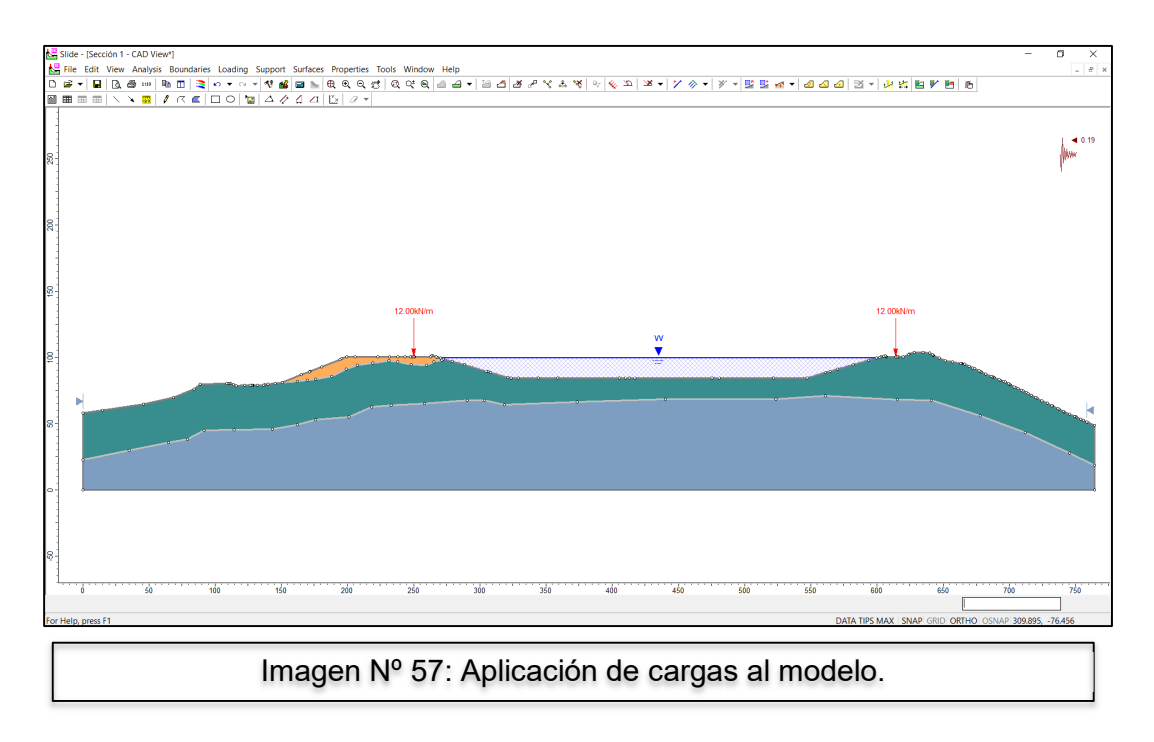

Es importante mencionar que las cargas debido al peso propio de los materiales serán calculadas y aplicadas automáticamente por el software.

Lo siguiente será estimar la ubicación de la cuadrícula de evaluación del software, la cual puede ser definida de forma automática y también según el criterio del evaluador, obteniendo resultados similares. En esta oportunidad, se estableció la cuadrícula cerca al talud externo izquierdo de la poza, para ser el primero en ser evaluado, así:

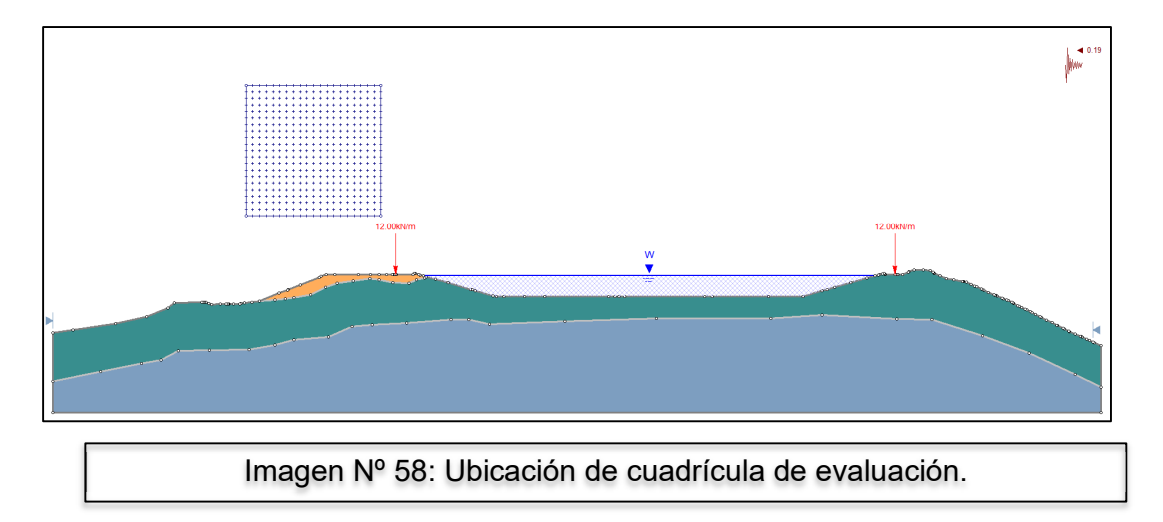

Finalmente, solo queda correr el modelo y obtener el factor de seguridad crítico para esta parte de la sección. Tal como se puede apreciar en la siguiente imagen:

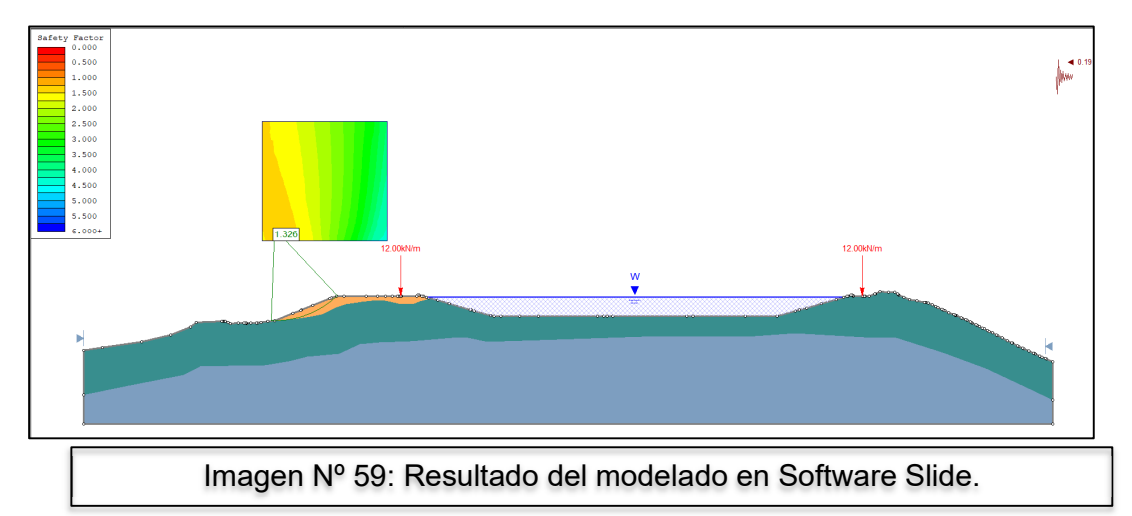

Como se puede ver en la imagen, el factor de seguridad mínimo obtenido en esta sección, considerando el método de bishop, es de F.S.= 1.326, y por ser una evaluación pseudo – estática, el factor de seguridad mínimo debe ser de F.S.min = 1.00, por lo que se puede decir que esta primera evaluación arroja un resultado estable, estructuralmente hablando.

El proceso se debe repetir para el talud interno izquierdo, y para el talud interno del lado derecho. Además, se debe aplicar el modelado a la sección 2 – 2 también, considerando los casos estáticos y pseudo - estáticos. Los resultados obtenidos son los siguientes:

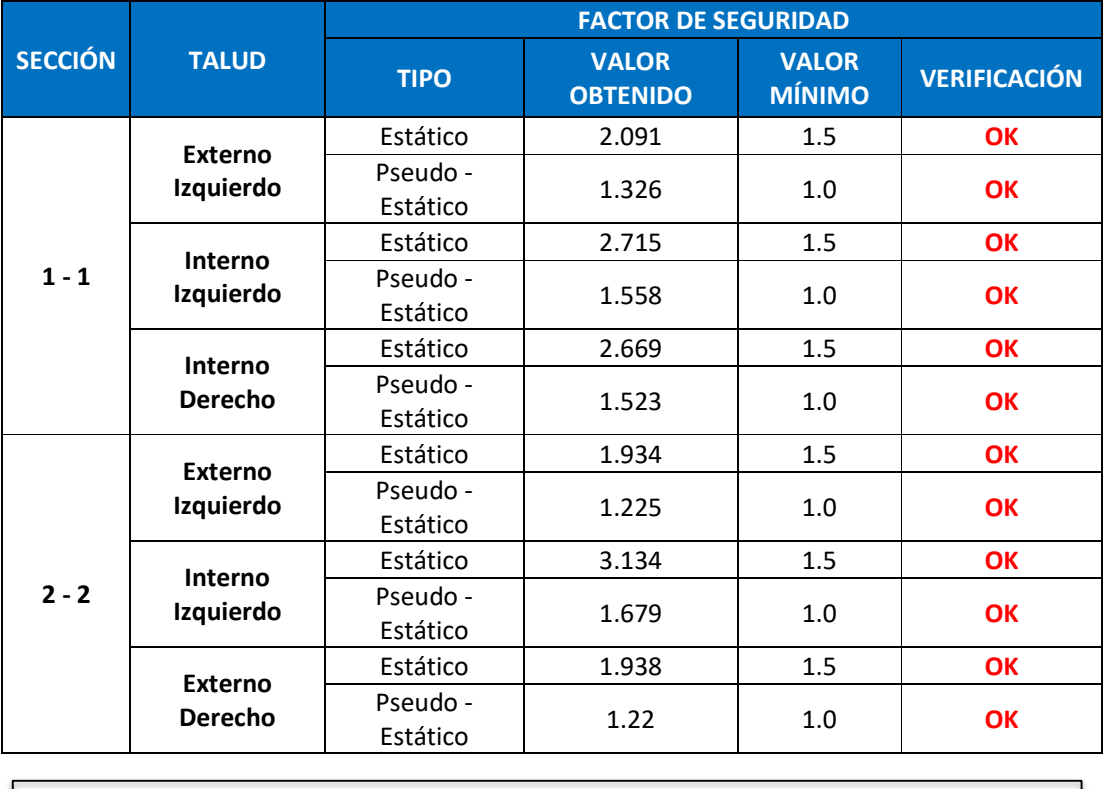

Tabla Nº 29: Resultado de análisis estructural de la poza.

Como se puede apreciar, todos los valores obtenidos cumplen con las condiciones propuestas en los criterios de diseño, es decir que, en un caso de análisis estático, sin considerar la fuerza sísmica, el valor mínimo para el factor de seguridad deberá ser 1.5, y para un caso pseudo – estático, considerando las fuerzas sísmicas, el valor mínimo para el factor de seguridad deberá ser 1.0.

Por lo que podemos concluir que le modelo es estable y no se necesita desarrollar ningún re – diseño.

En el caso que algún caso no cumpla con la condición, se puede desarrollar un análisis adicional de deformaciones, lamentablemente dicho proceso escapa del alcance del presente estudio. También se puede replantear el diseño de la poza, considerando lo mencionado durante el desarrollo teórico de esta sección.

Así culmina el desarrollo del ejemplo de aplicación. En un proyecto convencional, solo quedaría formalizar las memorias de cálculo, los criterios de diseño, informes de diseño y los planos respectivos y necesarios en las etapas de diseño mencionadas.